#### GACETA **MUNICIPAL** H. AYUNTAMIENTO DE ZAPOPAN

2023

Vol. XXX No. 193 Segunda Época 03 de agosto de 2023

#### WWW.ZAPOPAN.GOB.MX

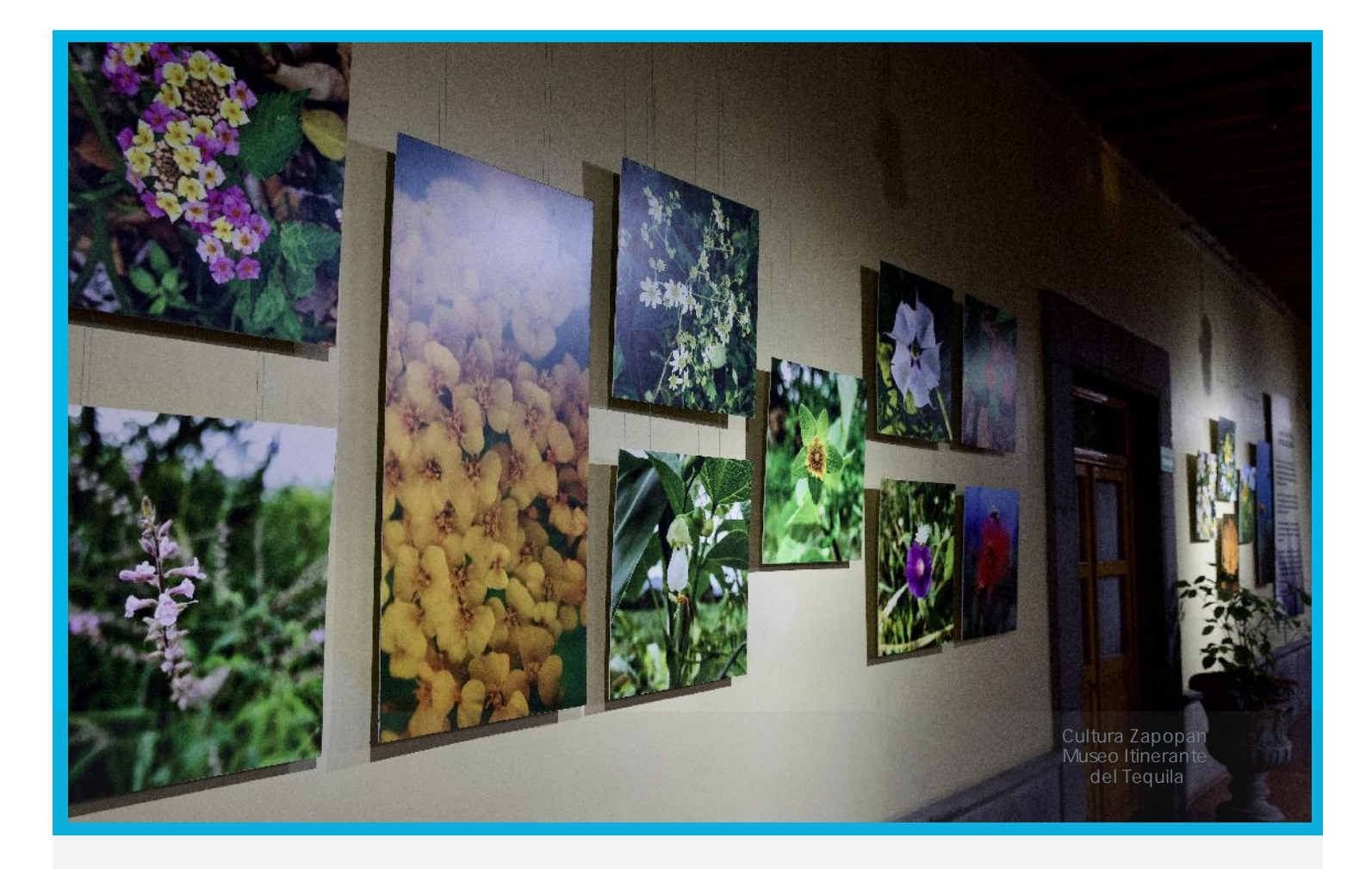

MANUAL DE PROCEDIMIENTOS DE LA DIRECCIÓN DE INGRESOS.

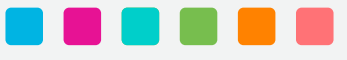

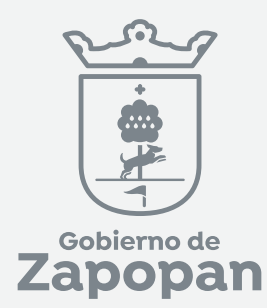

# Ą

# **Dirección de Ingresos**

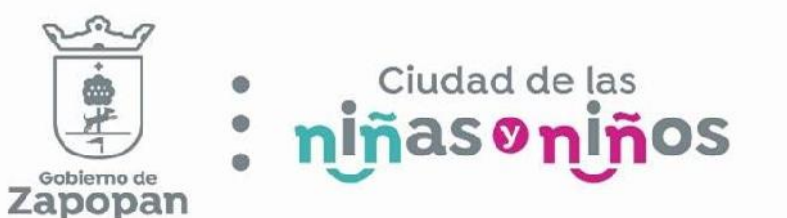

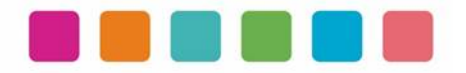

# ÍNDICE

#### Sección

# Página

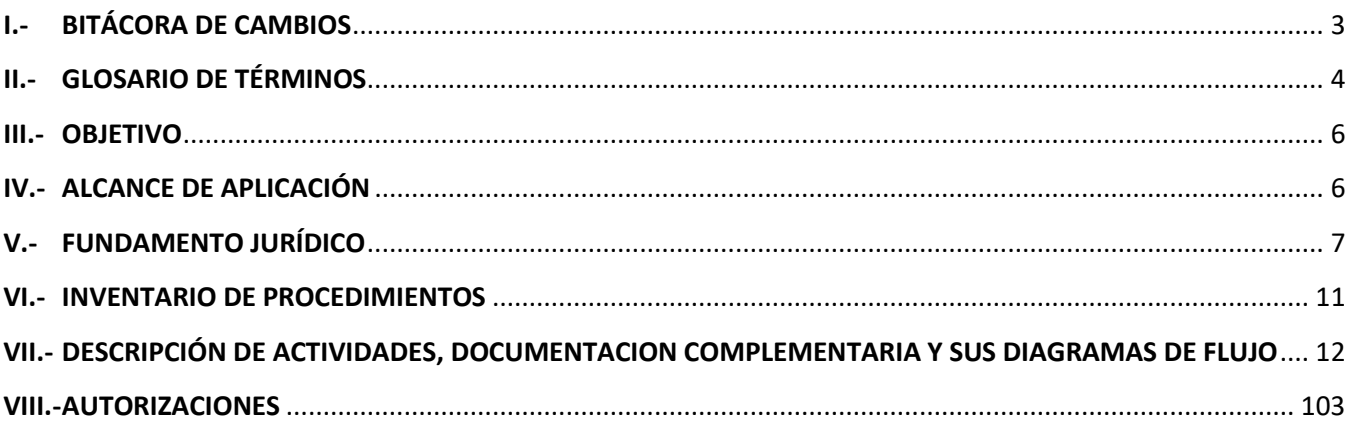

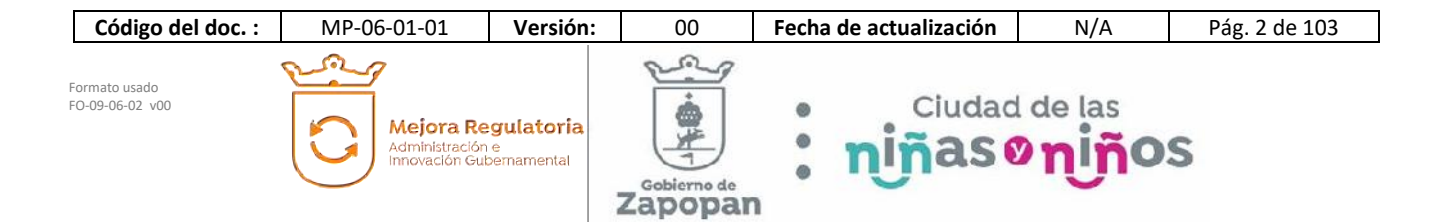

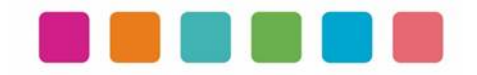

# **I.- BITÁCORA DE CAMBIOS**

Las disposiciones integradas en este documento, están sujetas a revisión continua y actualización en la medida en la que se presenten variaciones en la ejecución de los procedimientos, en la normatividad establecida, en la estructura orgánica o bien, en algún otro aspecto que influya en la operatividad del mismo, con la finalidad de que sea un instrumento actualizado y eficiente.

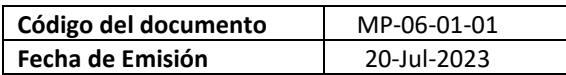

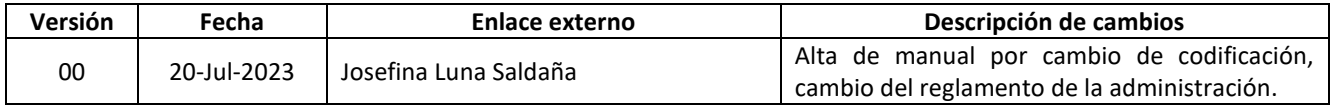

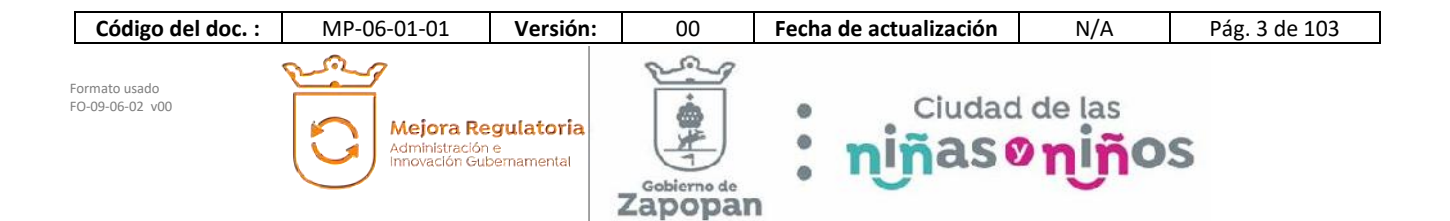

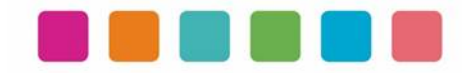

# **II.- GLOSARIO DE TÉRMINOS**

Para efectos de este manual de procedimientos se utilizarán los siguientes conceptos:

*Actividad***:** Conjunto de acciones o tareas que se realizan para llevar a cabo un procedimiento.

*Autorizaciones*: Resolución que emite una autoridad en relación a un trámite, servicio y/o petición ciudadana.

*Diagrama de flujo***:** Representación gráfica de un procedimiento que incluye sus pasos, etapas, decisiones, y el flujo de la información.

*Documentación complementaria del procedimiento***:** Documento de soporte necesario para aplicar los procedimientos, que contiene información auxiliar para la aplicación del presente manual.

*Enlace de mejora regulatoria*: Persona en la Dirección de Mejora Regulatoria que tiene asignada una dependencia, coordinación o dirección para brindarle asesoría en la elaboración de sus manuales de organización y procedimientos.

*Enlace externo*: Persona en la dependencia, coordinación o dirección que tiene asignada la responsabilidad de dar seguimiento a la elaboración de sus manuales de organización y manual de procedimientos y otro tipo de documentos relacionados con la mejora regulatoria.

*Inventario de procedimientos***:** Información resumida de los procedimientos del respectivo manual en forma de listado. Dichos procedimientos deben estar alineados a las atribuciones y funciones previamente establecidas en el manual de organización.

*Políticas*: Conjunto de principios de aplicación general que facilitan la toma de decisiones para lograr el objetivo de un procedimiento. Es una orientación clara hacia dónde deben dirigirse las actividades ante cada situación.

*Procedimiento***:** Secuencia de pasos, trabajos y/o actividades fijas. Nos dice, paso a paso en detalle *cómo hacer las funciones* entre dos o más personas en una dependencia, coordinación o dirección. La forma de asegurar la mejora continua es documentándolos, para que así puedan ser estandarizados, analizados y depurados de una manera consistente.

*RETYS***:** Registro Municipal de Trámites y Servicios, Es la plataforma oficial del municipio de Zapopan para publicar los trámites y servicios que se ofrecen a la ciudadanía. https://retys.zapopan.gob.mx/.

*Software*: Conjunto de programas para ejecutar ciertas actividades en una computadora.

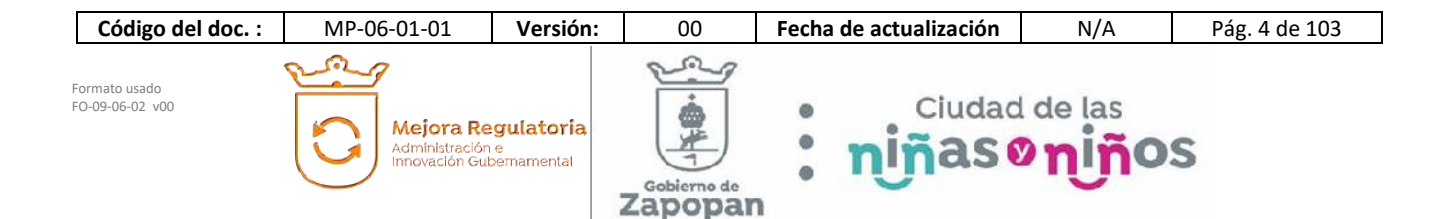

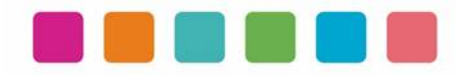

Simbología de la diagramación de este manual:

#### Estándar BPMN 2.0

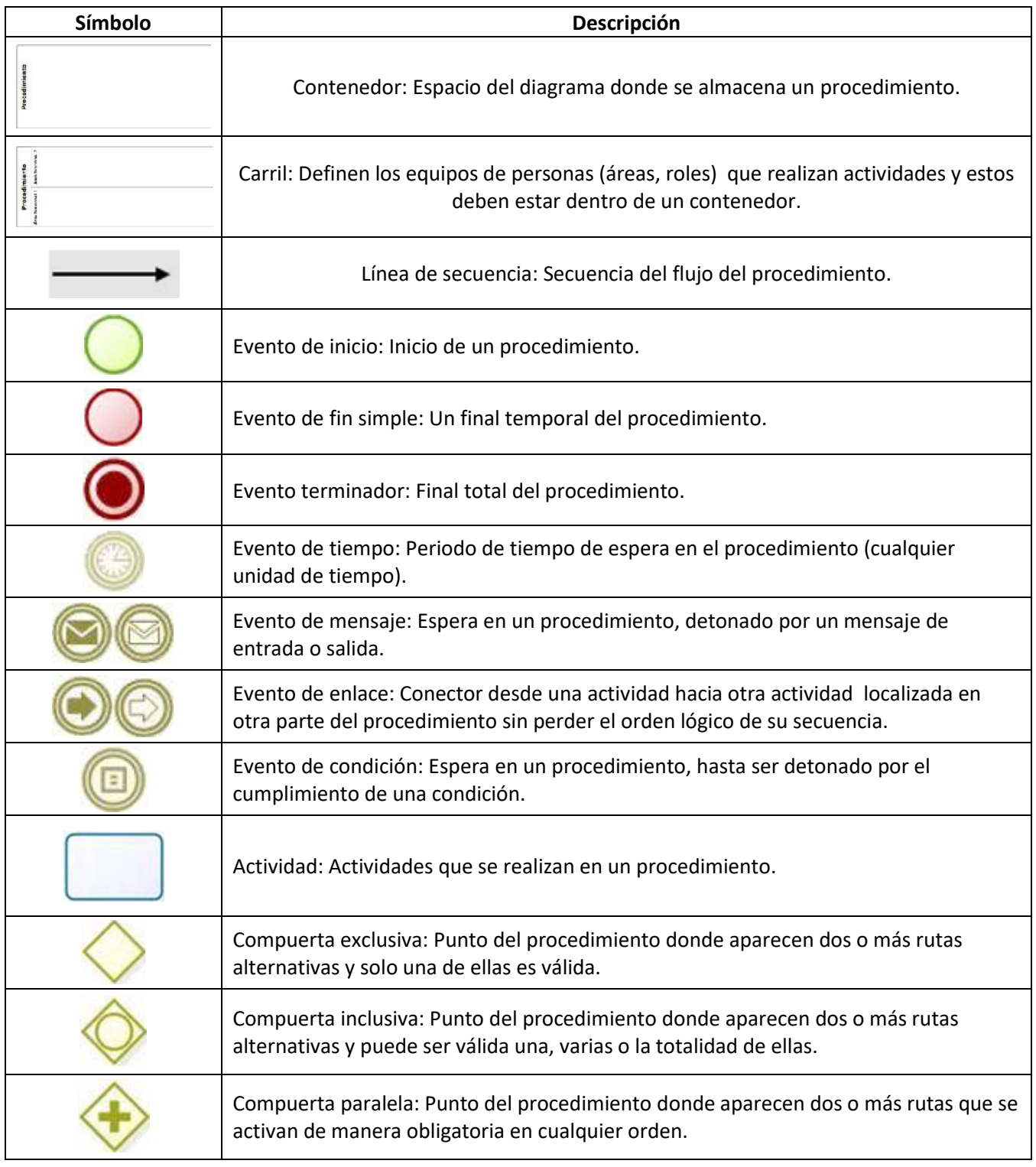

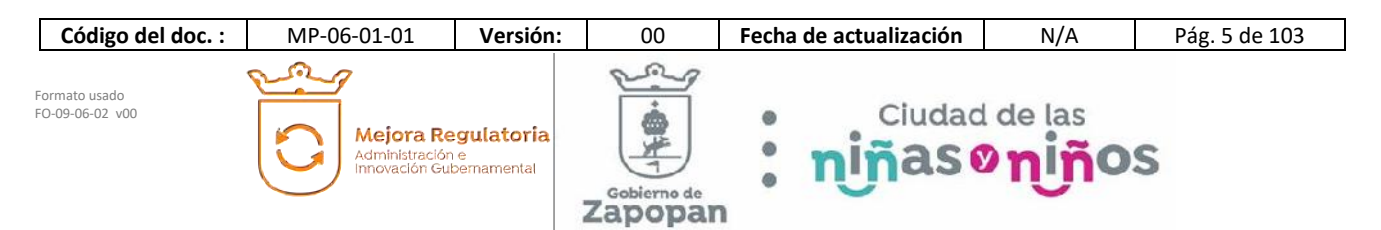

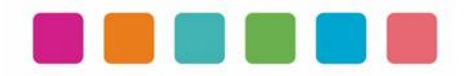

# **III.- OBJETIVO**

Este manual tiene como propósito describir sus procedimientos y las actividades que los conforman de forma ordenada y secuencial, otorgando una visión integral con sus respectivas interrelaciones con otras unidades de trabajo.

De esta manera servir de apoyo para la implementación de los métodos de trabajo, procesos de inducción de su personal y capacitación continua del mismo.

# **IV.- ALCANCE DE APLICACIÓN**

El manual es de aplicación municipal, comprendiendo la dependencia, coordinación o dirección en cuestión.

Los procedimientos deberán reflejar fielmente las atribuciones que se derivan del Reglamento de la Administración Pública Municipal de Zapopan, Jalisco, así como las correspondientes funciones y demás normatividad aplicable.

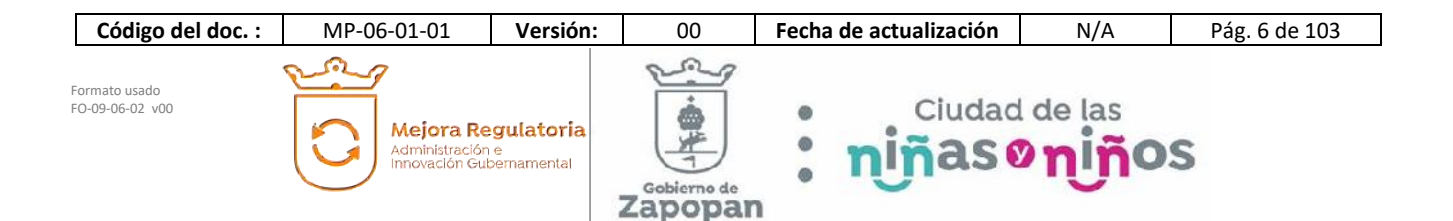

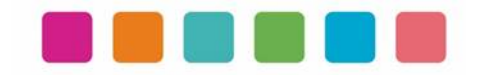

# **V.- FUNDAMENTO JURÍDICO**

Los ordenamientos jurídicos que sustentan la elaboración de los manuales de procedimientos son los siguientes:

#### **A. Constitución Política de los Estados Unidos Mexicanos.**

#### Título Quinto

**Artículo 115**. Los estados adoptarán, para su régimen interior, la forma de gobierno republicano, representativo, democrático, laico y popular, teniendo como base de su división territorial y de su organización política y administrativa, el municipio libre, conforme a las bases siguientes:

**II**. Los municipios estarán investidos de personalidad jurídica y manejarán su patrimonio conforme a la ley.

Los ayuntamientos tendrán facultades para aprobar, de acuerdo con las leyes en materia municipal que deberán expedir las legislaturas de los Estados, los bandos de policía y gobierno, los reglamentos, circulares y disposiciones administrativas de observancia general dentro de sus respectivas jurisdicciones, que organicen la administración pública municipal, regulen las materias, procedimientos, funciones y servicios públicos de su competencia y aseguren la participación ciudadana y vecinal.

#### **B. Ley General de Transparencia y Acceso a la Información Pública**

#### TÍTULO QUINTO OBLIGACIONES DE TRANSPARENCIA Capítulo II De las obligaciones de transparencia comunes

Artículo 70. En la Ley Federal y de las Entidades Federativas se contemplará que los sujetos obligados pongan a disposición del público y mantengan actualizada, en los respectivos medios electrónicos, de acuerdo con sus facultades, atribuciones, funciones u objeto social, según corresponda, la información, por lo menos, de los temas, documentos y políticas que a continuación se señalan:

I. El marco normativo aplicable al sujeto obligado, en el que deberá incluirse leyes, códigos, reglamentos, decretos de creación, manuales administrativos, reglas de operación, criterios, políticas, entre otros;

#### **C. Constitución Política del Estado de Jalisco.**

Título Séptimo Capítulo II. De las facultades y obligaciones de los Ayuntamientos.

Artículo 77.- Los ayuntamientos tendrán facultades para aprobar, de acuerdo con las leyes en materia municipal que expida el Congreso del Estado:

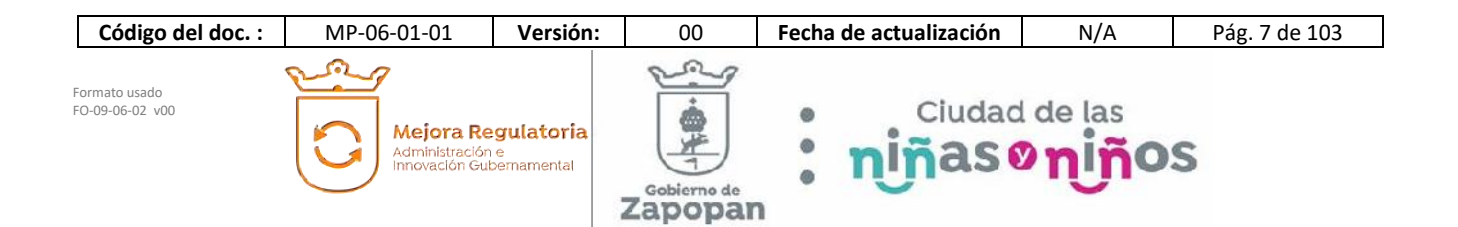

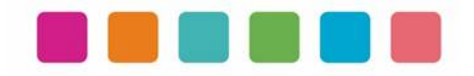

II. Los reglamentos, circulares y disposiciones administrativas de observancia general dentro de sus respectivas jurisdicciones, con el objeto de:

- a) Organizar la administración pública municipal;
- b) Regular las materias, procedimientos, funciones y servicios públicos de su competencia; y
- c) Asegurar la participación ciudadana y vecinal;

#### **D. Ley del Gobierno y la Administración Pública Municipal del Estado de Jalisco.**

Capítulo VIII De las Obligaciones y Facultades de los Ayuntamientos

Artículo 39 Bis. Con el objeto de simplificar, facilitar y agilizar las comunicaciones, actos jurídicos y procedimientos administrativos entre los Ayuntamientos del Estado de Jalisco y sus respectivas dependencias y entidades de la administración pública municipal, entre éstos y los poderes del Estado, así como entre los primeros y los particulares, se puede hacer uso de medios electrónicos, ópticos o de cualquier otra tecnología de conformidad a lo establecido por las disposiciones jurídicas aplicables y el reglamento que para tal efecto expida la entidad pública respectiva.

El uso de la firma electrónica certificada para los servidores públicos se establece en el reglamento respectivo.

#### Capítulo IX De los Ordenamientos Municipales

Artículo 45. Las circulares internas, instructivos, manuales, formatos y cualesquier otro acto de similar naturaleza, aprobados por funcionarios públicos municipales, deben tener los siguientes requisitos:

I. Precisar cuál es la disposición reglamentaria que aclaran o interpretan o el criterio de la autoridad que la emitió; II. Señalar cuáles inciden exclusivamente sobre la actividad de la administración pública municipal y cuáles otorgan derechos a los particulares; y

III. Ser publicados en las Gacetas Municipales o en los medios oficiales de divulgación previstos por el reglamento aplicable.

Artículo 46. Las circulares internas, instructivos, manuales, formatos y cualesquier otro acto de similar naturaleza, no pueden constituirse en actos legislativos autónomos, ni desvirtuar, modificar o alterar el contenido de un ordenamiento municipal. Tampoco pueden imponer cargas u obligaciones a los particulares.

#### **E. Ley de Transparencia y Acceso a la Información Pública del Estado de Jalisco y sus Municipios**

 $\mathbb{L}$ 

Título Segundo De la Información Pública

| Código del doc.:                 | MP-06-01-01                                  | Versión:           | 00                           | Fecha de actualización |                              | N/A | Pág. 8 de 103 |
|----------------------------------|----------------------------------------------|--------------------|------------------------------|------------------------|------------------------------|-----|---------------|
| Formato usado<br>FO-09-06-02 v00 | Administración e<br>Innovación Gubernamental | Mejora Regulatoria | ę,<br>Gobierno de<br>Zapopan |                        | Ciudad de las<br>niñasoniños |     |               |

Capítulo I De la Información Fundamental

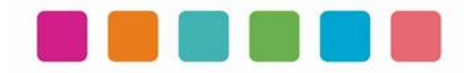

Artículo 8. Información Fundamental — General

1. Es información fundamental, obligatoria para todos los sujetos obligados, la siguiente:

IV. La información sobre la planeación estratégica gubernamental aplicable al y por el sujeto obligado, que comprende:

- c) Los manuales de organización;
- d) Los manuales de operación;
- e) Los manuales de procedimientos;
- f) Los manuales de servicios;

Artículo 15. Información fundamental — Ayuntamientos

1. Es información pública fundamental de los ayuntamientos:

VI. Los reglamentos internos, manuales y programas operativos anuales de toda dependencia o entidad pública municipal vigentes y de cuando menos los tres años anteriores;

#### **F. Reglamento de la Administración Pública Municipal de Zapopan, Jalisco.**

Título Quinto Coordinaciones Generales Capítulo I Disposiciones Comunes

**Artículo 41.** Los manuales de organización y procedimientos de las dependencias deben ser propuestos por los titulares de las mismas, autorizados por el Presidente Municipal y por la Coordinación General de Administración e Innovación Gubernamental y en consecuencia, de observancia obligatoria para los servidores públicos municipales.

Los manuales de organización de las dependencias de primer nivel de la estructura organizacional establecerán las atribuciones que corresponden al resto de las dependencias y organismos adscritos a ellas, a partir de las atribuciones del área de la que dependen.

De igual manera, el Presidente Municipal debe expedir los acuerdos, circulares internas y otras disposiciones particulares necesarias para regular el funcionamiento de las dependencias que integran la administración pública municipal.

**SEXTO TRANSITORIO**. A partir de la entrada en vigor del presente Reglamento, deberán reformarse y expedirse los ordenamientos municipales que en su caso, sean necesarios para la correcta y debida aplicación y funcionalidad, dentro de un plazo no mayor a 12 meses, para quedar en concordancia con este instrumento.

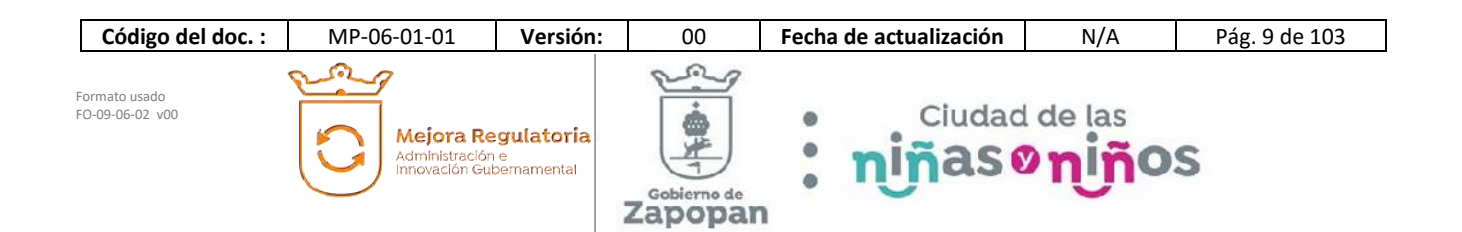

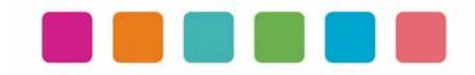

#### **G. Reglamento de Transparencia e Información Pública de Zapopan, Jalisco.**

Título Cuarto De la Información Pública Capítulo II De la Información Fundamental

Artículo 54. Es información fundamental para el sujeto obligado y para sus dependencias:

1. La establecida por la Ley y la Ley General**.** 

#### **H. Reglamento de Línea Zapopan y del Uso de Medios Electrónicos del Municipio de Zapopan, Jalisco**

#### **Título III Capítulo I Del uso de medios electrónicos**

Artículo 27. El titular de la Dirección de Innovación Gubernamental debe establecer mecanismos tecnológicos que permitan recibir, por medios de comunicación electrónica, las promociones o solicitudes que se les formulen en la gestión de los procedimientos administrativos que aquéllas determinen, para lo cual consideran que dichos mecanismos representen mejoras en los tiempos de atención, disminución de costos, oportunidad para elevar la eficiencia y transparencia, incrementar la productividad o mejorar la calidad de los servicios que se prestan.

#### **I. Acuerdo del Consejo Municipal de Mejora Regulatoria**

Mediante Acta de fecha 5 de marzo de 2020, el Consejo Municipal de Mejora Regulatoria aprobó el Plan de Acción de Mejora Regulatoria y Gobernanza Digital y el acuerdo de acción específica "política cero papel", en concordancia con el artículo 5 fracción 5 del Reglamento para la Mejora Regulatoria y Gobernanza Digital del Municipio de Zapopan, Jalisco.

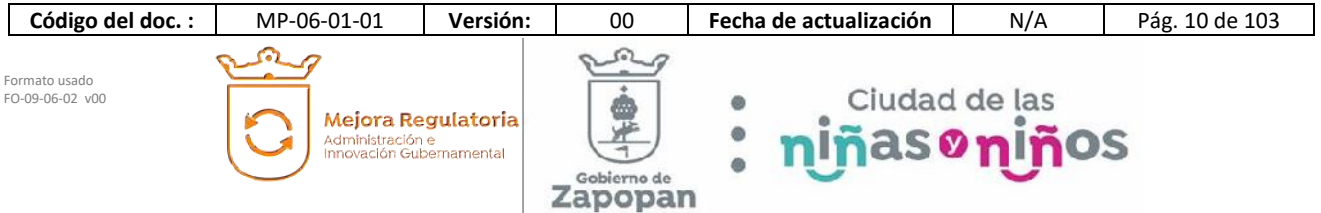

 $\mathbb{L}$ 

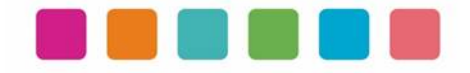

# **VI.- INVENTARIO DE PROCEDIMIENTOS**

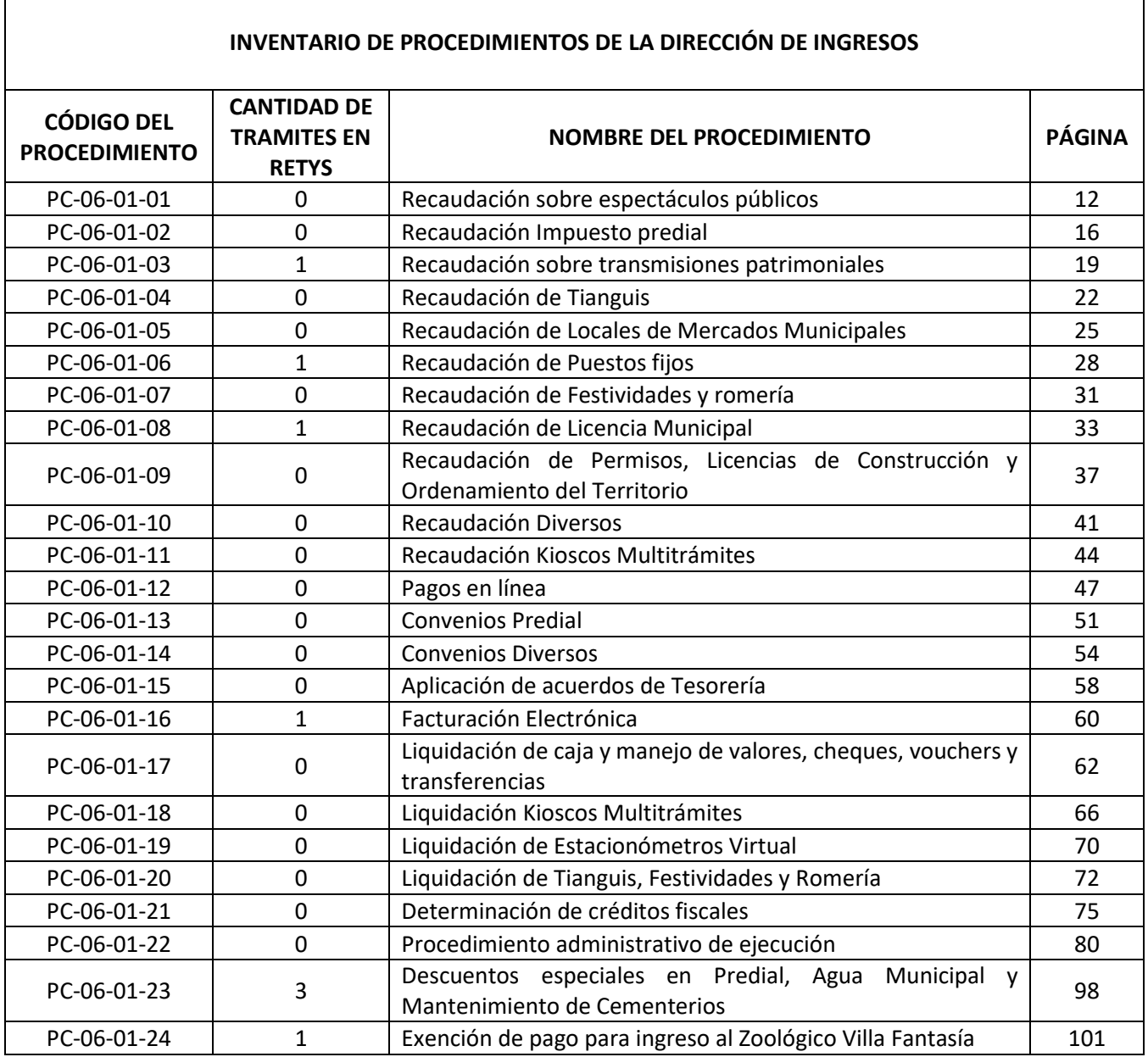

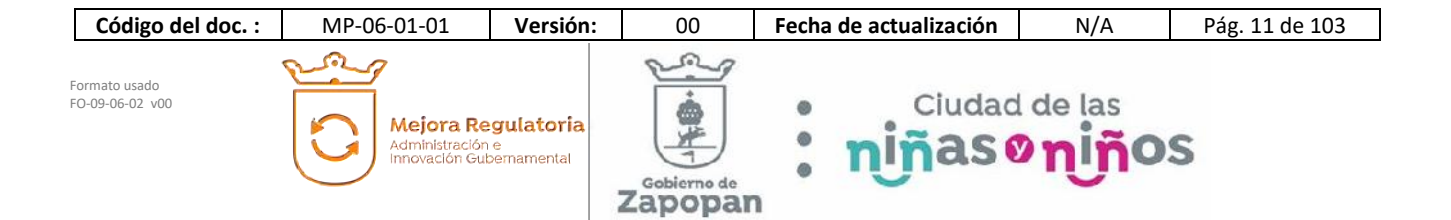

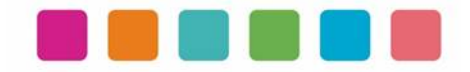

# **VII.- DESCRIPCIÓN DE ACTIVIDADES, DOCUMENTACIÓN COMPLEMENTARIA Y SUS DIAGRAMAS DE FLUJO**

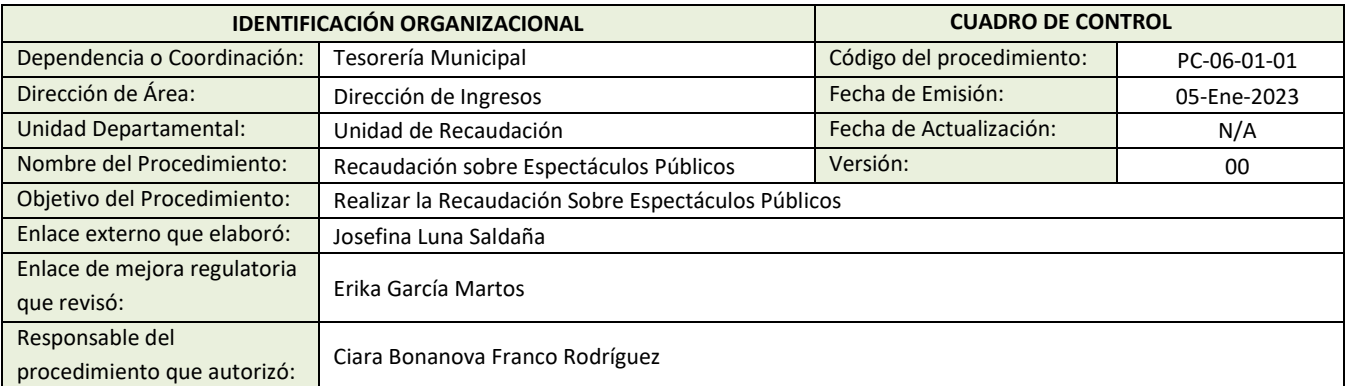

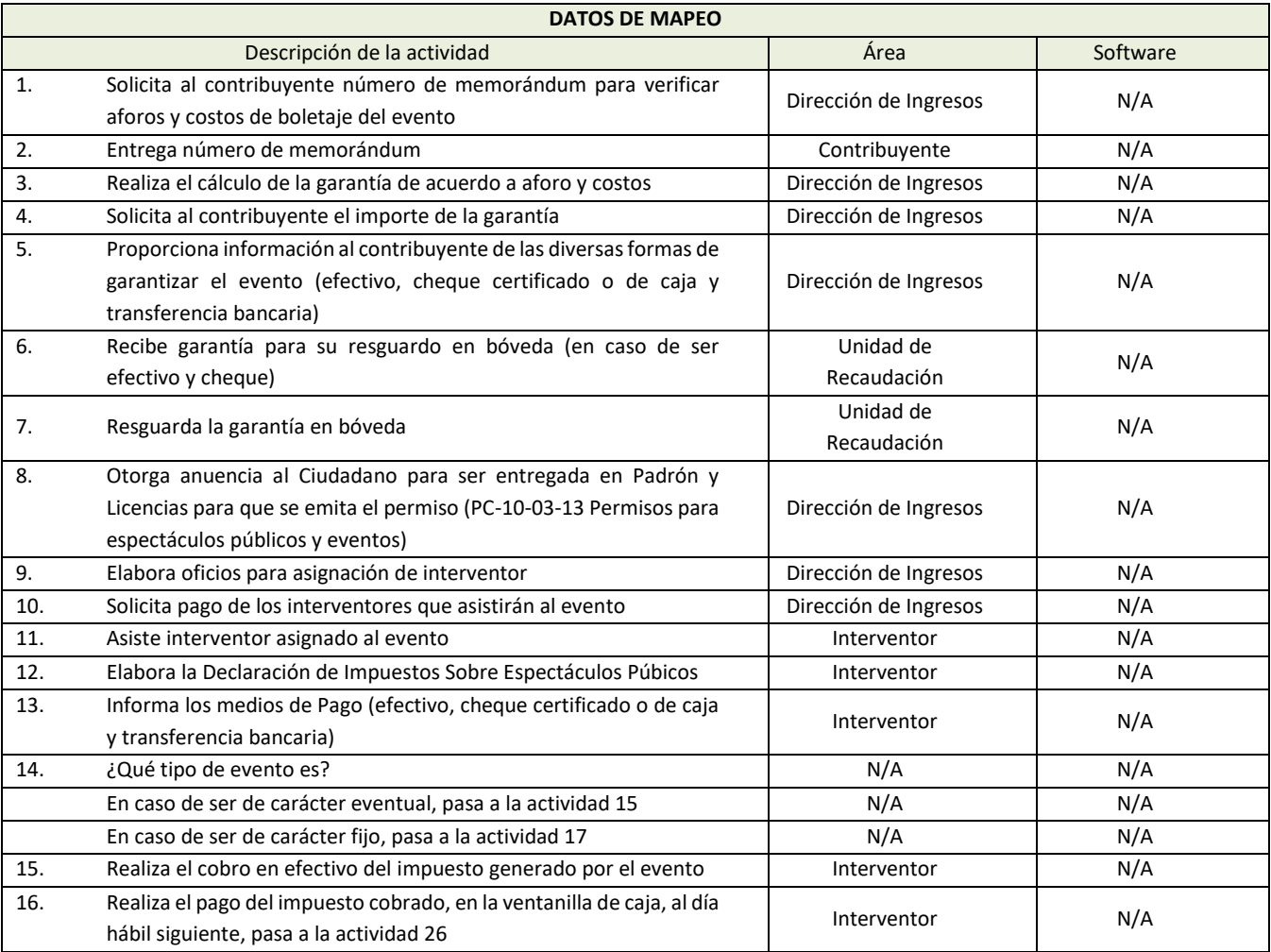

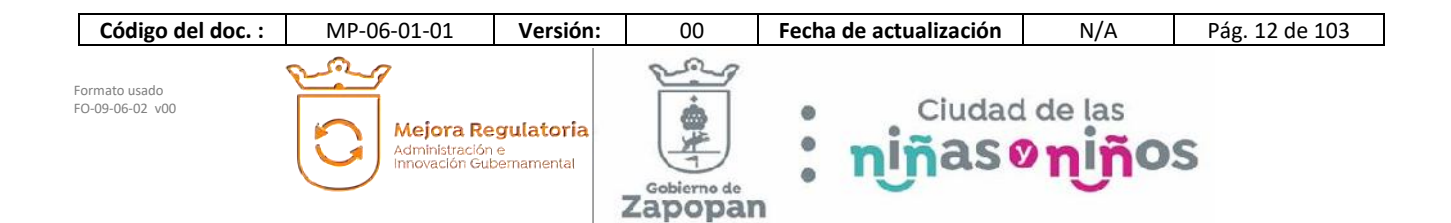

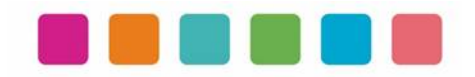

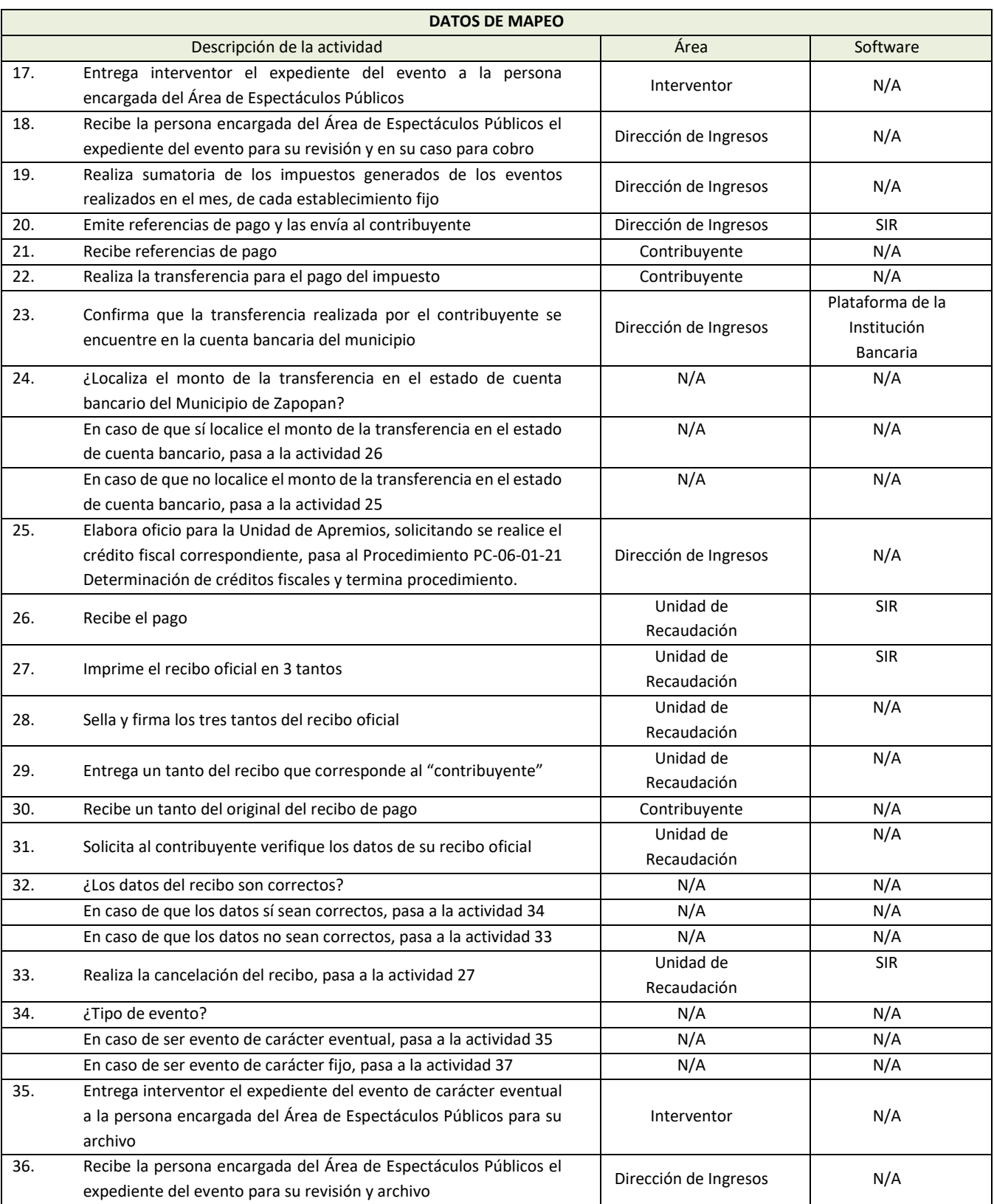

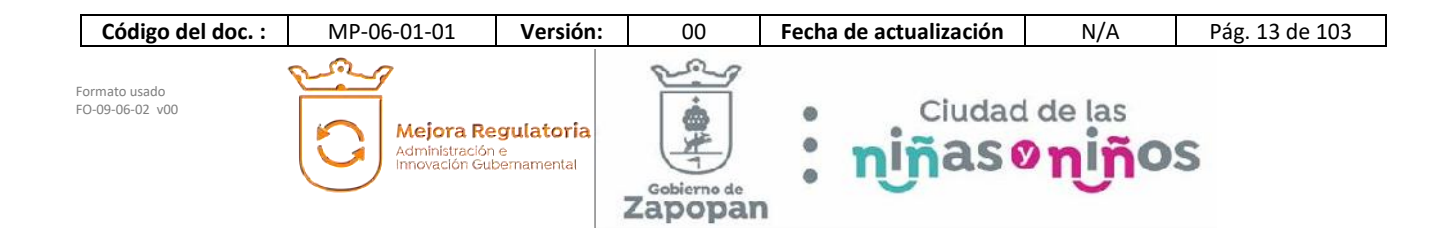

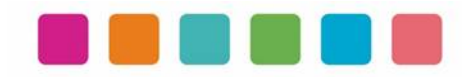

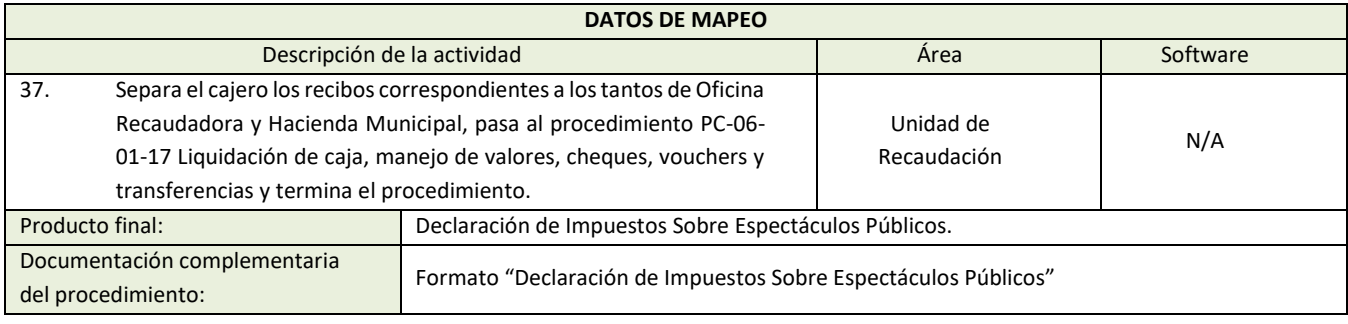

Política(s): **•** N/A

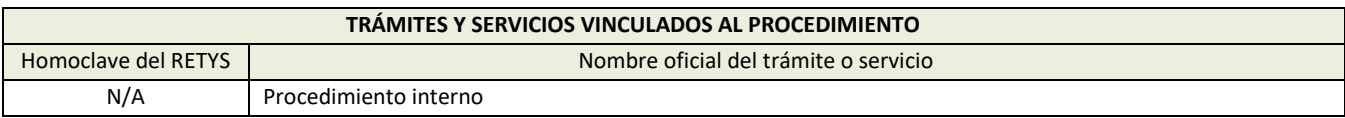

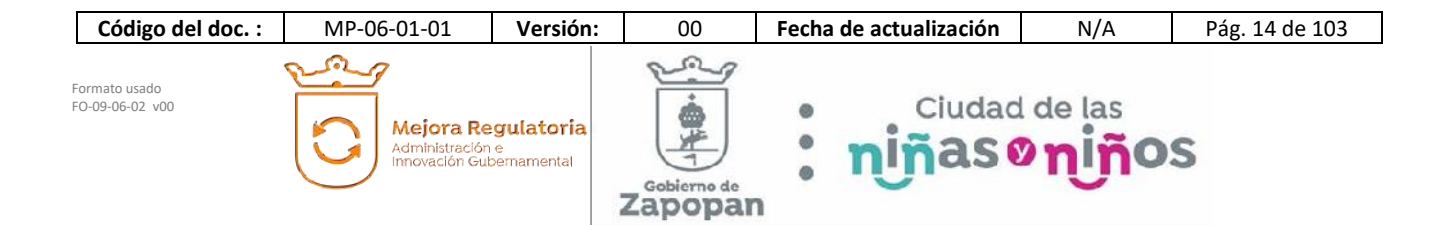

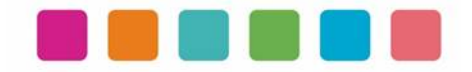

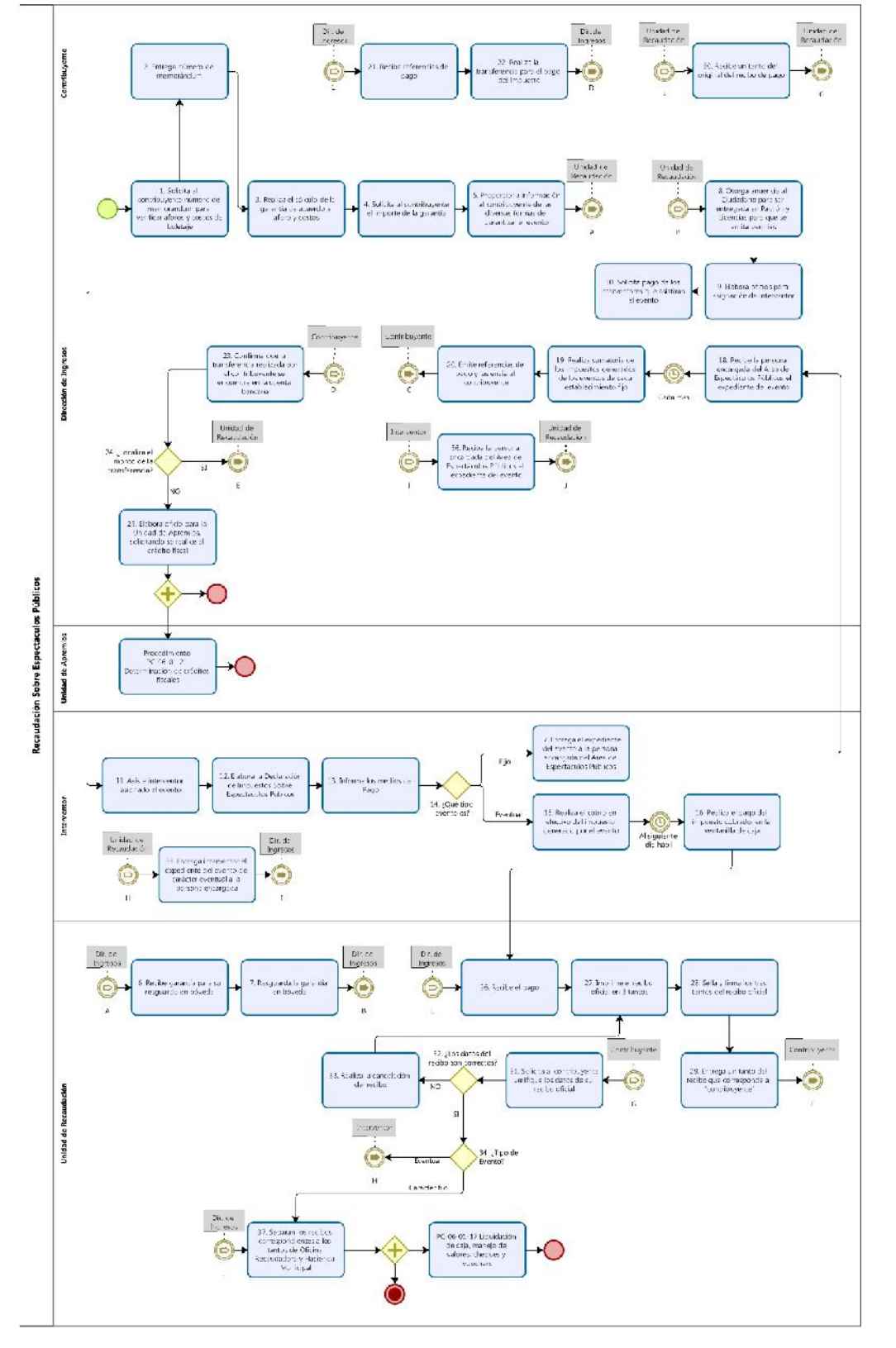

**Código del doc. :** MP-06-01-01 **Versión:** 00 **Fecha de actualización** N/A Pág. 15 de 103  $\odot$ s. Ciudad de las<br>ñas on iños Formato usado FO-09-06-02 v00 ø c Mejora Regulatoria Æ  $\bullet$ Administración e<br>Innovación Gubernamental Ä Gobierno de Zapopan

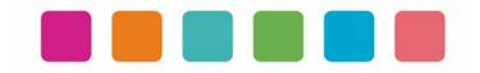

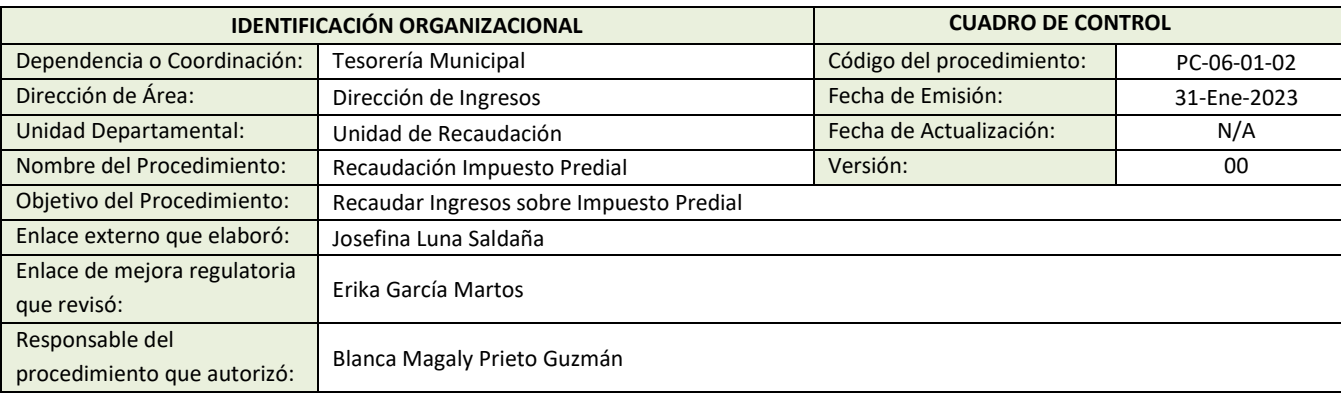

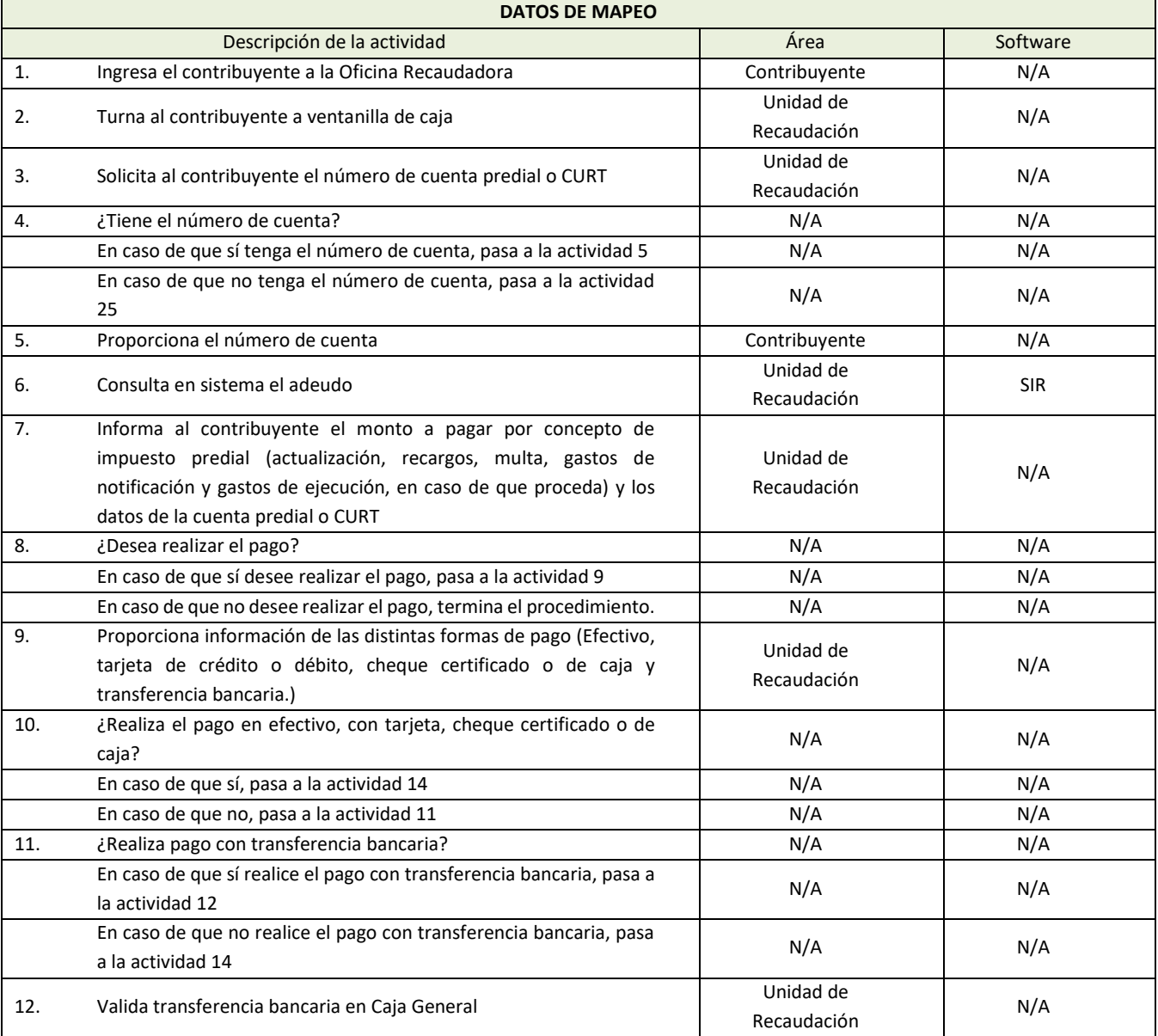

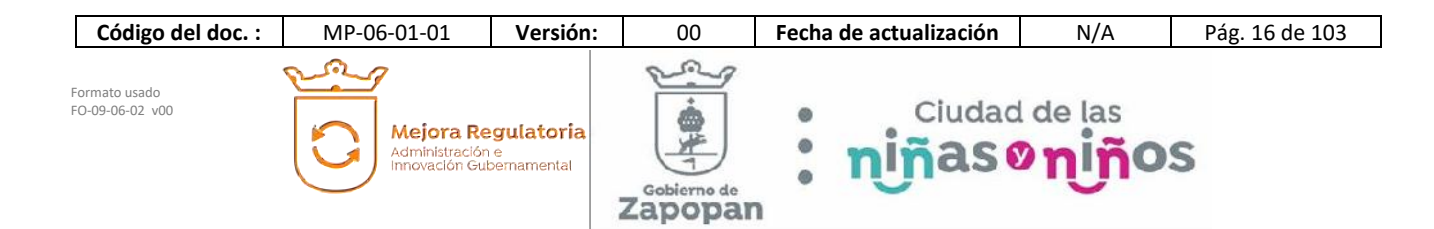

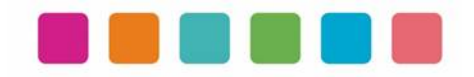

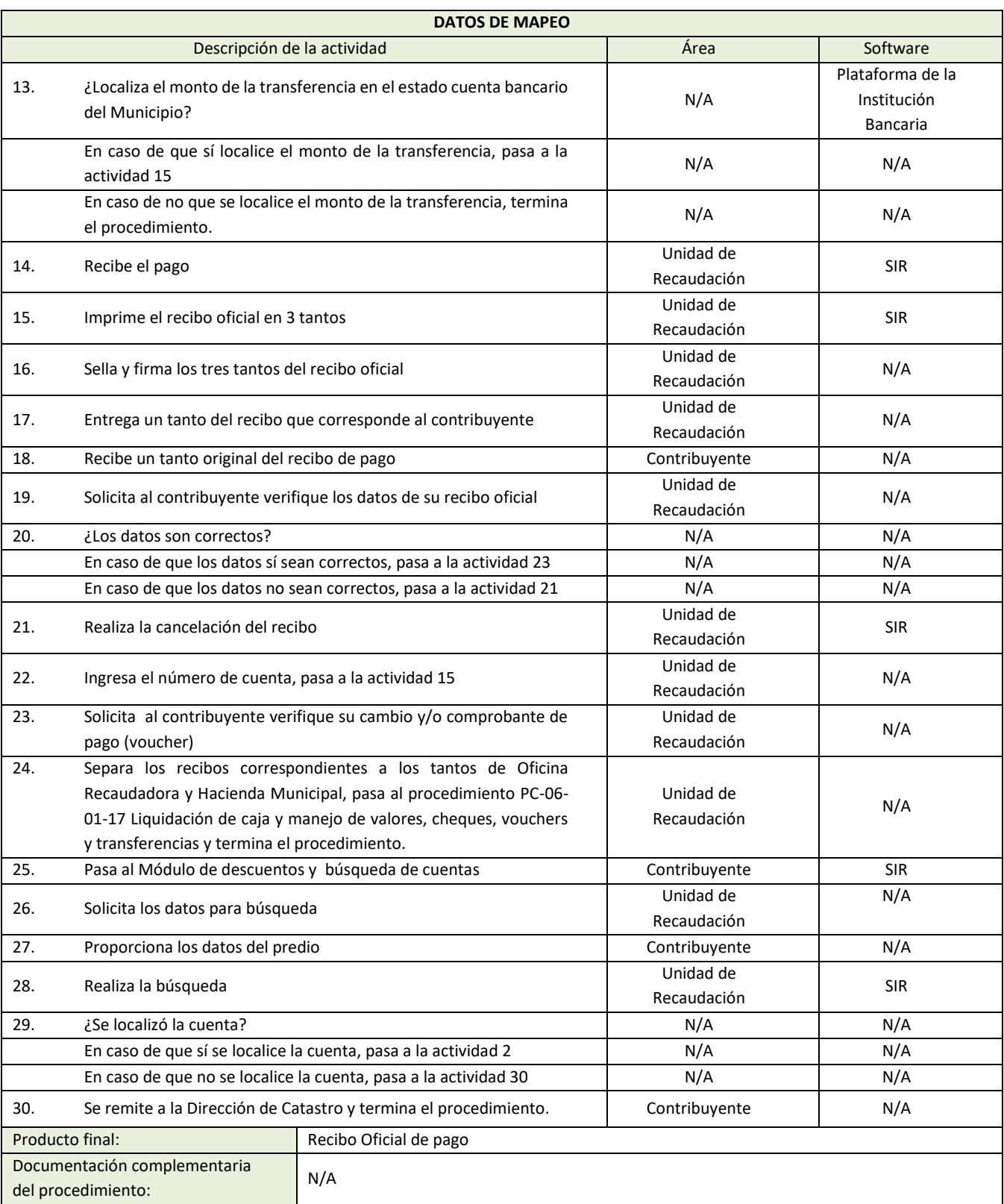

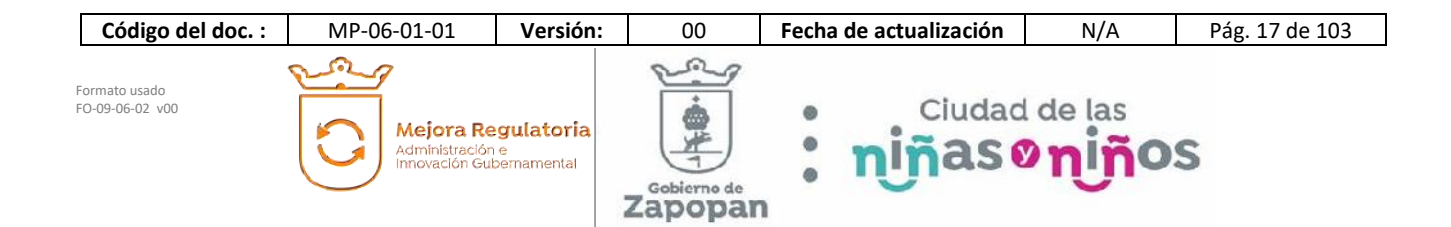

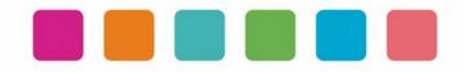

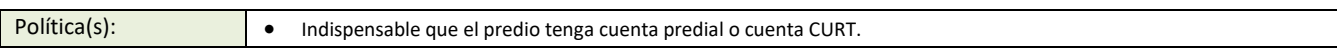

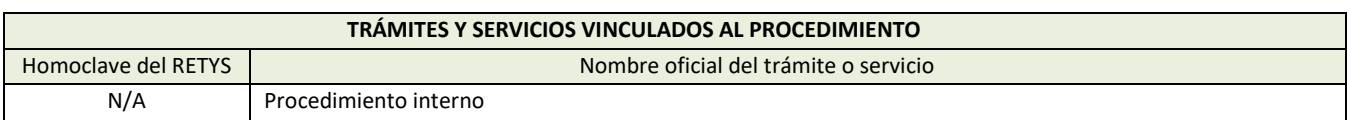

#### -<br>-<br>-<br>Recaudación :<br>Unidad de<br>Recturios Undad de<br>Recaudación 18. Kecibe un tanto<br>prigir al del recibo de pago 1. Ingresa a la Oficina<br>Recaudadora  $\bullet$ 5. Proporciona el número  $\odot$ G  $+$  $($  $\ddot{}$ de cuenta Contribuyente  $\lambda$ s  $\epsilon$  $\overline{D}$ 25. Pasa al Módulo de 27 Proporcionallos datos<br>del predio  $\bar{\rm Corb}$  in<br>large ste 29. ¿Se localizó la<br>cuerta? cz :<br>
3. Soliota al<br>
confiniuipente e número<br>
de cuento preciol e CURT .<br>Turna al contribuyente<br>Iventan illa de caja \$Ī. 26. Solicita los datos para 30. Se remite a la Dirección<br>de Catastro с .<br>28. Realiza la búsc **NC** .<br>«Tiene el número<br>«de cuenta?  $\lambda$  $\lambda$ śI Recaudación Impuesto Predial  $10.$ ; Realiza el pago en<br>efectivo, con tarjeta, cheque<br>certificado o de caja? Contribuyente 8. ¿Desea<br>realizar el pago? 11. ¿Realiza pago<br>con transferencia  $\begin{array}{c} 7, \text{ Informa al} \\ \text{contributionent} \text{a} \\ \text{pagar y datos de la cuent,} \\ \text{peralat a CURT} \end{array}$  $\begin{array}{l} 9, \mbox{Proposition a information} \\ \hbox{de los distintas formas de} \\ \mbox{page} \end{array}$ 6. Consulta en sistema el<br>adeado -<br>12. Valida transferencia<br>Ibancaria en Caja General  $\overline{\mathbf{R}}$ G NO.  $\overline{C}$  $\overline{C}$  $h<sub>2</sub>$  $\overline{\mathbf{S}}$ **NO** 13. ¿Localiza el monto<br>de la transferencia en<br>el estado cuenta<br>bantario del Municipio? **Unidad de Recaudación**  $\bigcirc$ **NO**  $\mathbf{s}$ 14. Recibe el paco ÷ Codobiyente 17. Entrega un tanto del 16. Sella v firma los tre  $15. \text{ Iroprime} \text{ el recito} \\ \text{oficial} \text{ en } 3 \text{ tartos}$  $\odot$ racibo que corresponde al<br>contribuyente tantos del recibo oficial  $\mathsf{c}\xspace$ Contribuyente 20. ¿Les datos son correctos?  $19. \text{ Solicia al corruptouyente} \\ \text{verrique los datos de su} \\ \text{teribe eñcaal} \end{cases}$ 21. Realiza la cancela<br>del recibo 22. Ingresa el número de  $\alpha$ uenta ⊝ **NO**  $\dot{D}$  $\overline{\rm SI}$ 25. Se icita al<br>contribuye té verifique<br>su cambio y/o<br>comprehante de pago<br>(voucher) PC-C6-01-17 Liquidación<br>de caja y manejo de<br>valores, cheques, vouchers<br>y transferencias 24. Separan los tantos de Oficina Recaudadora y<br>Hacienda Municipal

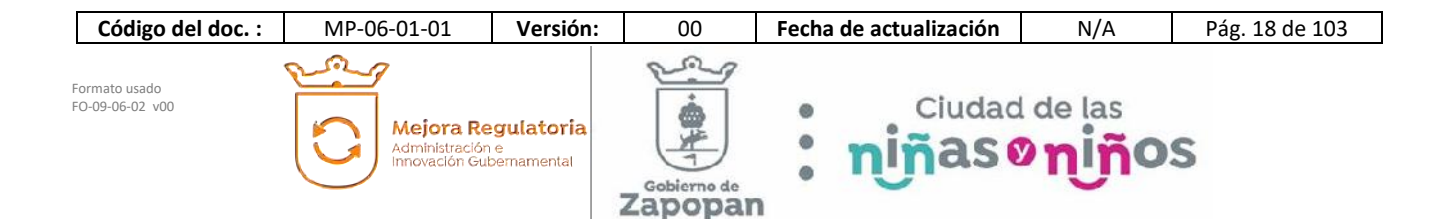

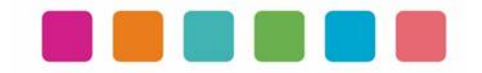

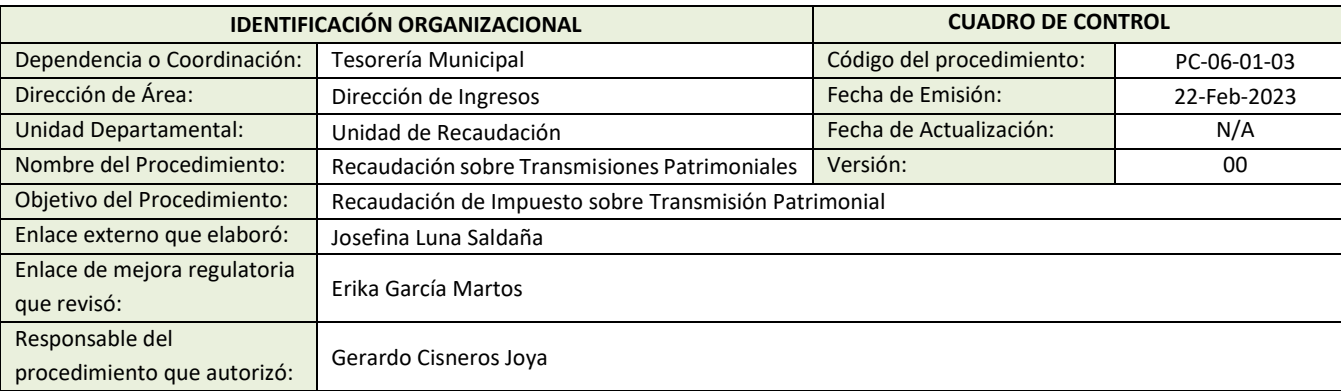

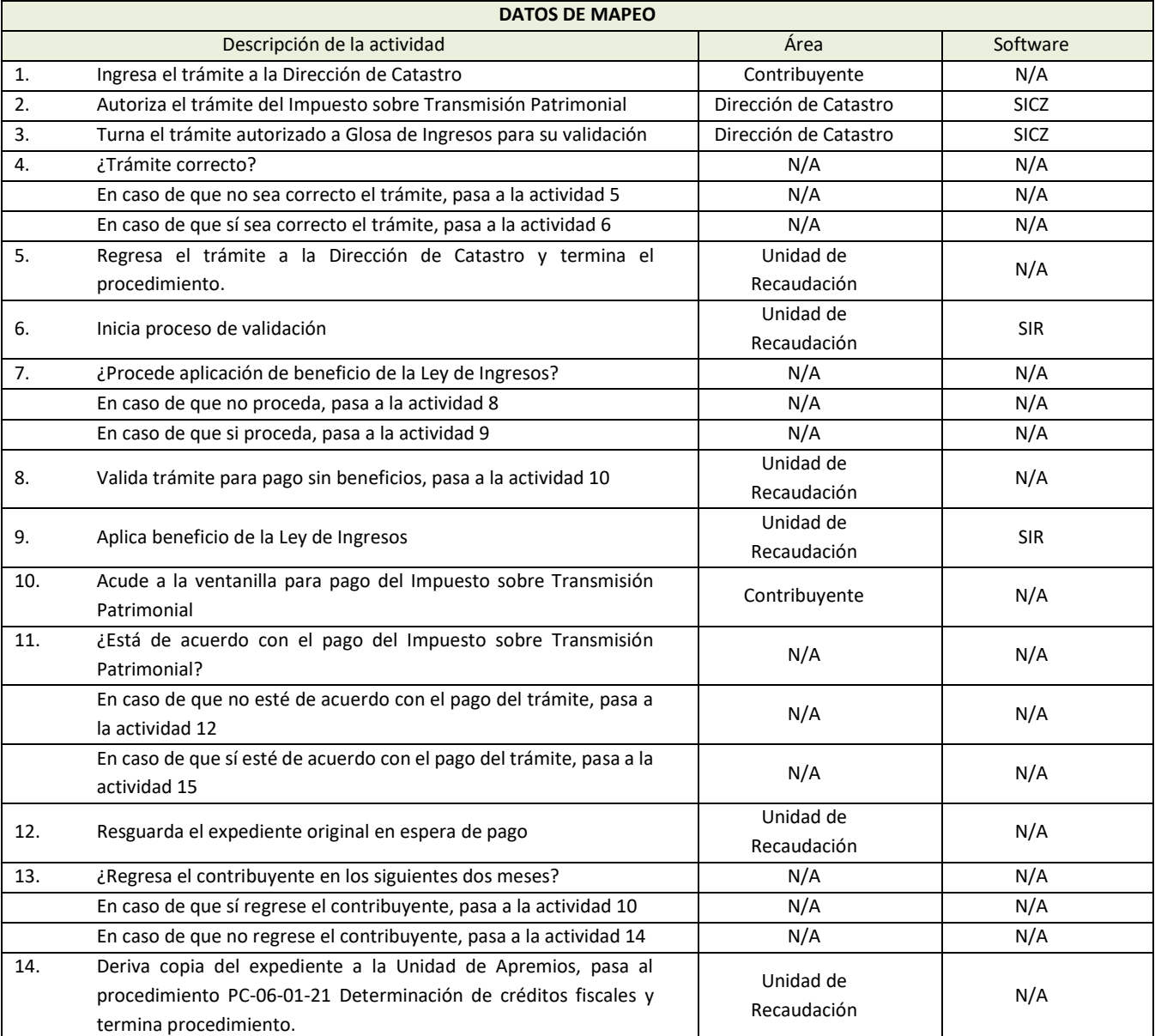

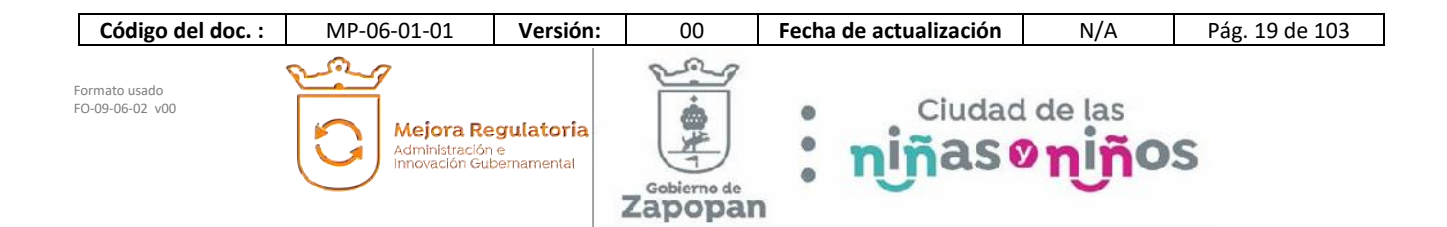

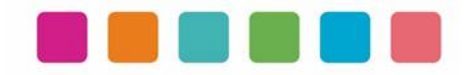

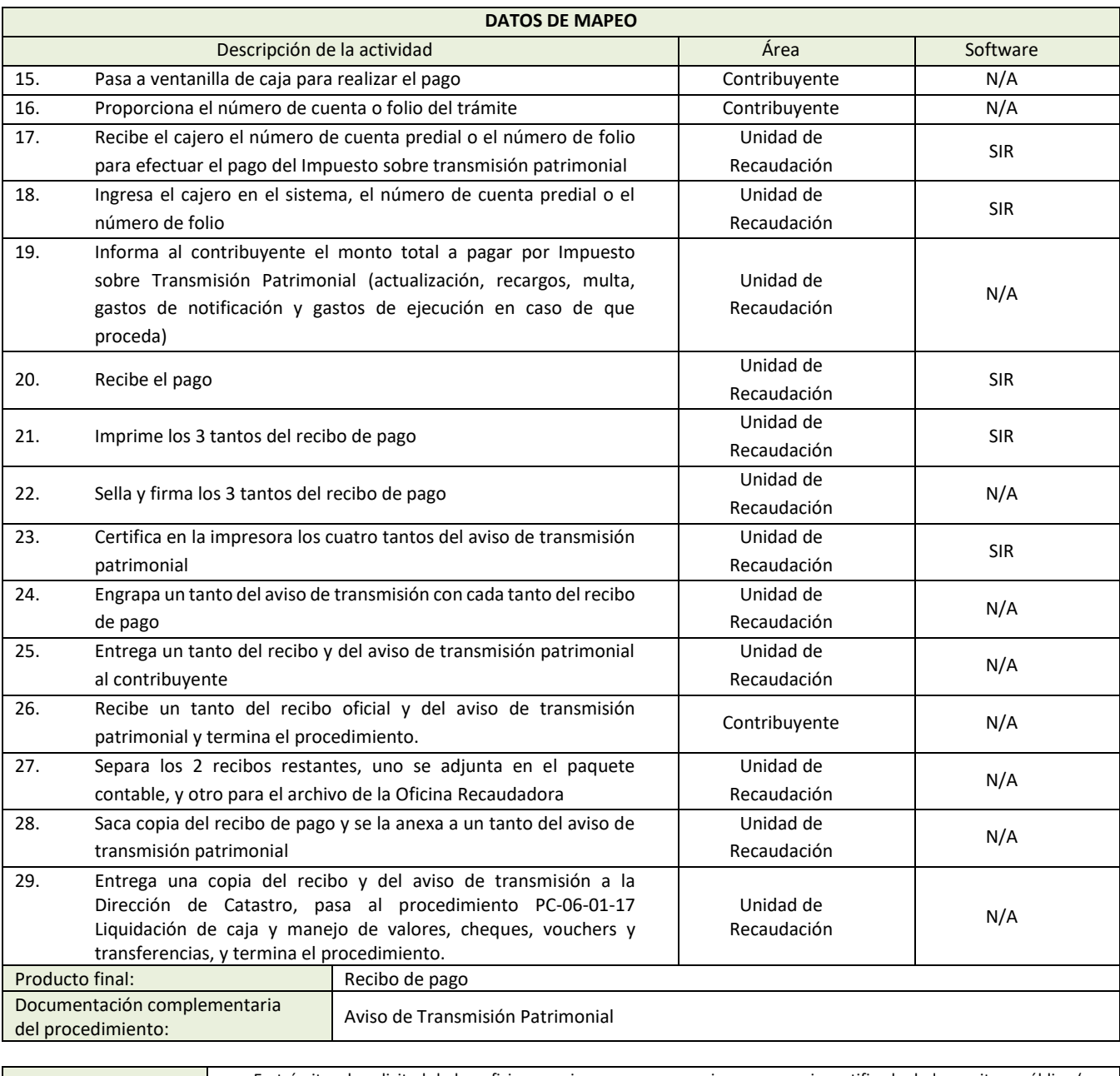

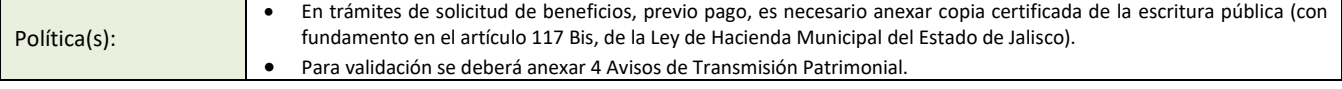

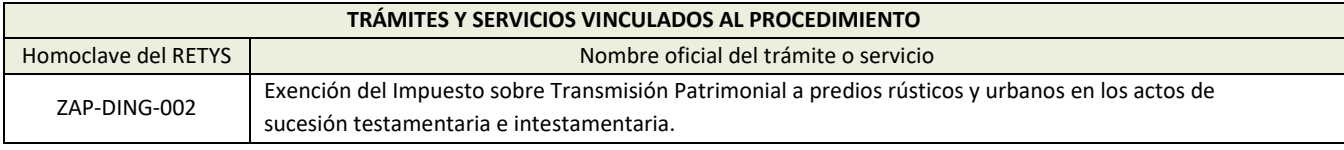

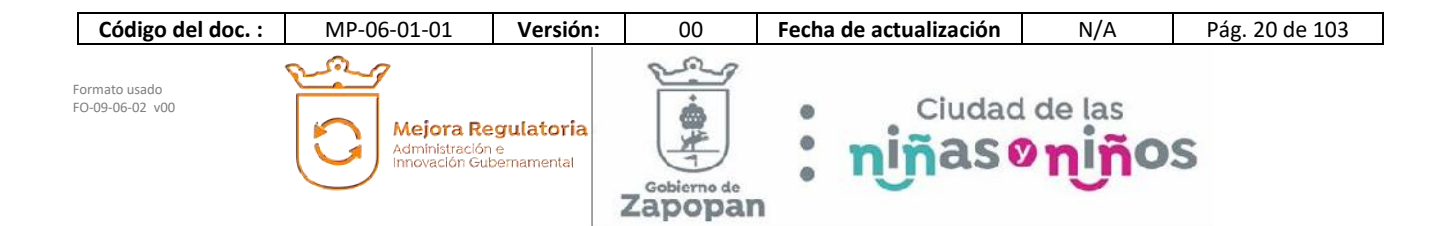

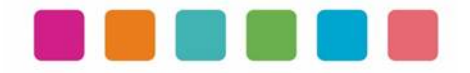

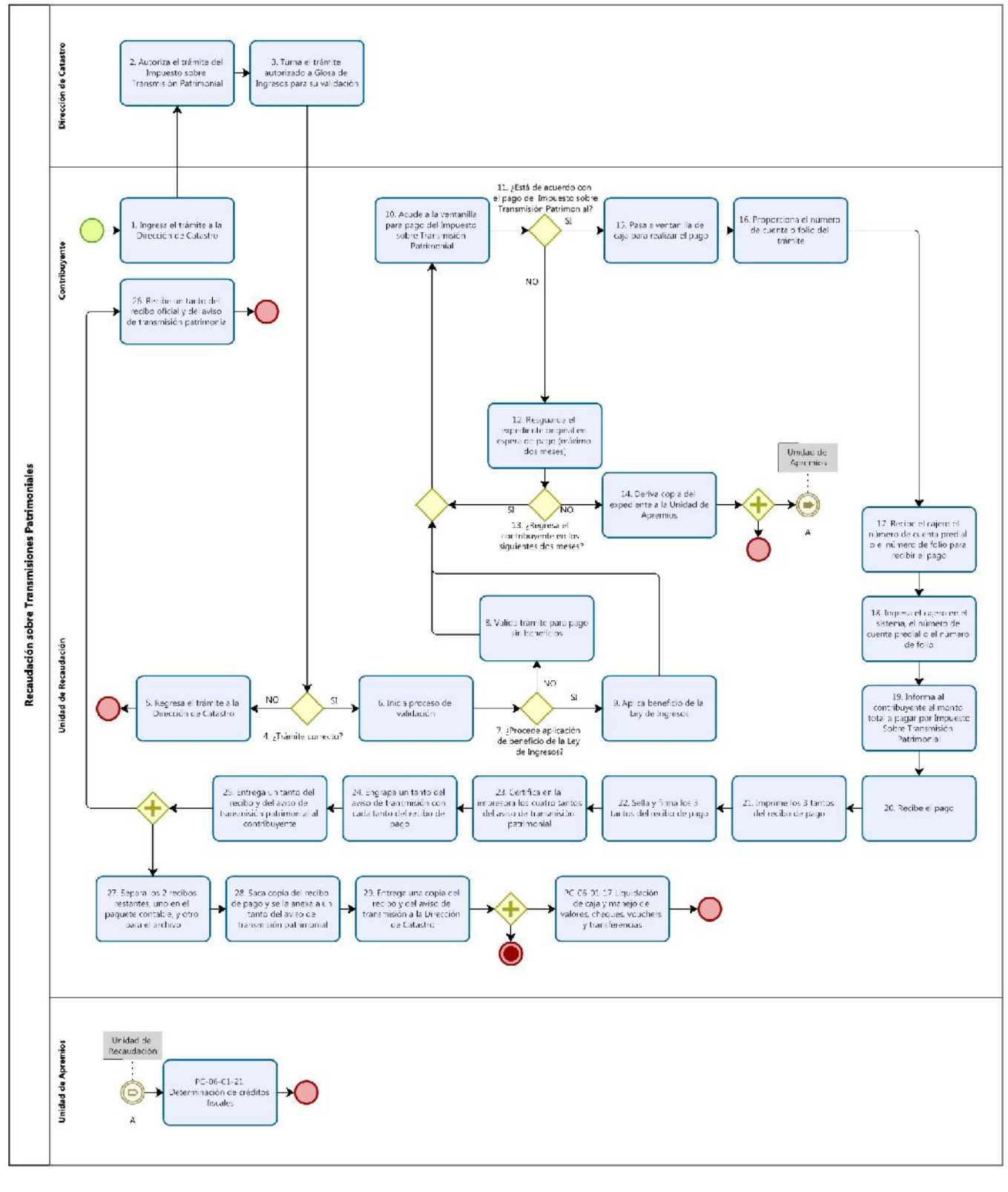

**Código del doc. :** MP-06-01-01 **Versión:** 00 **Fecha de actualización** N/A Pág. 21 de 103  $\odot$ so. Ĝ Formato usado Ciudad de las<br>nasoniños FO-09-06-02 v00 ø ٨ niñ Mejora Regulatoria 星  $\bullet$ Administración e<br>Innovación Gubernamental  $\bullet$ Gobierno de Zapopan

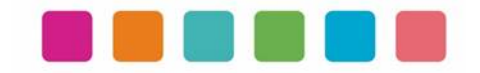

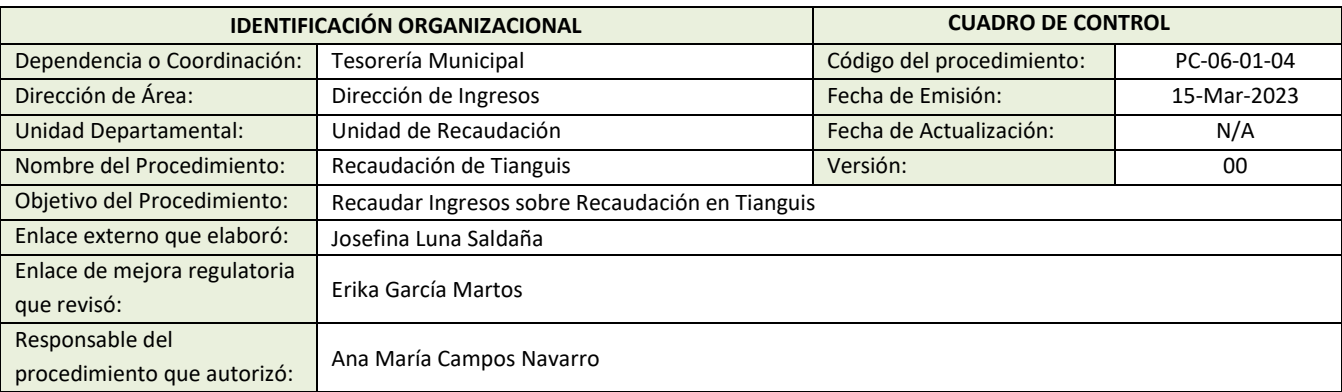

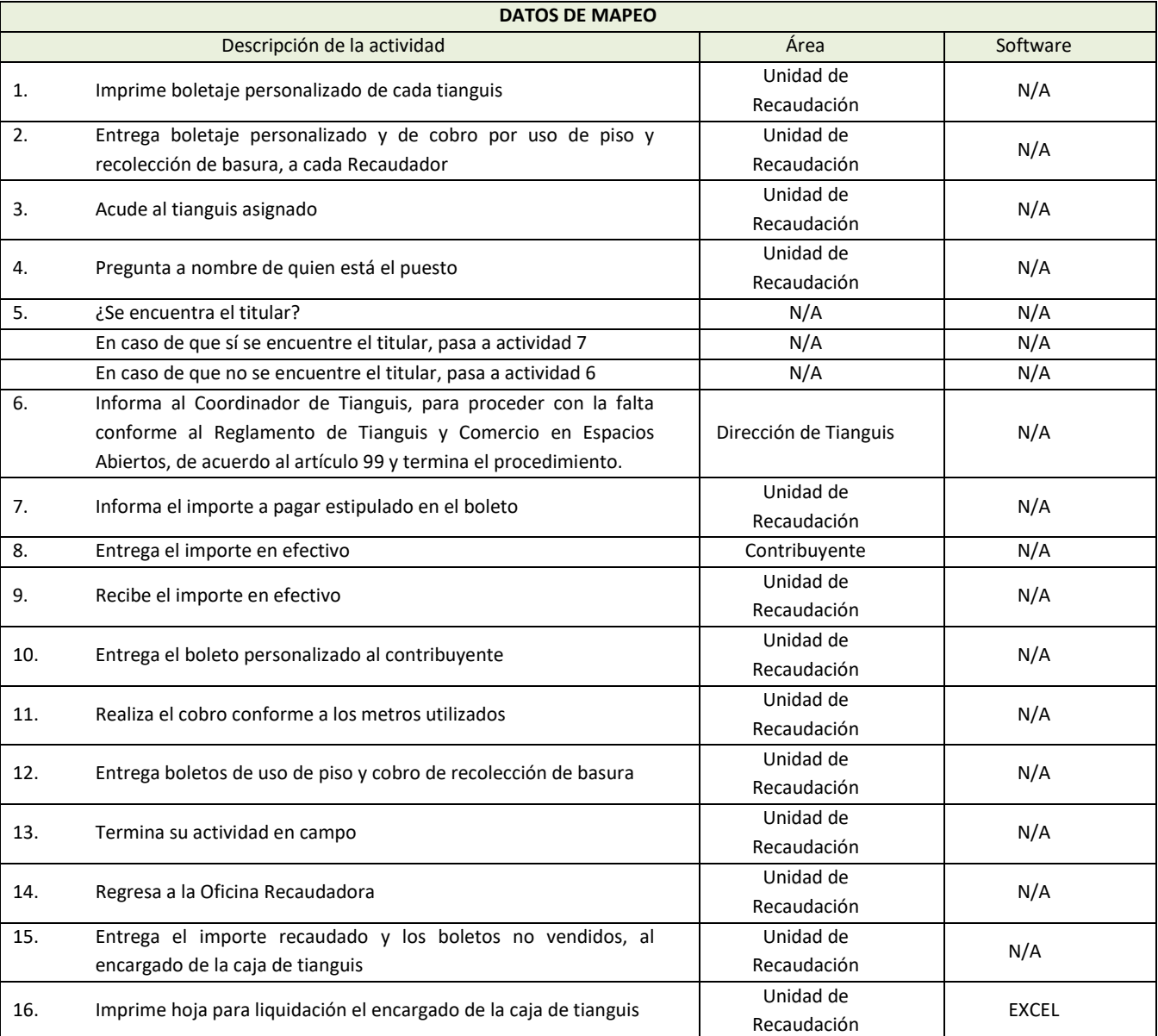

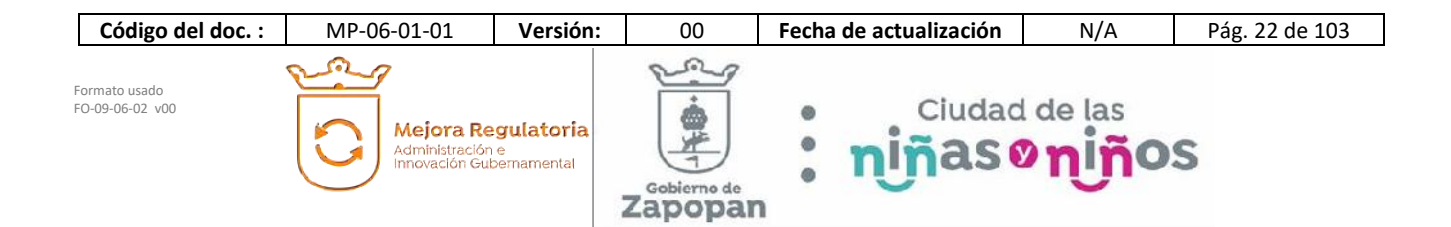

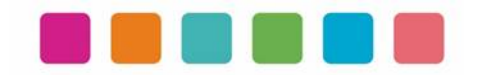

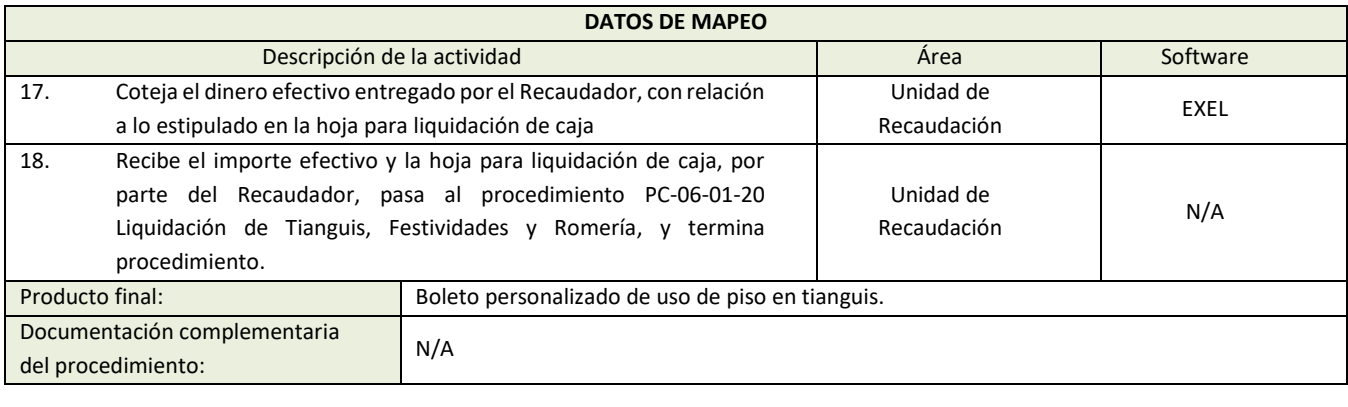

Política(s): • N/A

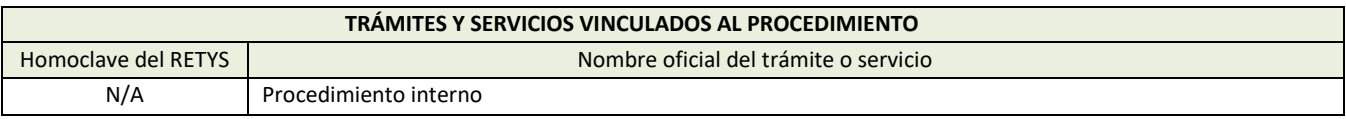

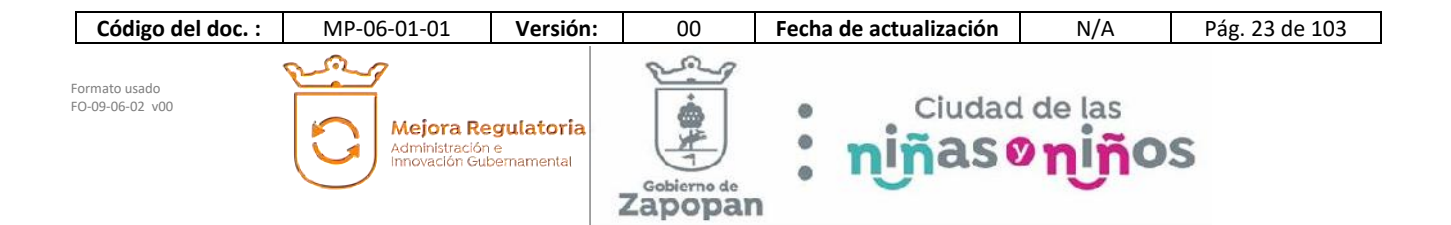

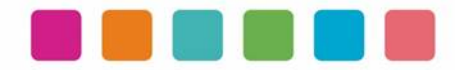

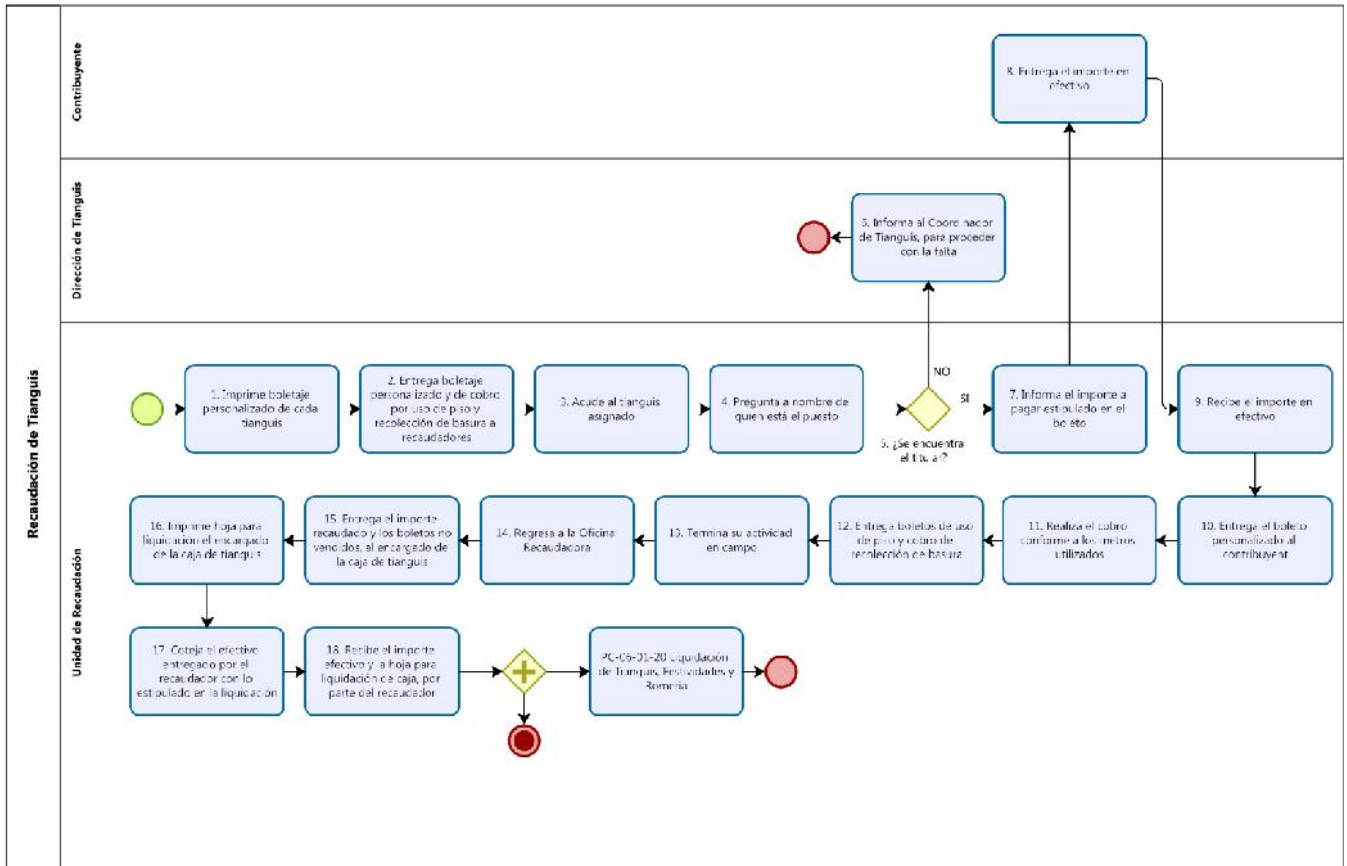

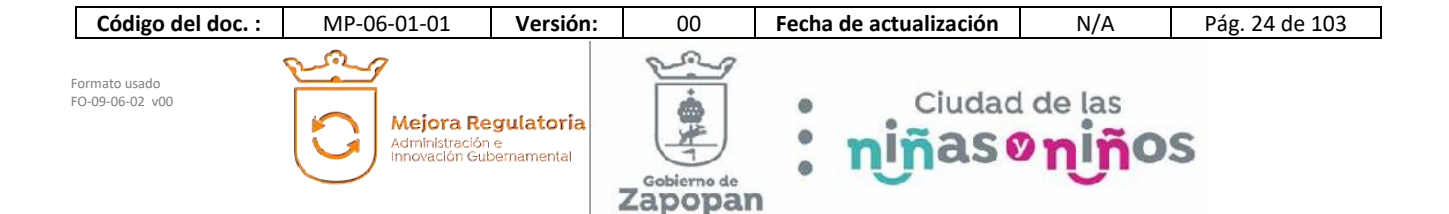

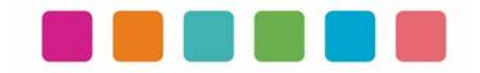

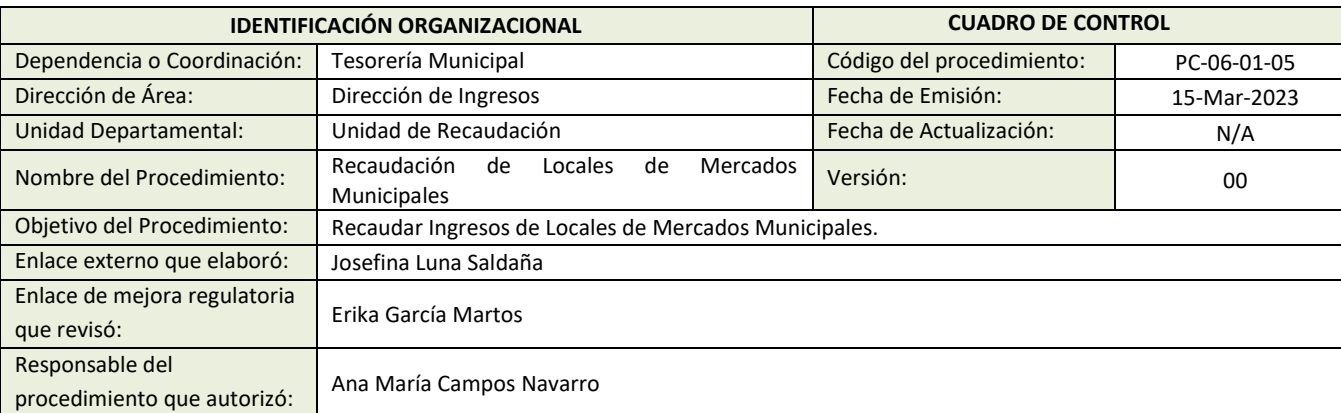

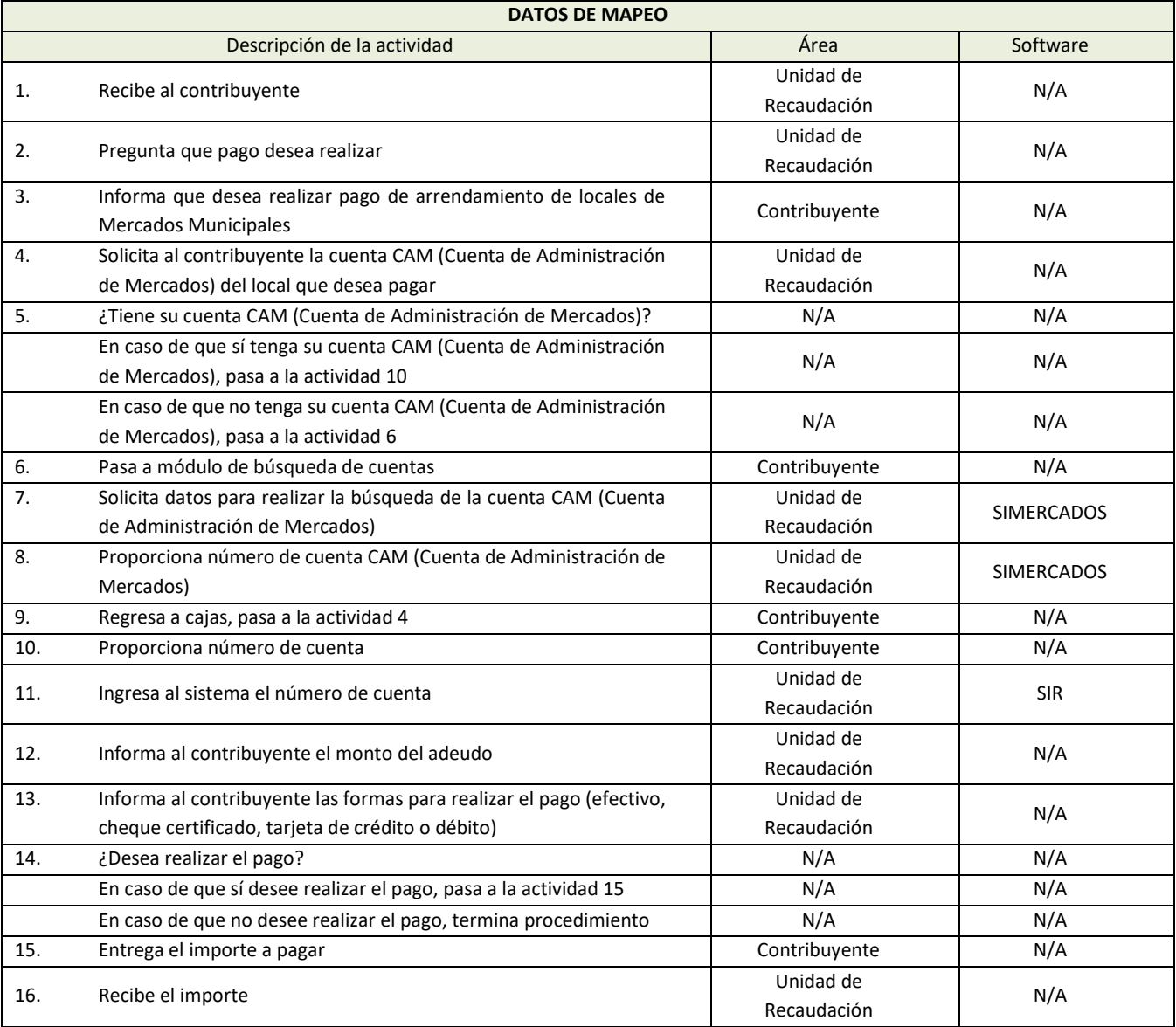

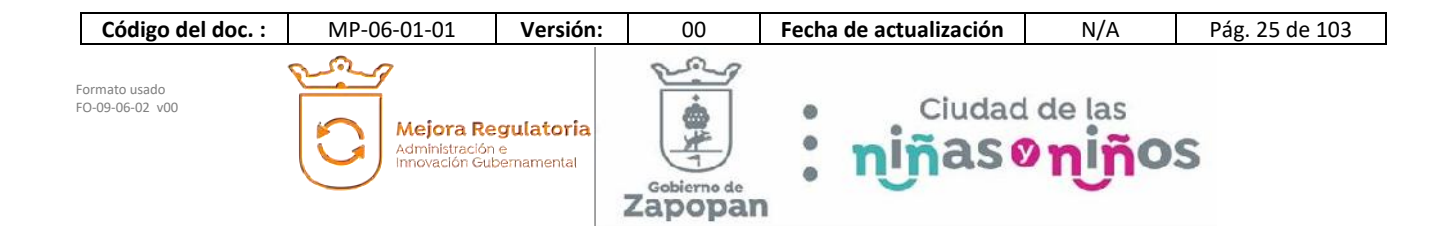

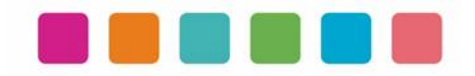

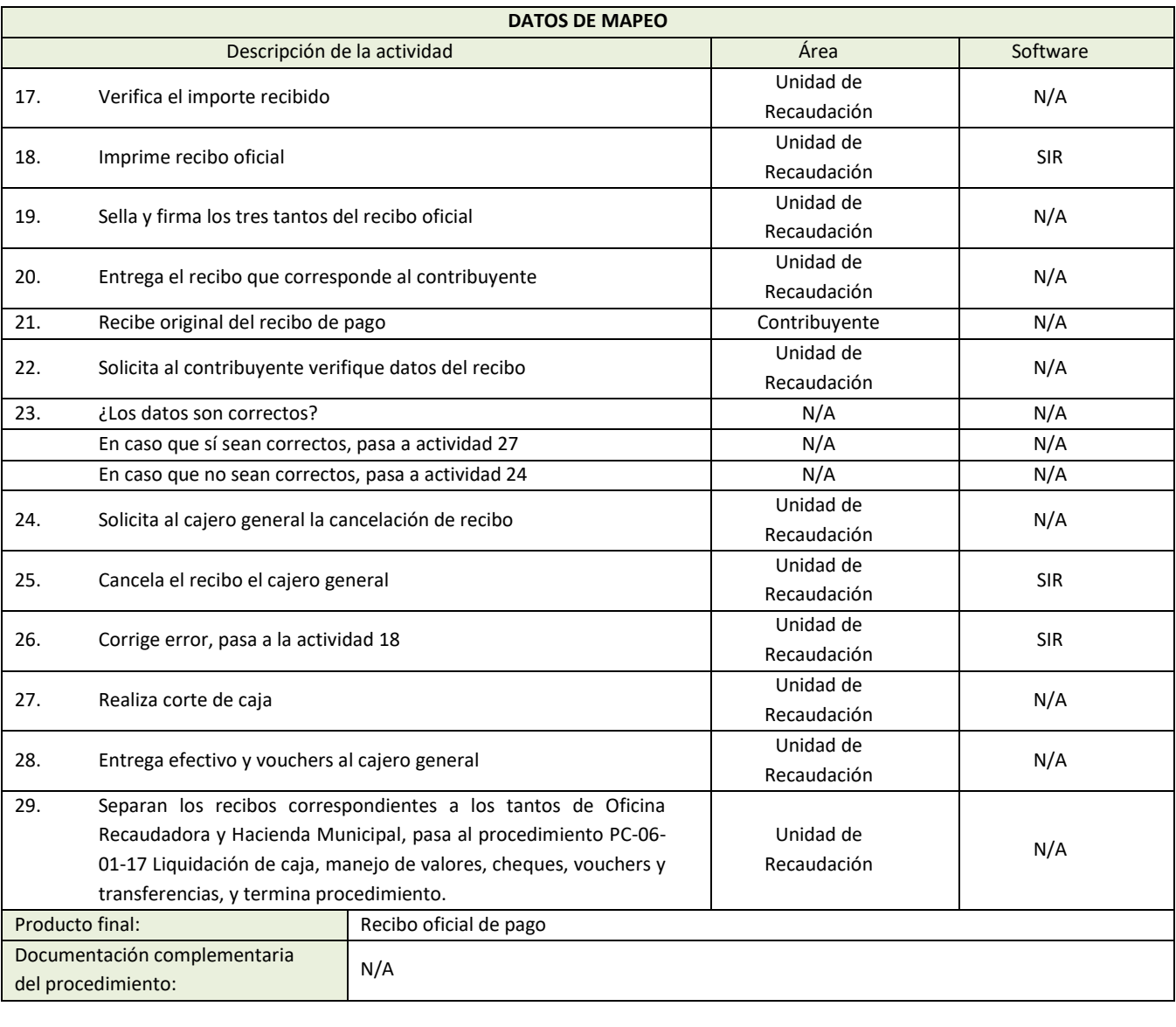

Política(s): • N/A

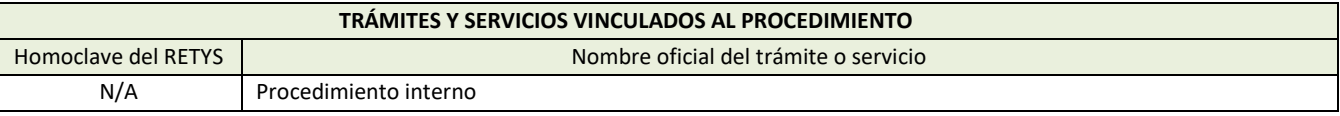

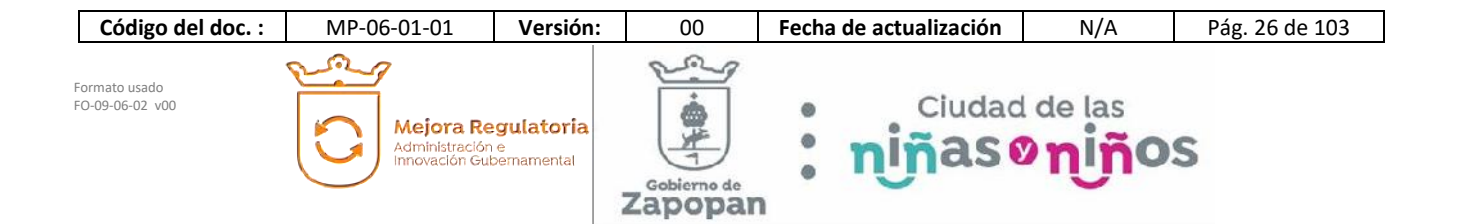

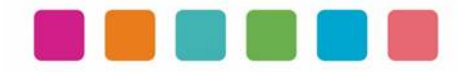

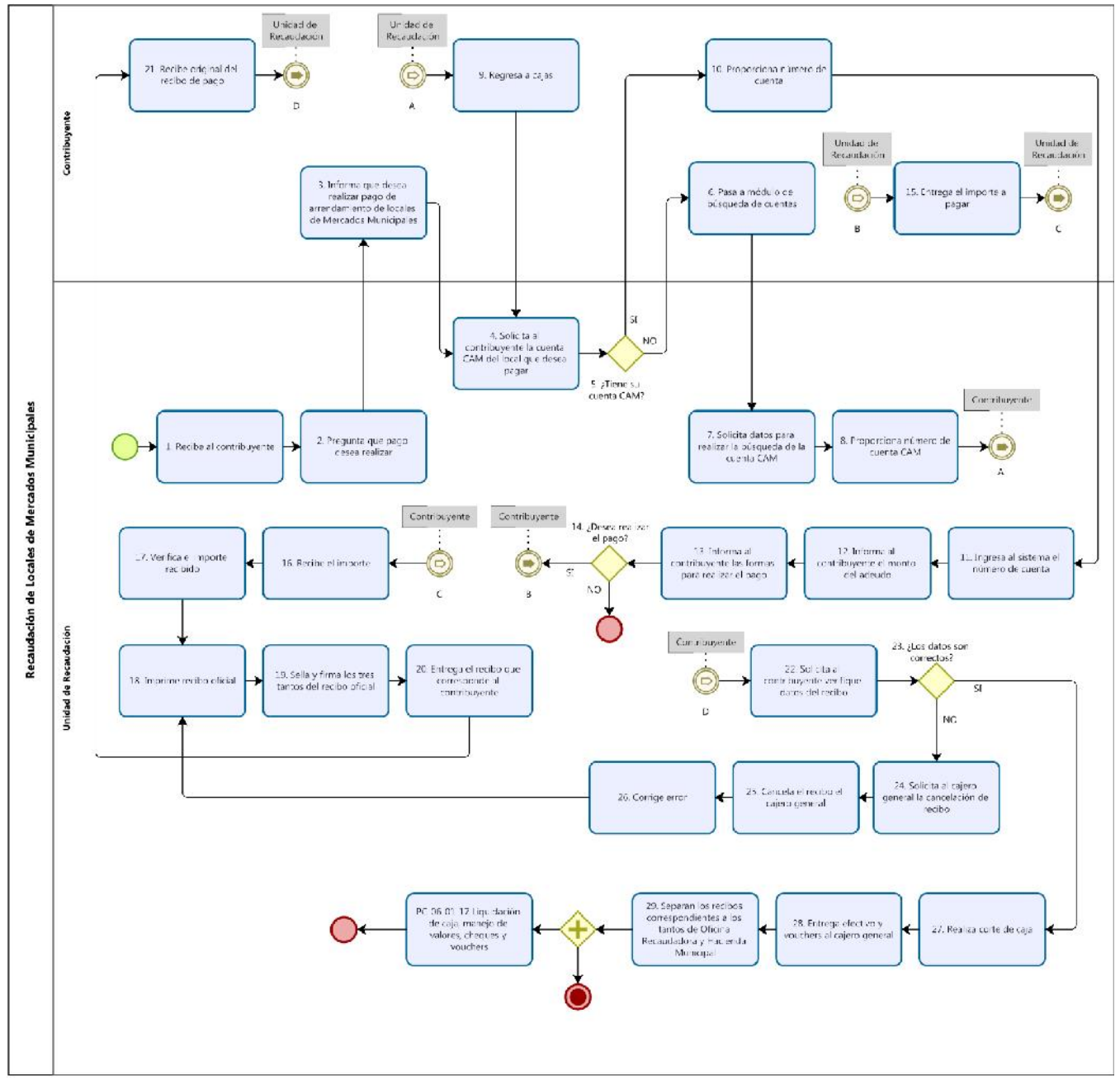

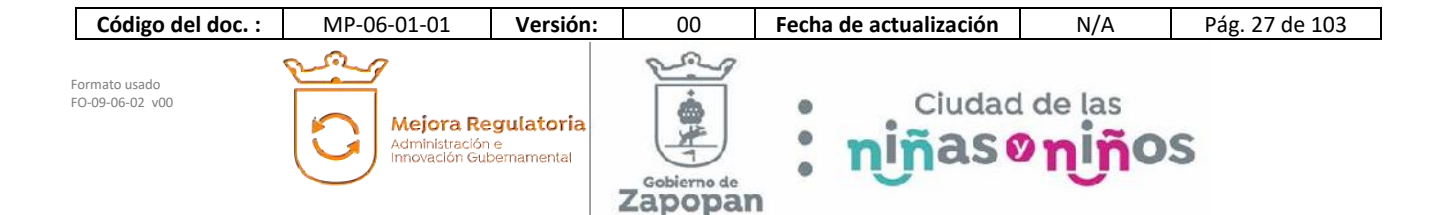

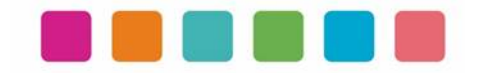

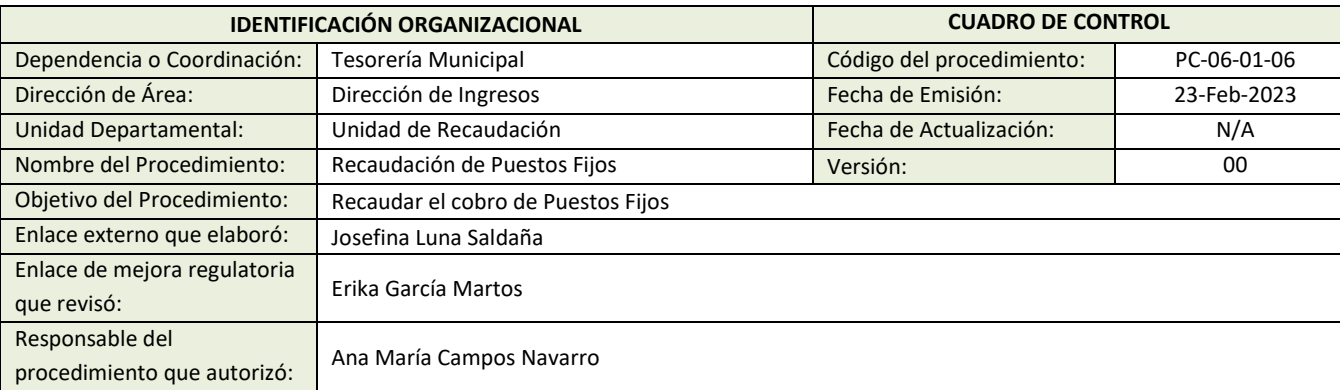

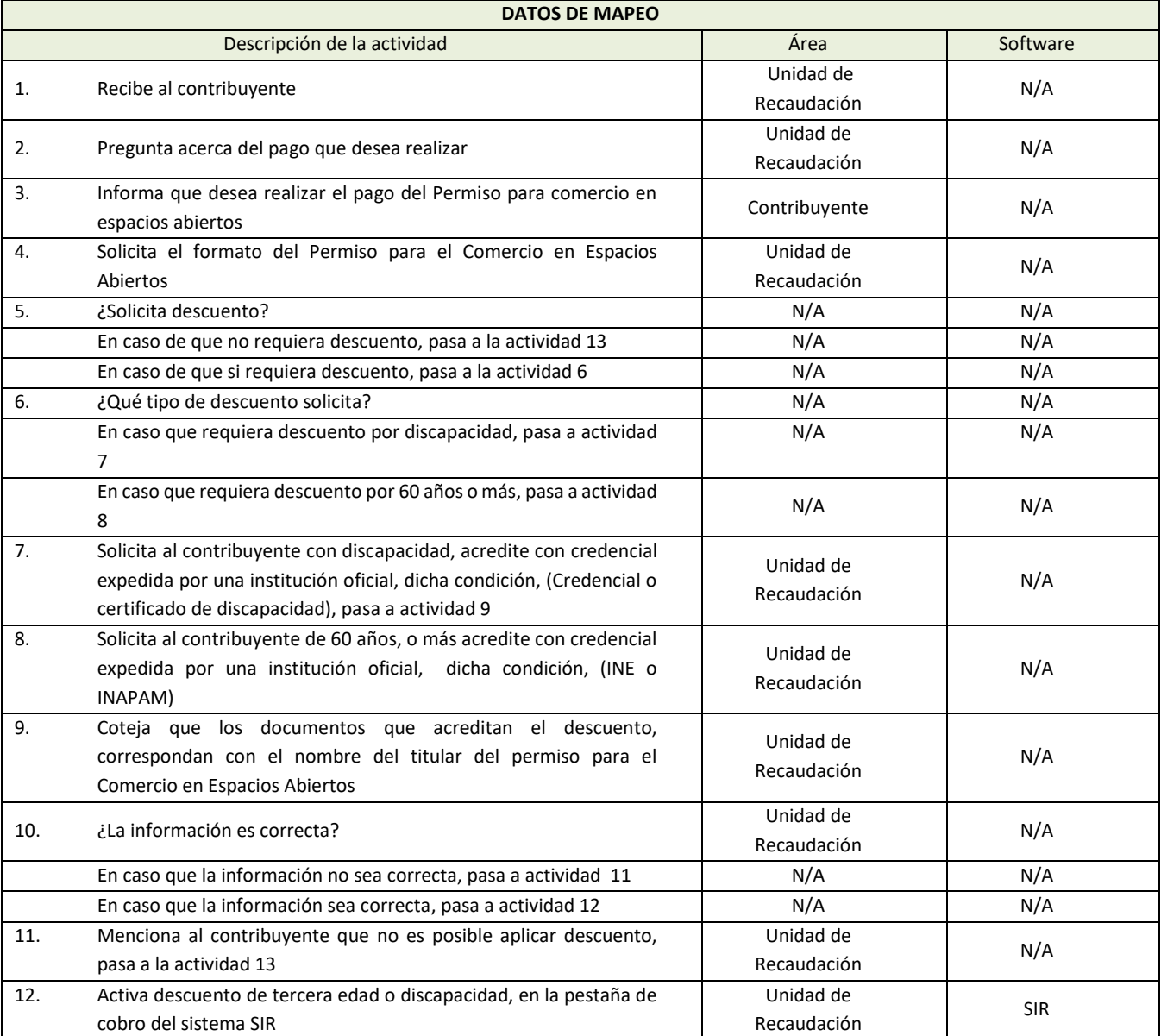

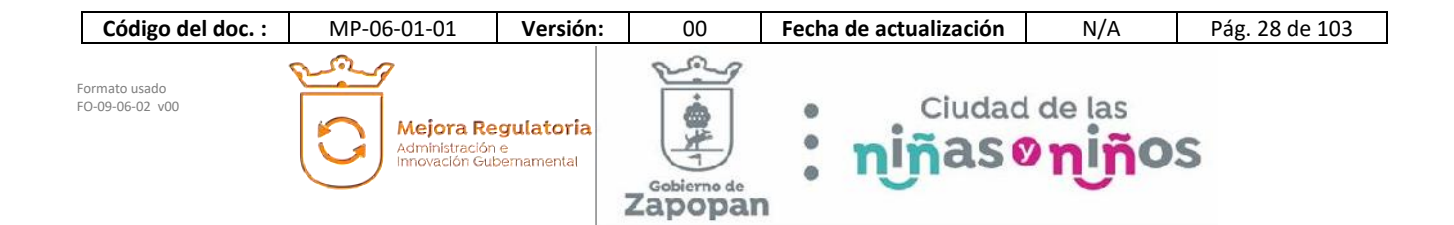

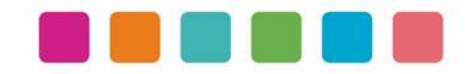

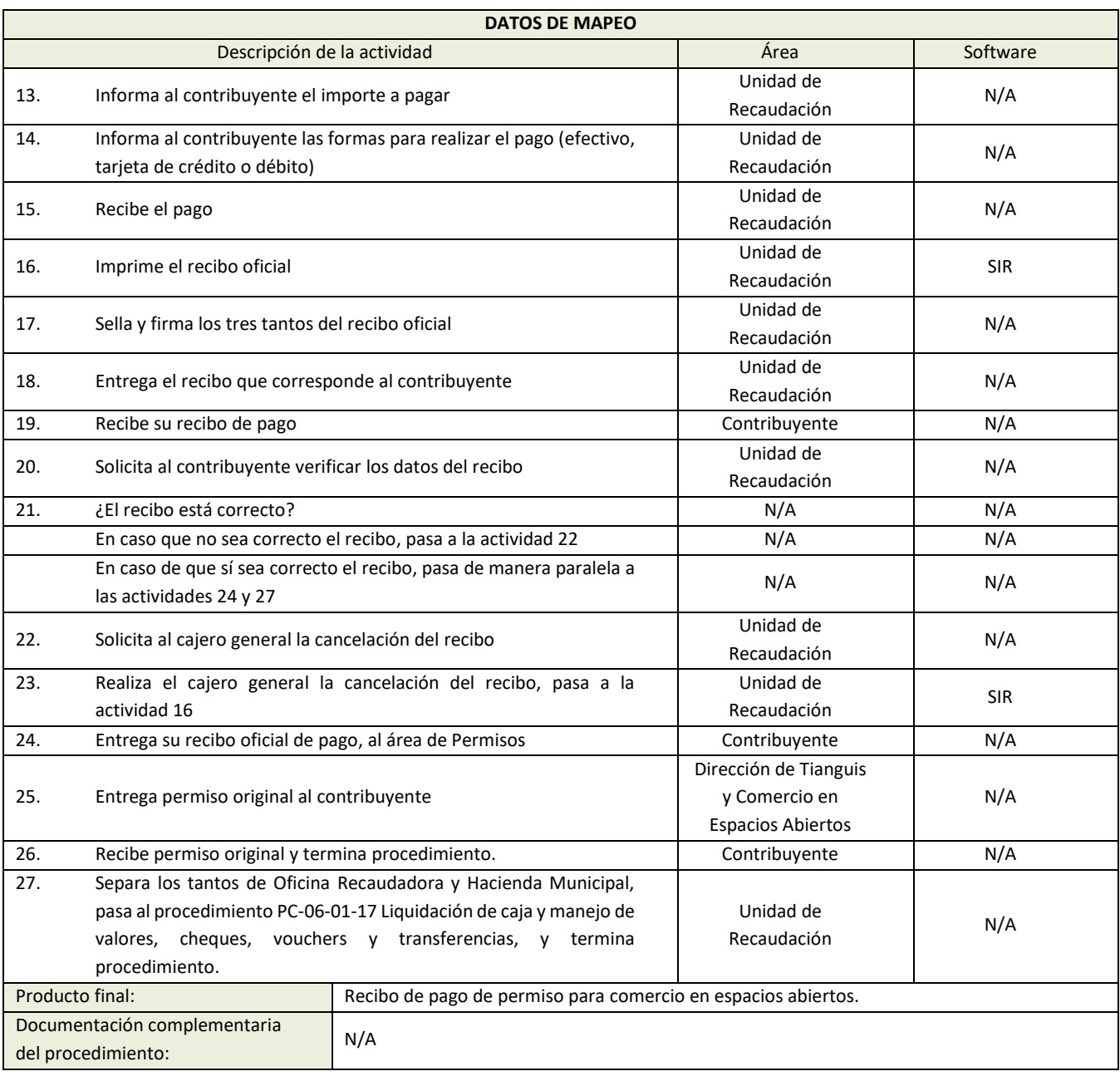

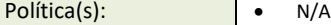

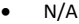

#### **TRÁMITES Y SERVICIOS VINCULADOS AL PROCEDIMIENTO** Homoclave del RETYS | Nombre oficial del trámite o servicio ZAP-DING-005 Descuento en cuotas de local y/o puesto de cualquier modalidad de comercio a las personas físicas que acrediten ser de la tercera edad o personas con discapacidad.

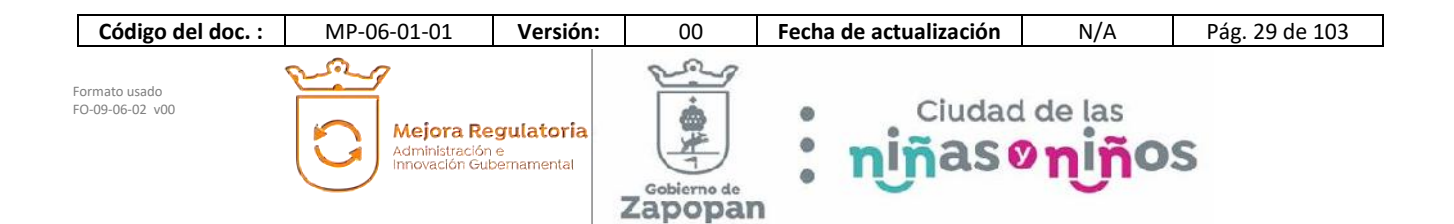

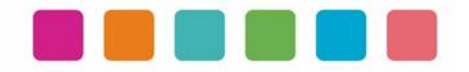

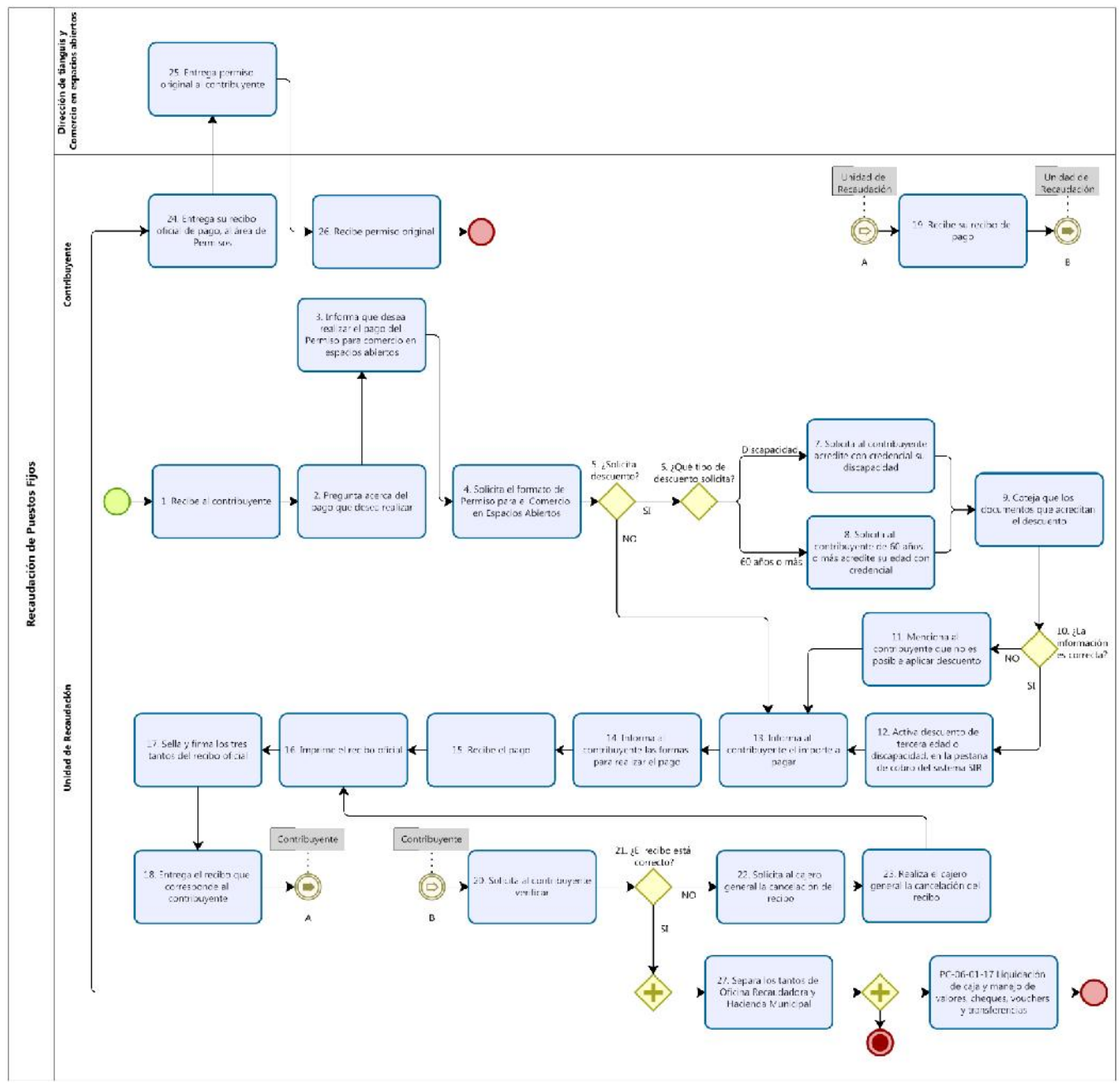

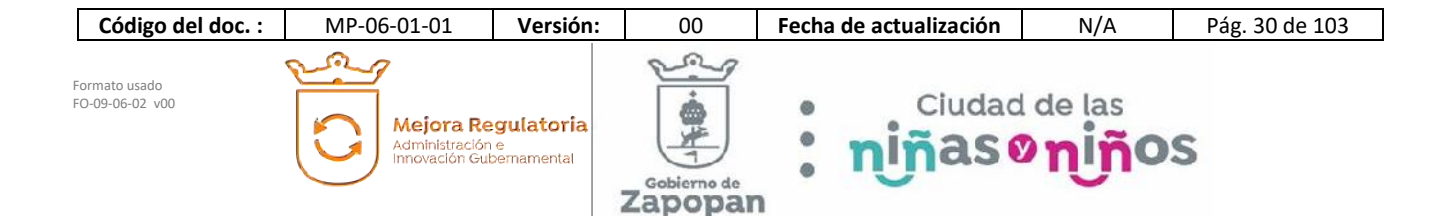

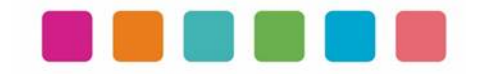

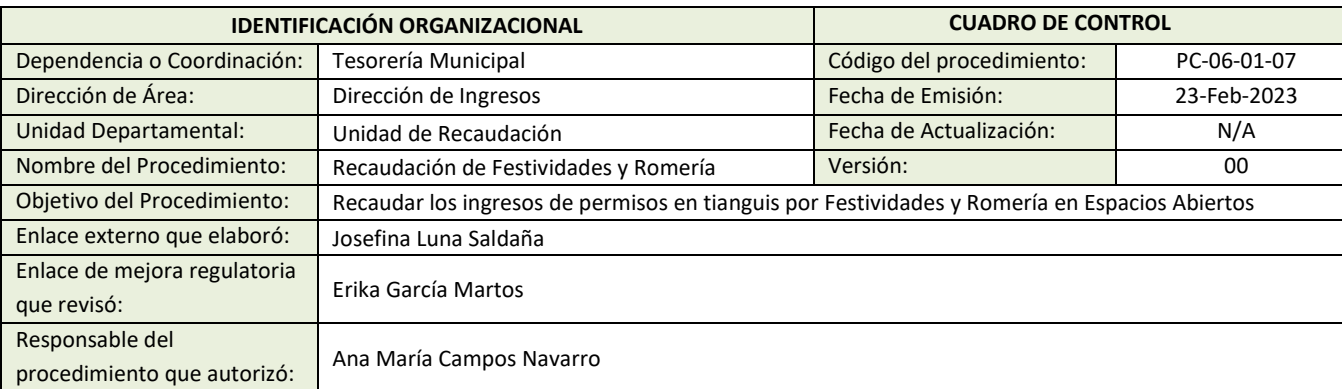

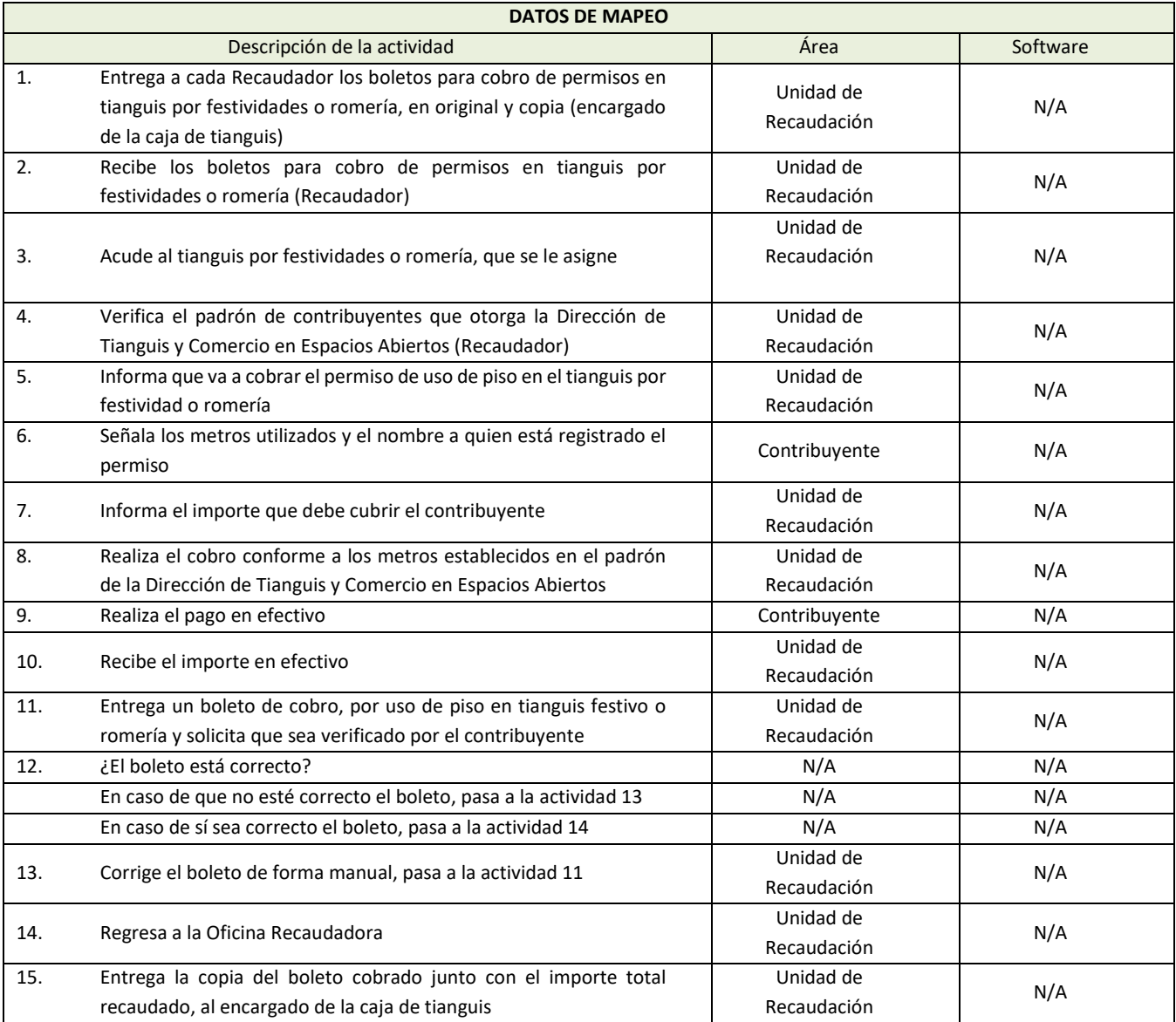

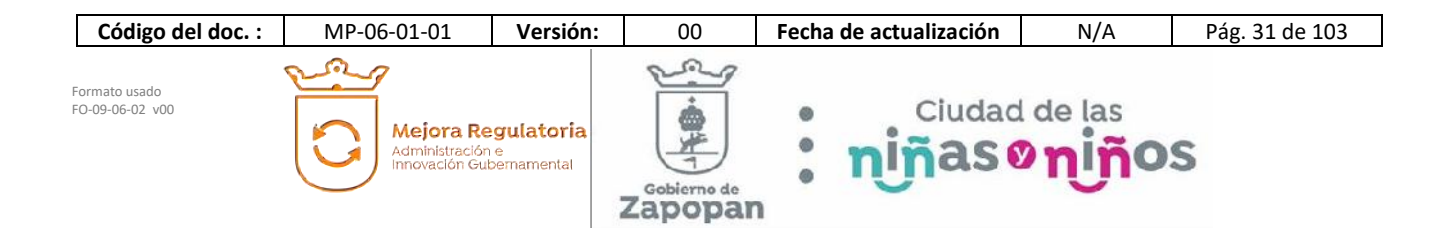

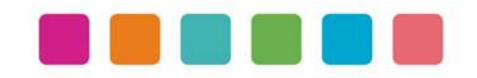

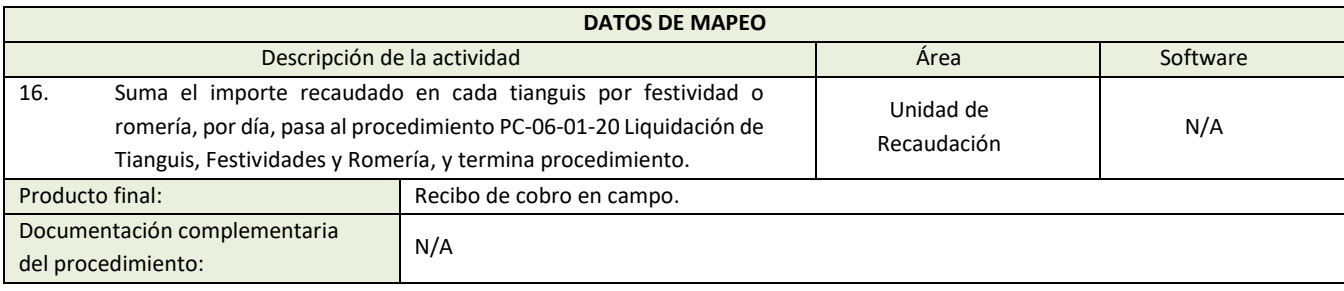

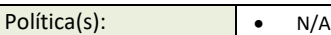

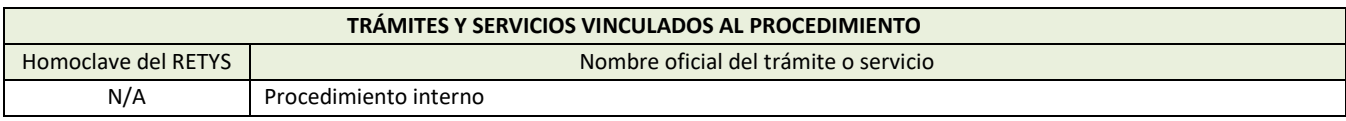

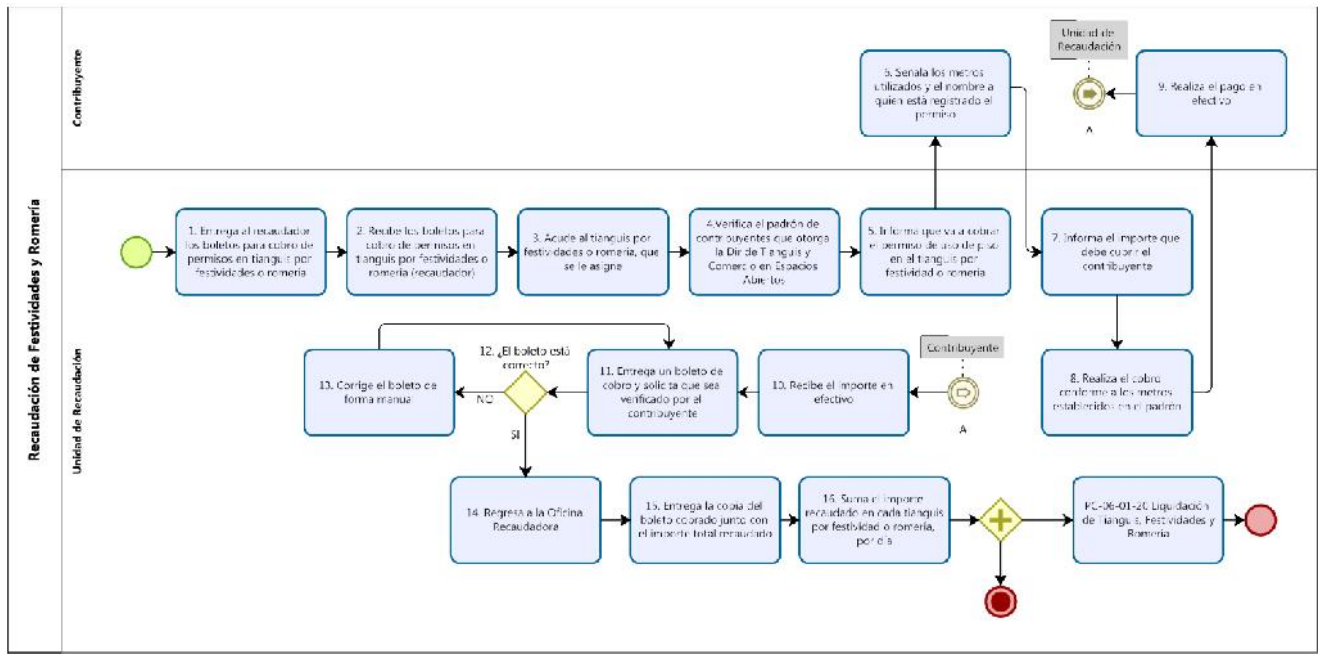

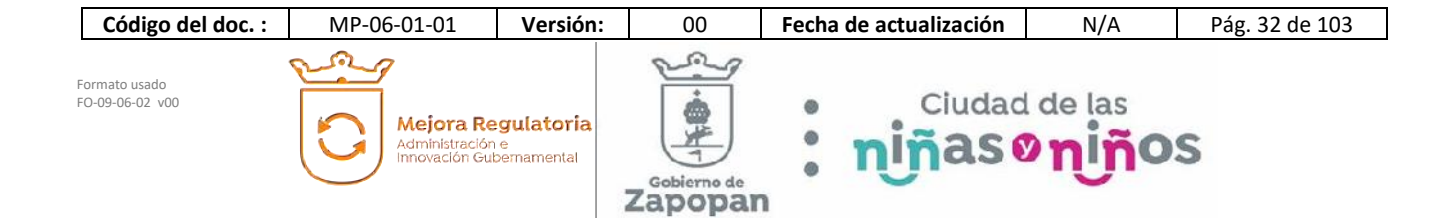

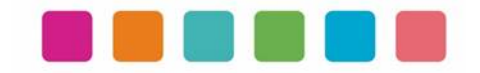

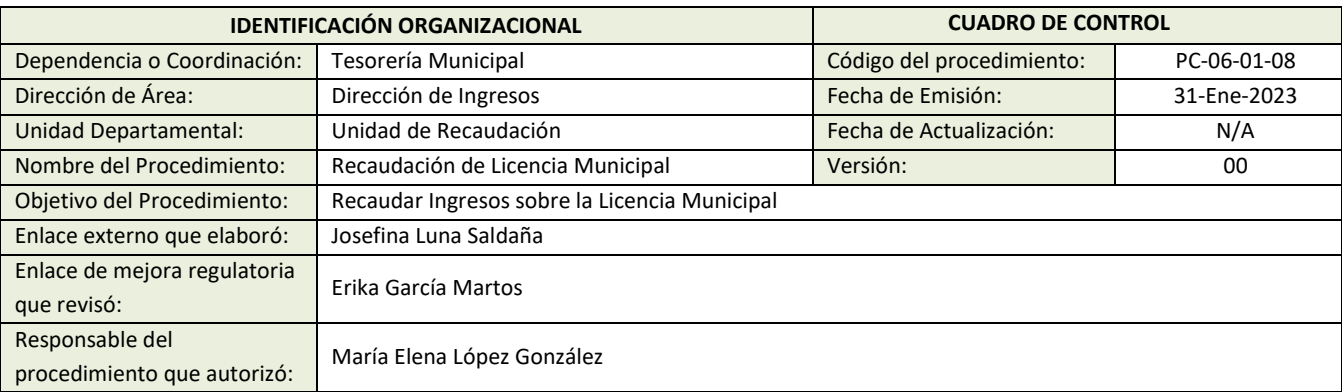

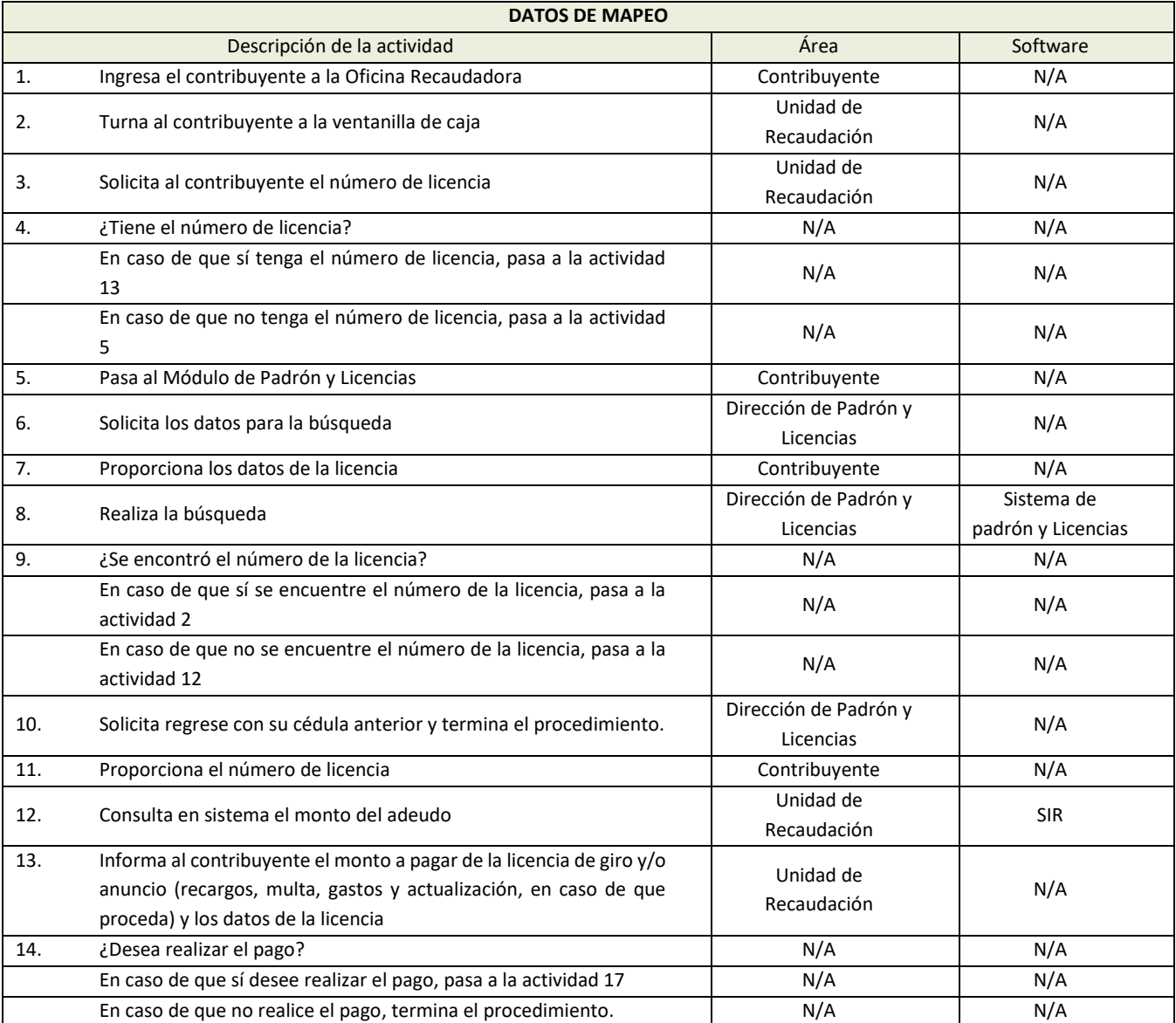

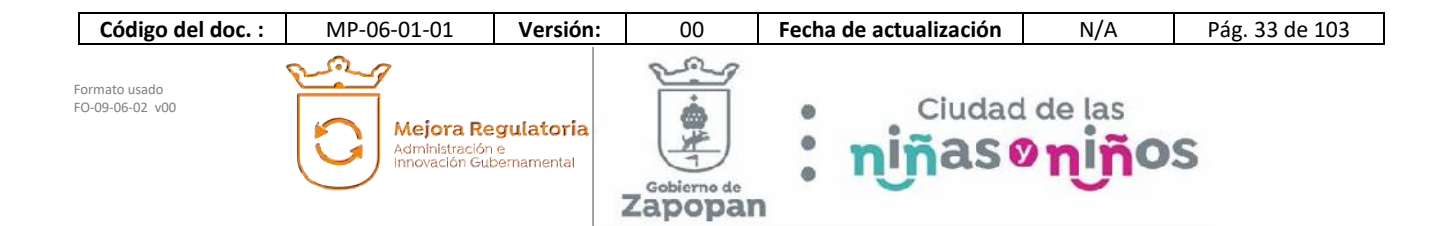

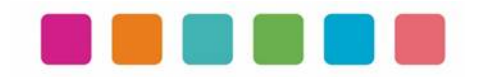

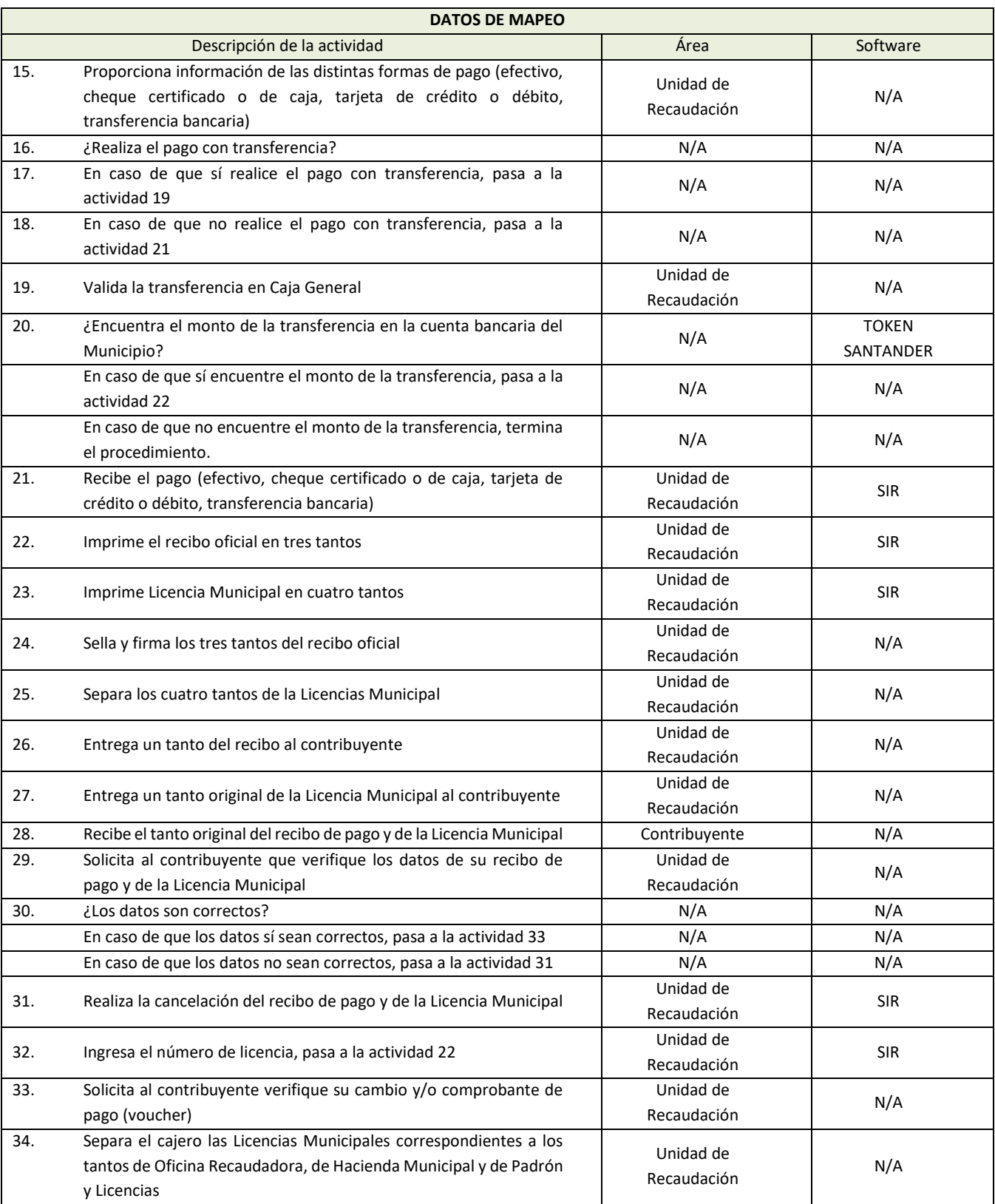

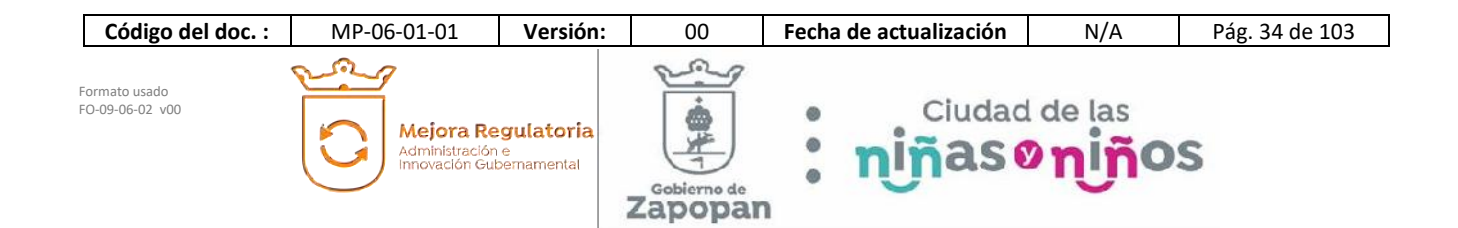

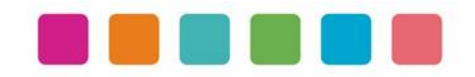

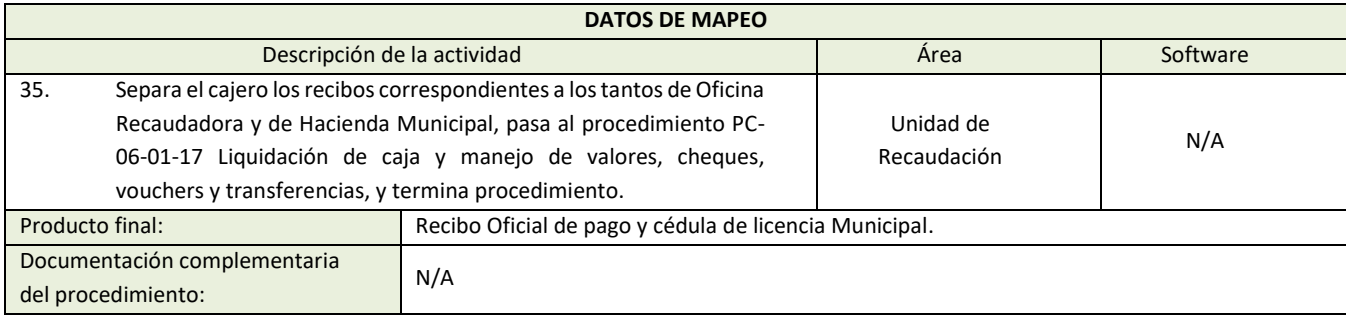

Política(s): • Indispensable presentar el número de licencia y/o el nombre del titular de la licencia.

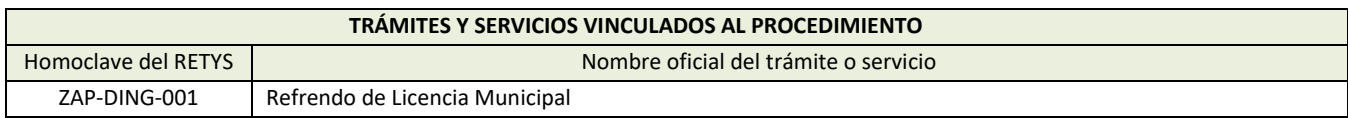

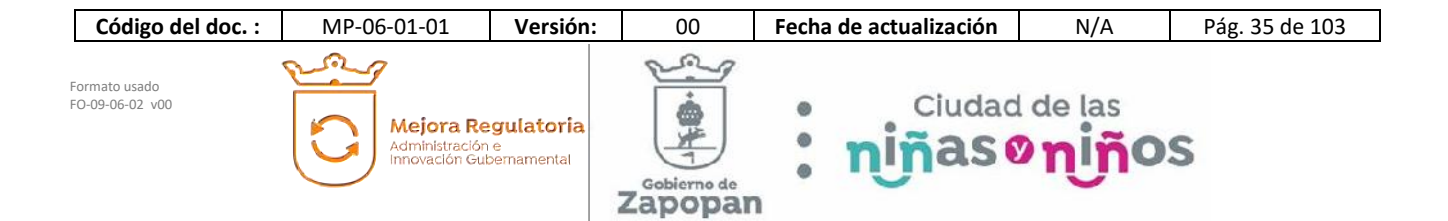
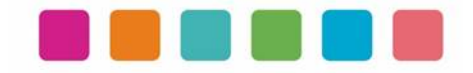

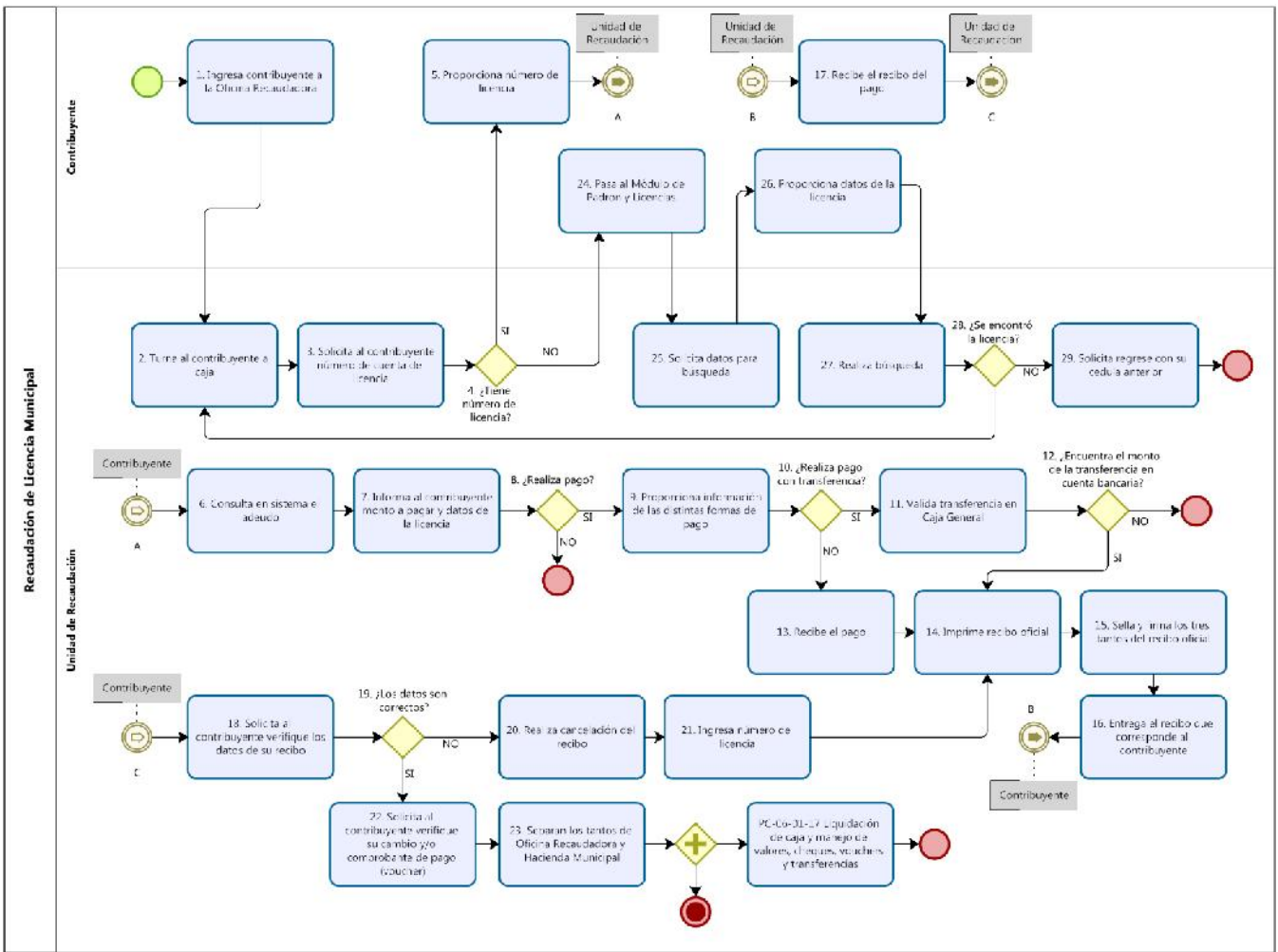

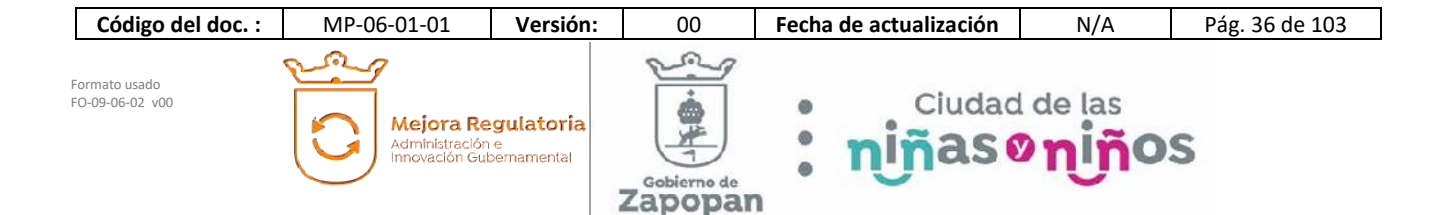

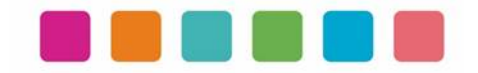

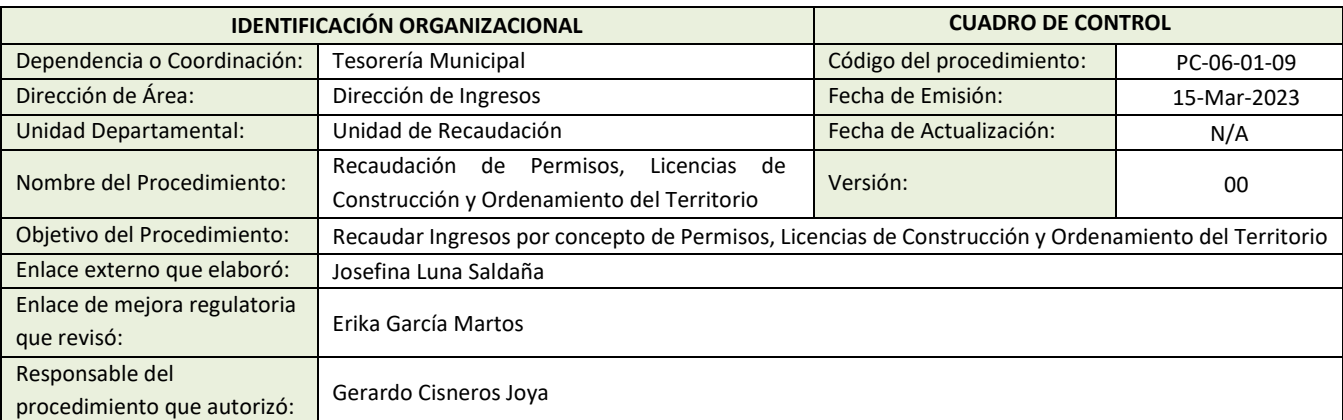

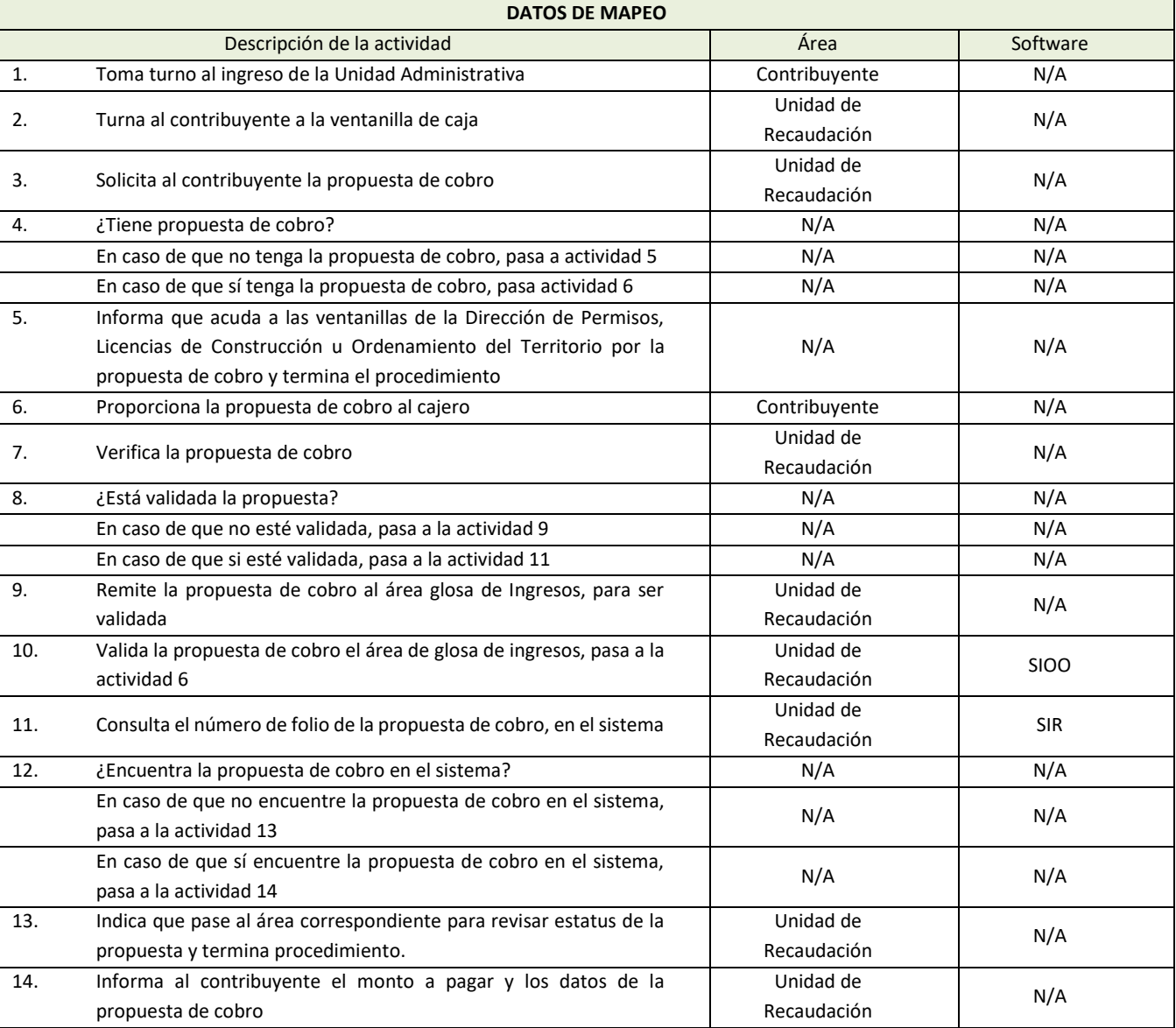

**Código del doc. :** MP-06-01-01 **Versión:** 00 **Fecha de actualización** N/A Pág. 37 de 103  $\Omega$ 丘 q Ciudad de las<br>**ñas 0 n iños** Formato usado FO-09-06-02 v00  $\circledcirc$ ₾ Mejora Regulatoria<br>Administración e<br>Innovación Gubernamental  $\frac{1}{2}$ 墨 'n  $\overline{\text{Zapopan}}^{\text{cobierno de}}$ 

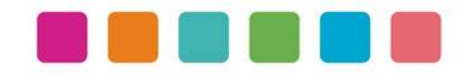

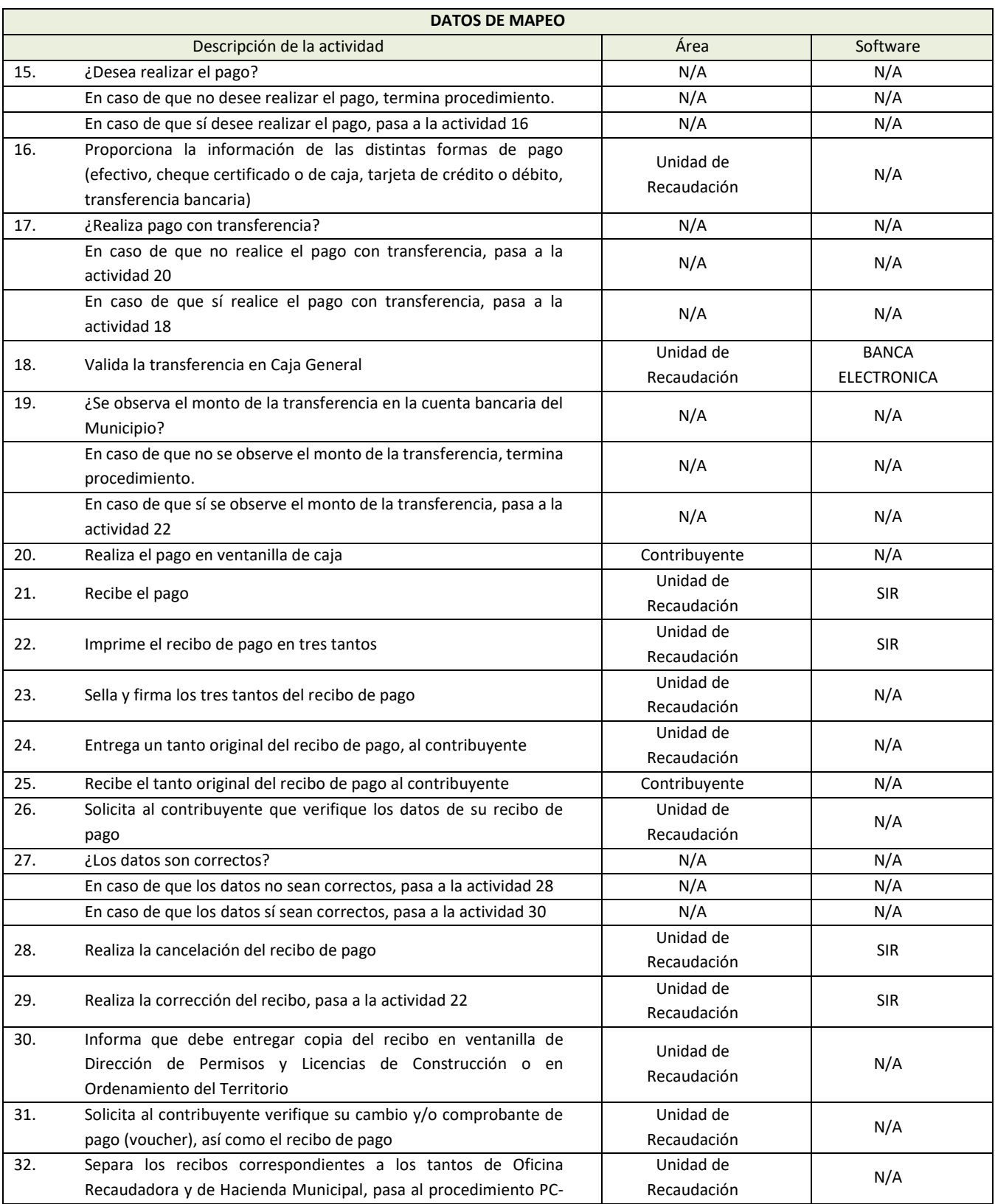

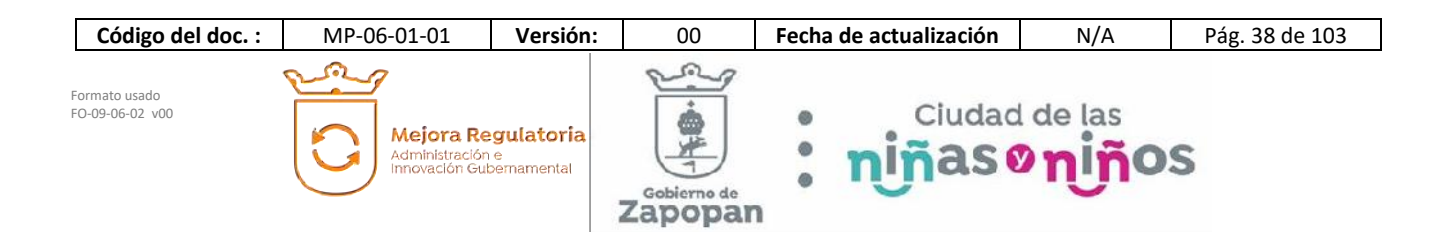

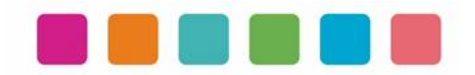

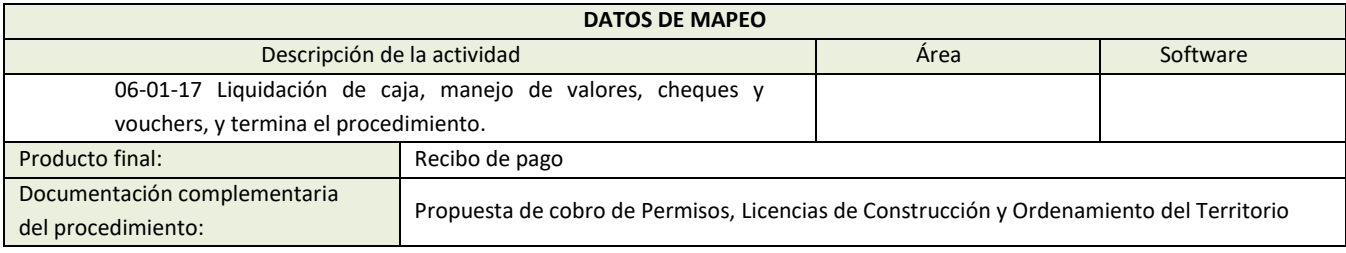

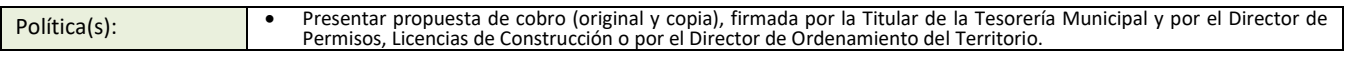

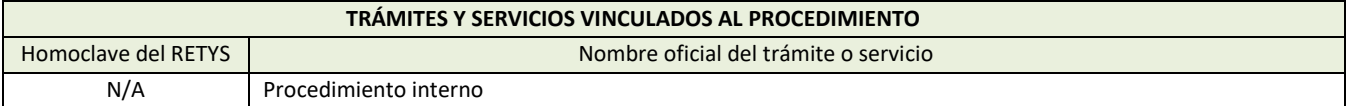

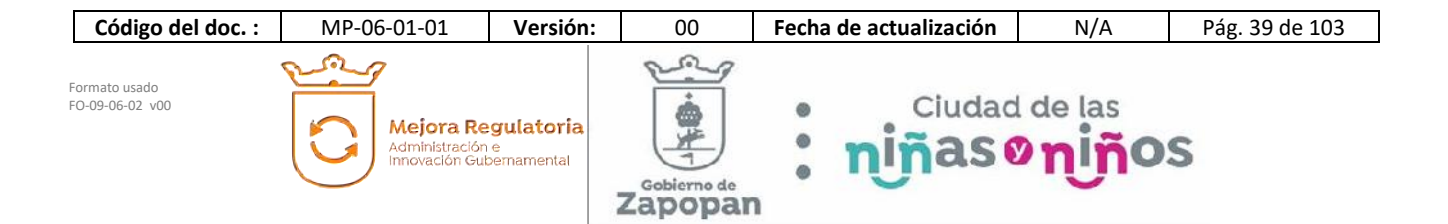

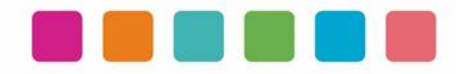

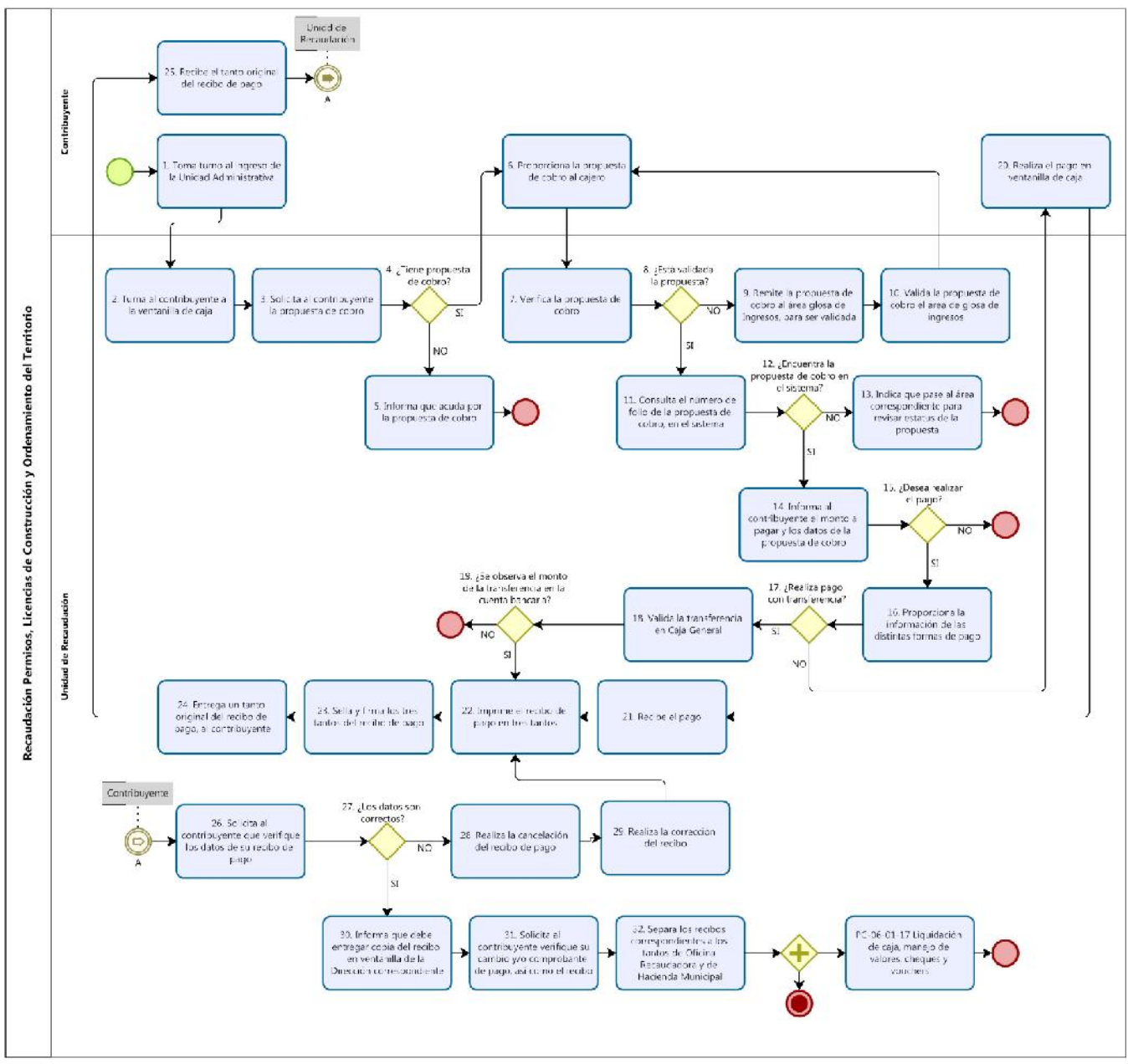

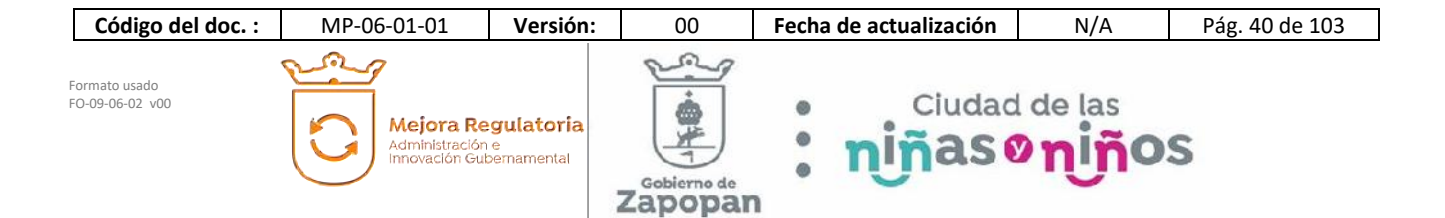

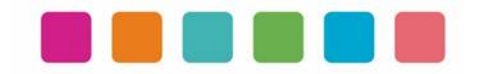

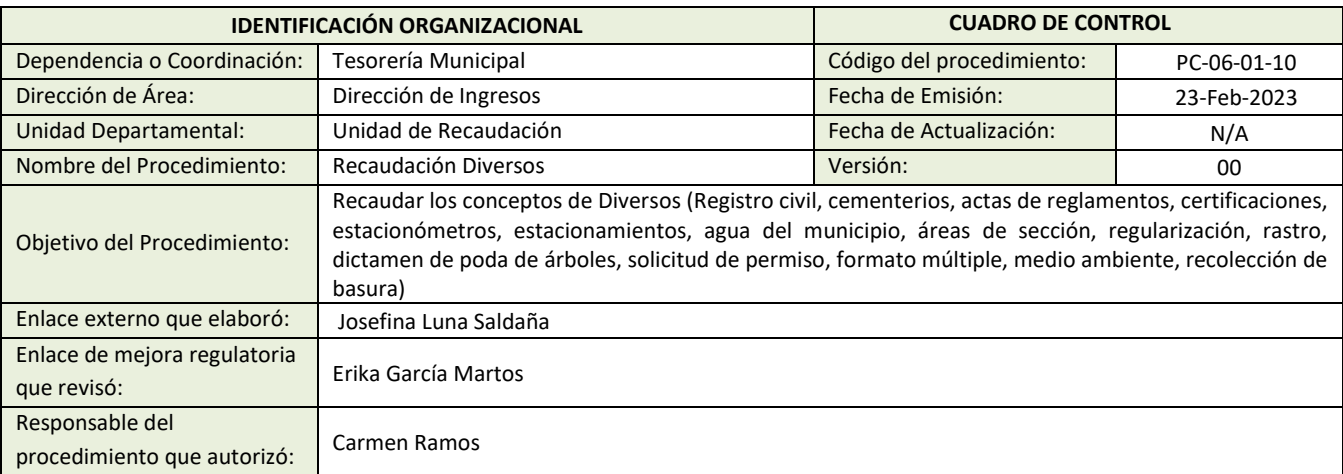

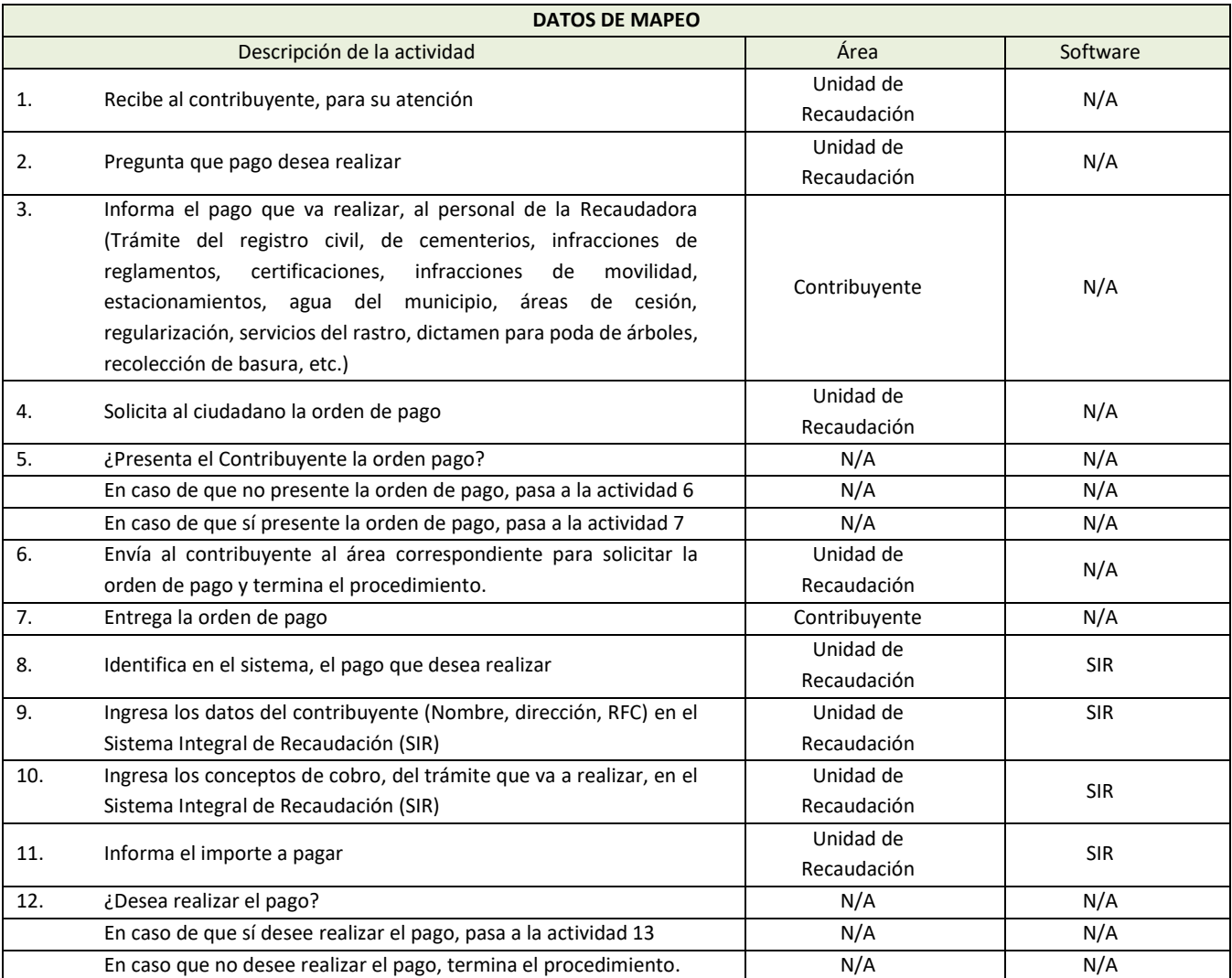

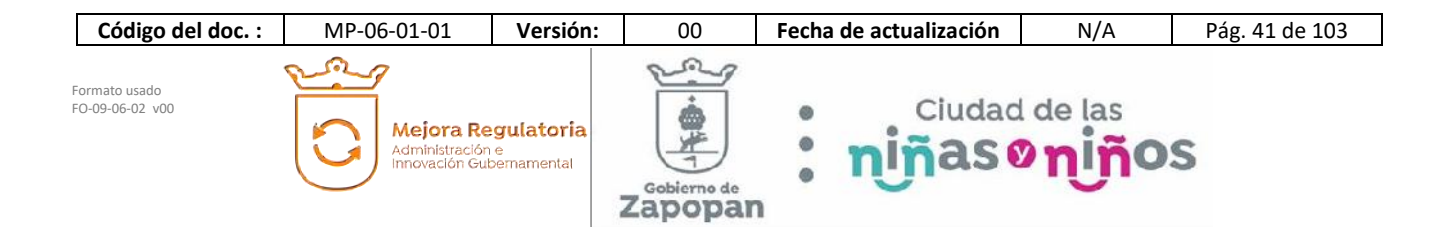

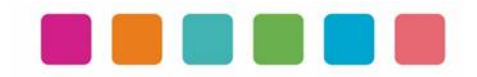

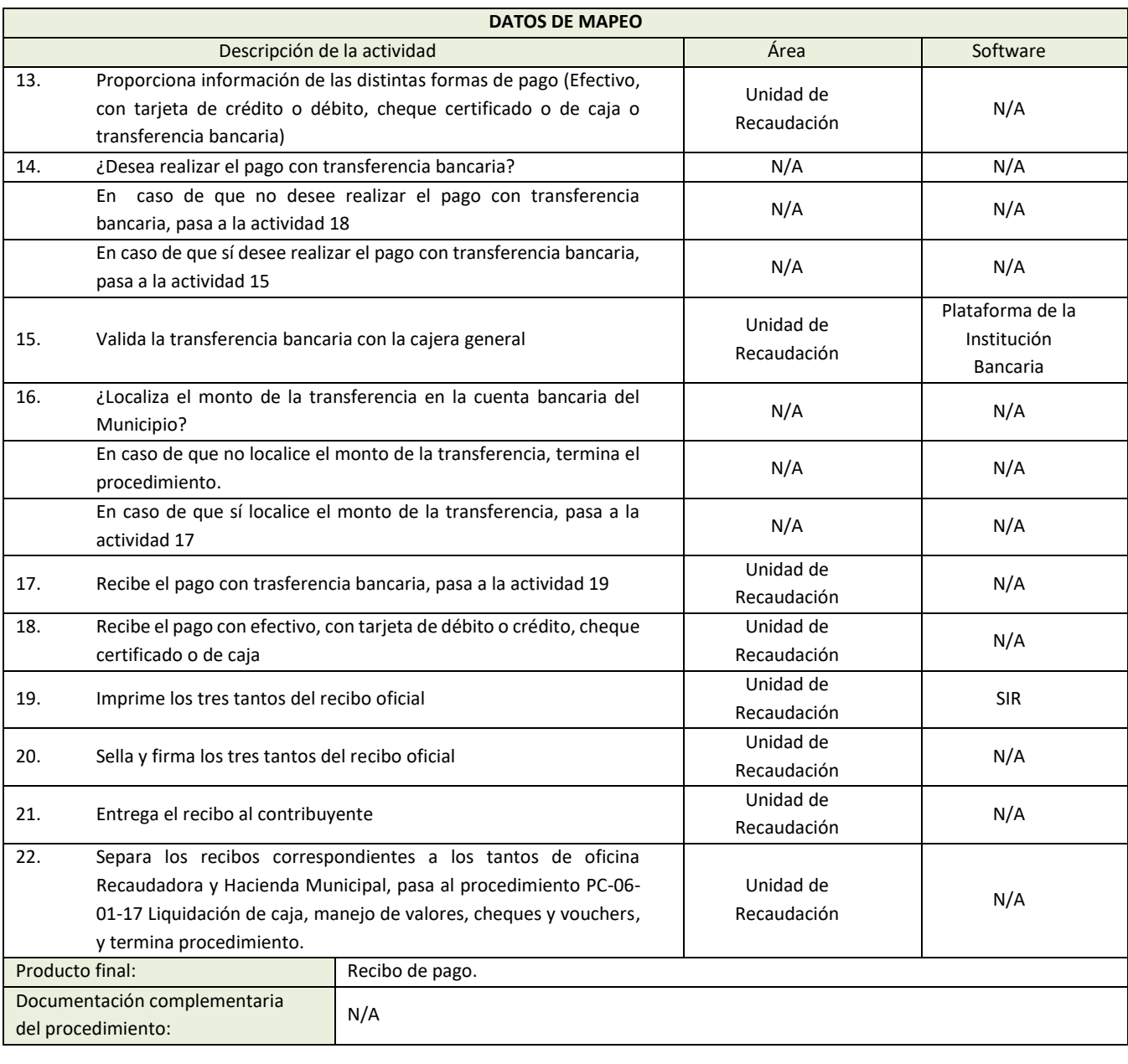

Política(s): • Presenta el contribuyente la propuesta de cobro que emite la Dependencia que va a realizar el trámite.

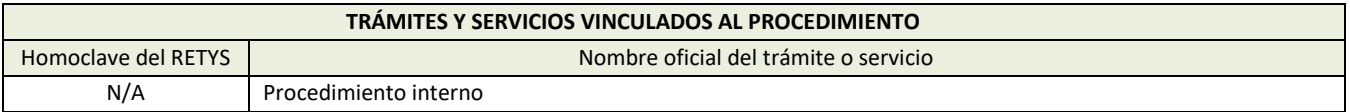

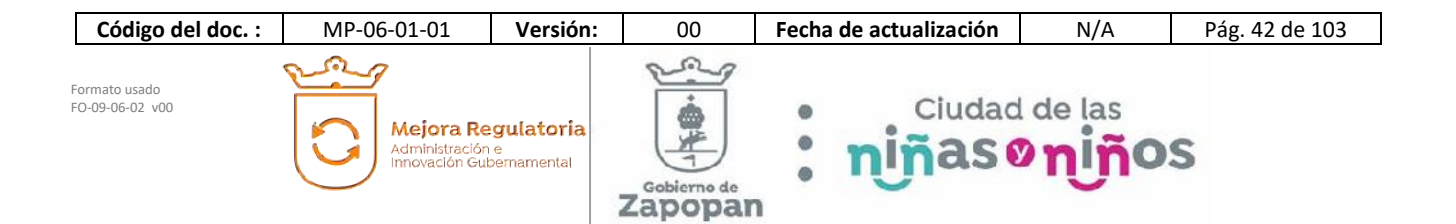

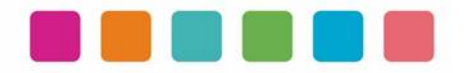

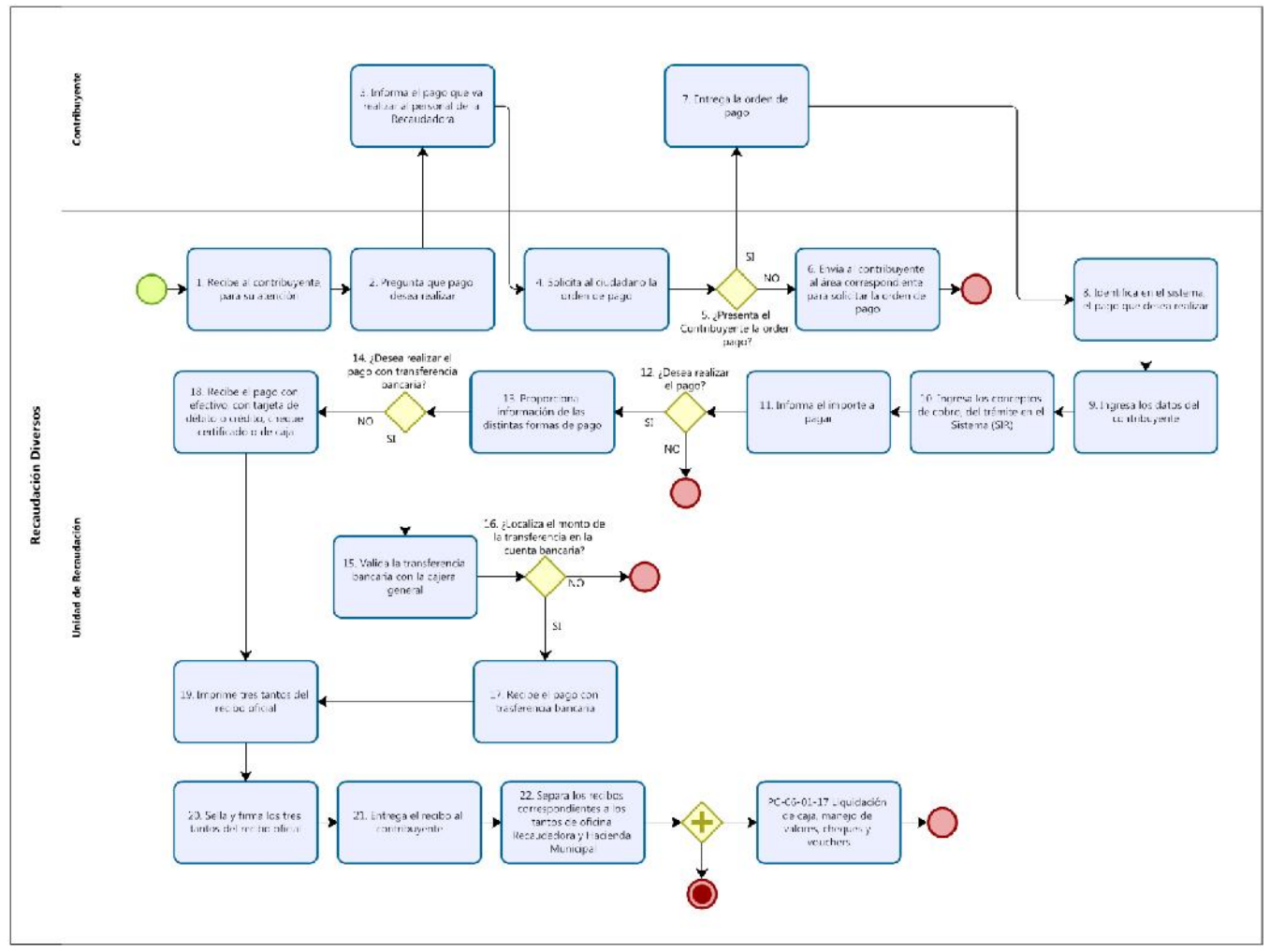

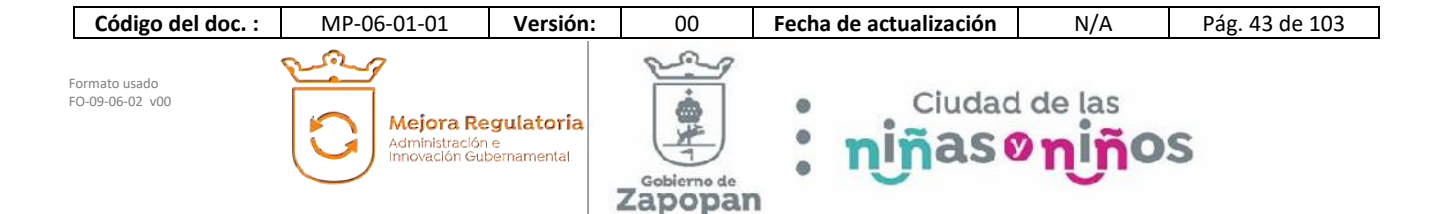

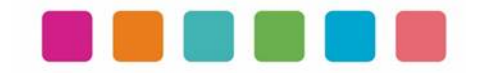

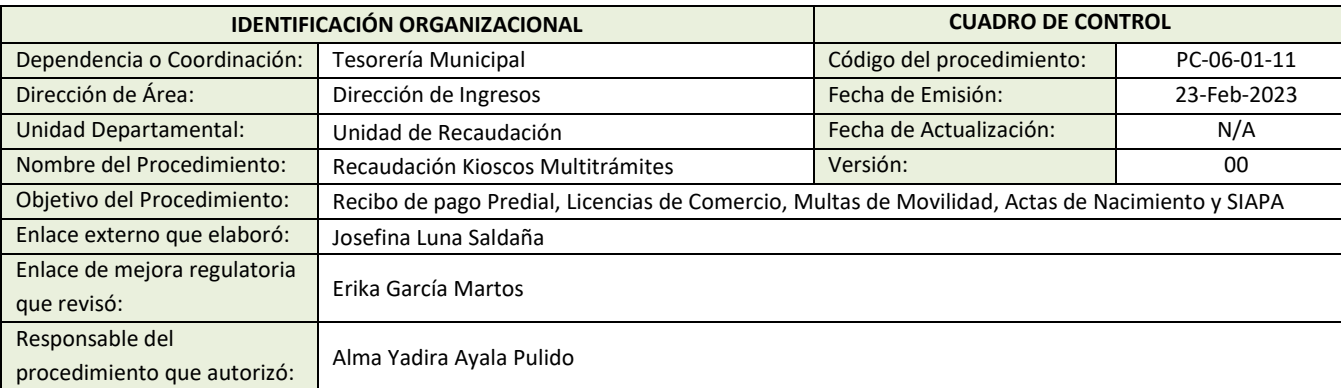

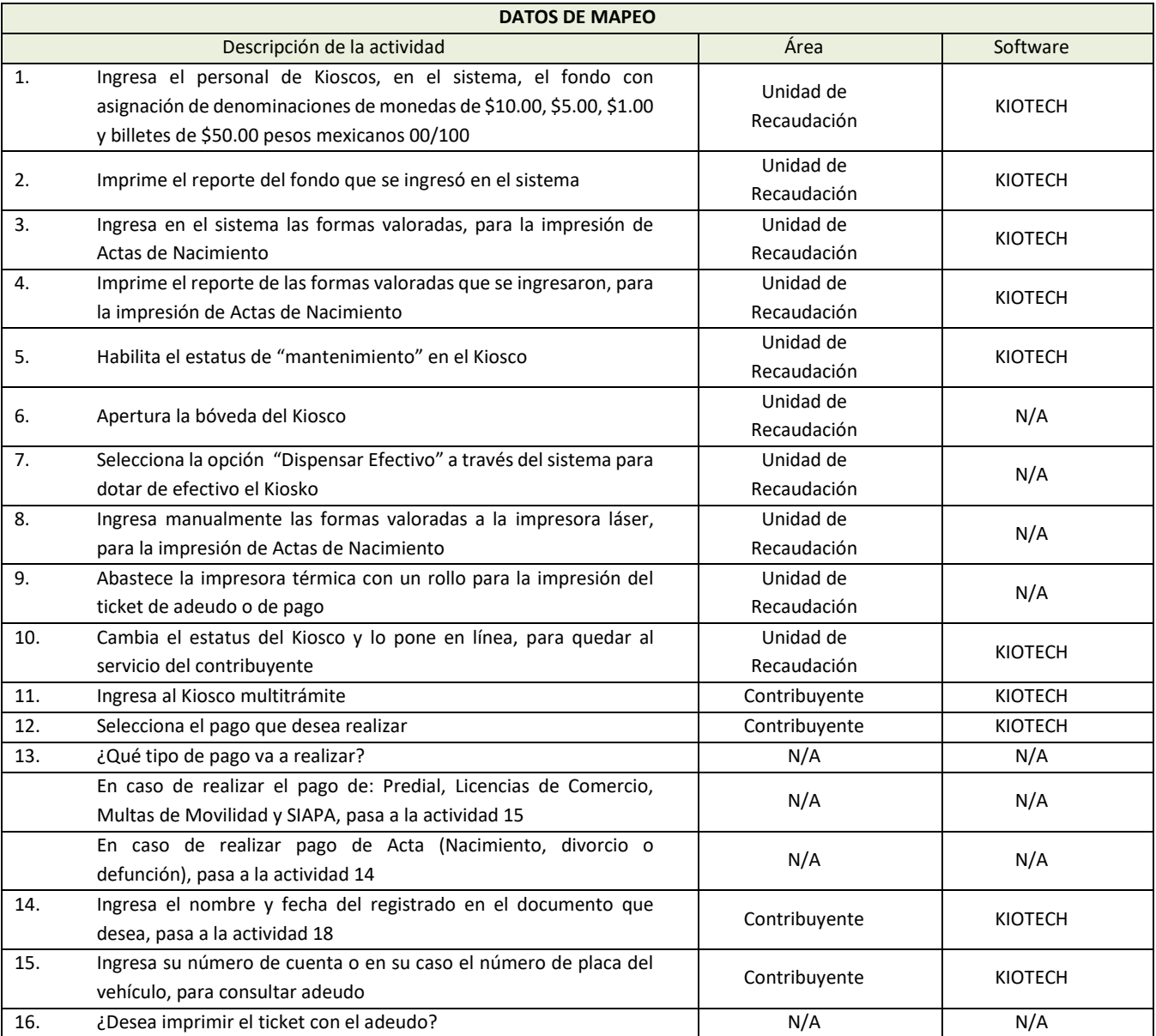

**Código del doc. :** MP-06-01-01 **Versión:** 00 **Fecha de actualización** N/A Pág. 44 de 103  $\Omega$ 丘 q Ciudad de las<br><mark>ñas 0 n</mark>iños Formato usado FO-09-06-02 v00  $\circledcirc$ ₩ **Mejora Regulatoria**<br>Administración e<br>Innovación Gubernamental  $\frac{1}{2}$ X, 'n  $\overline{\text{Zapopan}}^{\text{cobierno de}}$ 

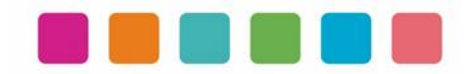

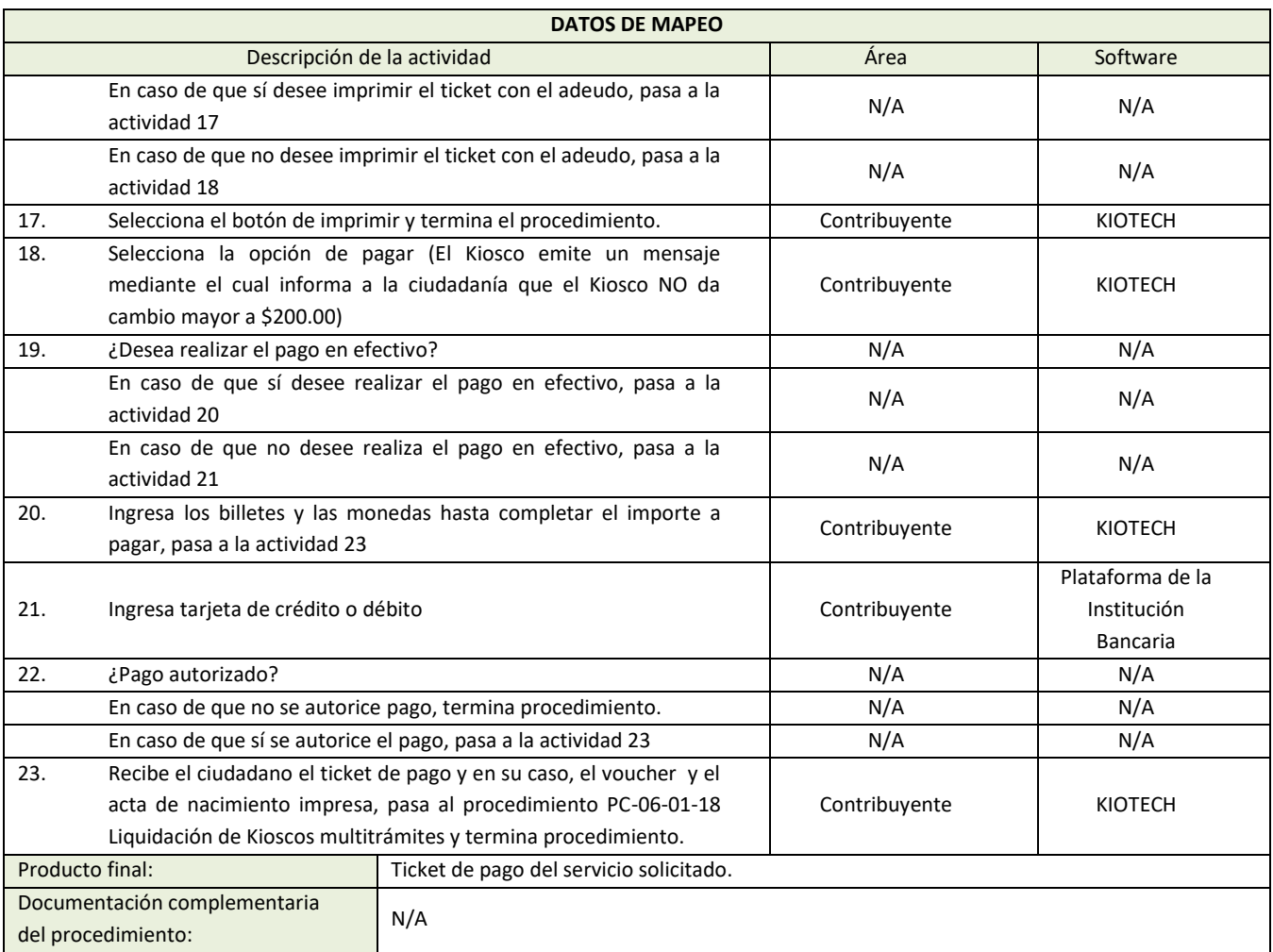

Política(s):

• Se informa a la ciudadanía en general, que los Kioscos están diseñados para NO dar un cambio mayor a \$200 pesos.<br>• En caso de que se emita un Vale de Caja, el Ciudadano tendrá un término de 7 días hábiles para hacer su a • En caso de que se emita un Vale de Caja, el Ciudadano tendrá un término de 7 días hábiles para hacer su aclaración,<br>llamando al teléfono del Gobierno de Zapopan, información instalada en cada Kiosco del Municipio de Zapo

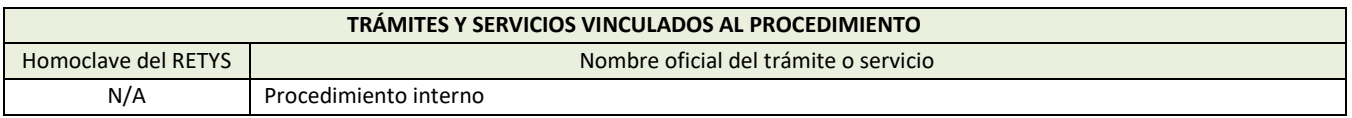

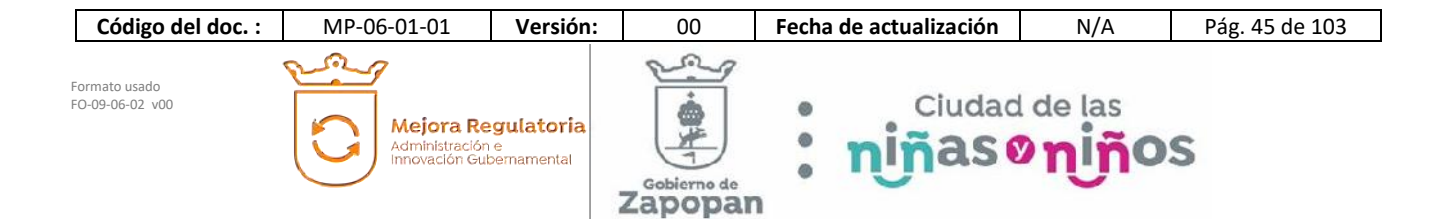

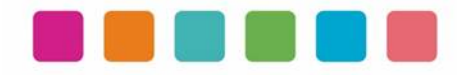

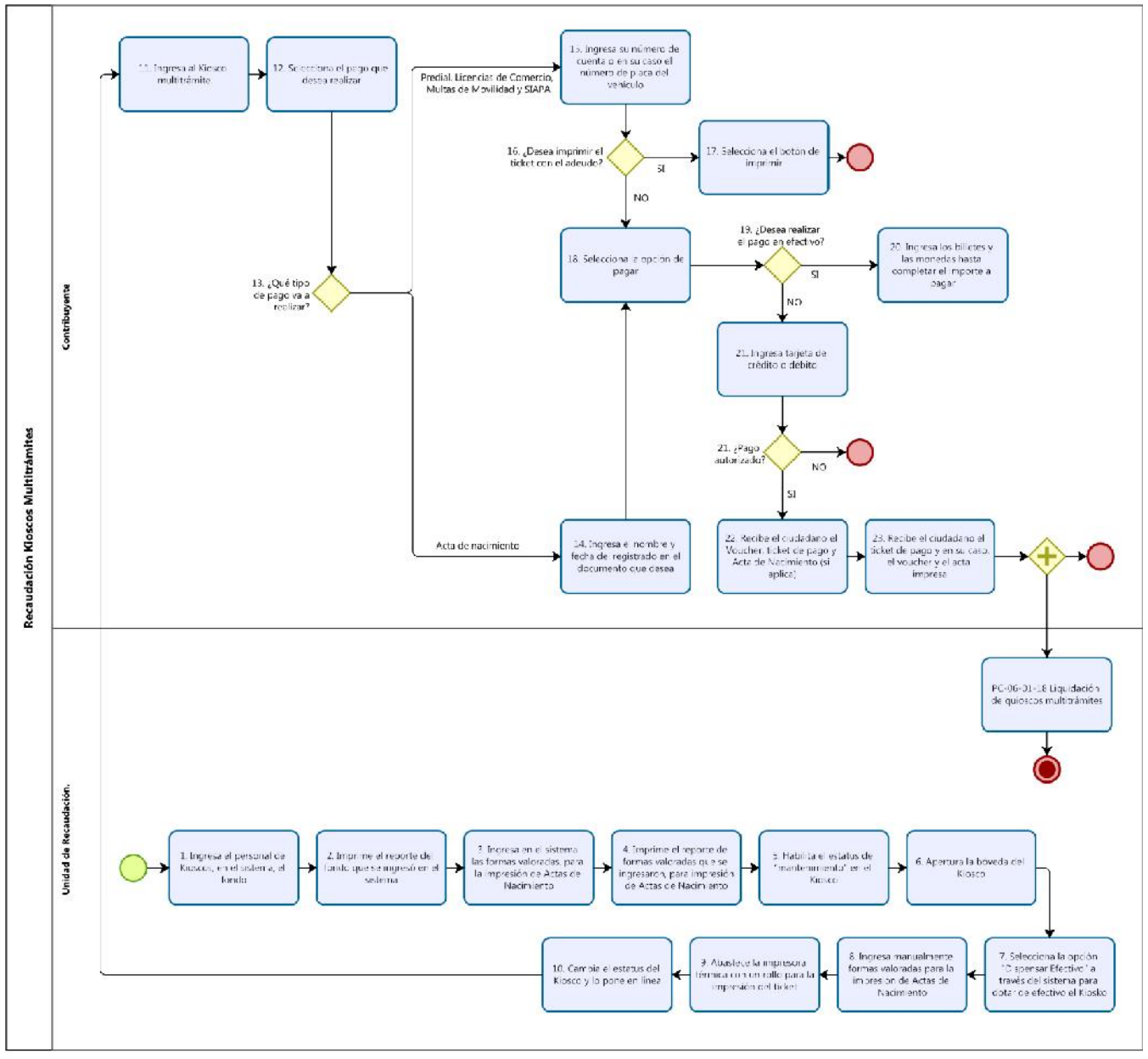

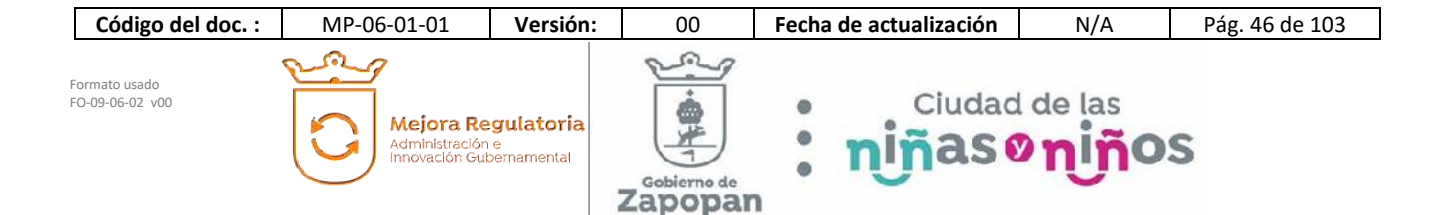

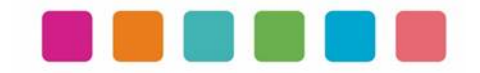

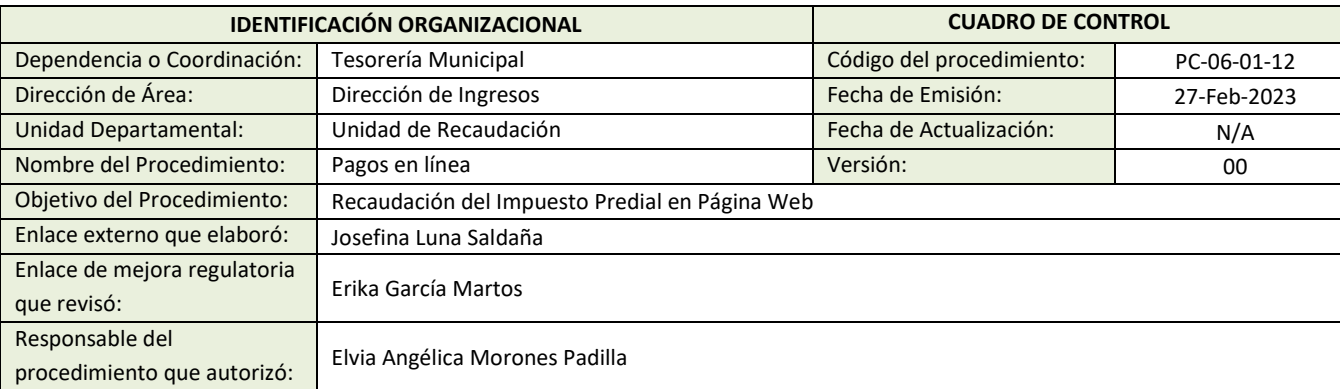

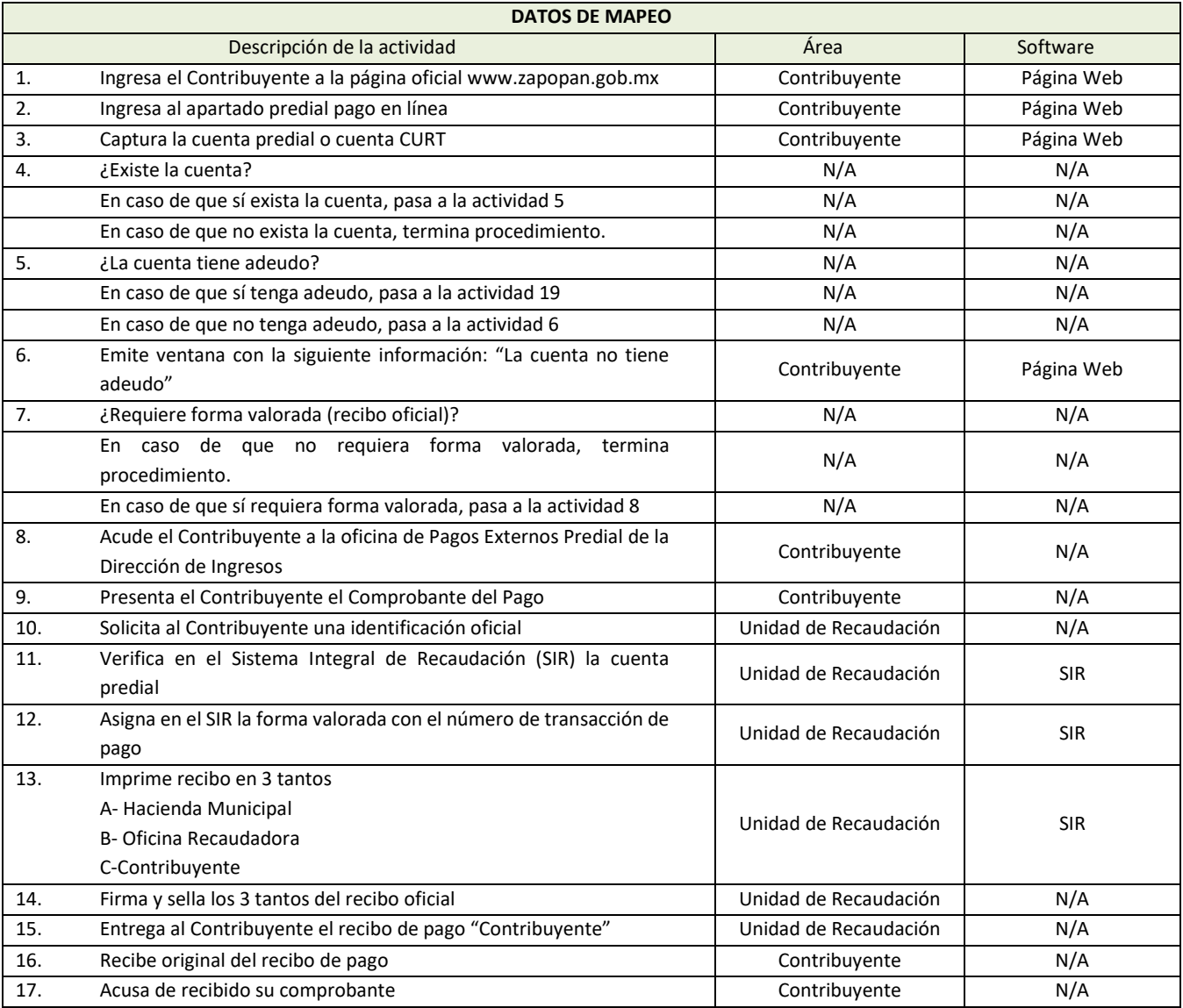

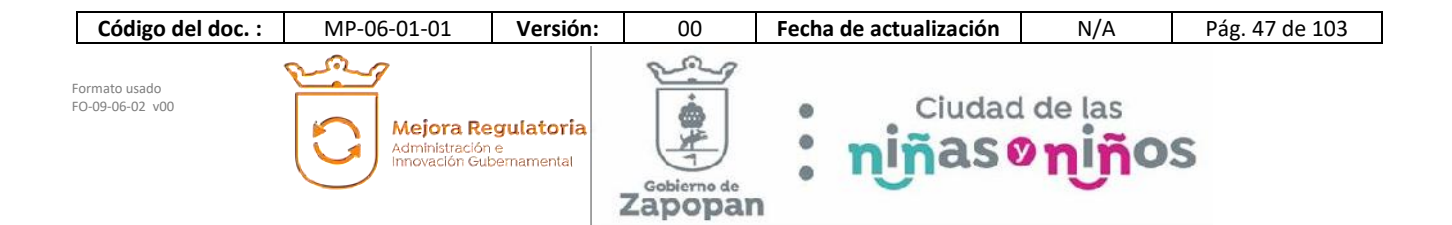

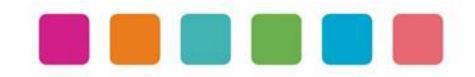

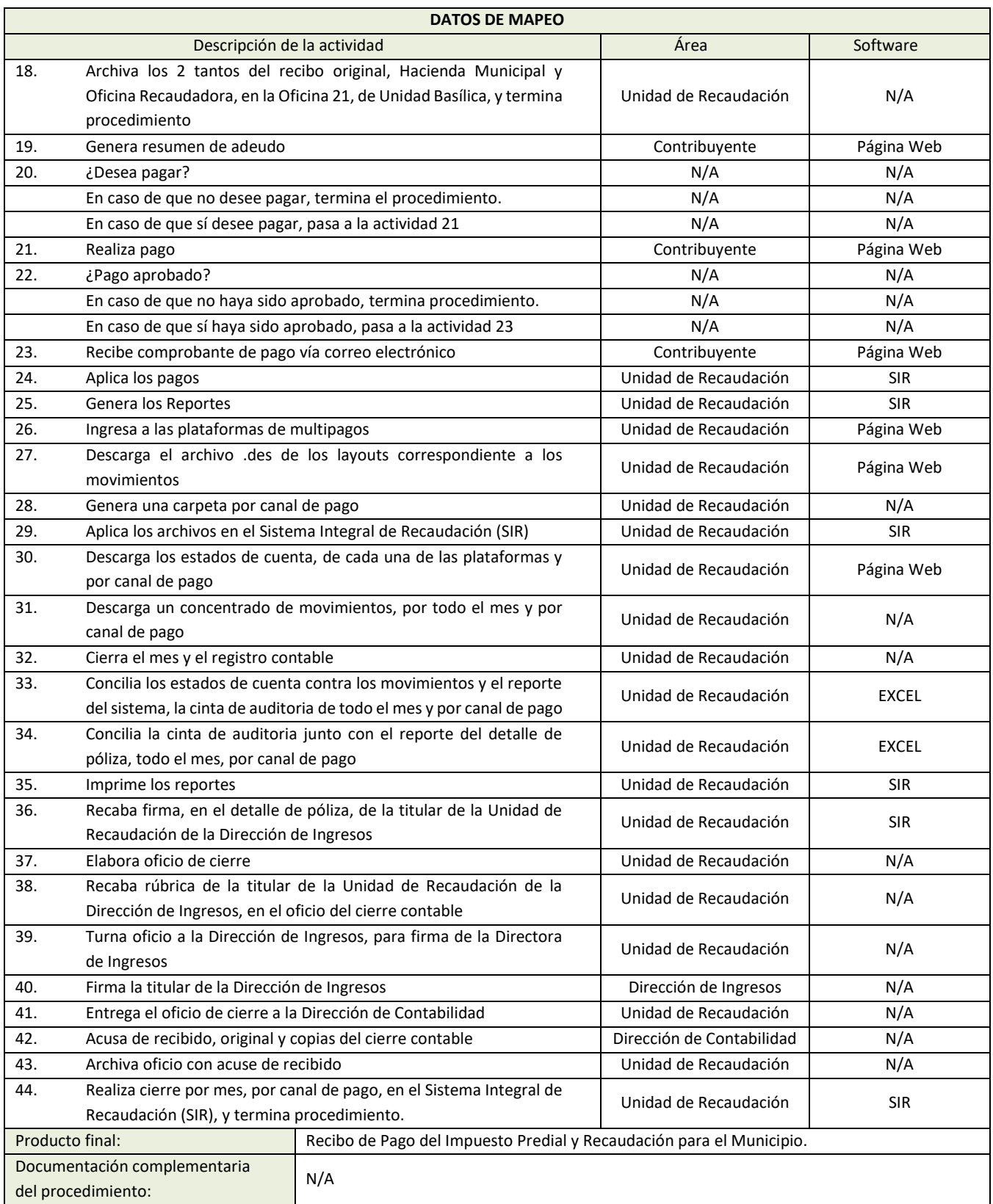

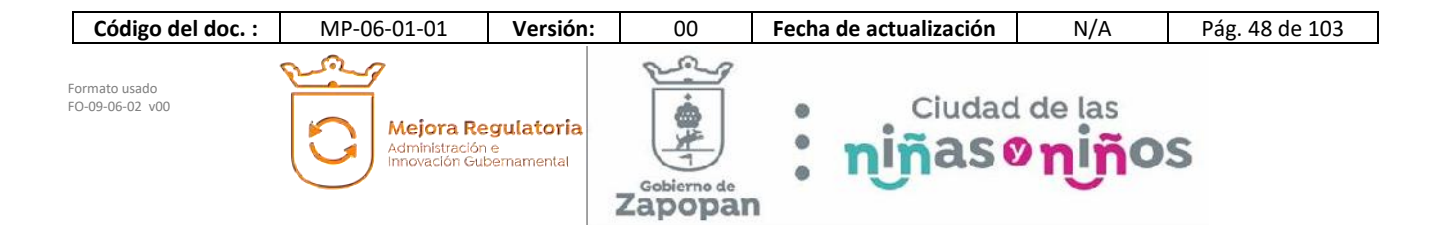

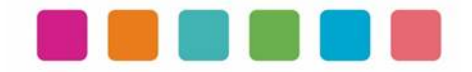

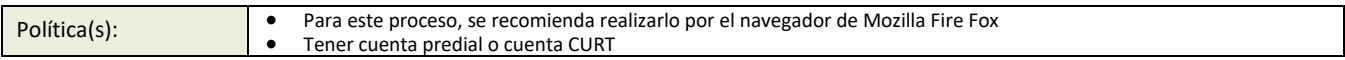

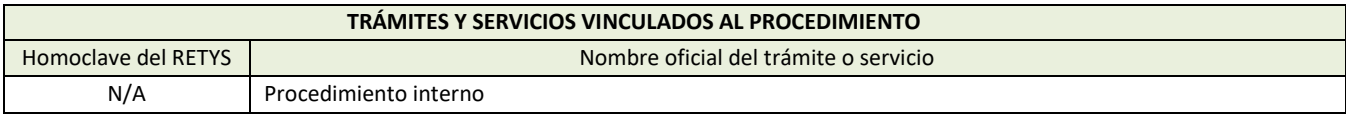

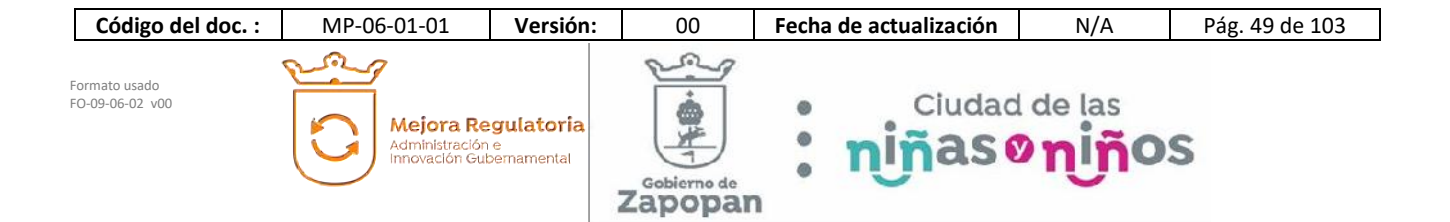

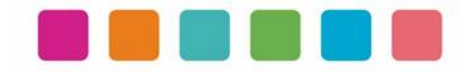

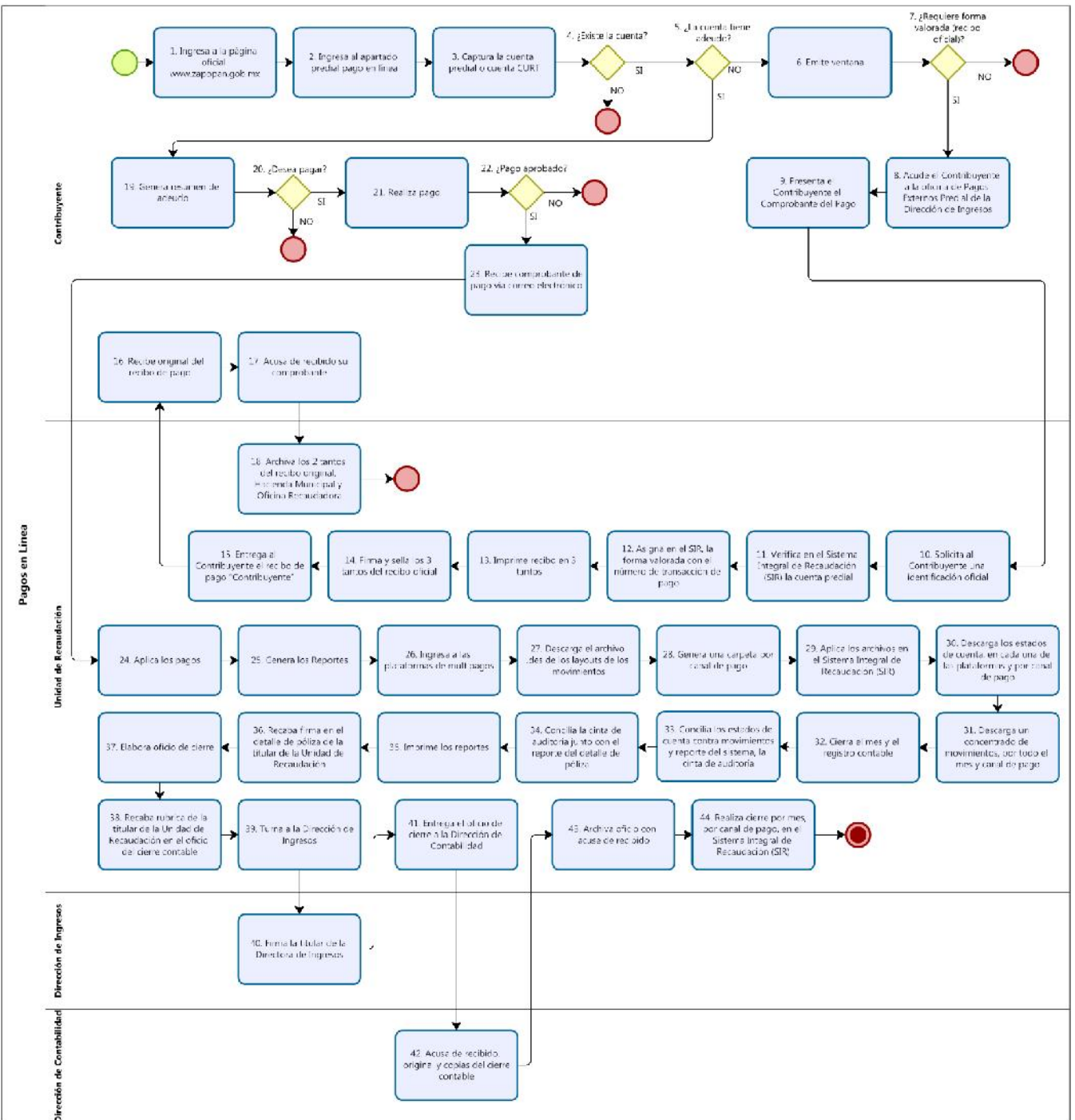

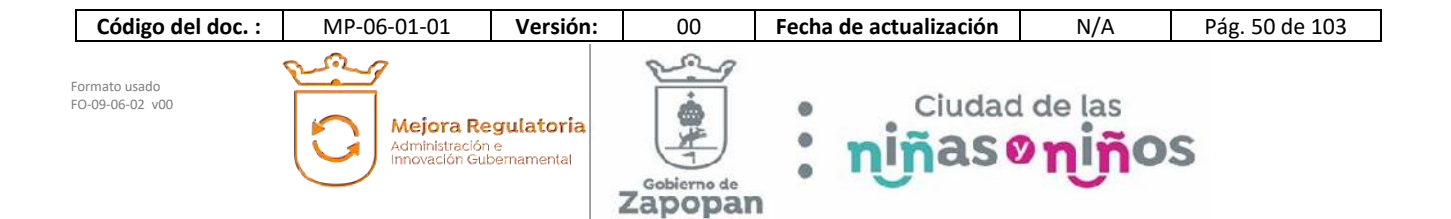

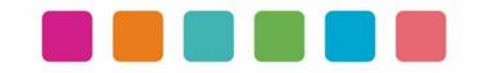

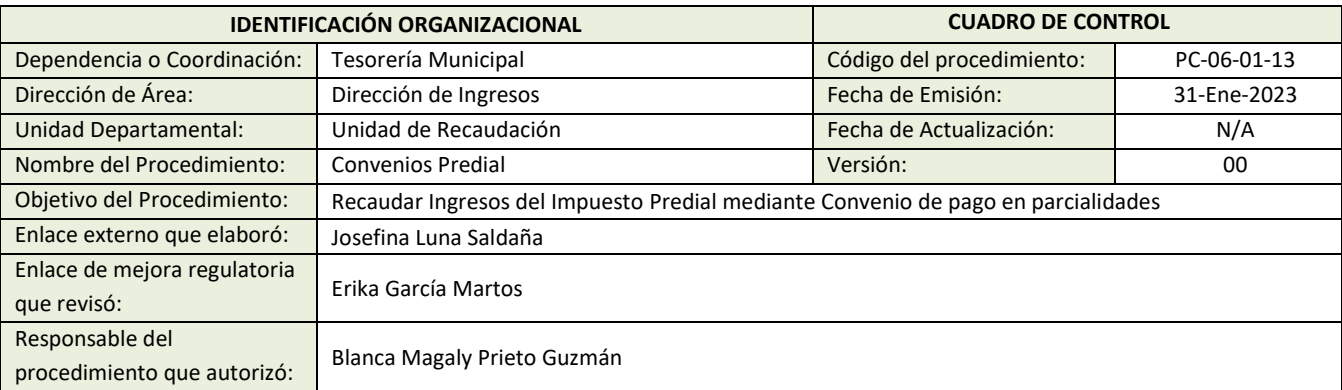

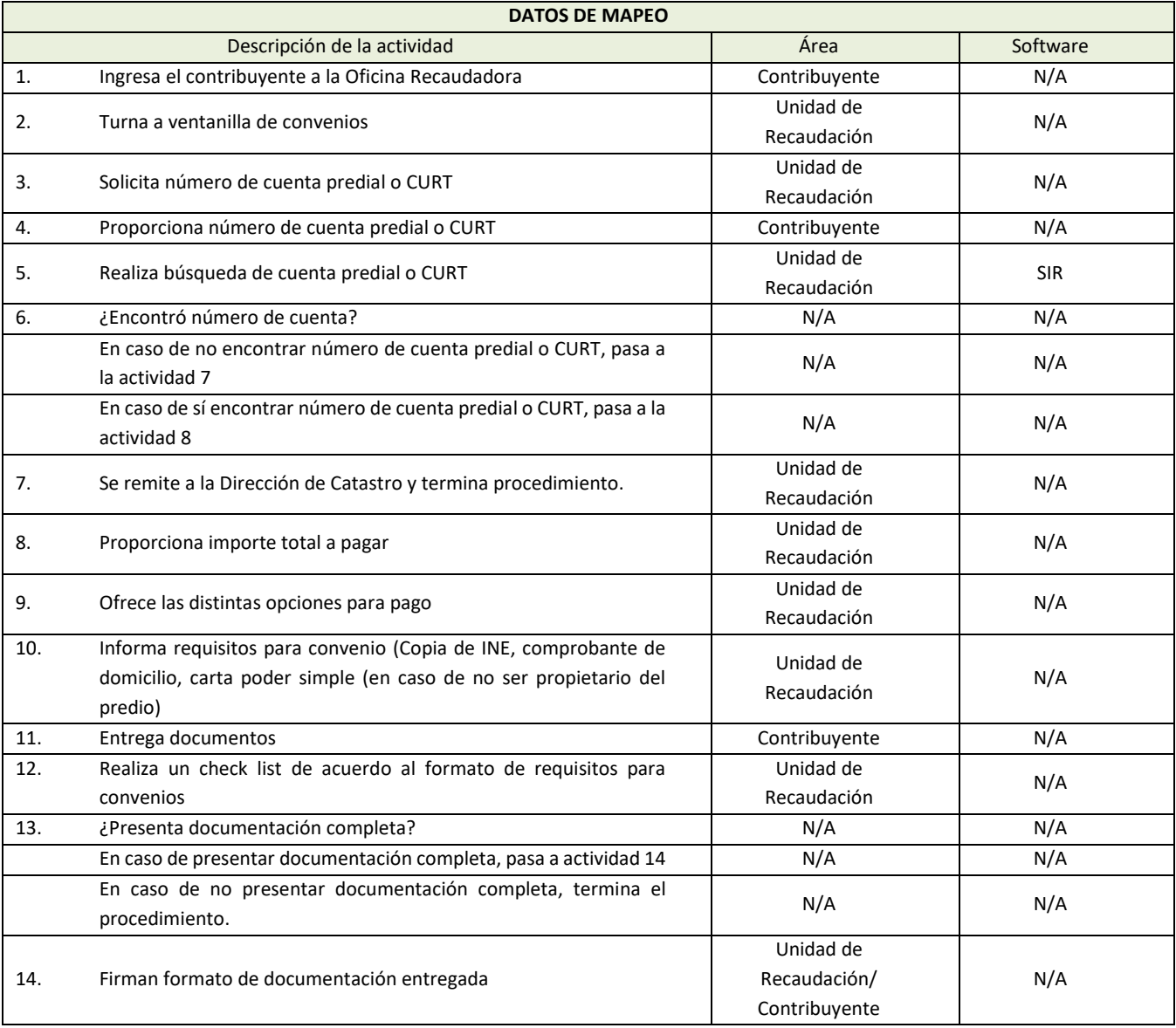

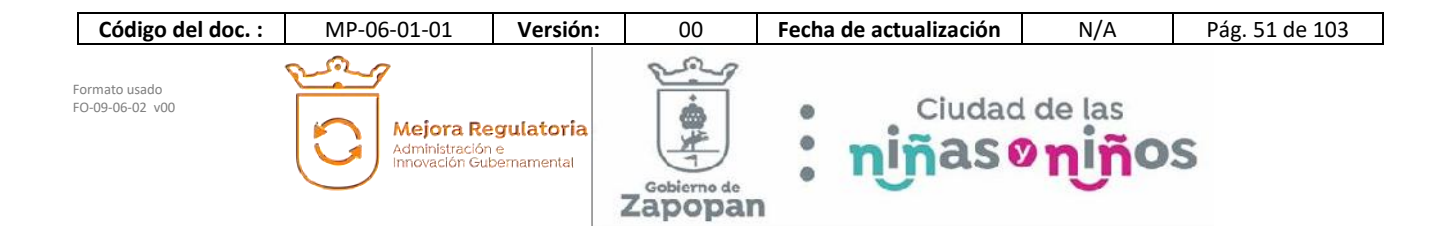

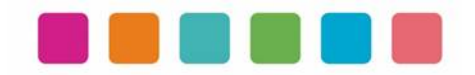

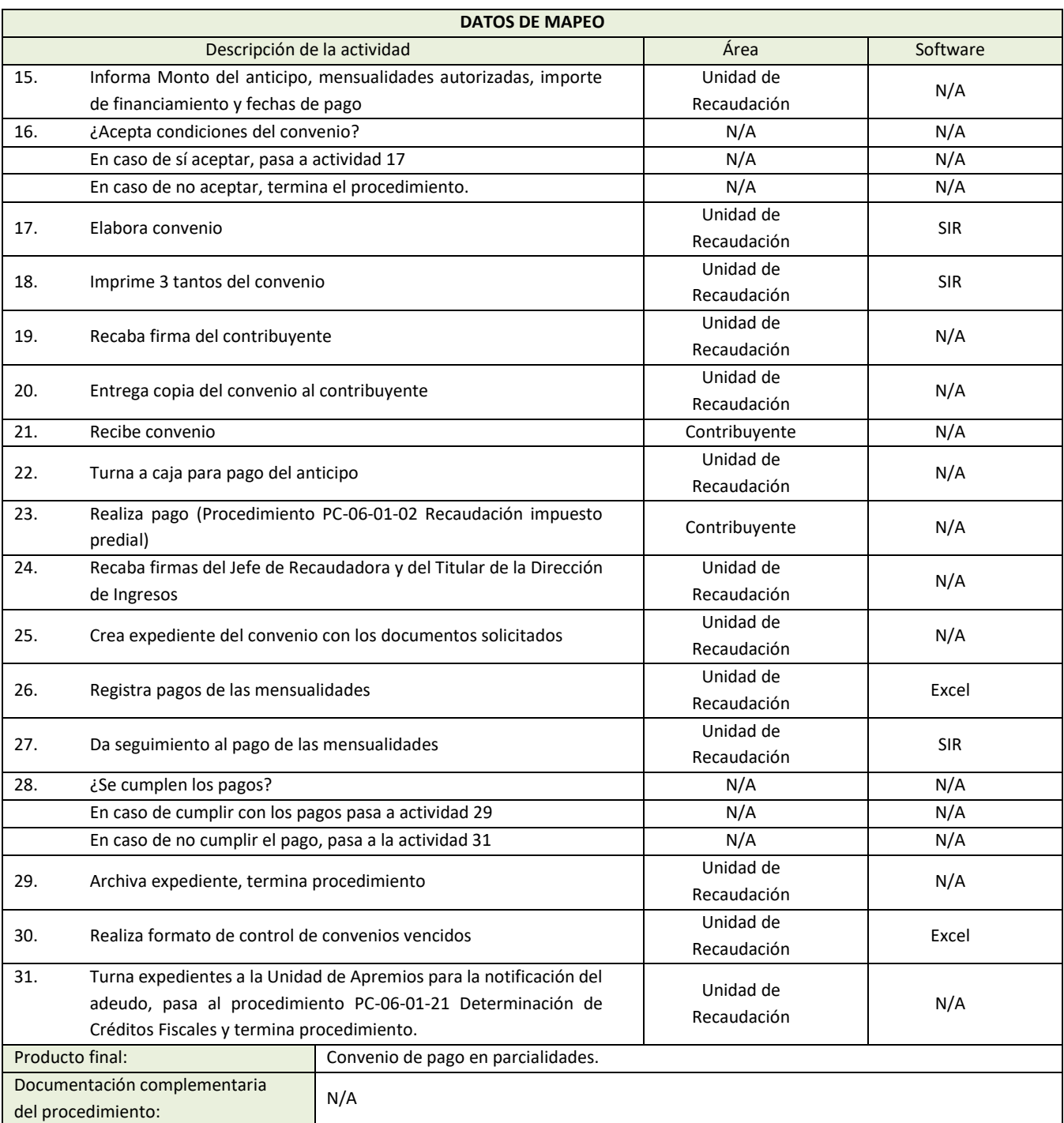

Política(s): • Indispensable presentar documentos que acrediten el interés jurídico sobre el predio.

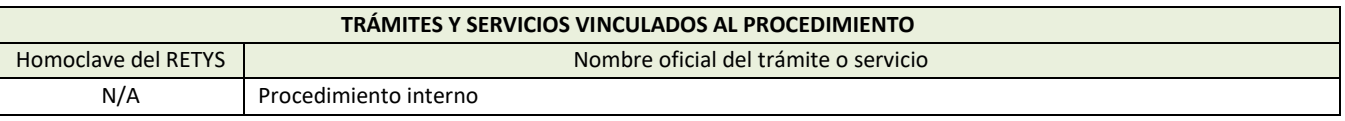

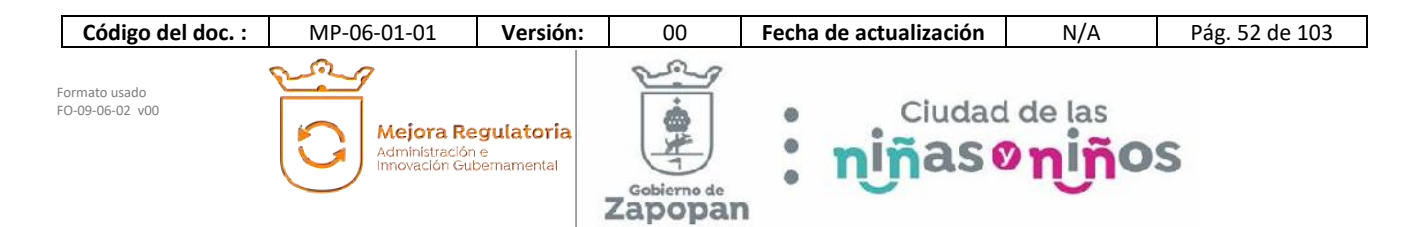

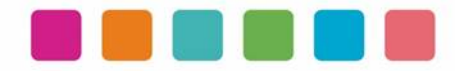

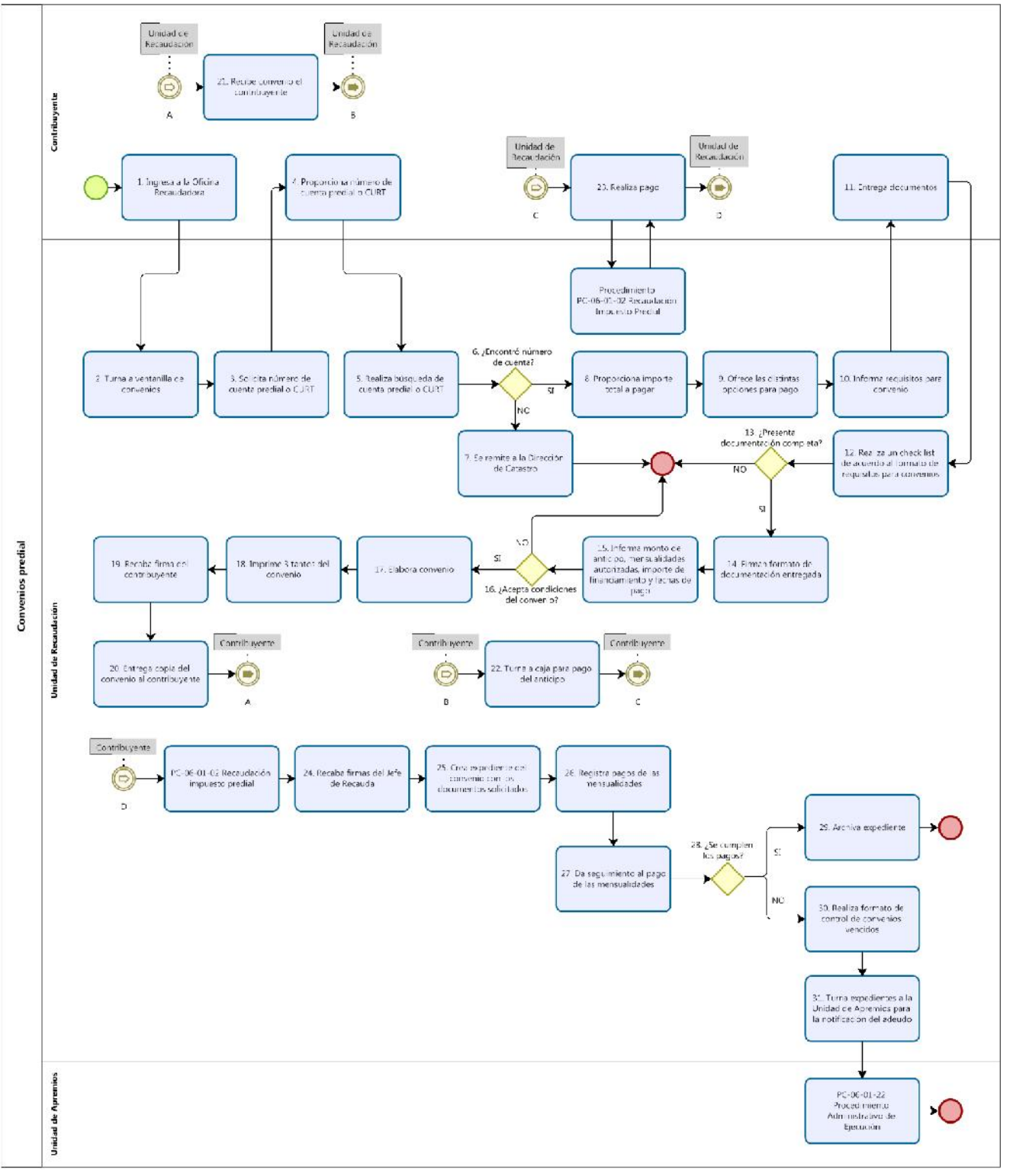

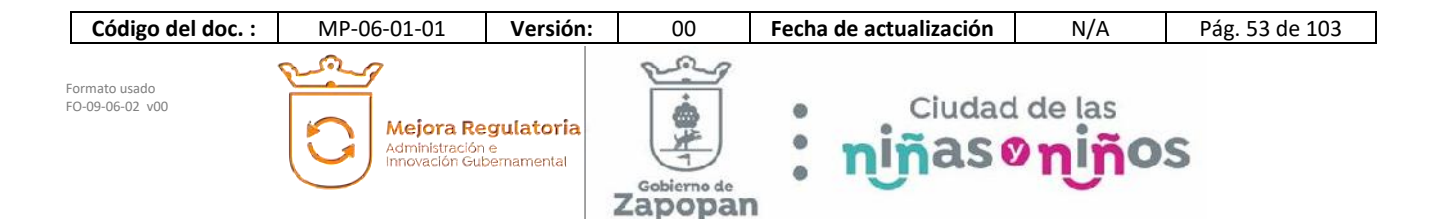

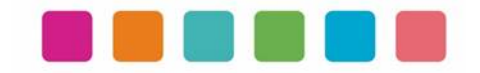

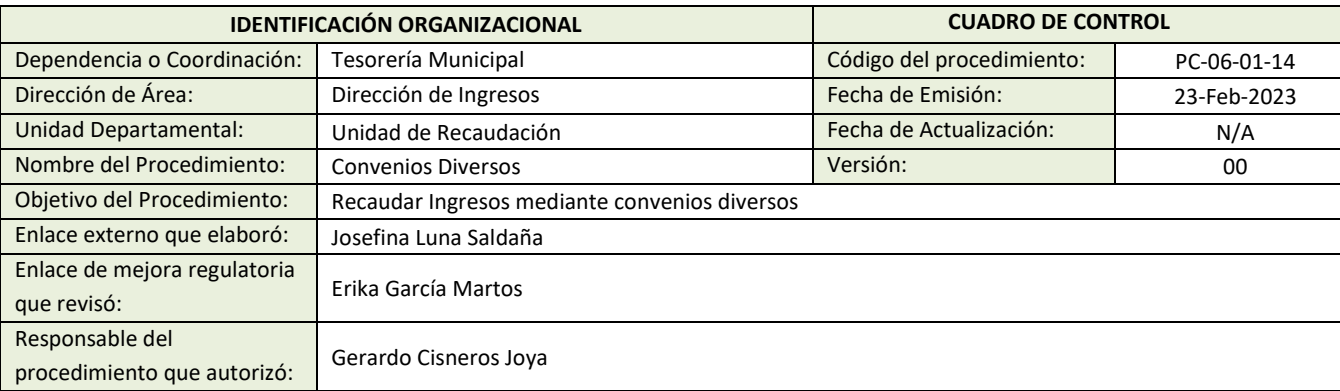

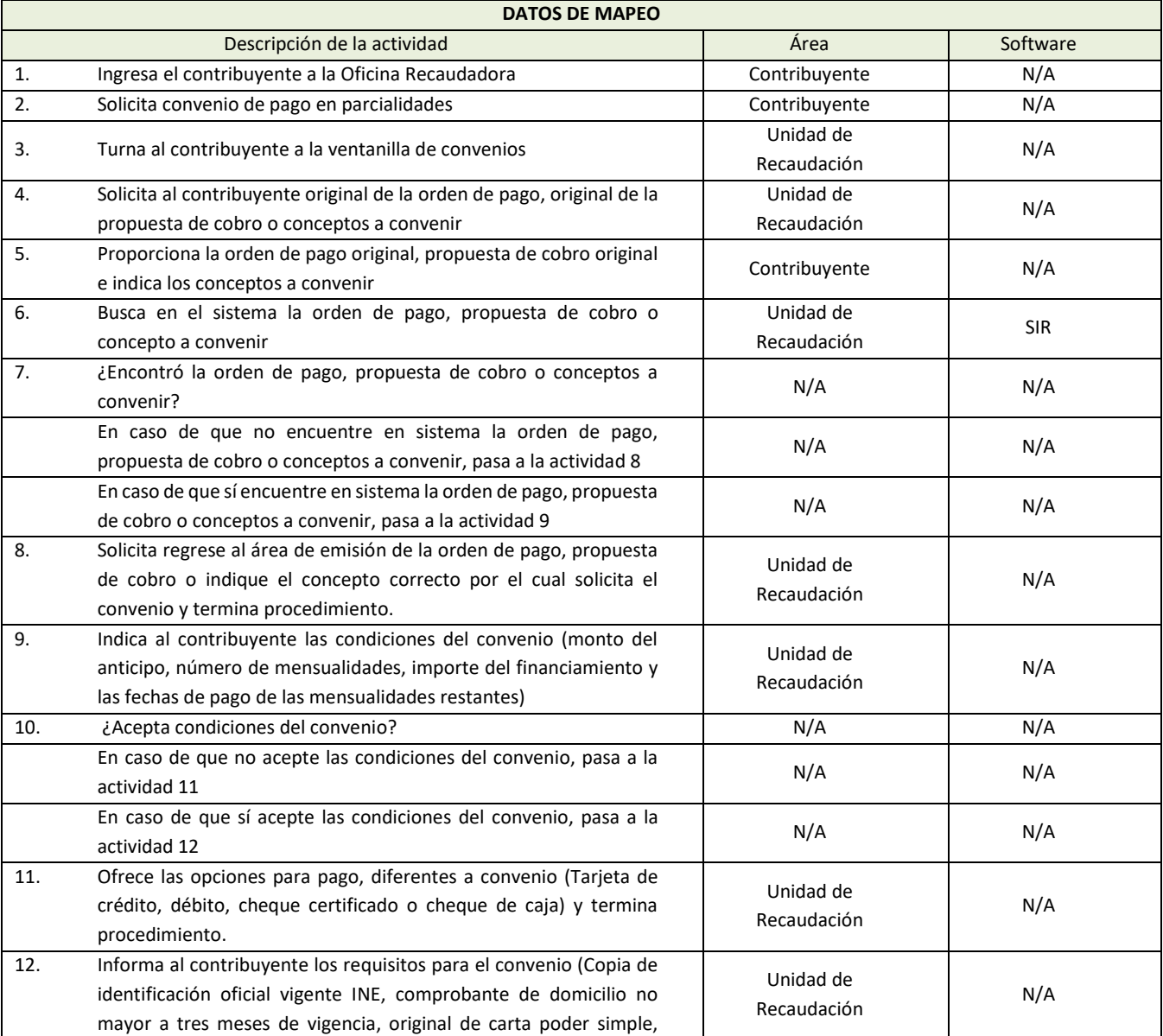

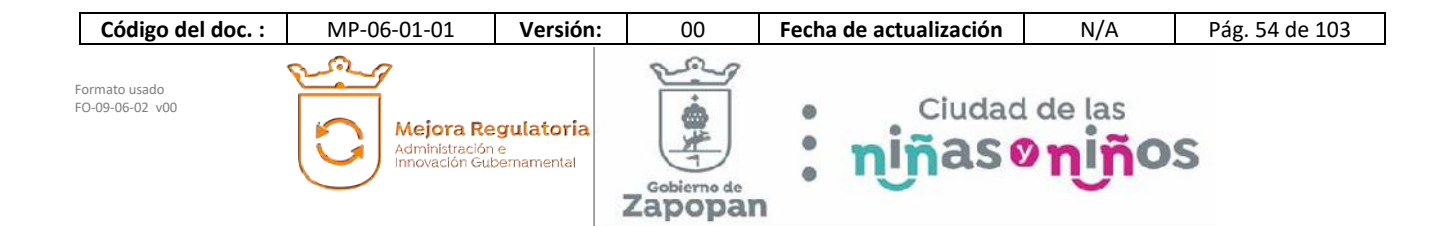

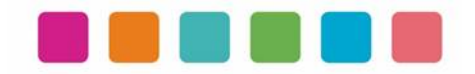

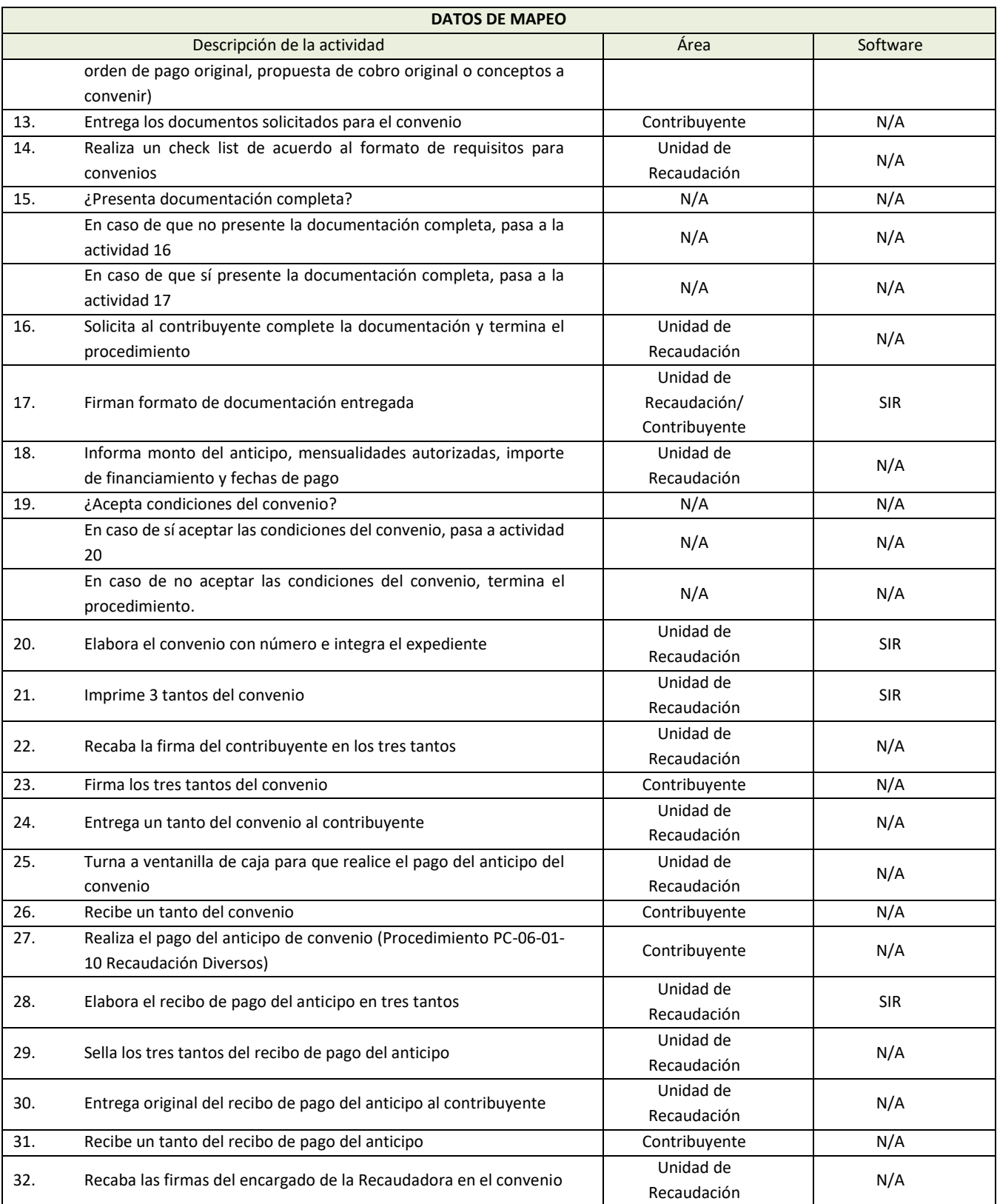

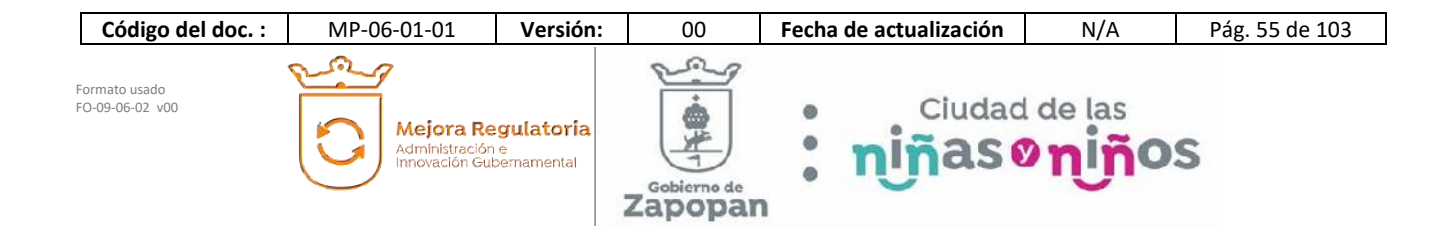

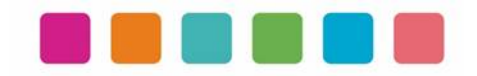

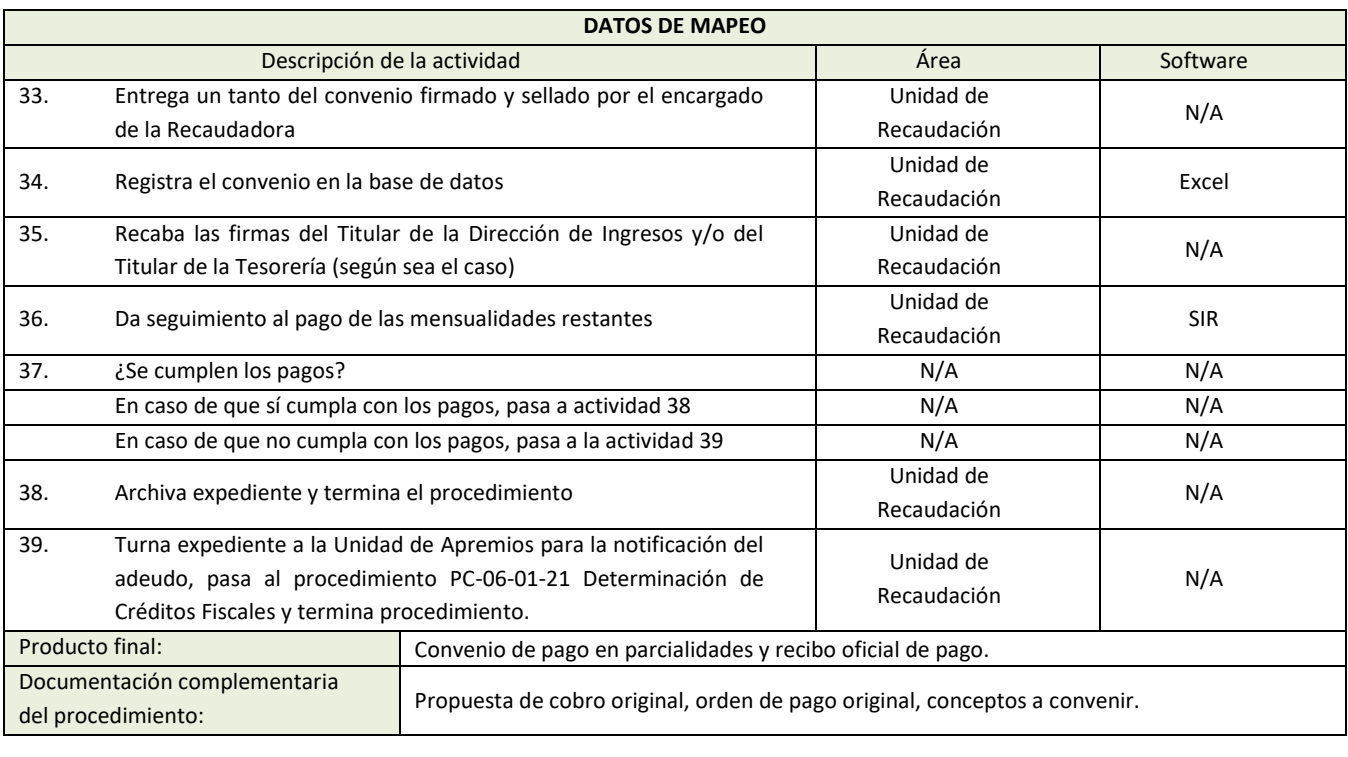

Política(s): • Sólo se recibe documentación completa para integrar el expediente del convenio.

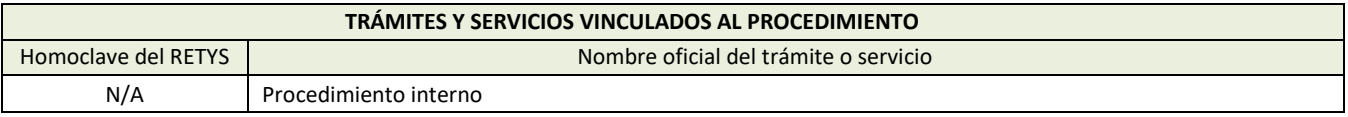

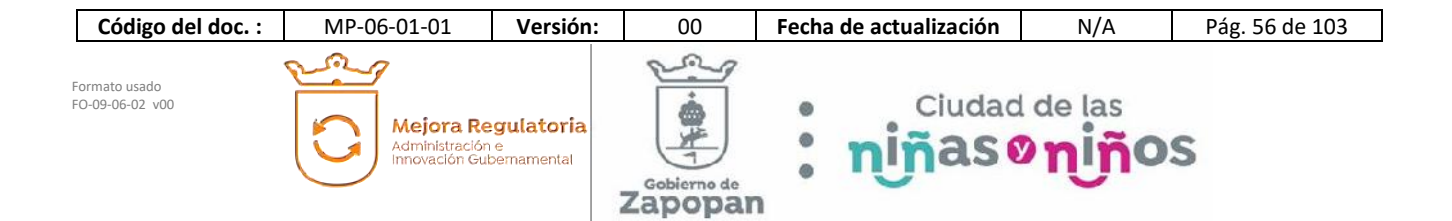

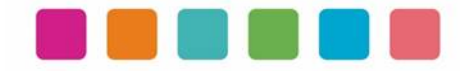

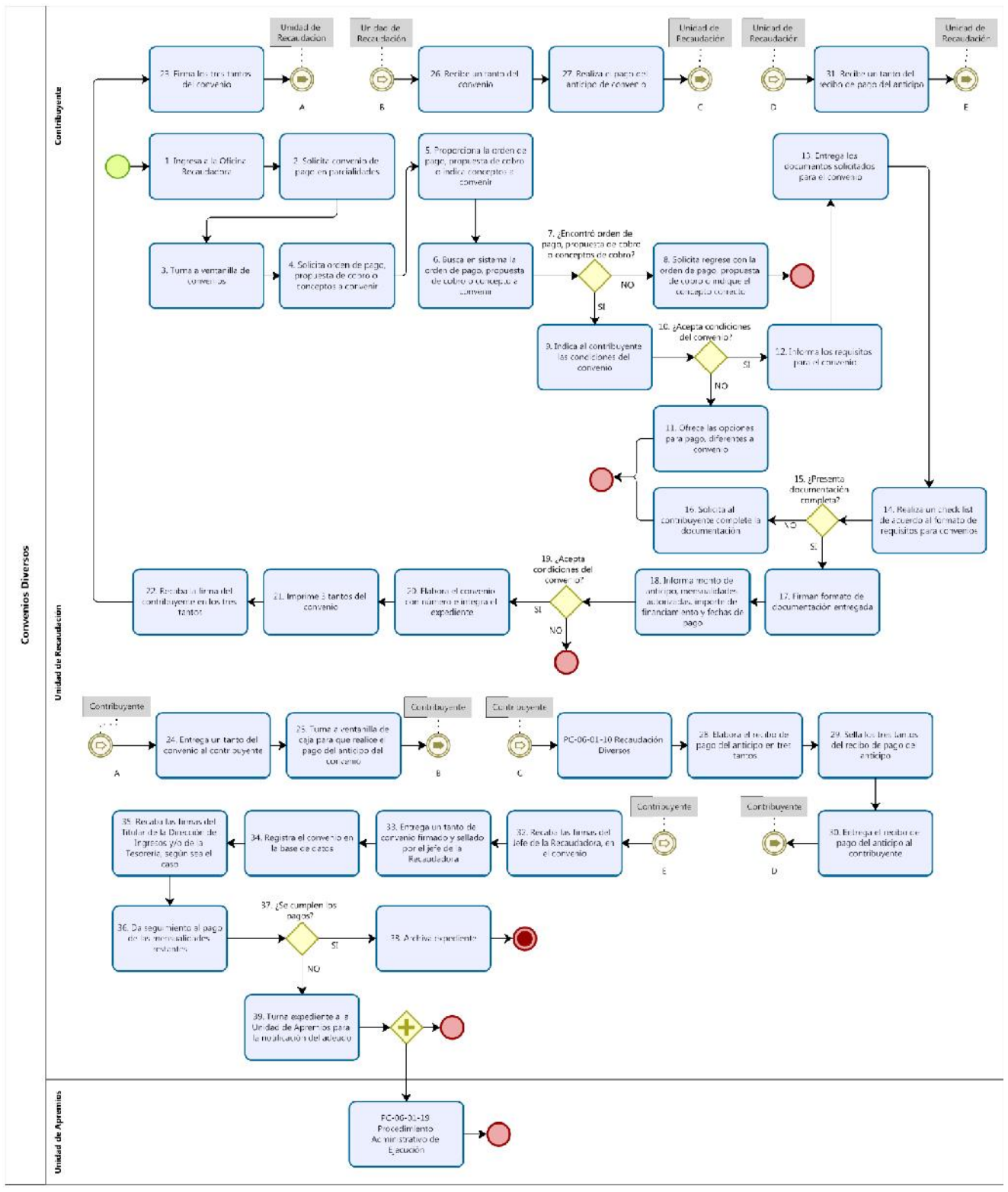

**Código del doc. :** MP-06-01-01 **Versión:** 00 **Fecha de actualización** N/A Pág. 57 de 103  $\odot$ so. Ĝ Formato usado Ciudad de las<br>nasoniños FO-09-06-02 v00 ò ø Mejora Regulatoria niñ 星 Administración e<br>Innovación Gubernamental a Gobierno de Zapopan

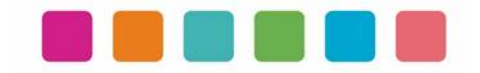

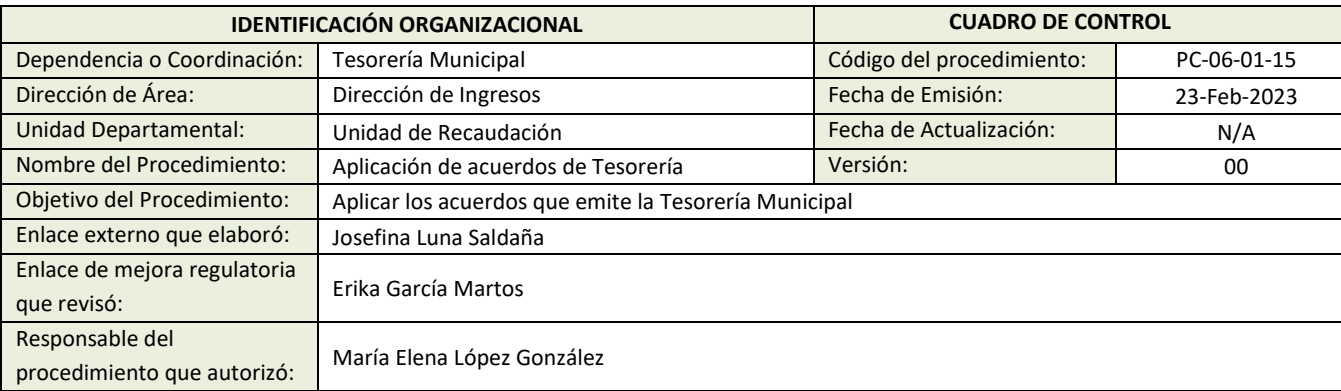

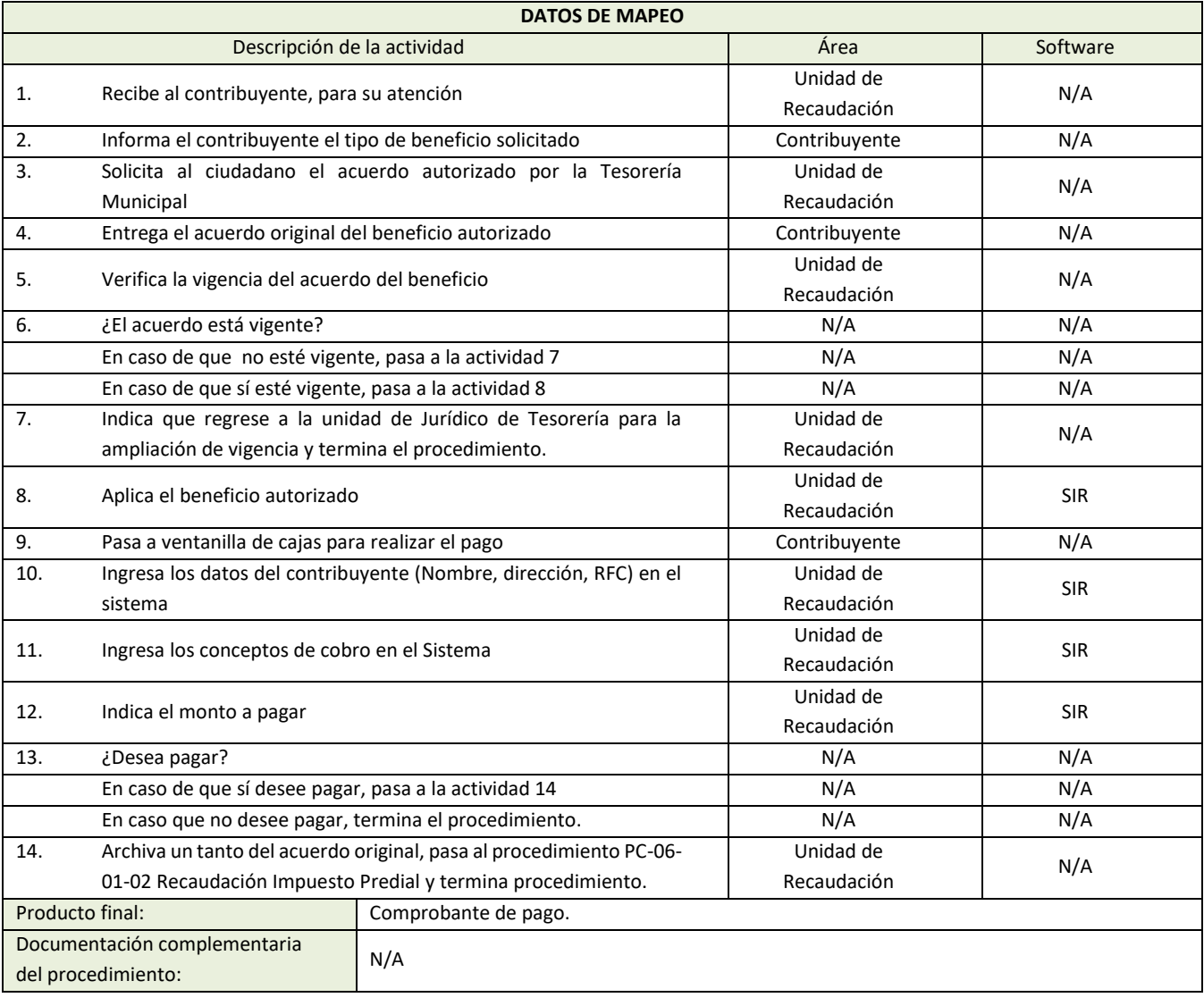

Política(s): • Presentar el acuerdo original del beneficio solicitado, firmado por Titular de la Tesorería Municipal.

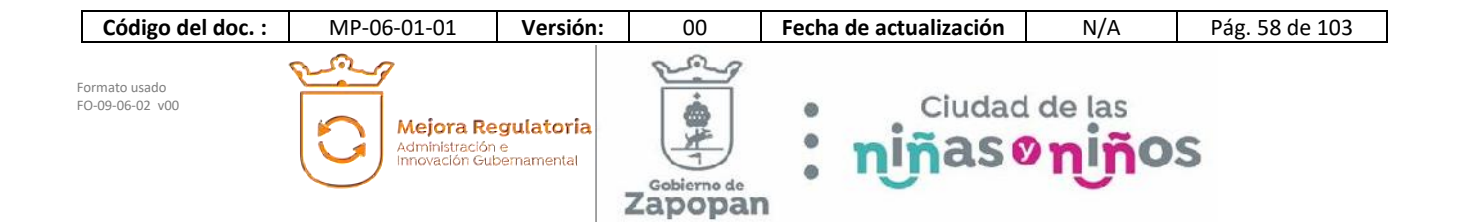

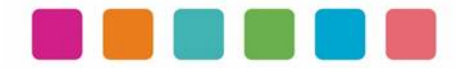

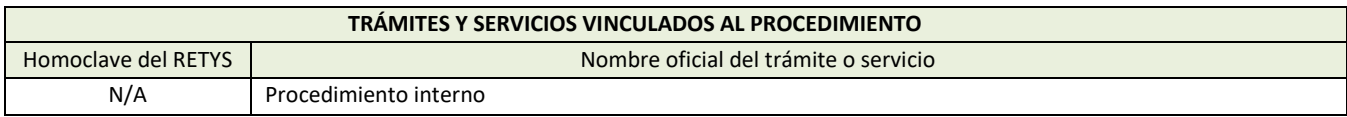

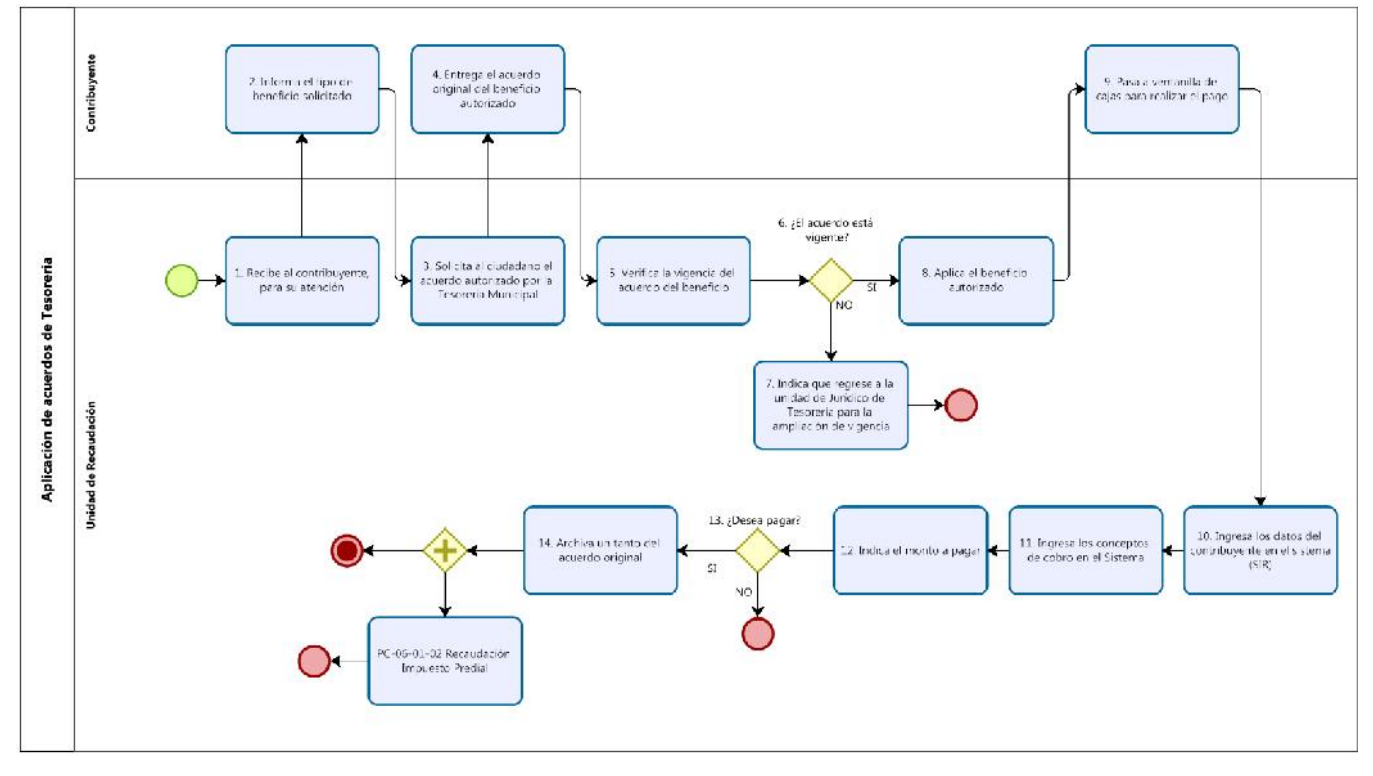

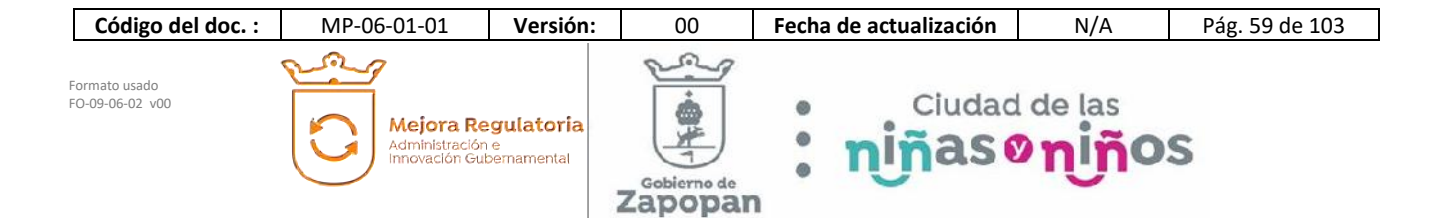

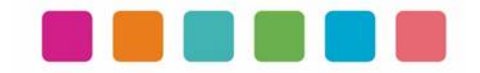

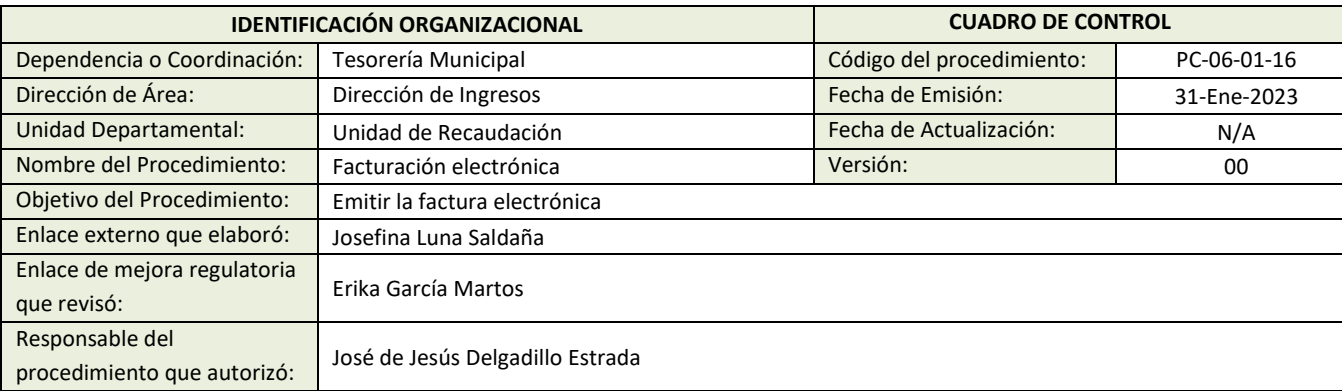

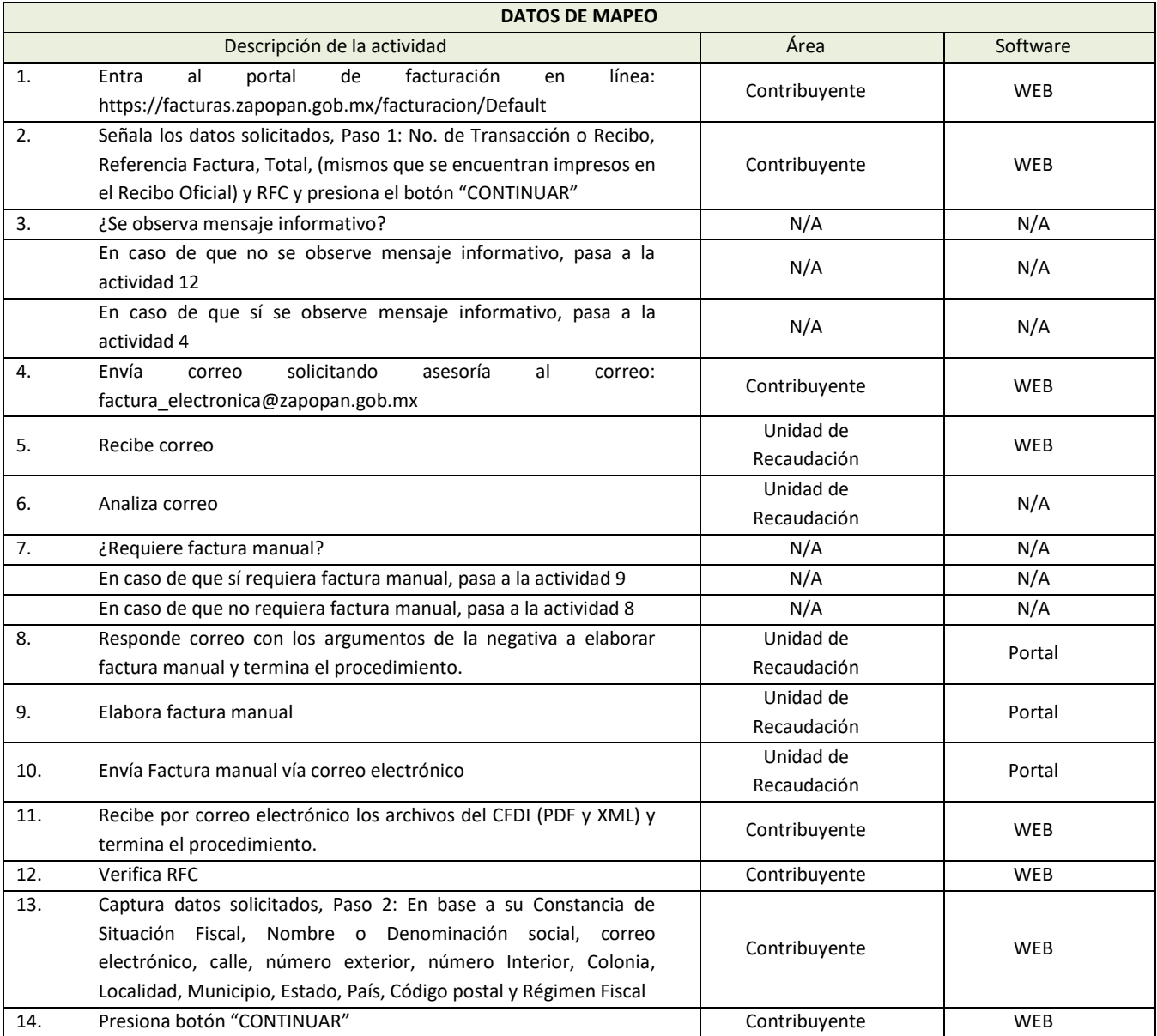

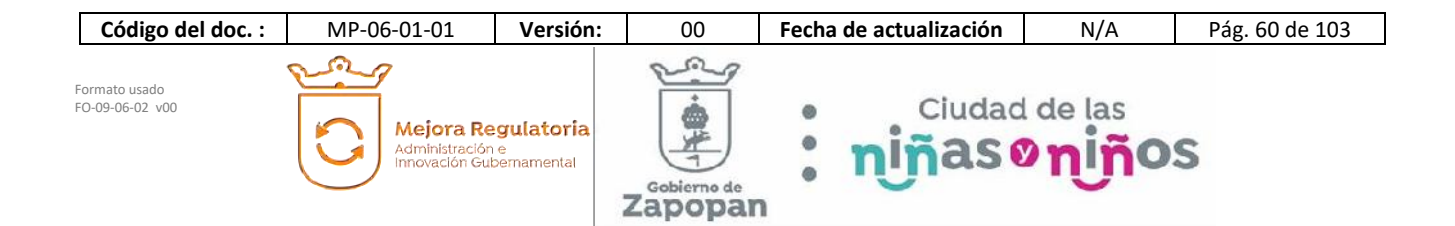

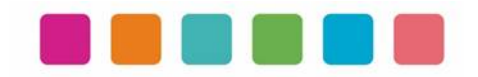

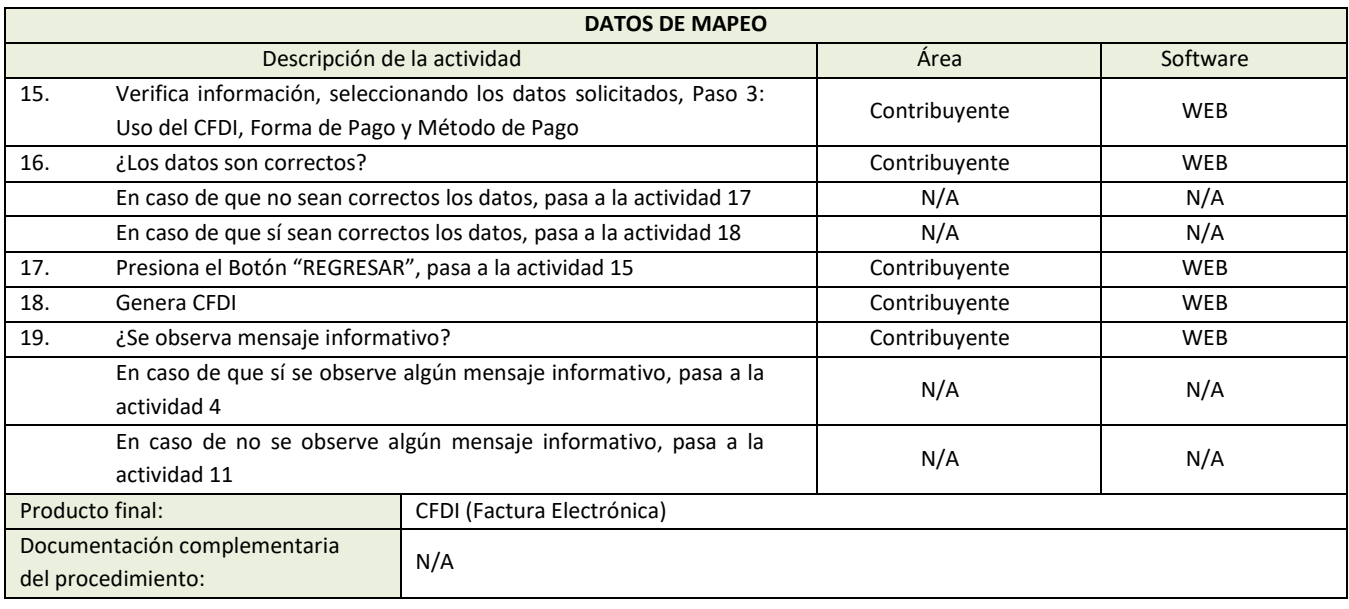

Formato usado FO-09-06-02 v00

Ω

Mejora Regulatoria<br>Administración e<br>Innovación Gubernamental

Política(s): • Requisito indispensable Recibo Oficial y Constancia de situación fiscal Reciente.

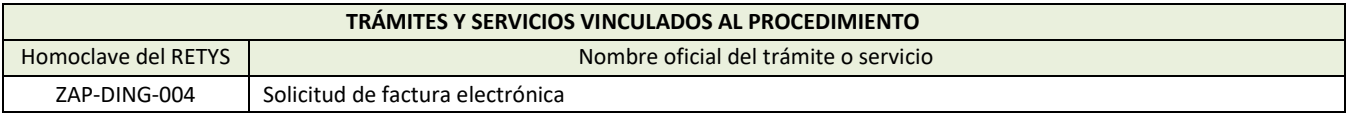

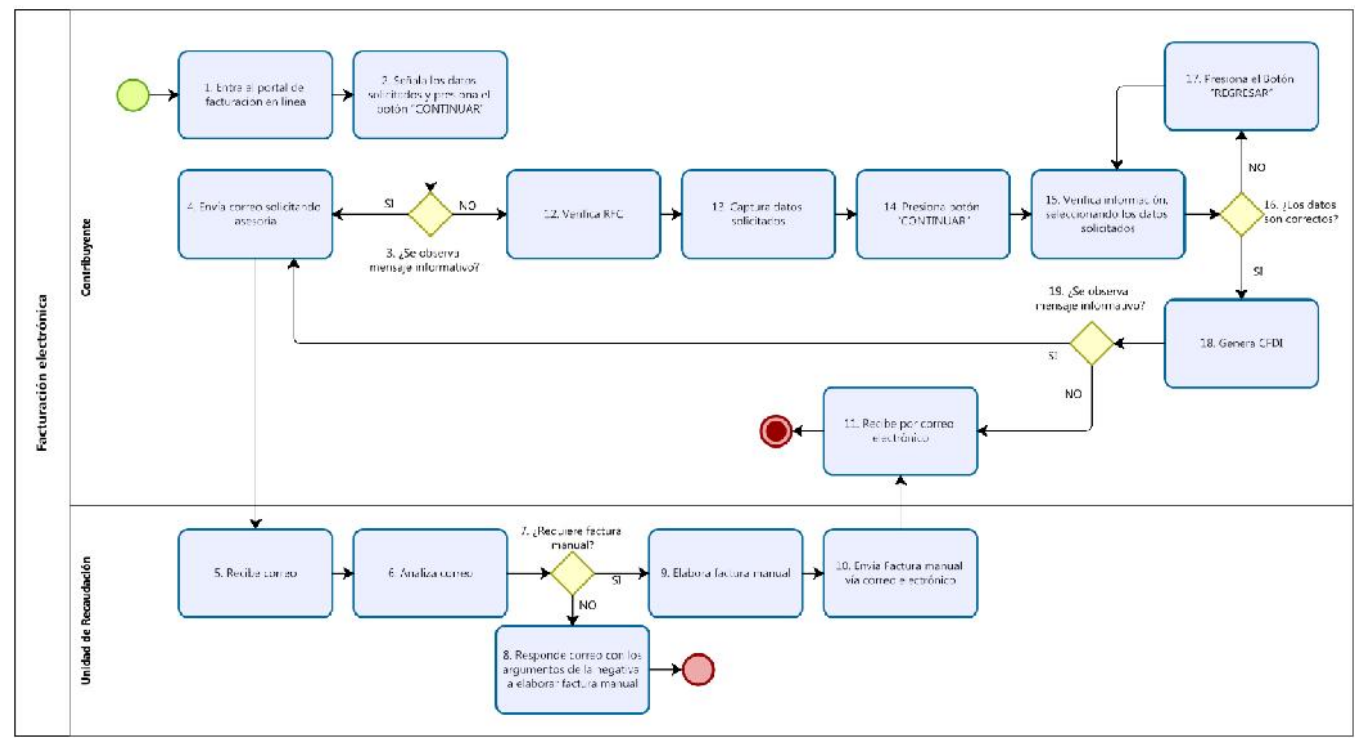

**Código del doc. :** MP-06-01-01 **Versión:** 00 **Fecha de actualización** N/A Pág. 61 de 103

Ĝ

ø

 $\ddot{\bullet}$ 

nij

Ciudad de las<br>nasoniños

so.

栗

Gobierno de Zapopan

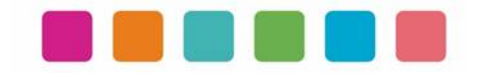

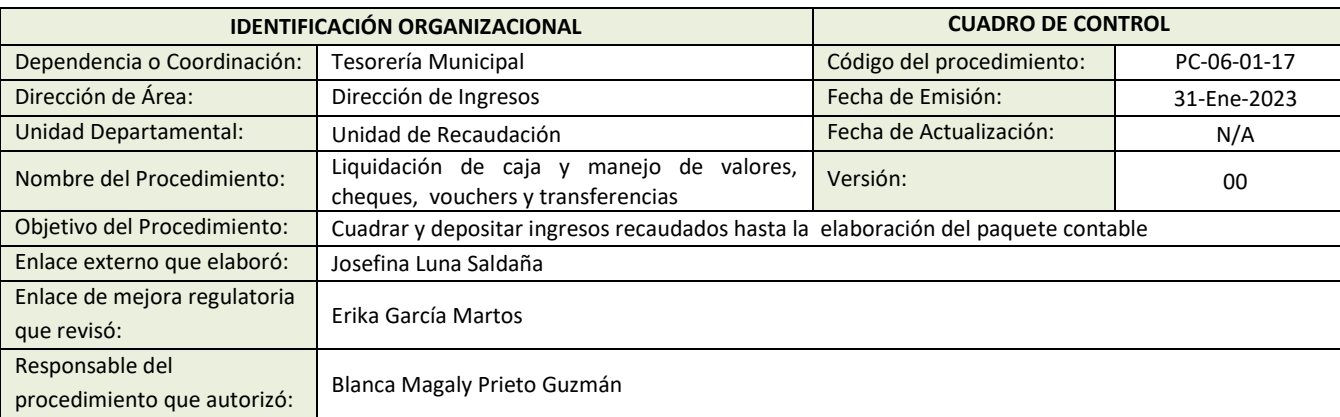

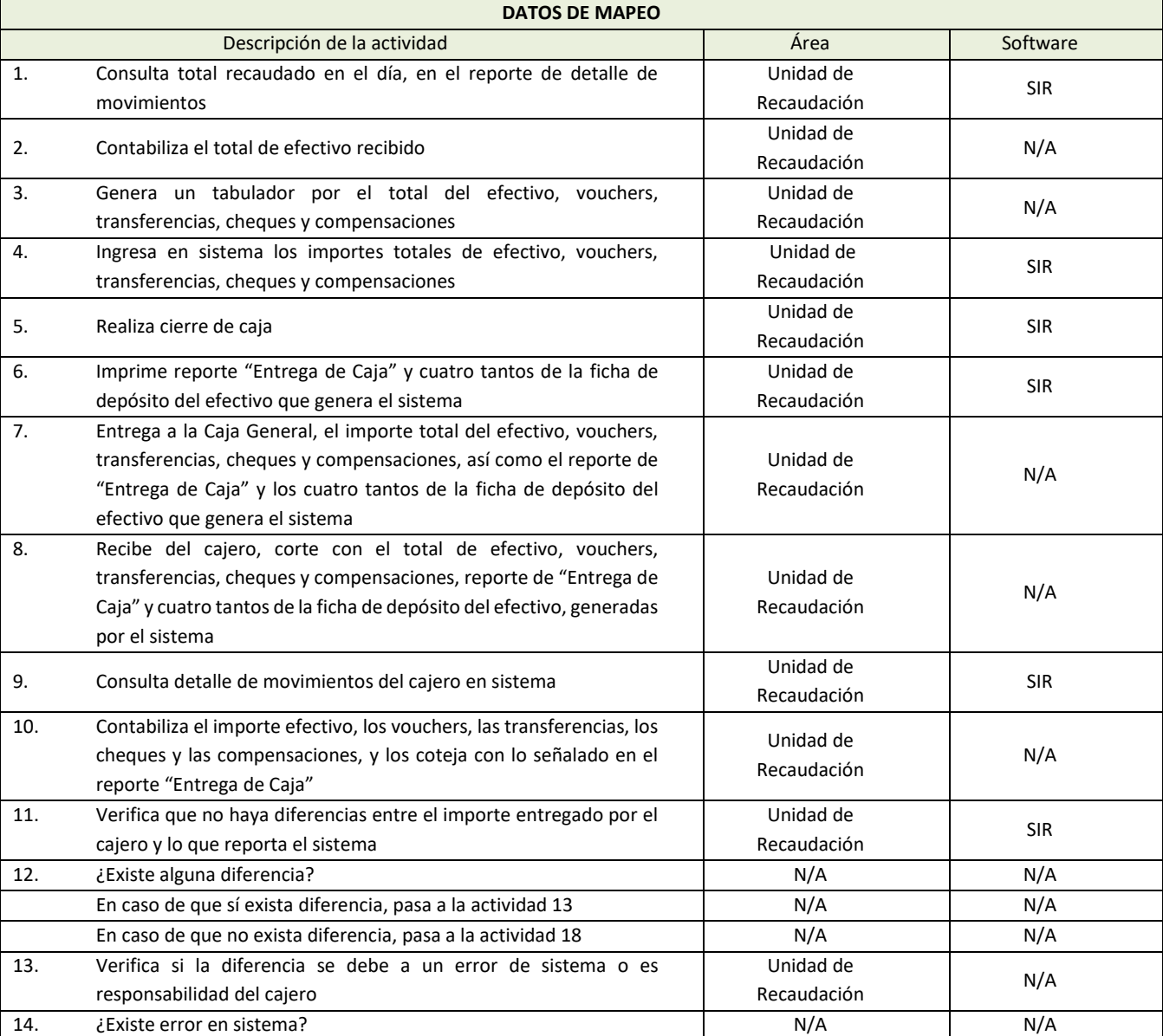

**Código del doc. :** MP-06-01-01 **Versión:** 00 **Fecha de actualización** N/A Pág. 62 de 103  $\Omega$ 丘 q Ciudad de las<br><mark>ñas 0 n</mark>iños Formato usado FO-09-06-02 v00  $\circledcirc$ c **Mejora Regulatoria**<br>Administración e<br>Innovación Gubernamental  $\frac{1}{2}$ ¥ 'n  $\overline{\text{Zapopan}}^{\text{cobierno de}}$ 

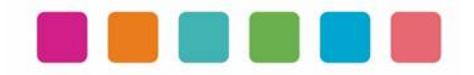

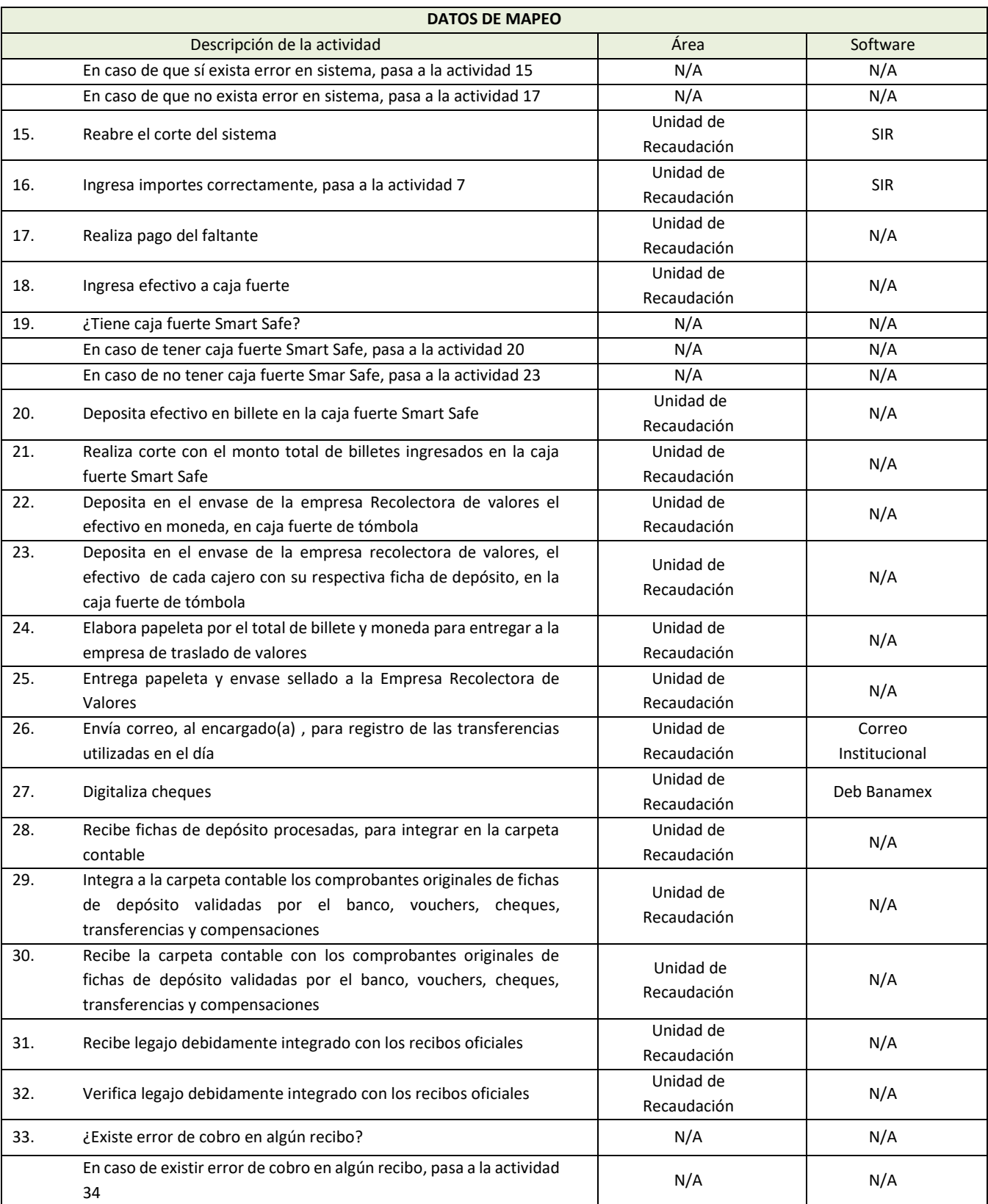

**Código del doc. :** MP-06-01-01 **Versión:** 00 **Fecha de actualización** N/A Pág. 63 de 103  $\Omega$ 丘 q Ciudad de las<br>**ñas 0 n iños** Formato usado FO-09-06-02 v00  $\begin{array}{ccccc}\n\bullet & \bullet & \bullet\n\end{array}$ ₾ **Mejora Regulatoria**<br>Administración e<br>Innovación Gubernamental 'n  $\overline{\text{Zapopan}}^{\text{cobierno de}}$ 

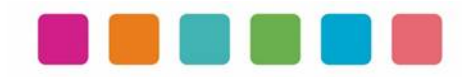

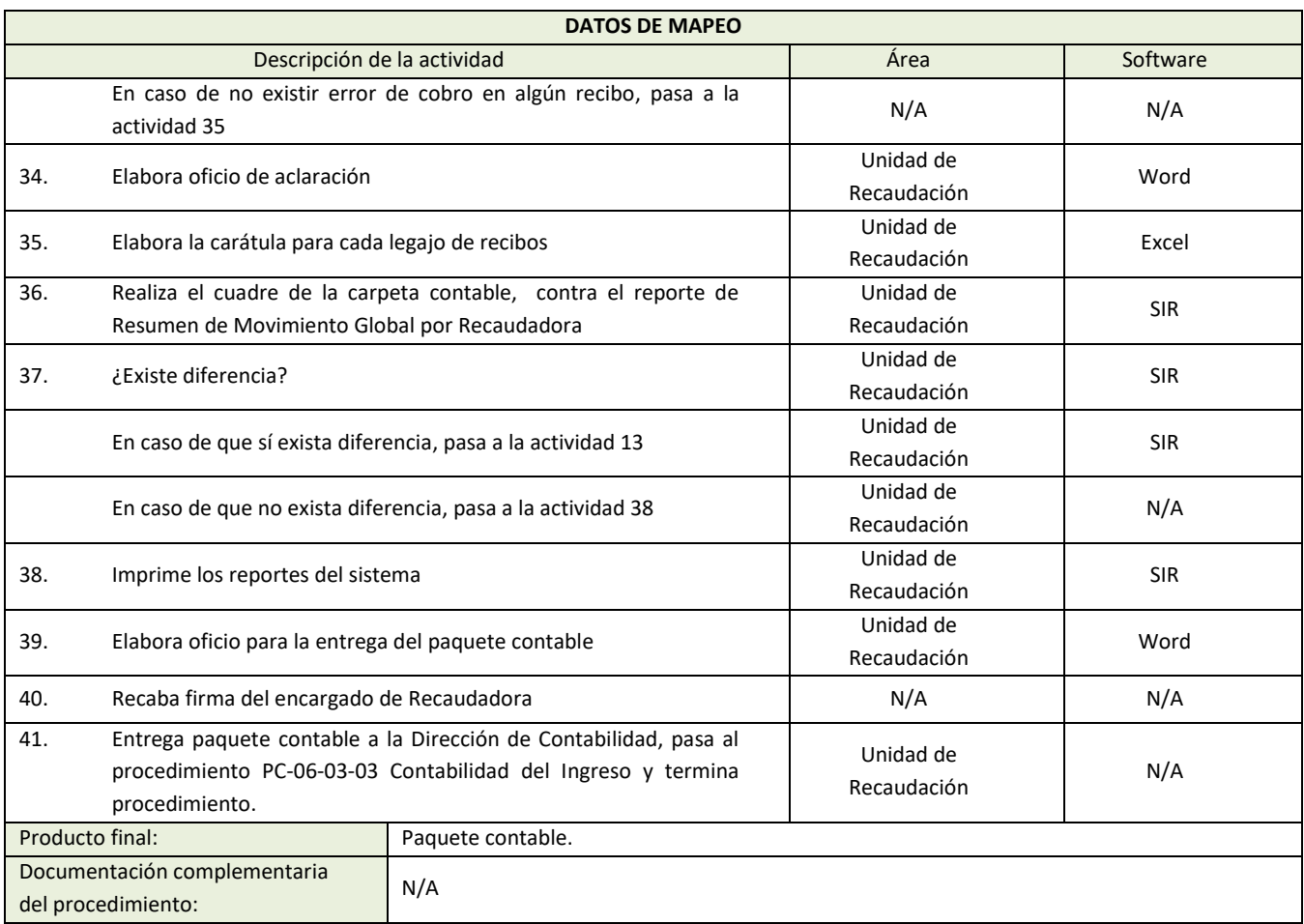

Política(s):<br>Política(s):<br>vouchers, comprobantes de transferencias, oficio de compensación, de lo contrario no se podrá aceptar.

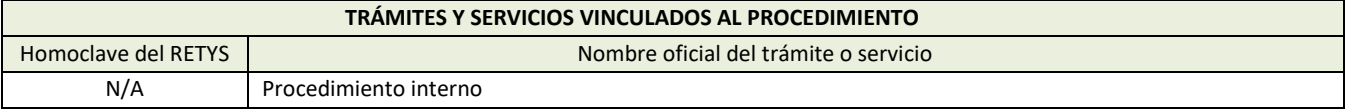

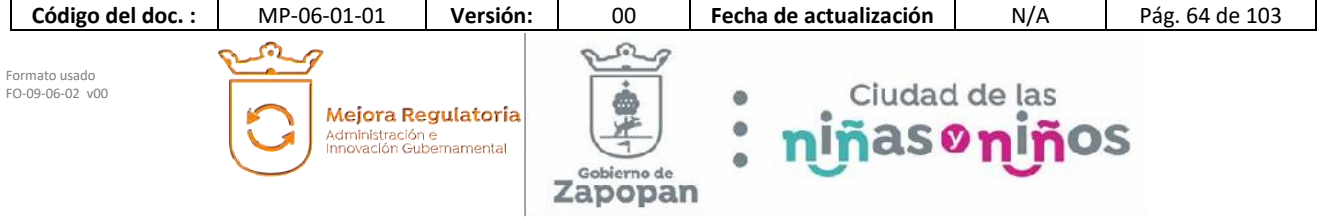

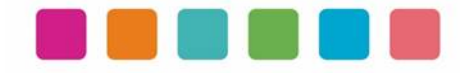

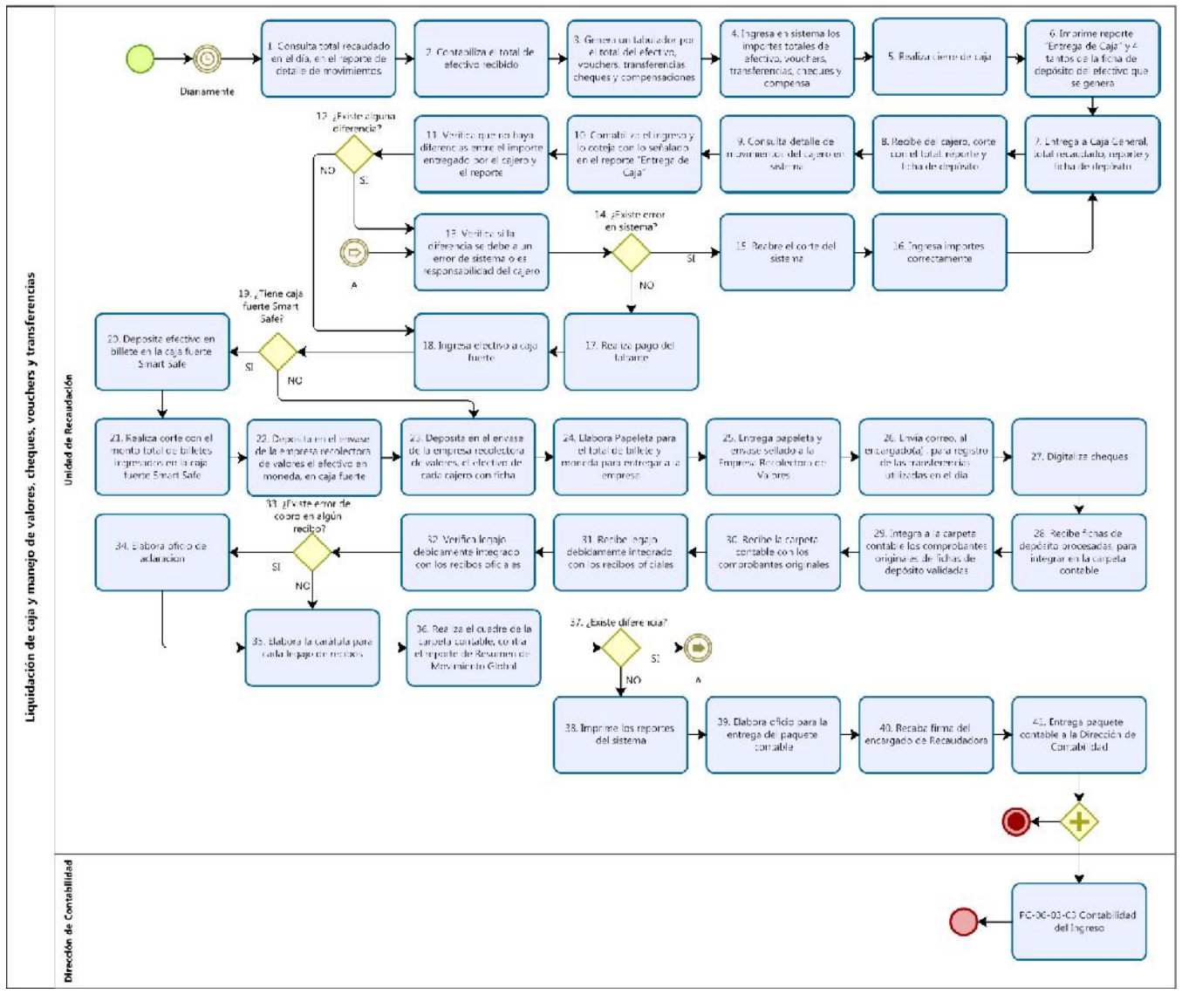

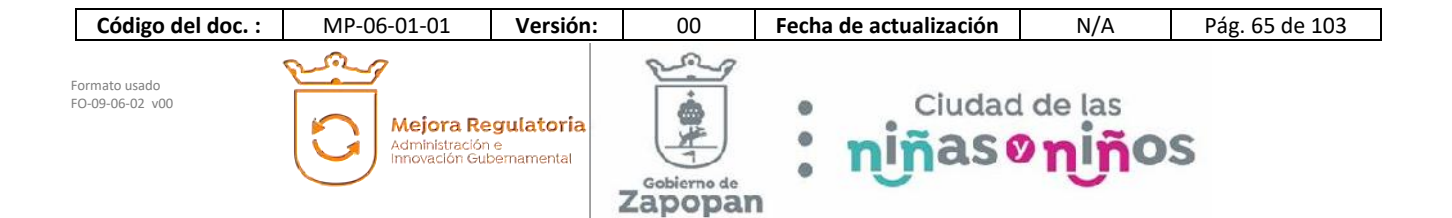

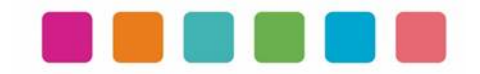

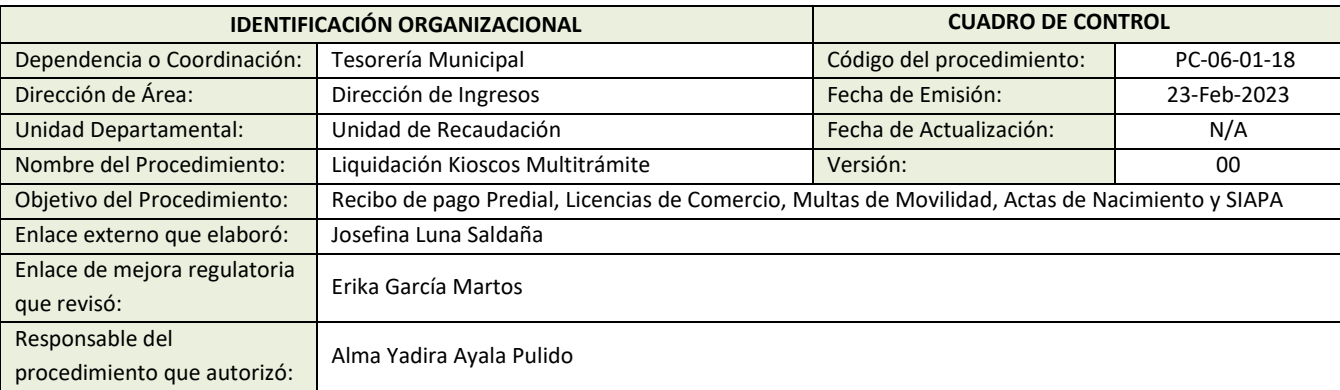

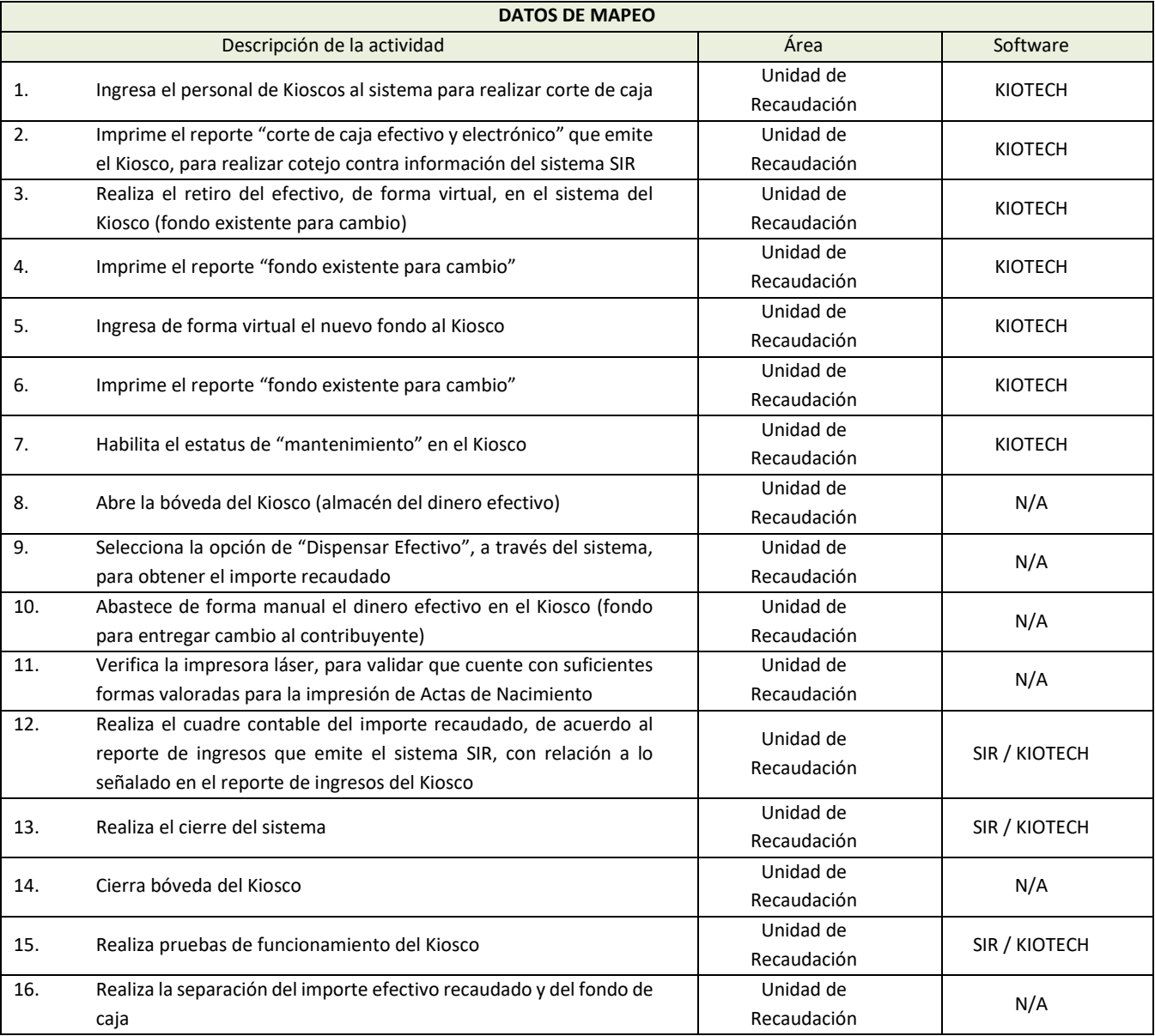

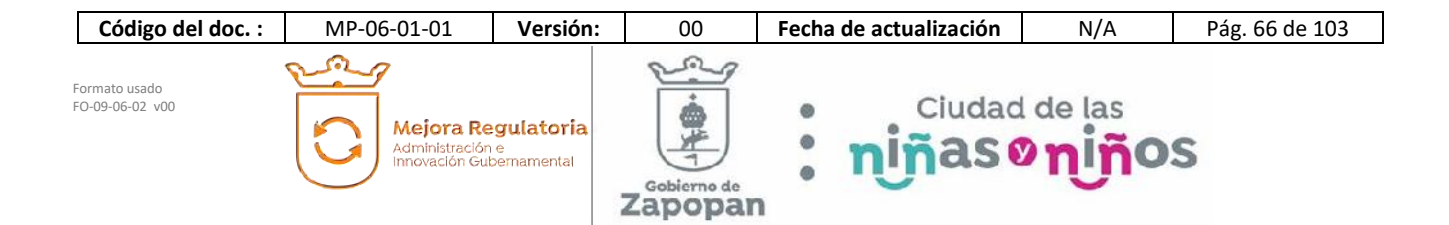

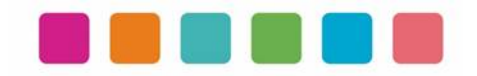

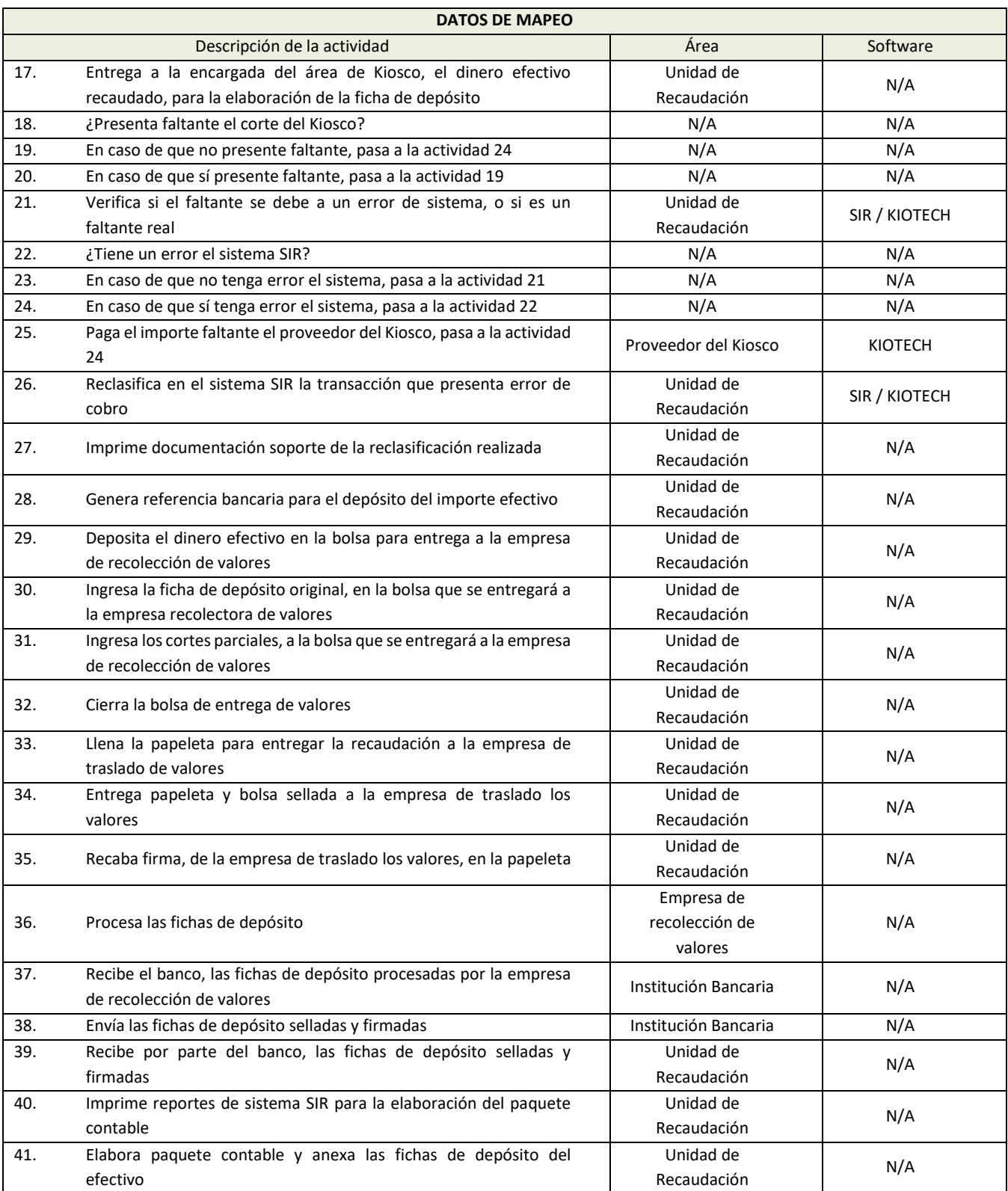

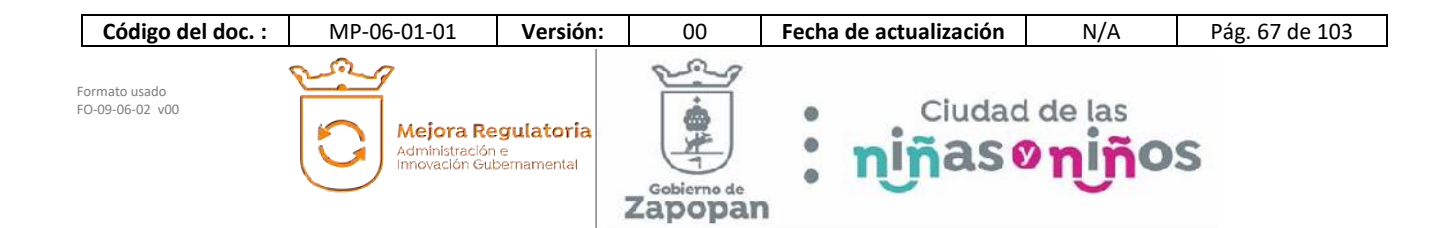

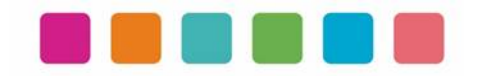

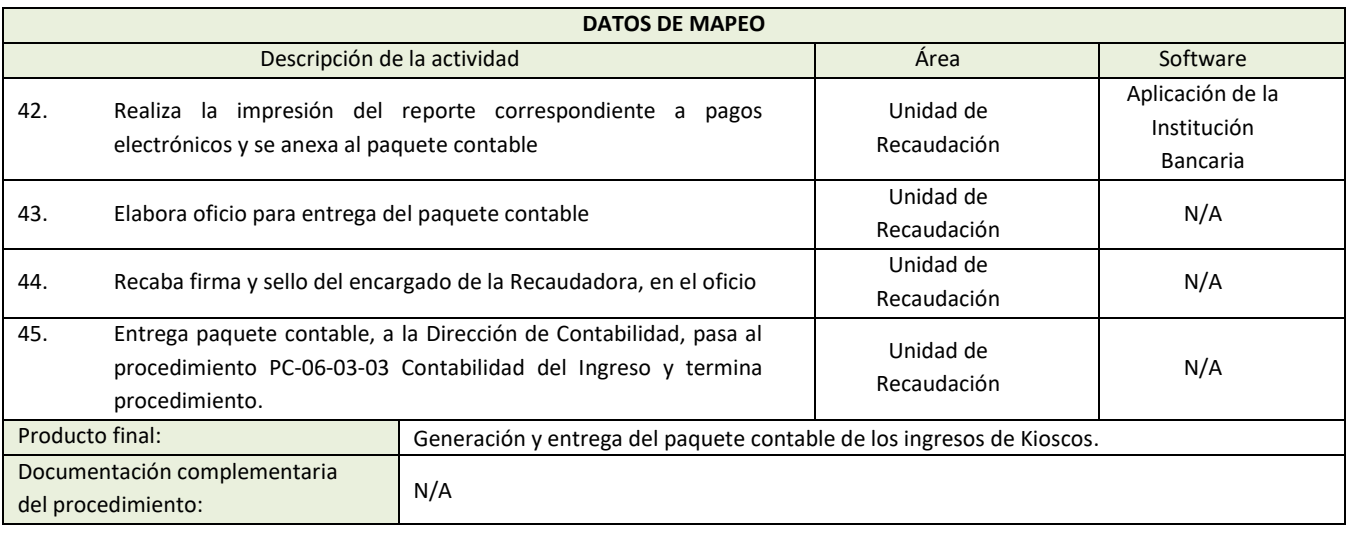

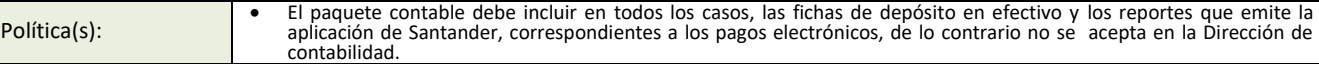

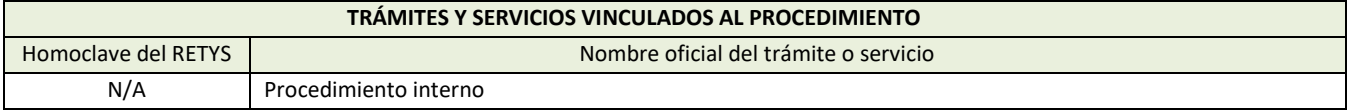

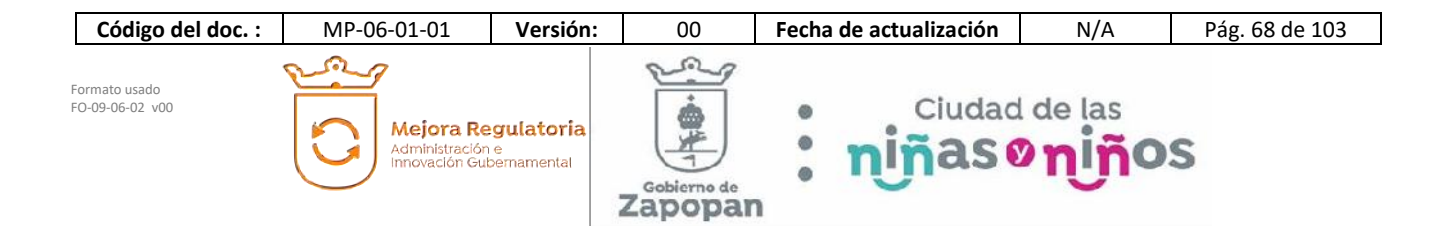

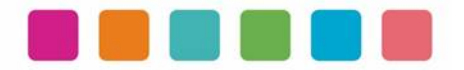

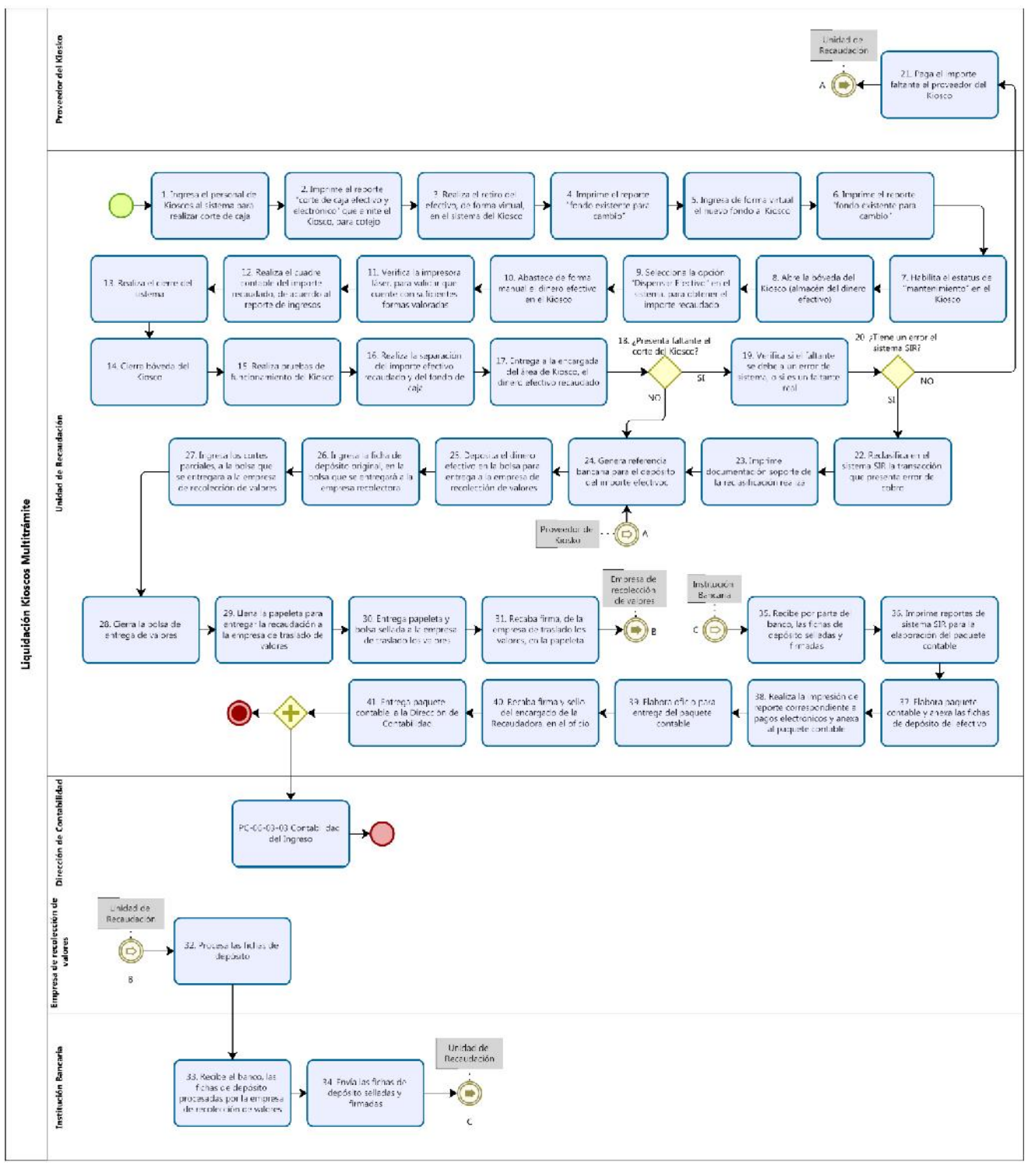

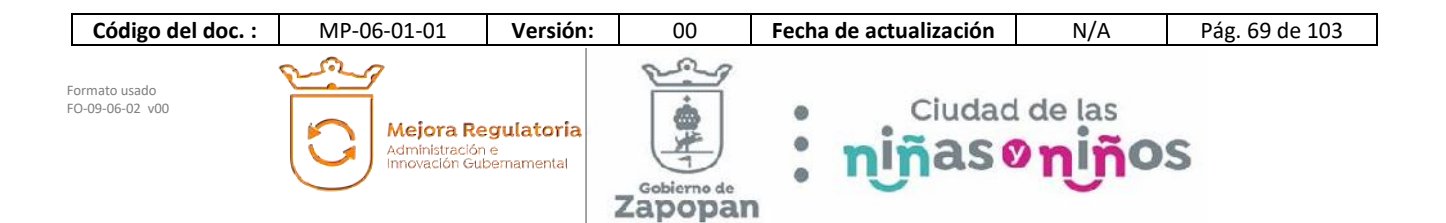

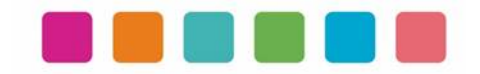

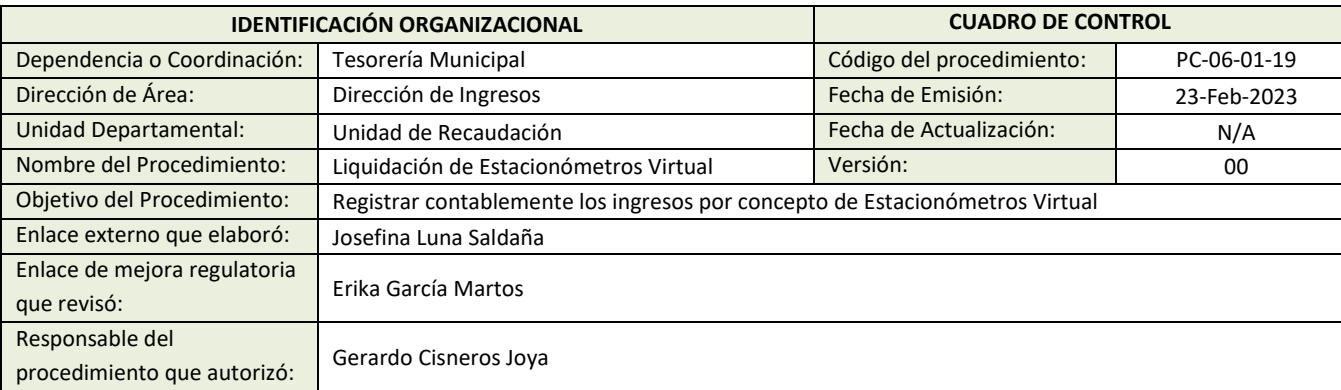

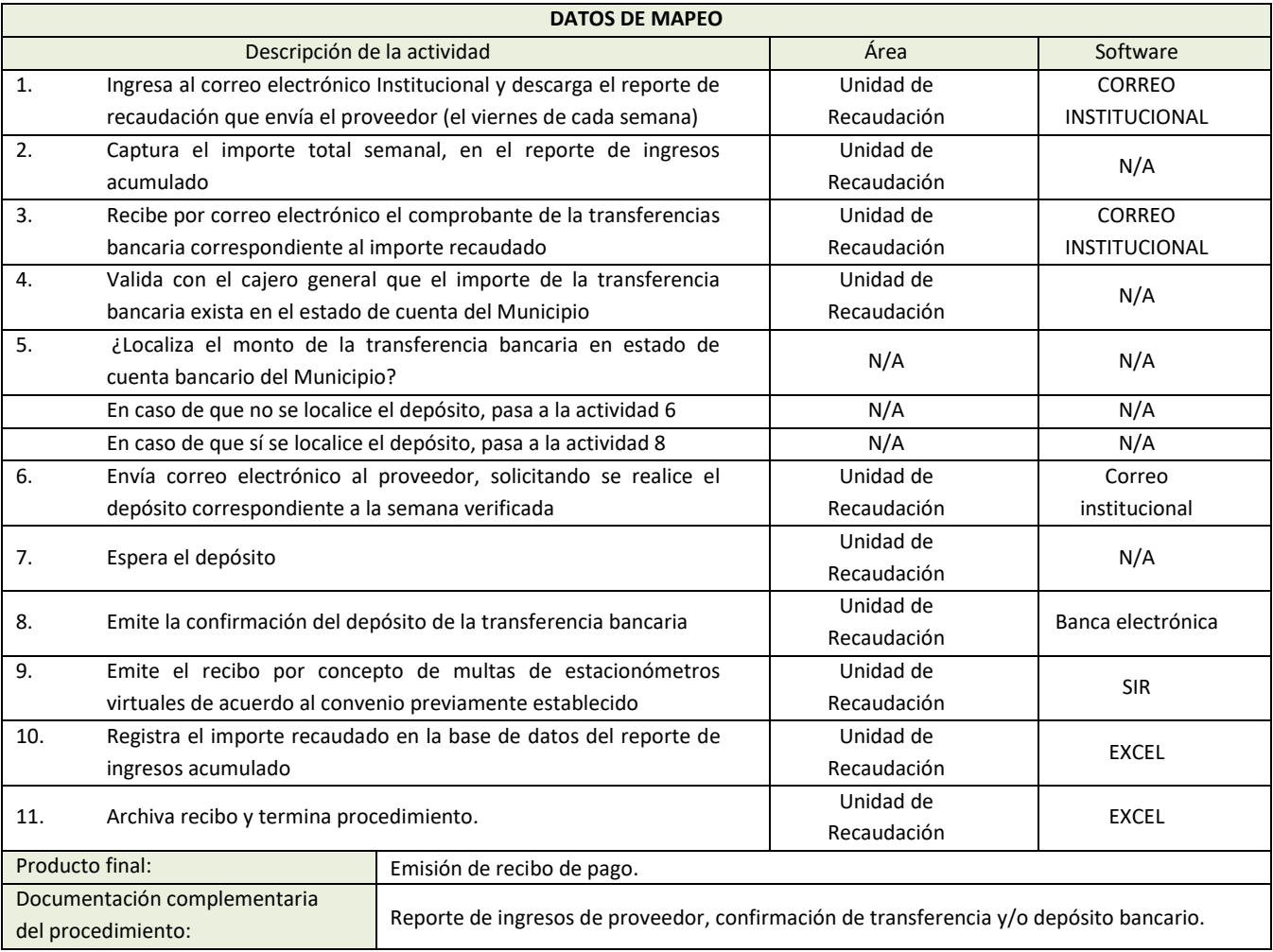

Política(s): • Debe existir el reporte de ingresos que emite el proveedor.

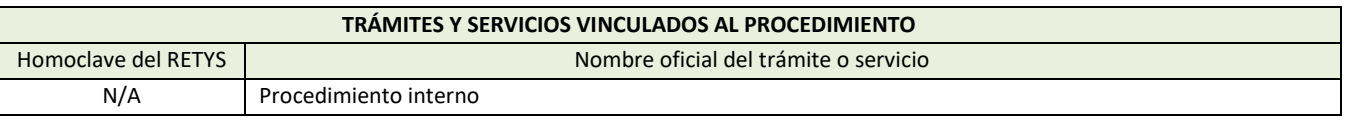

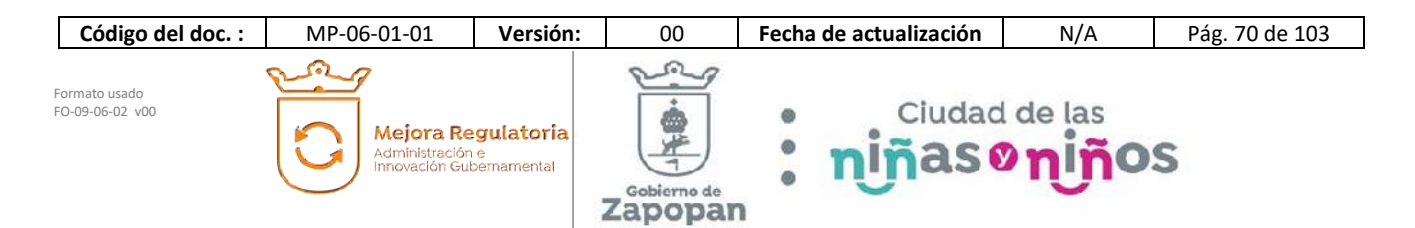

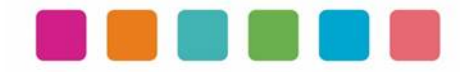

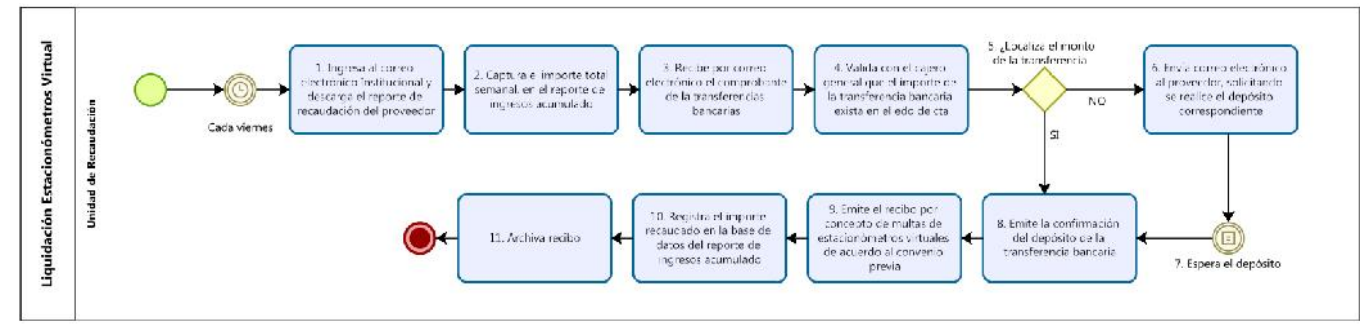

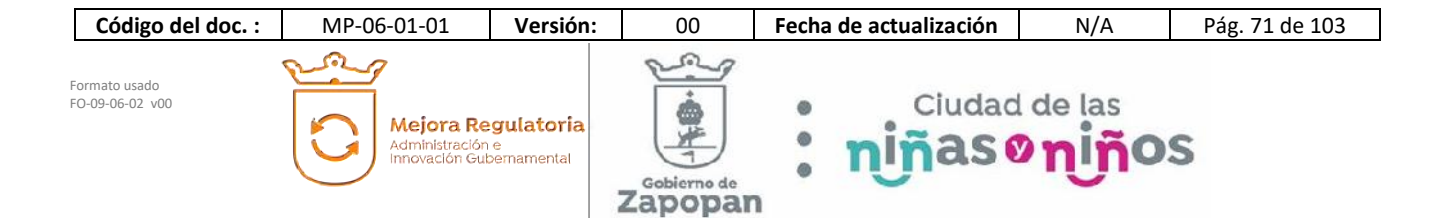
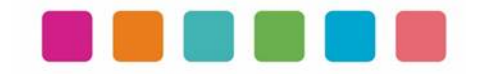

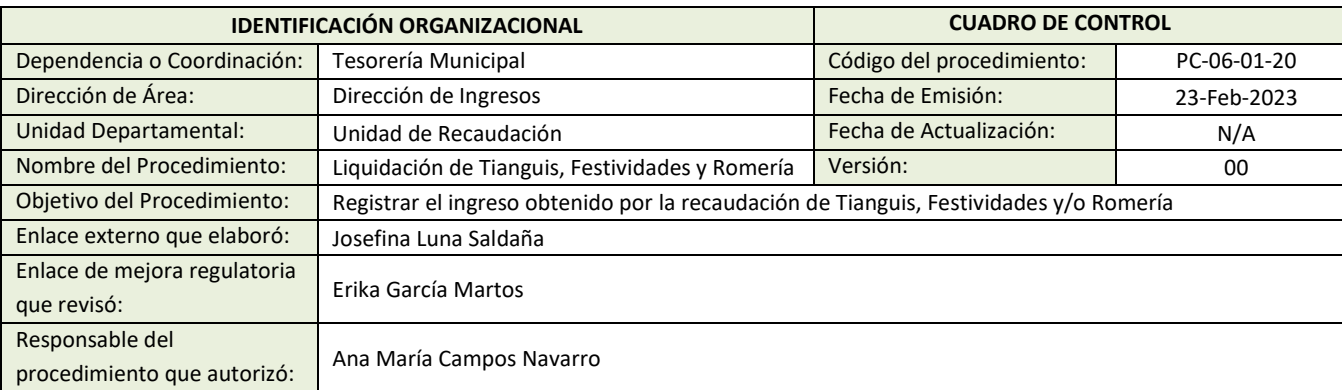

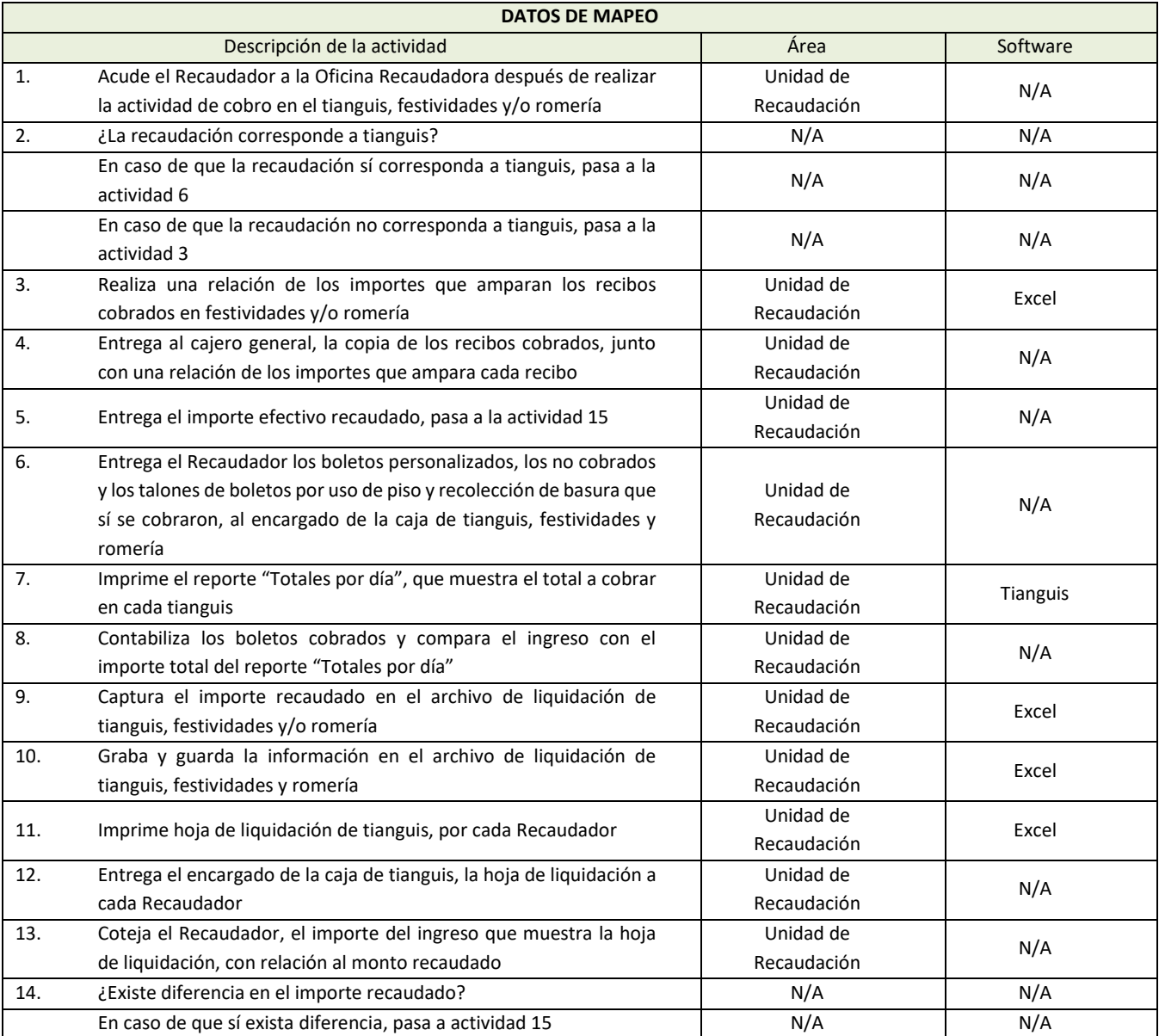

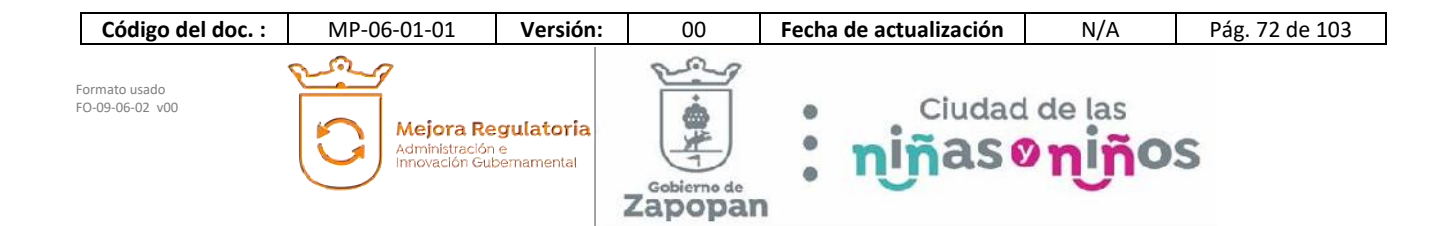

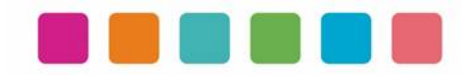

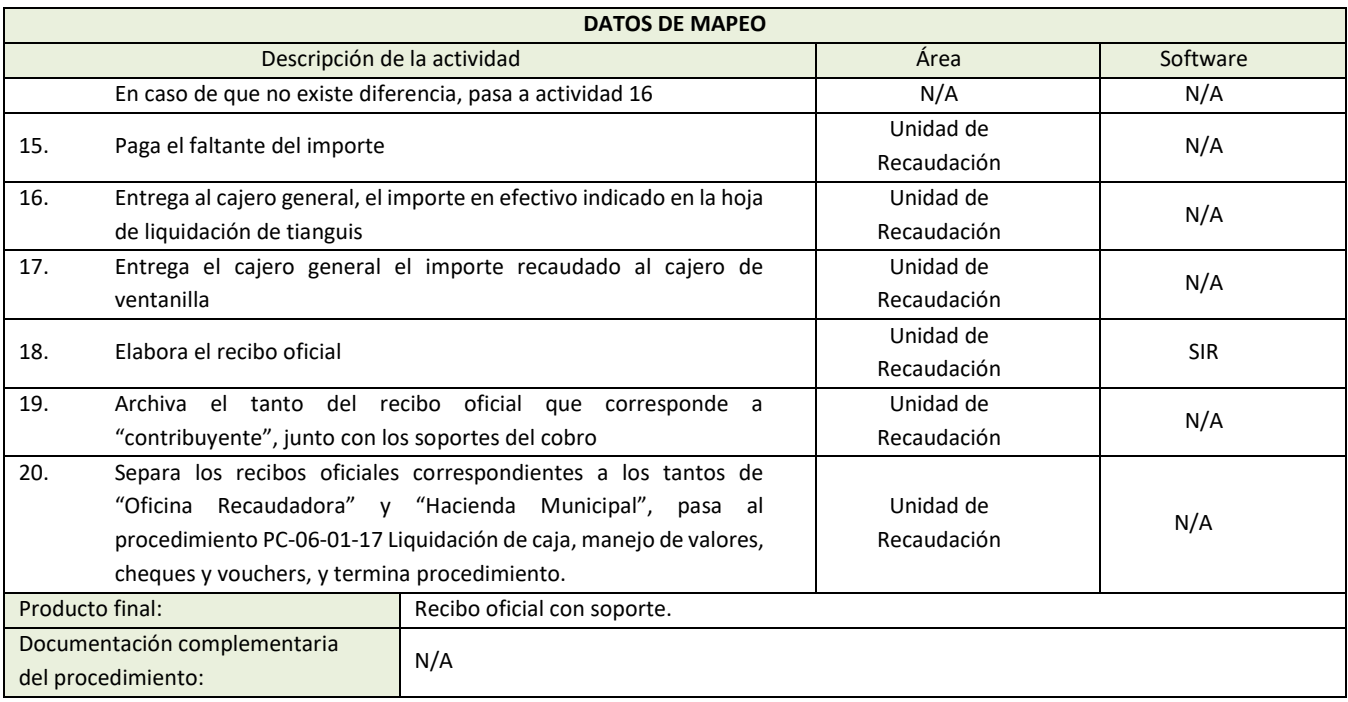

Política(s): N/A

#### **TRÁMITES Y SERVICIOS VINCULADOS AL PROCEDIMIENTO**

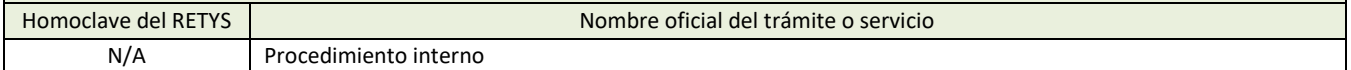

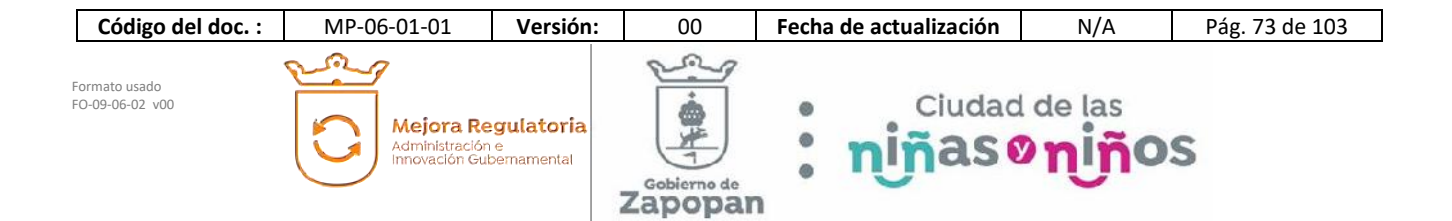

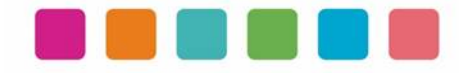

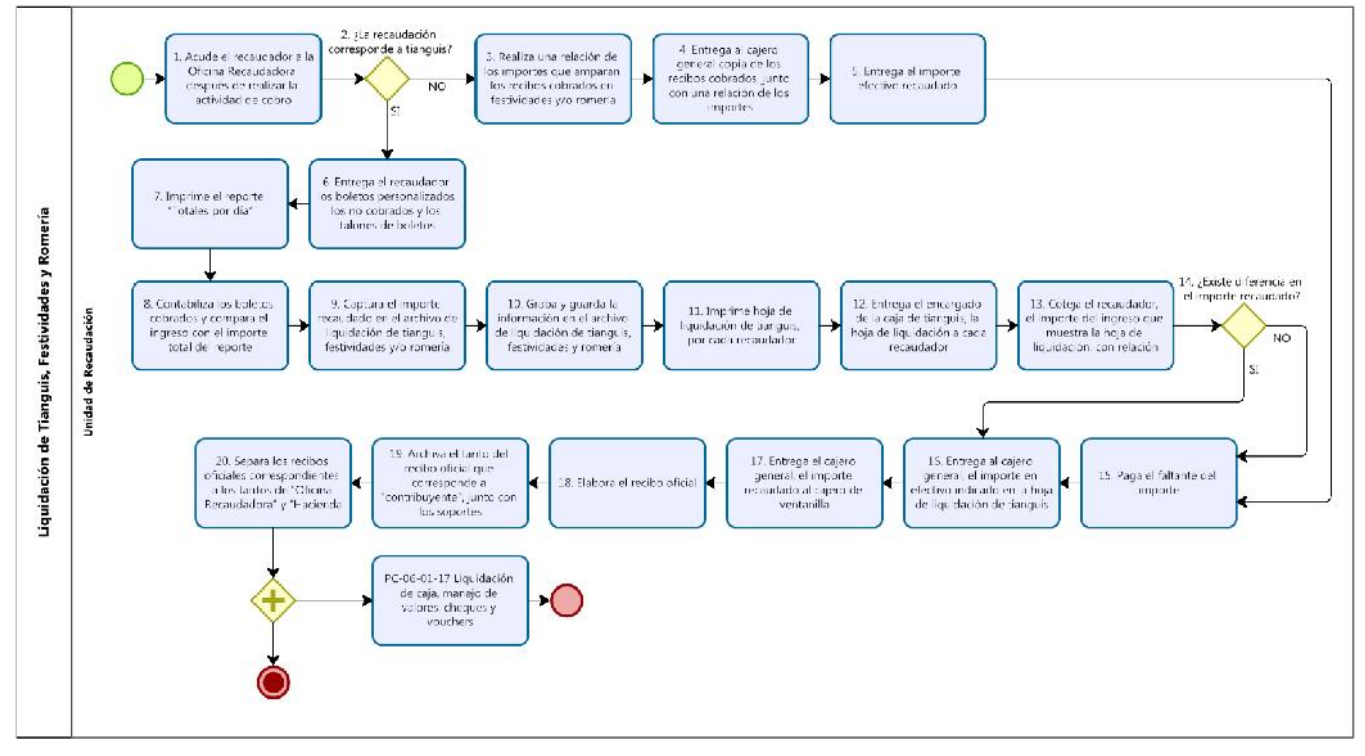

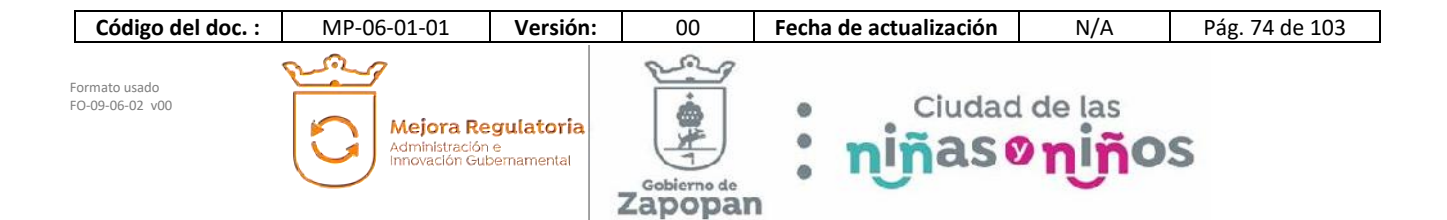

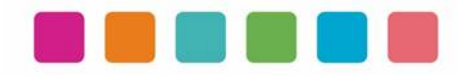

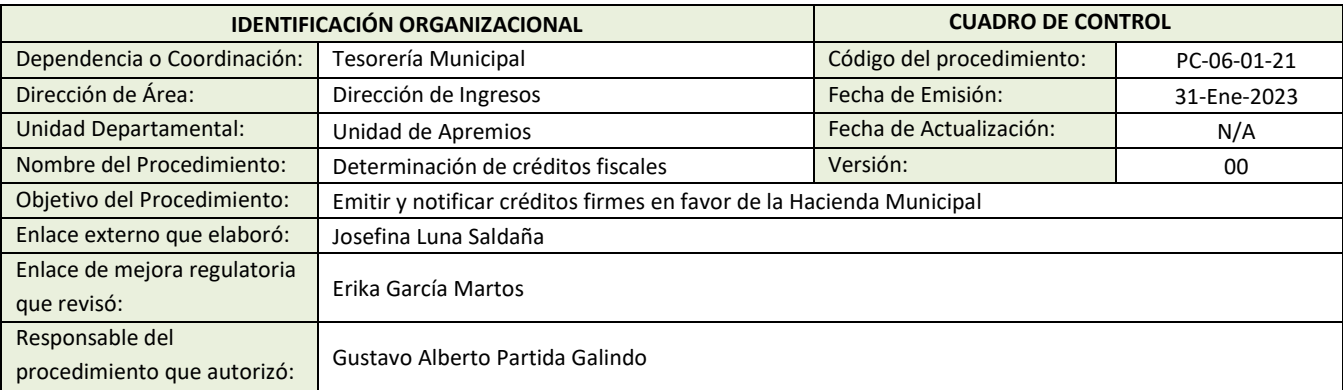

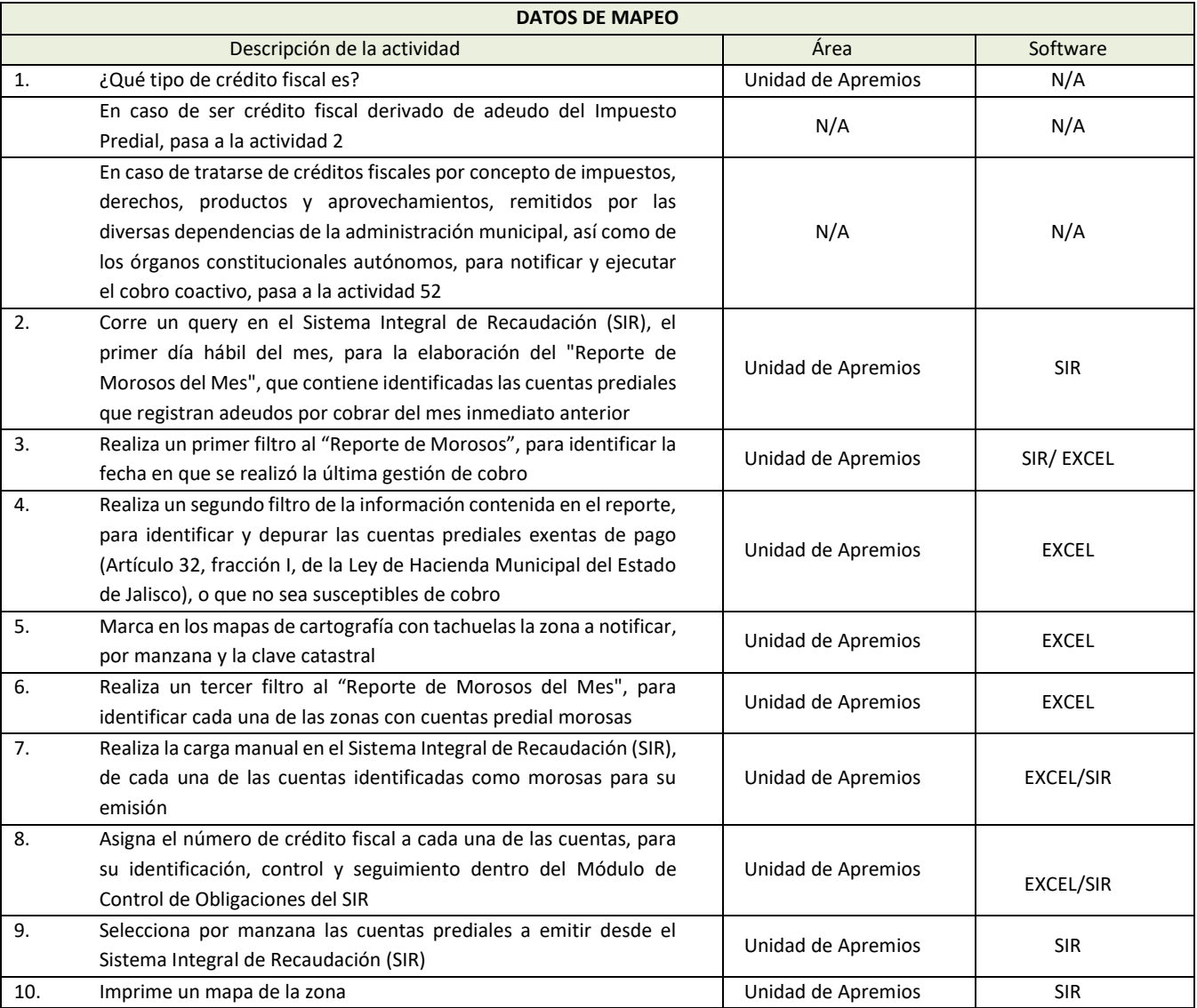

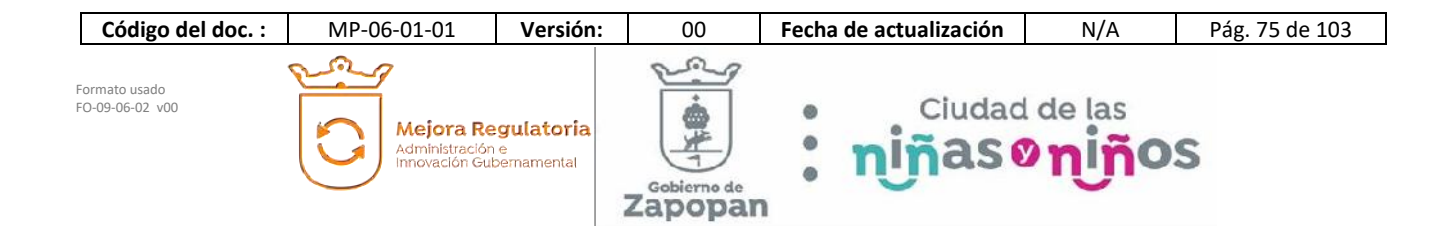

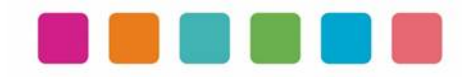

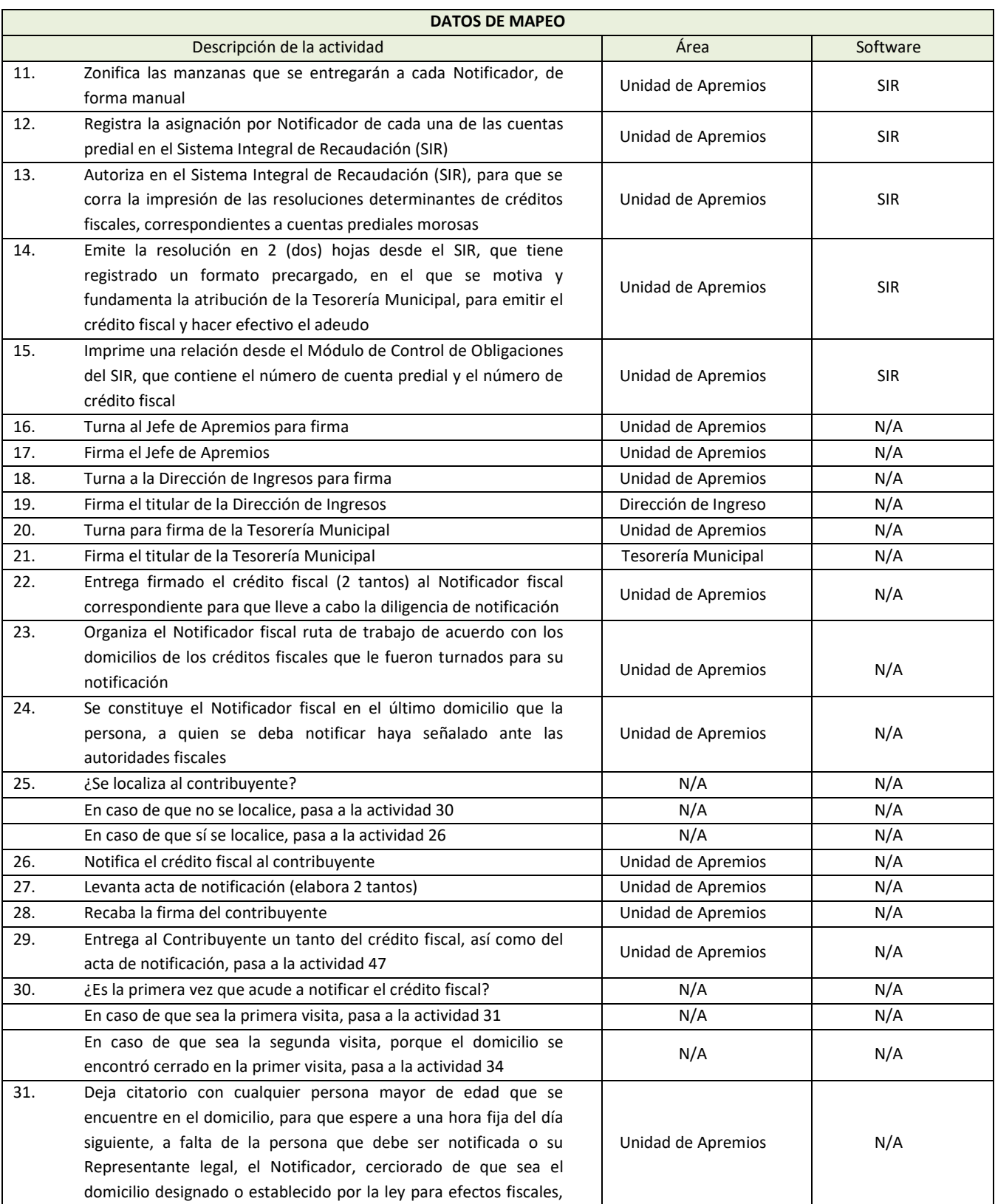

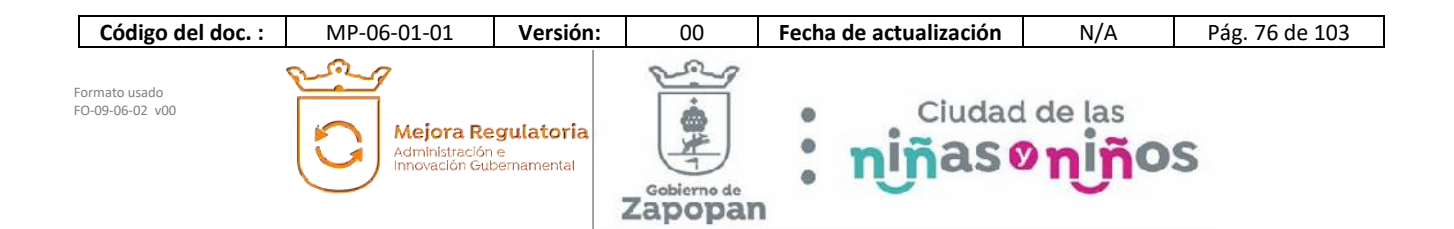

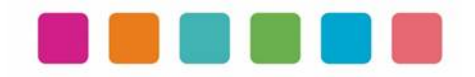

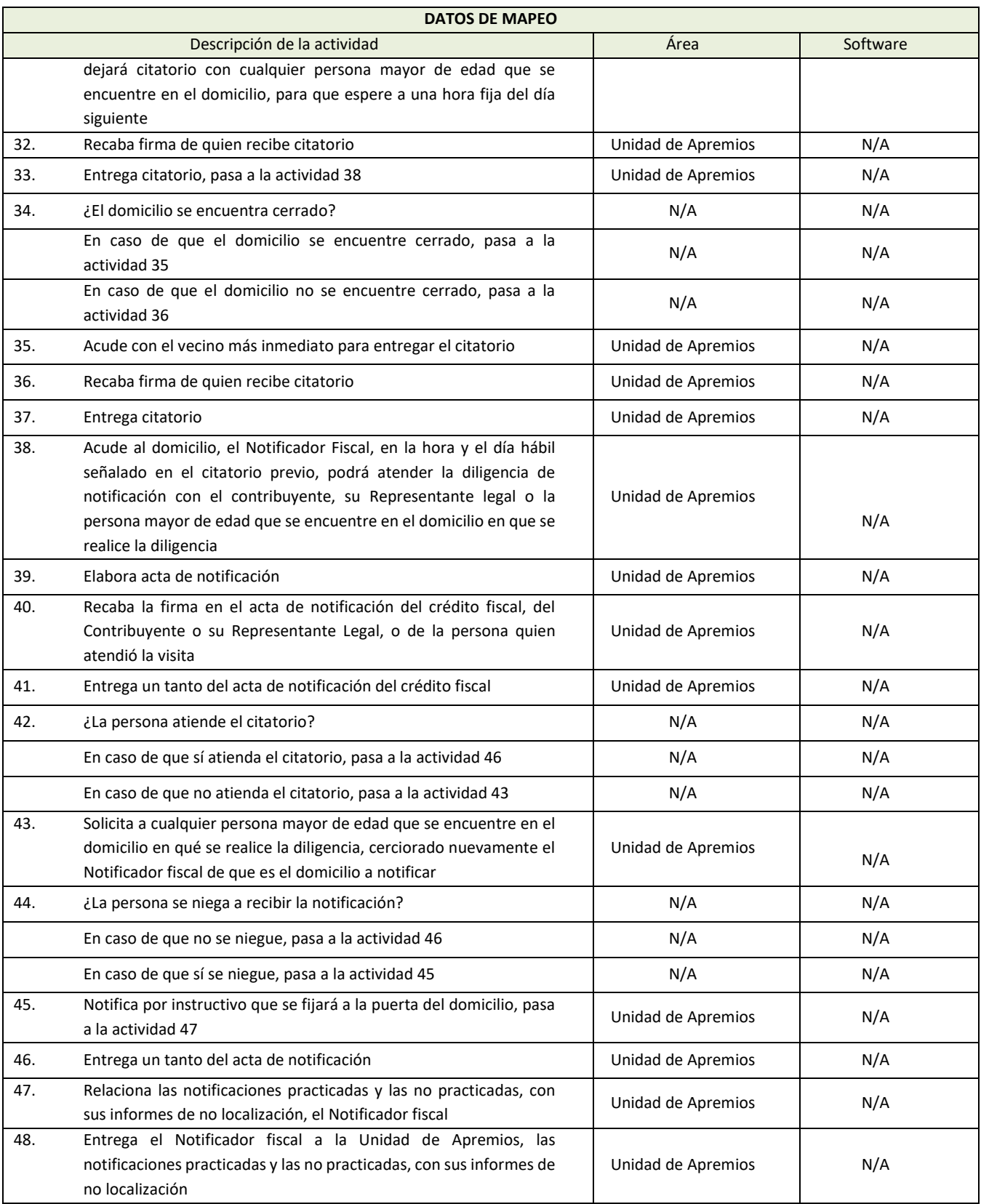

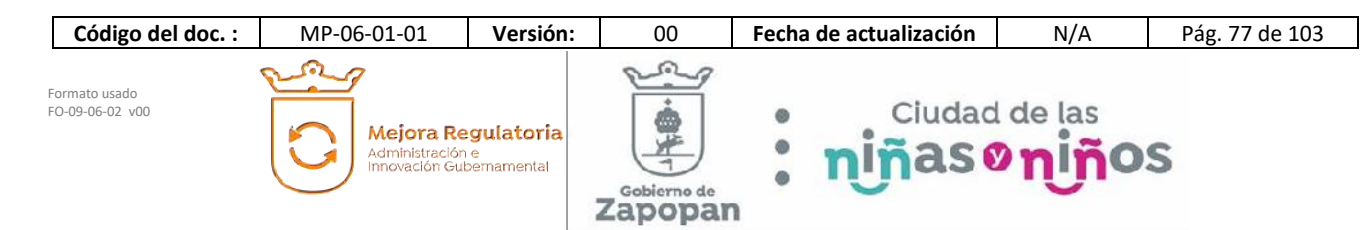

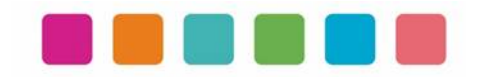

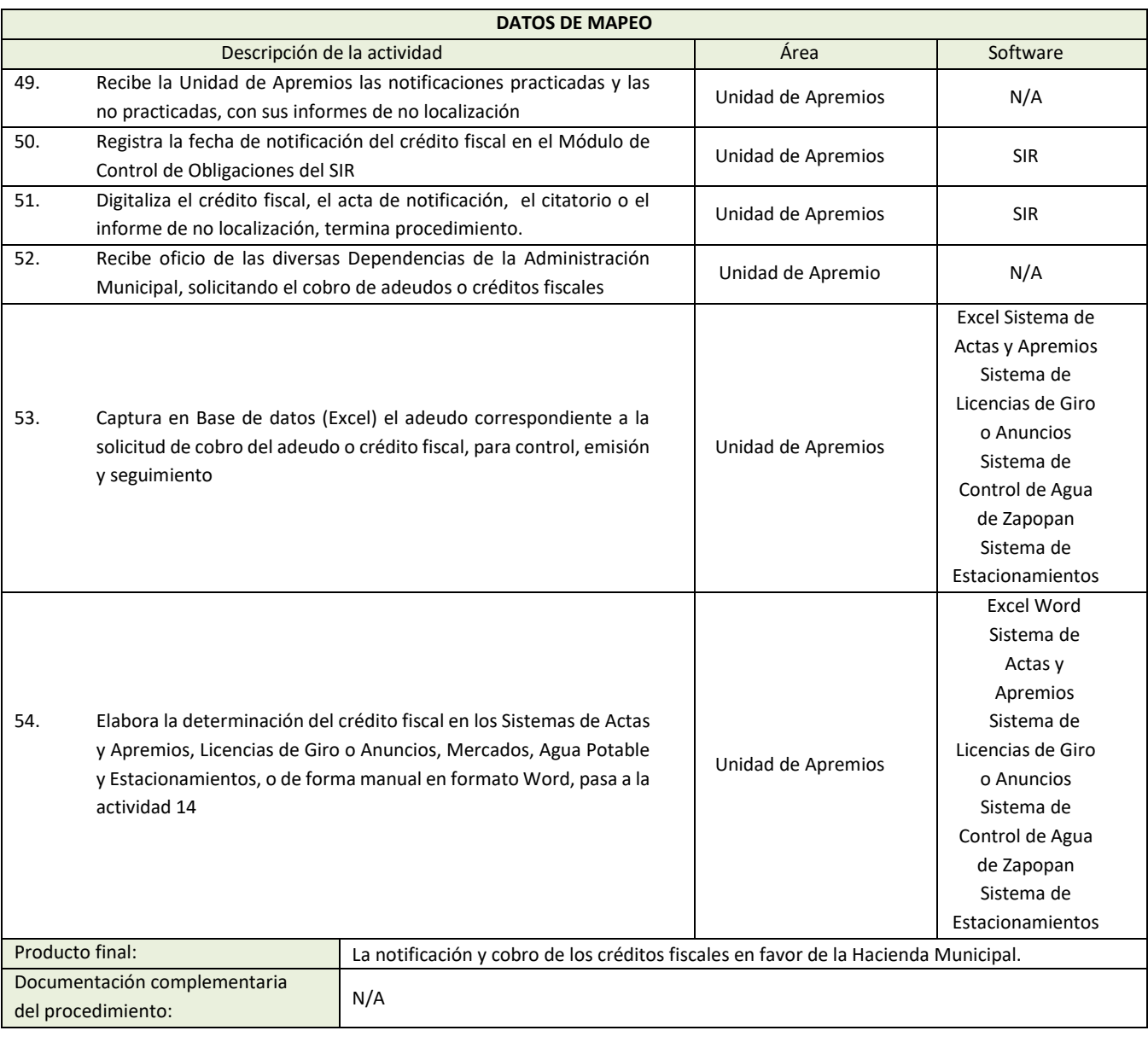

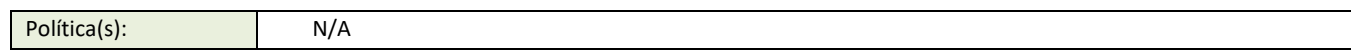

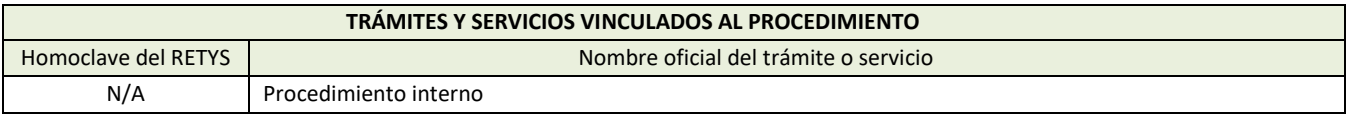

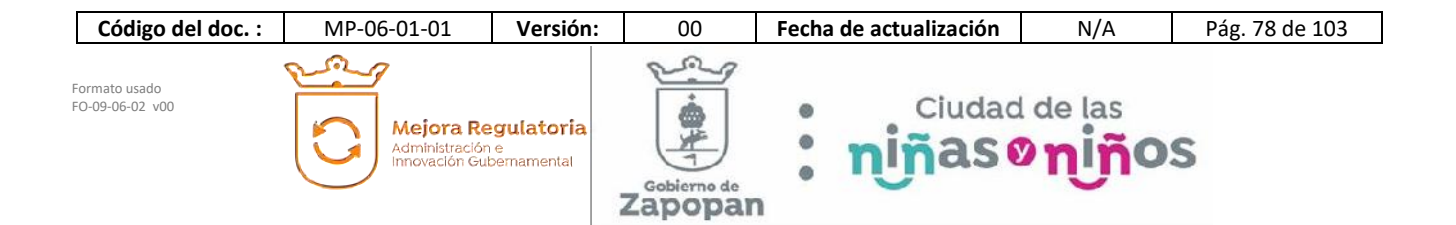

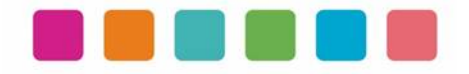

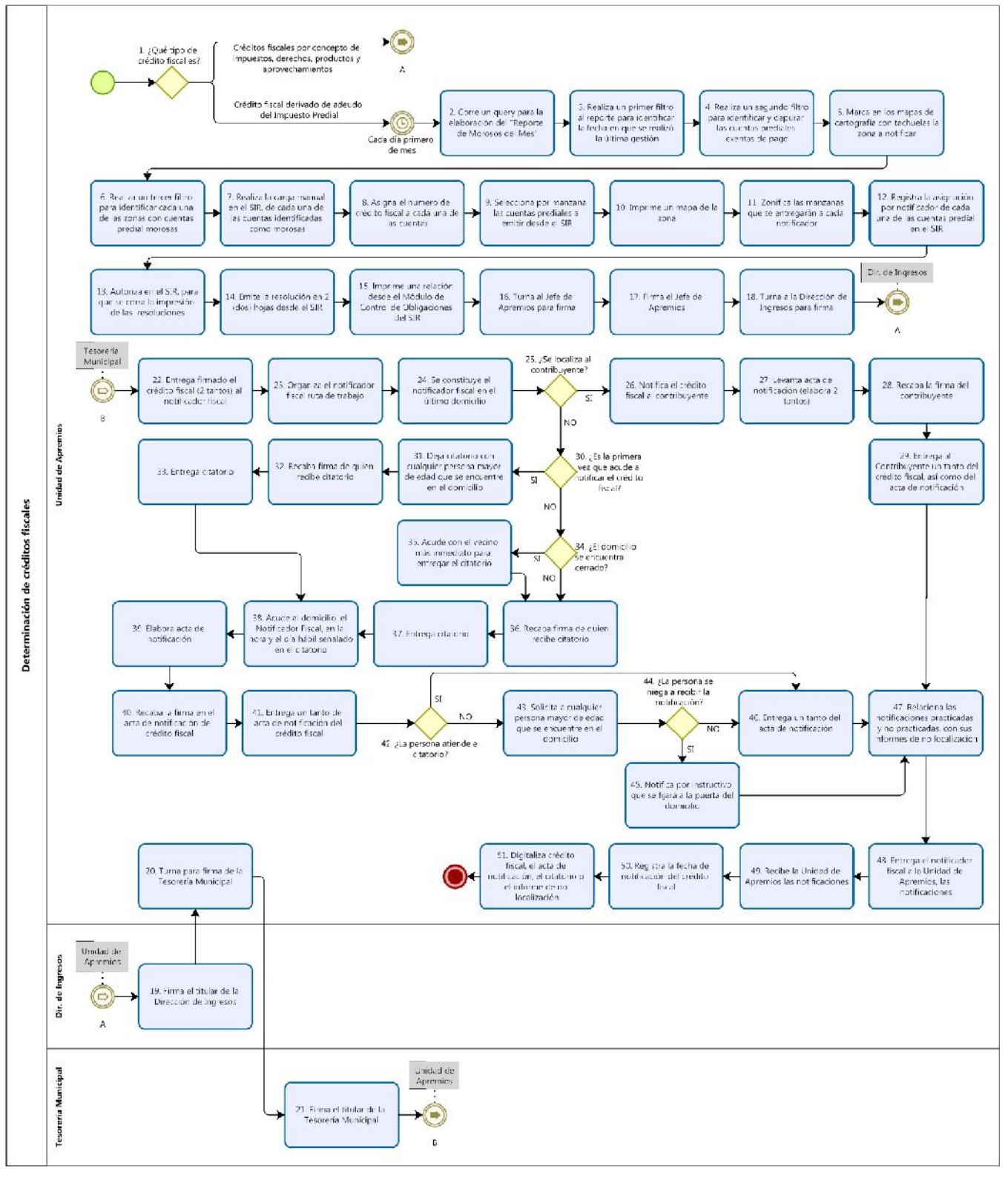

**Código del doc. :** MP-06-01-01 **Versión:** 00 **Fecha de actualización** N/A Pág. 79 de 103  $\odot$ s. Ĝ Formato usado Ciudad de las FO-09-06-02 v00  $\bullet$ ė Mejora Regulatoria niñasoniños 星  $\bullet$ Administración e<br>Innovación Gubernamental  $\bullet$ Gobierno de Zapopan

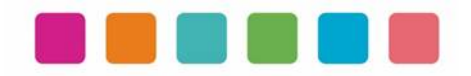

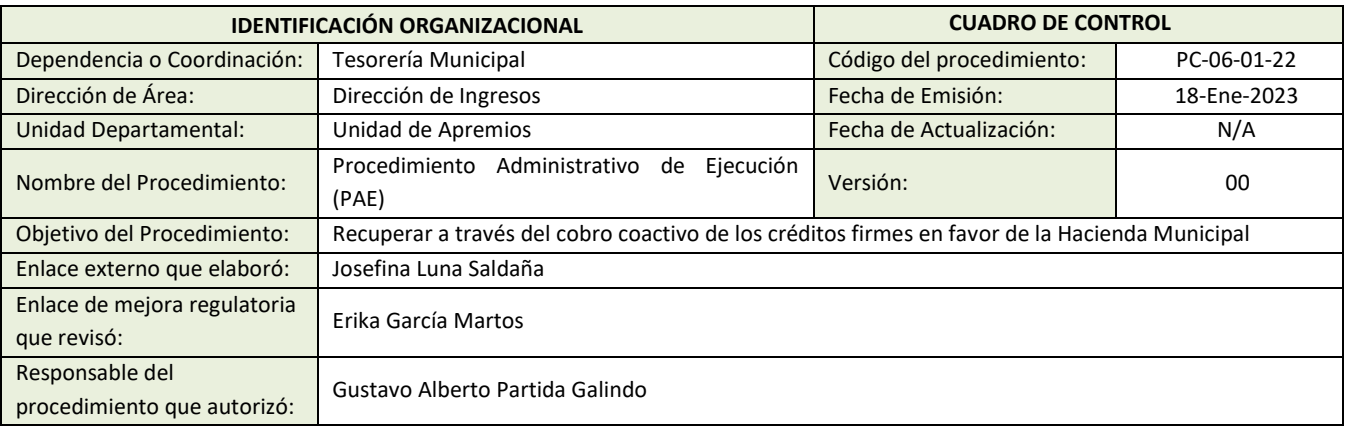

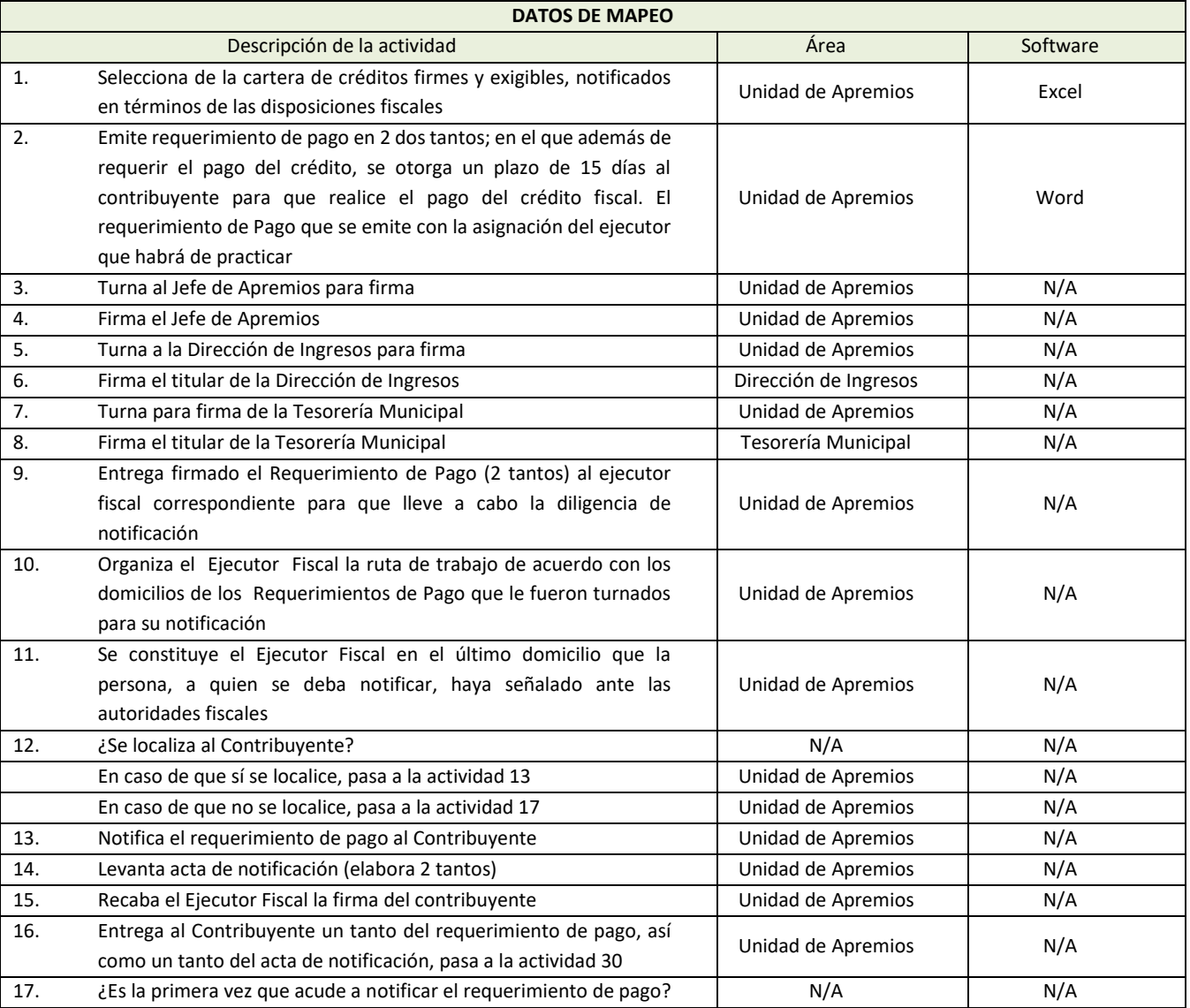

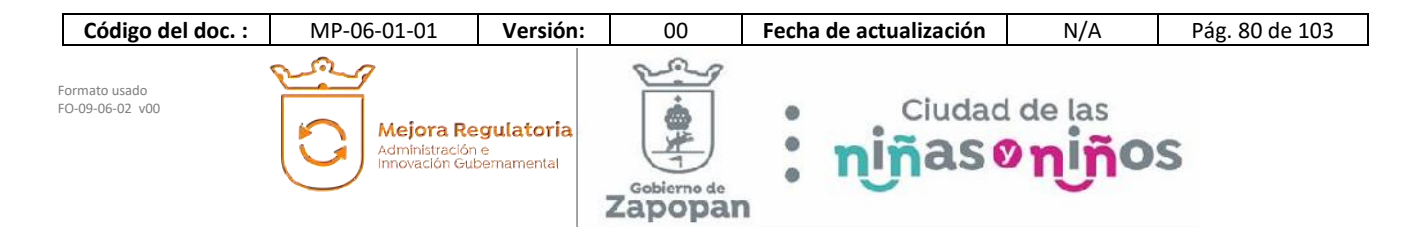

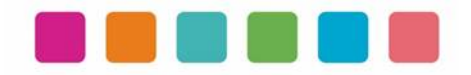

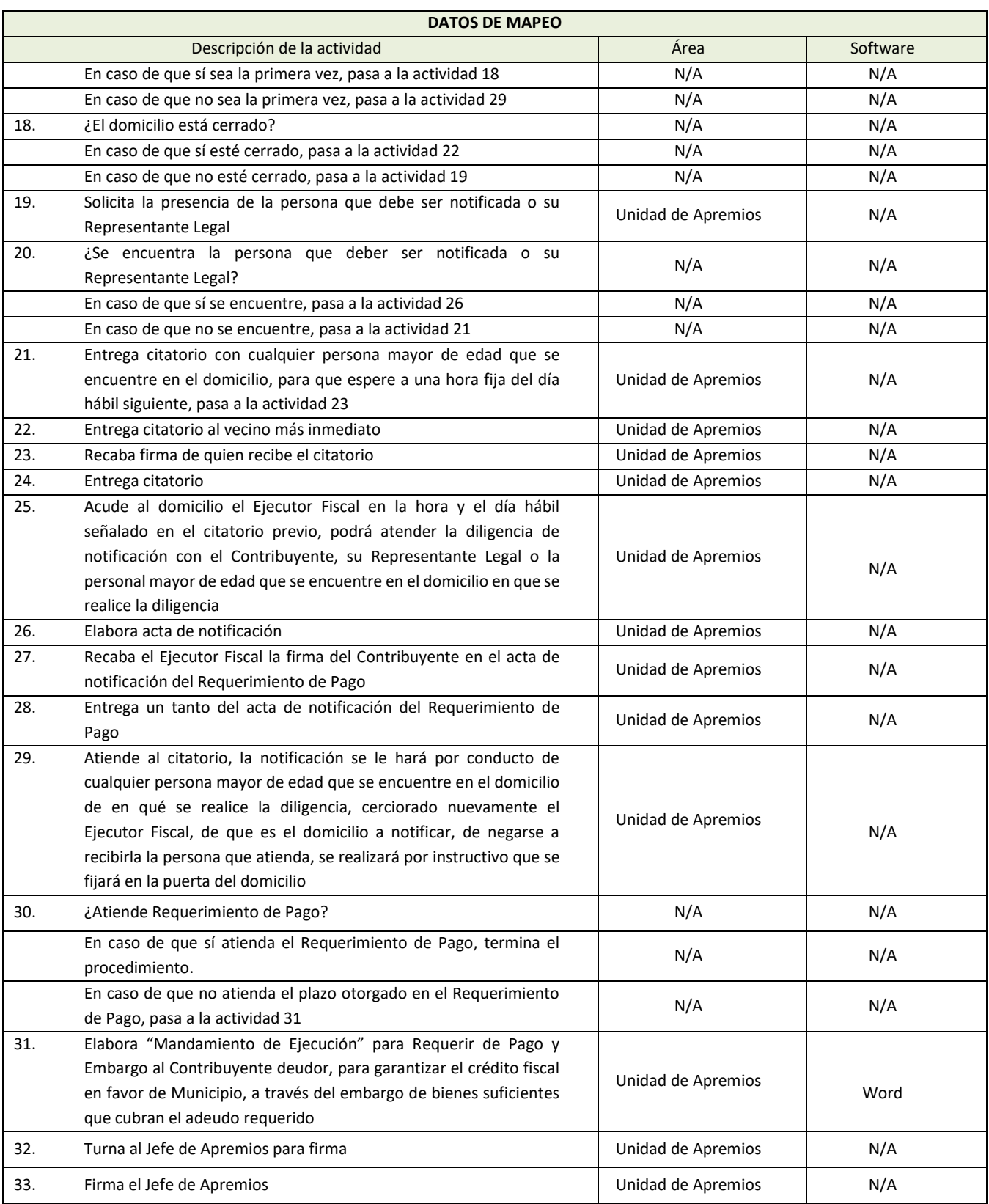

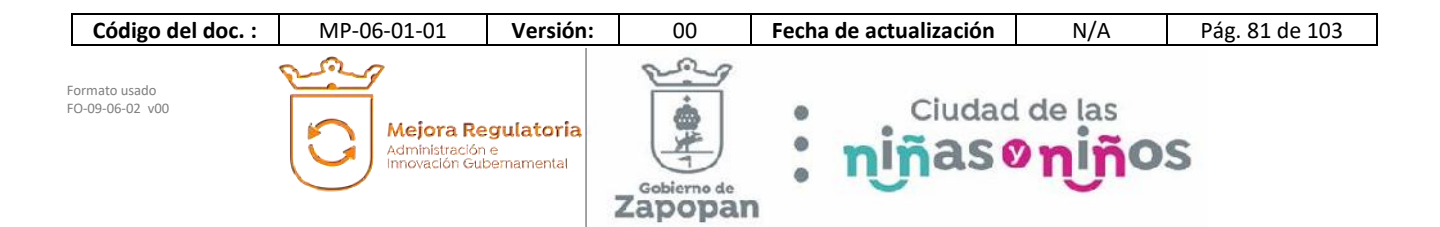

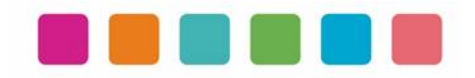

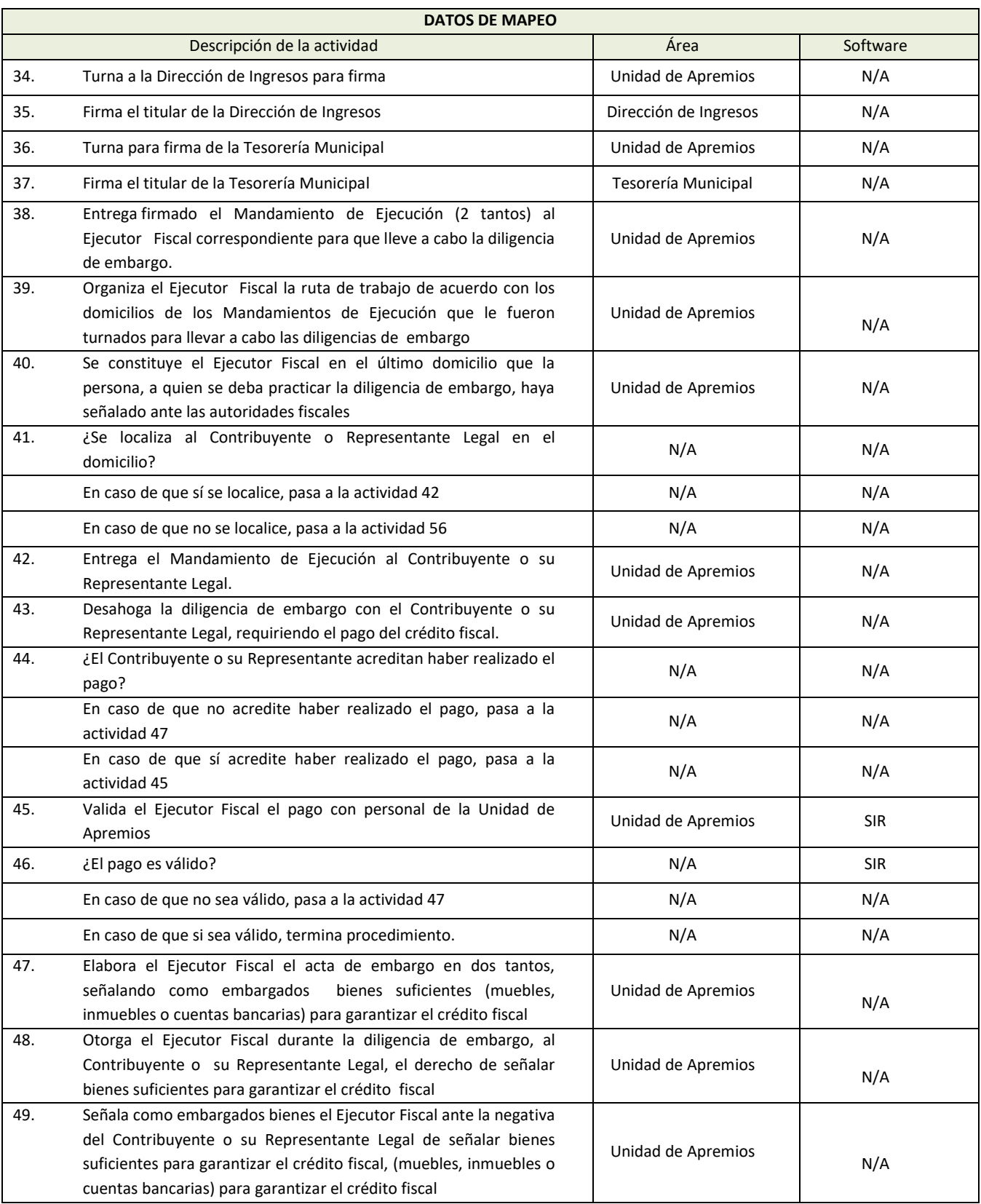

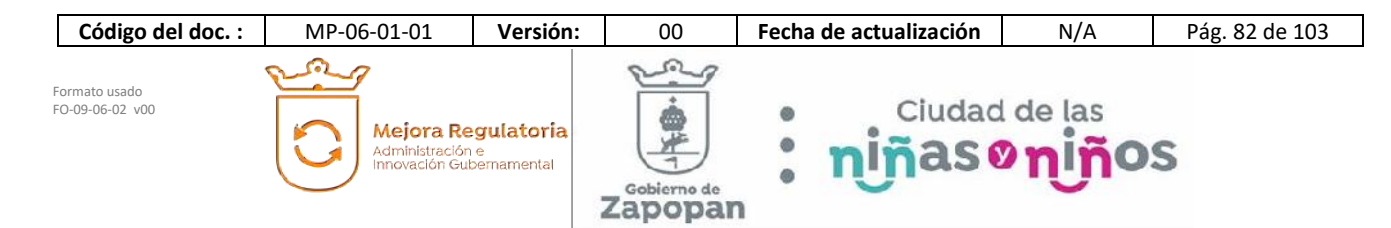

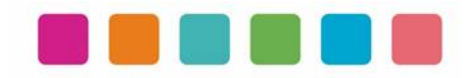

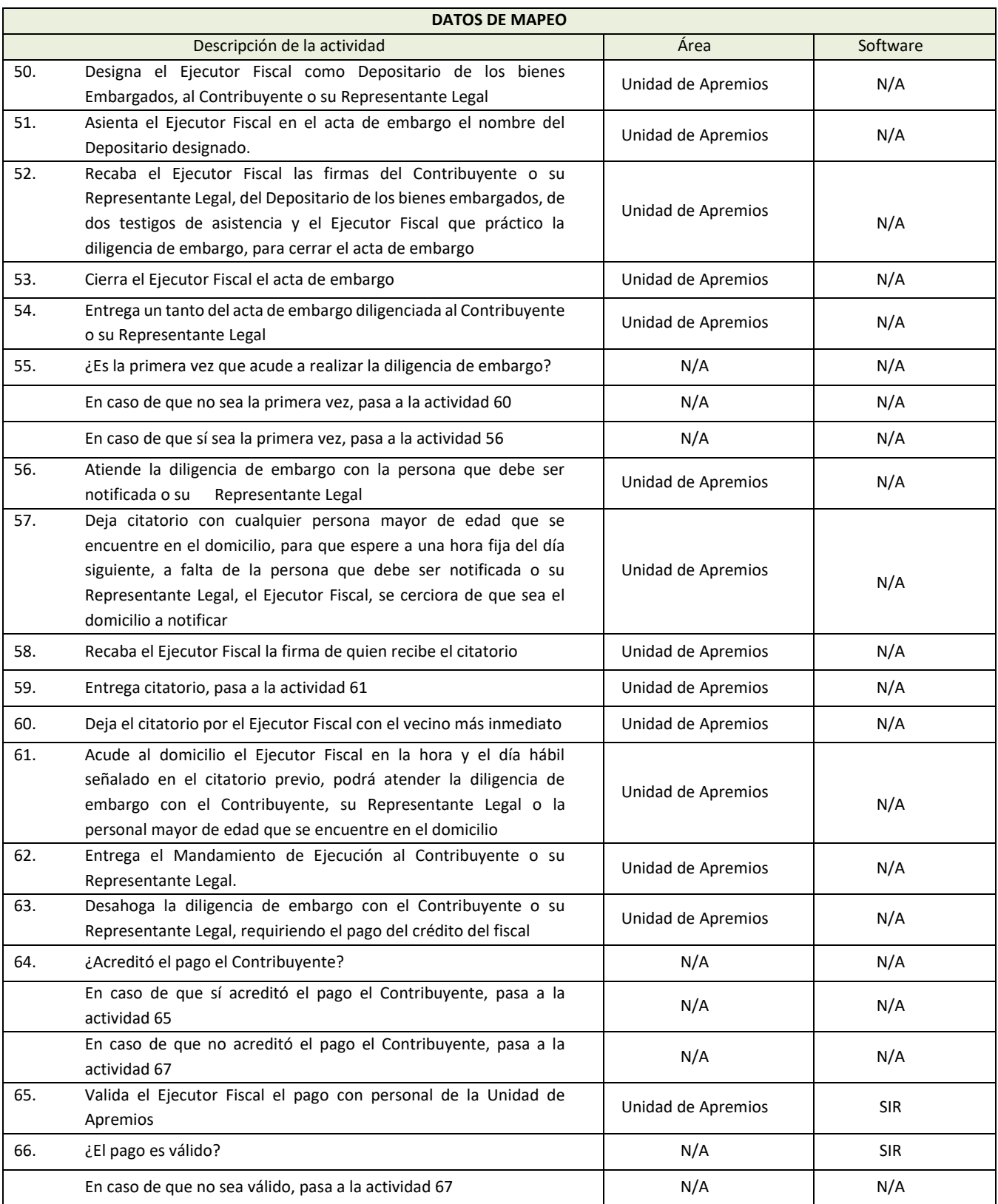

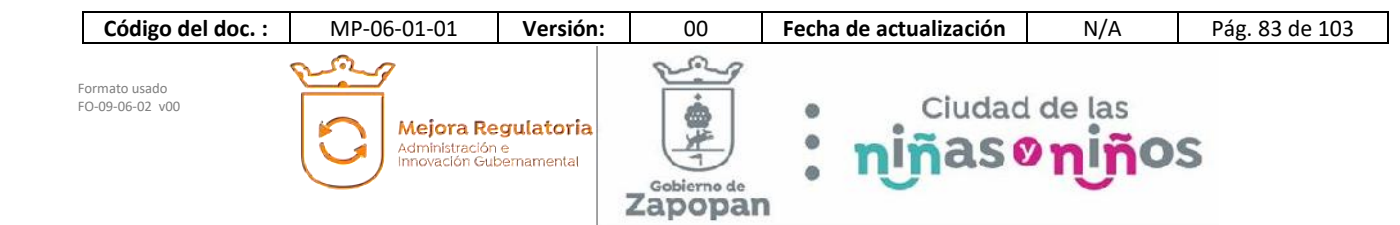

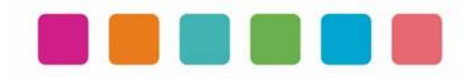

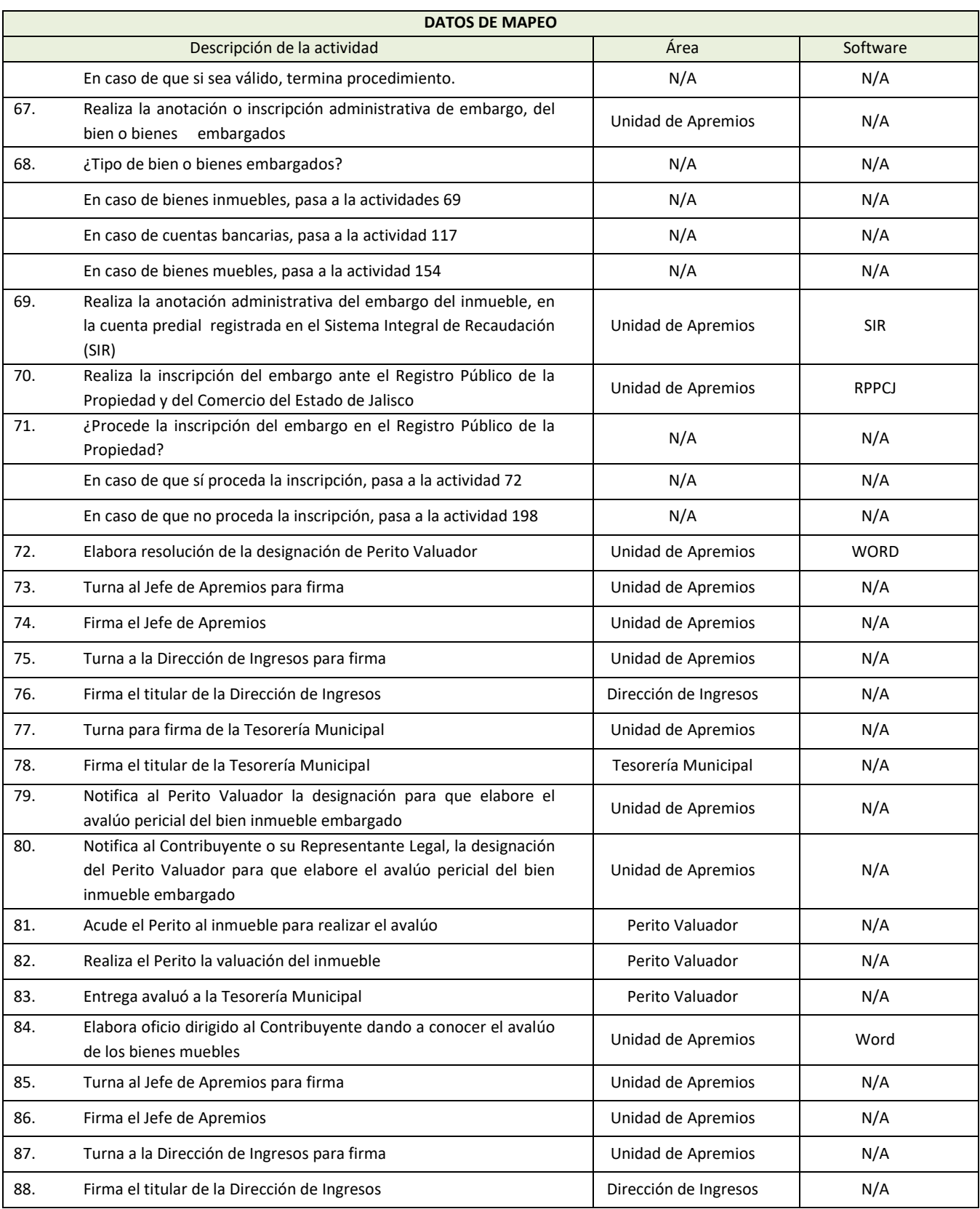

**Código del doc. :** MP-06-01-01 **Versión:** 00 **Fecha de actualización** N/A Pág. 84 de 103  $\Omega$ 丘 q ciudad de las<br>Liñas **o nuños** Formato usado FO-09-06-02 v00  $\begin{array}{ccccc}\n\bullet & \bullet & \bullet \\
\bullet & \bullet & \bullet\n\end{array}$ ٨ **Mejora Regulatoria**<br>Administración e<br>Innovación Gubernamental 墨 n  $\overline{\text{Zapopan}}^{\text{cobierno de}}$ 

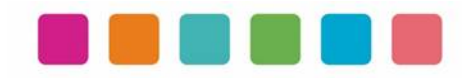

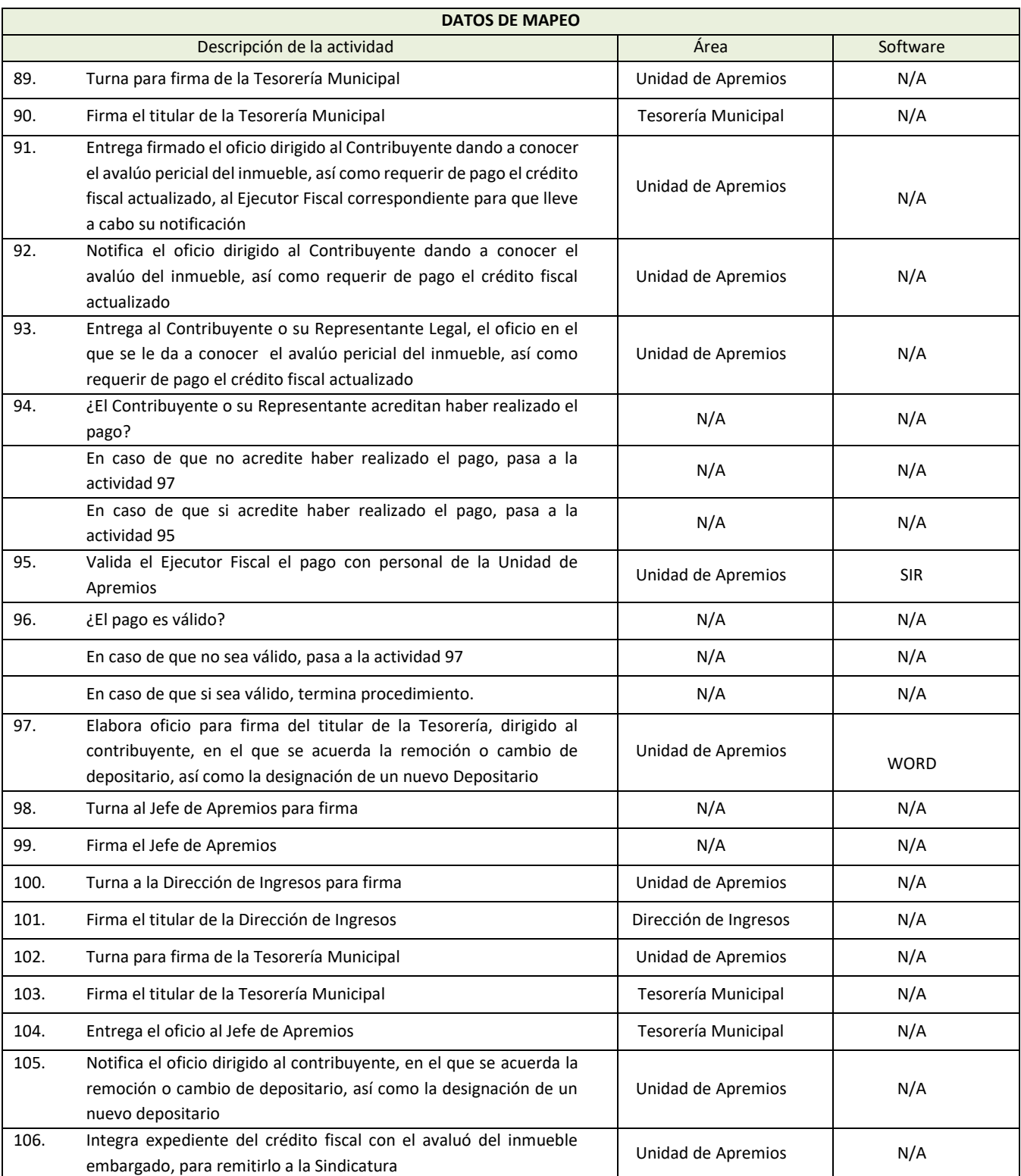

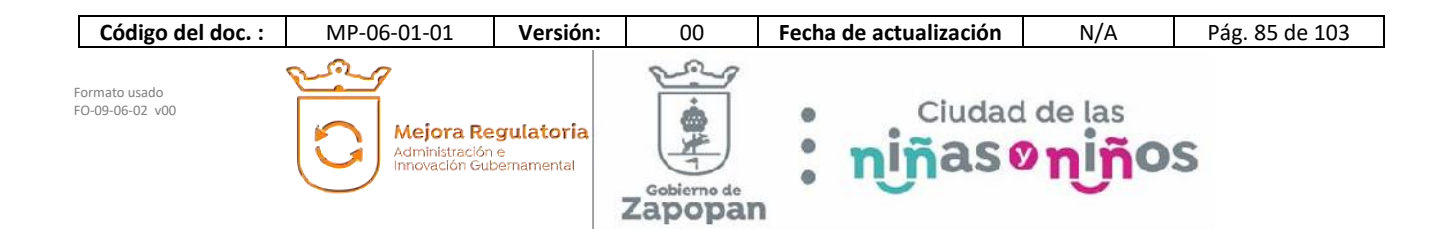

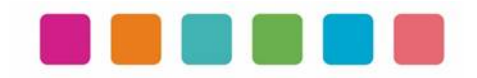

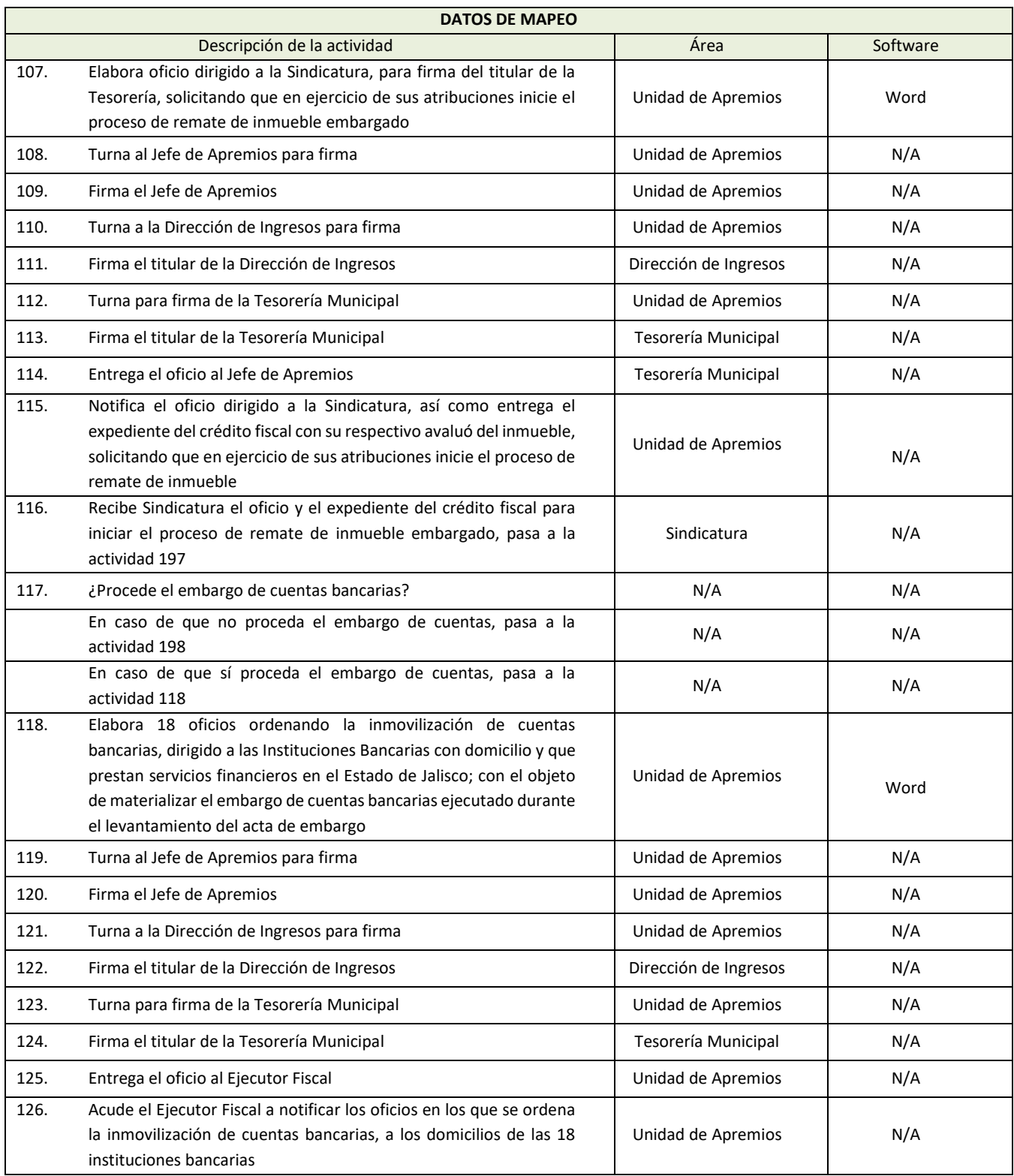

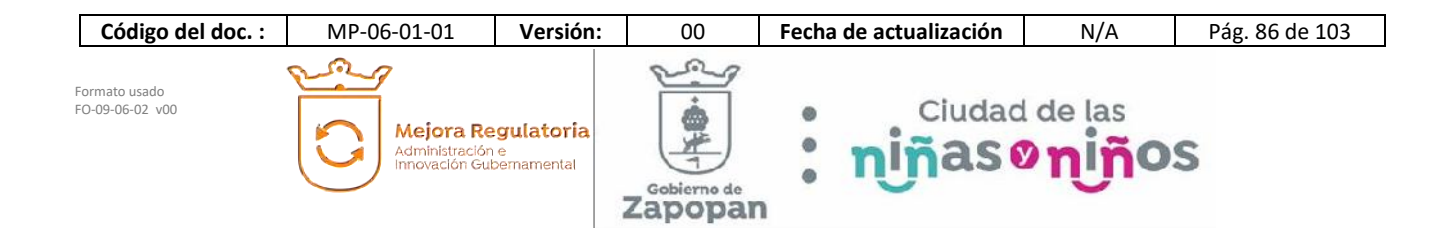

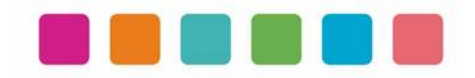

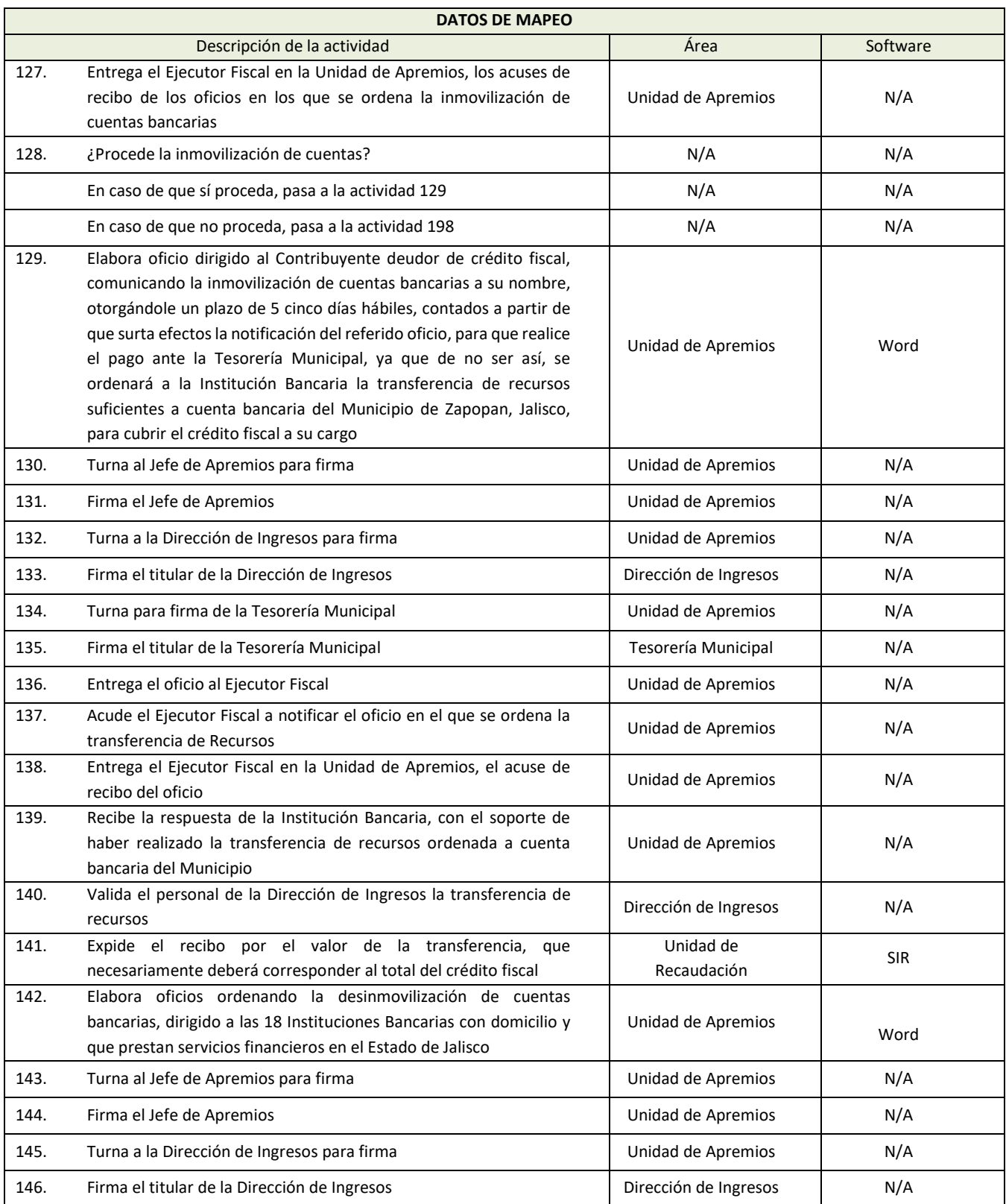

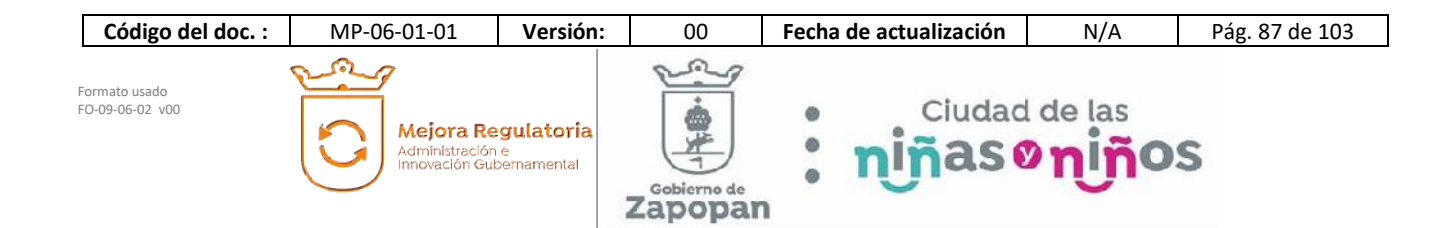

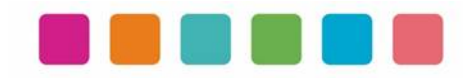

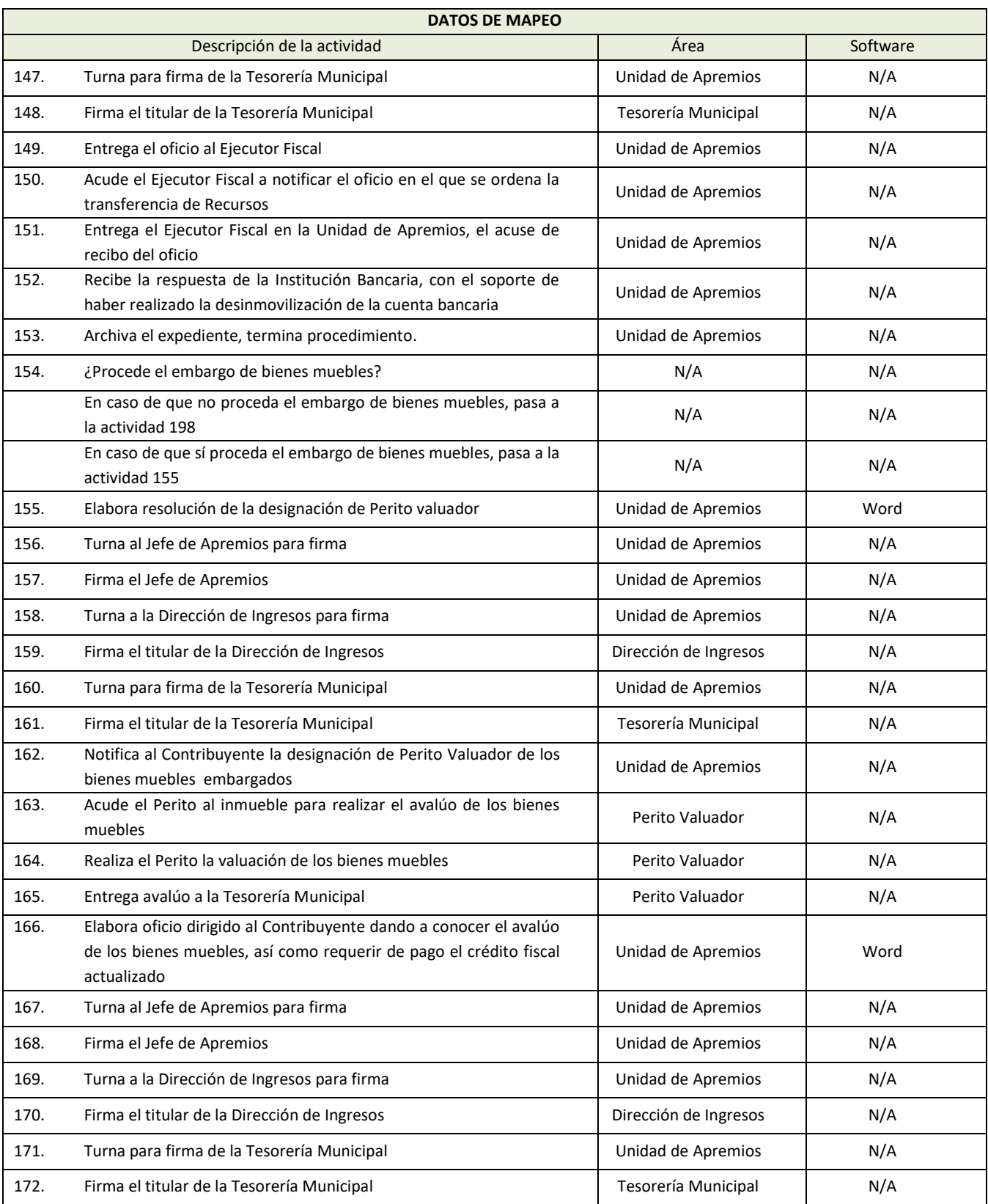

**Código del doc. :** MP-06-01-01 **Versión:** 00 **Fecha de actualización** N/A Pág. 88 de 103  $\Omega$ 丘 q Ciudad de las<br>**ñas o n<sup>i</sup>ños** Formato usado FO-09-06-02 v00  $\begin{array}{ccccc}\n\bullet & \bullet & \bullet \\
\bullet & \bullet & \bullet\n\end{array}$ ₾ **Mejora Regulatoria**<br>Administración e<br>Innovación Gubernamental n  $\overline{\text{Zapopan}}^{\text{cobierno de}}$ 

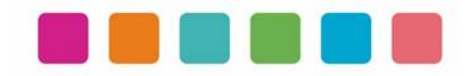

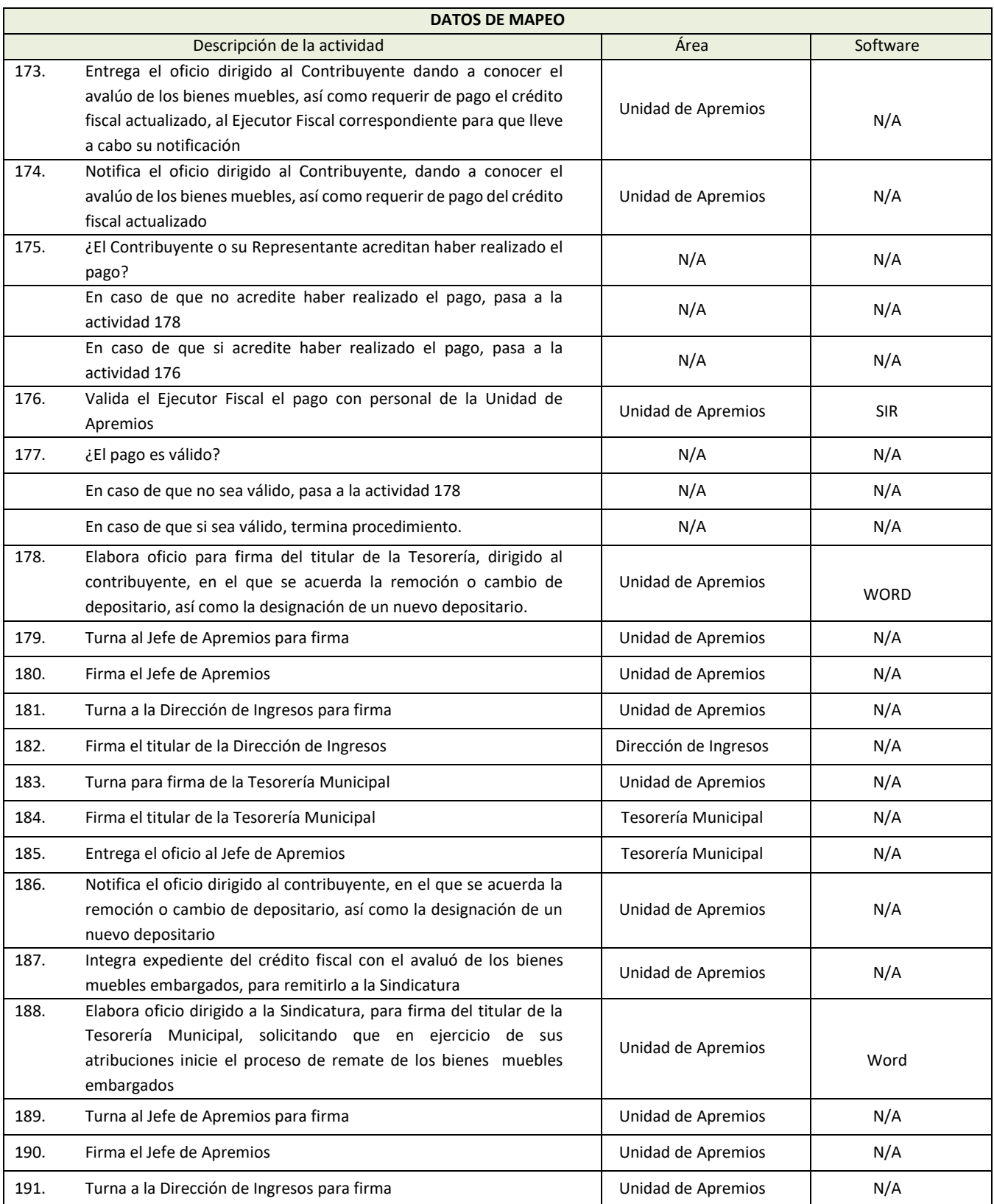

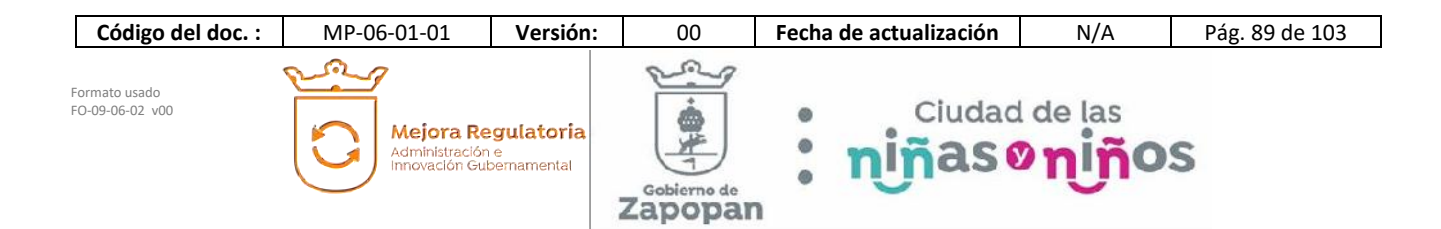

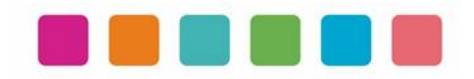

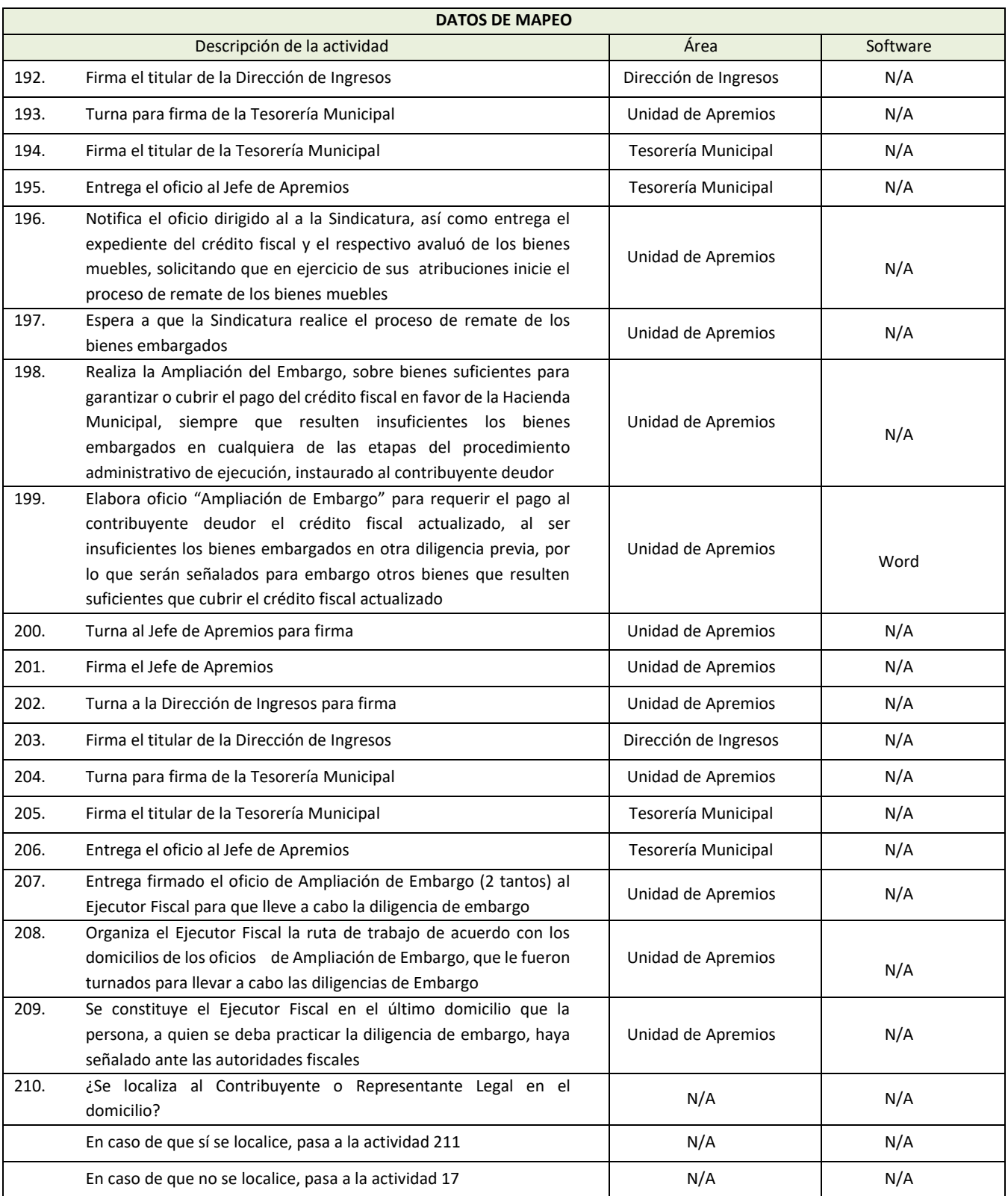

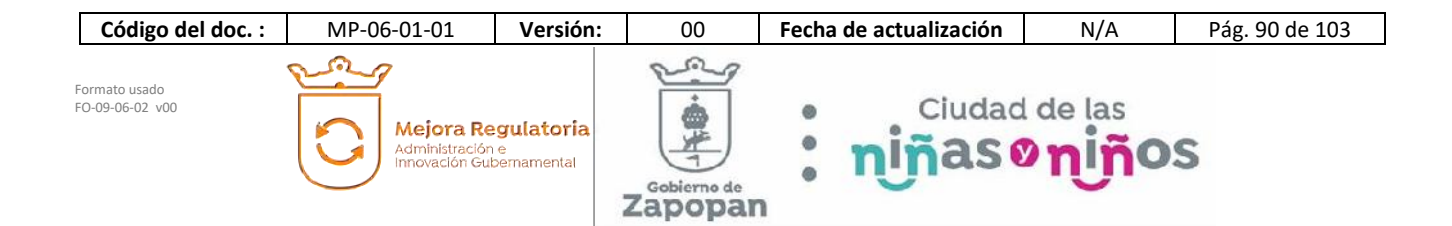

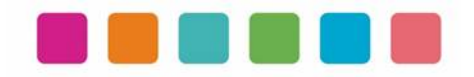

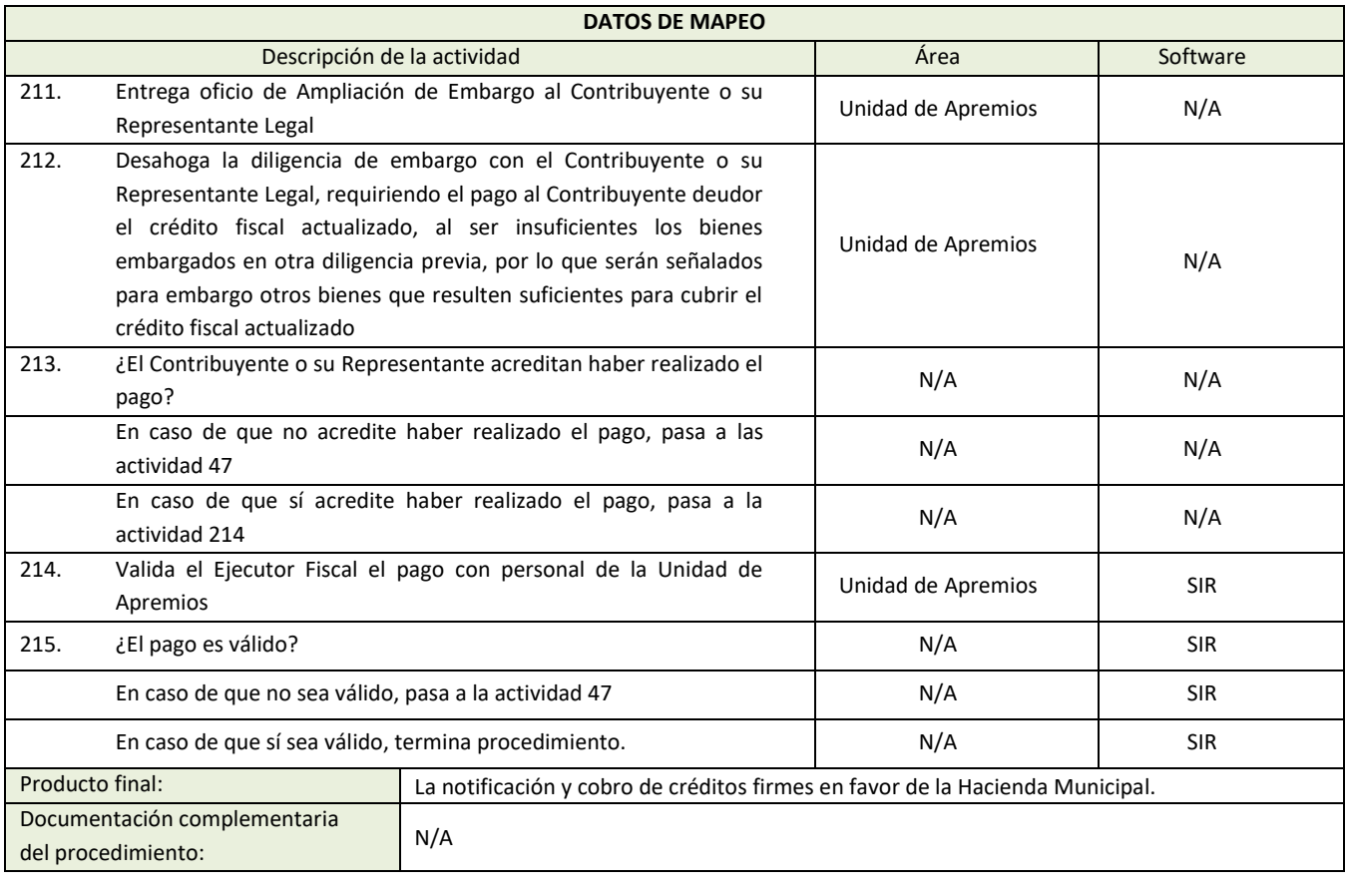

Política(s): N/A

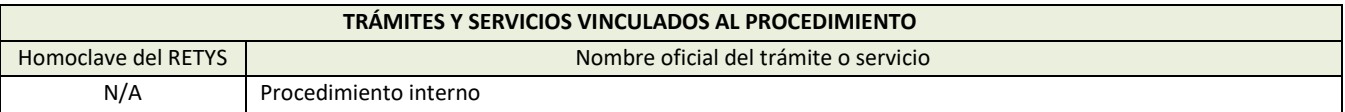

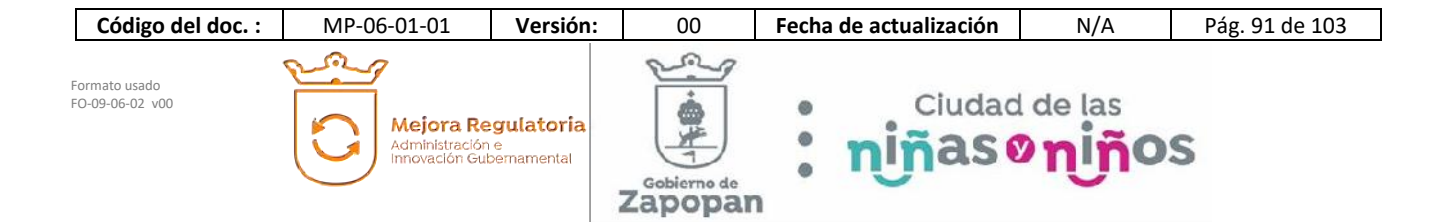

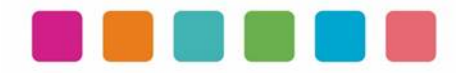

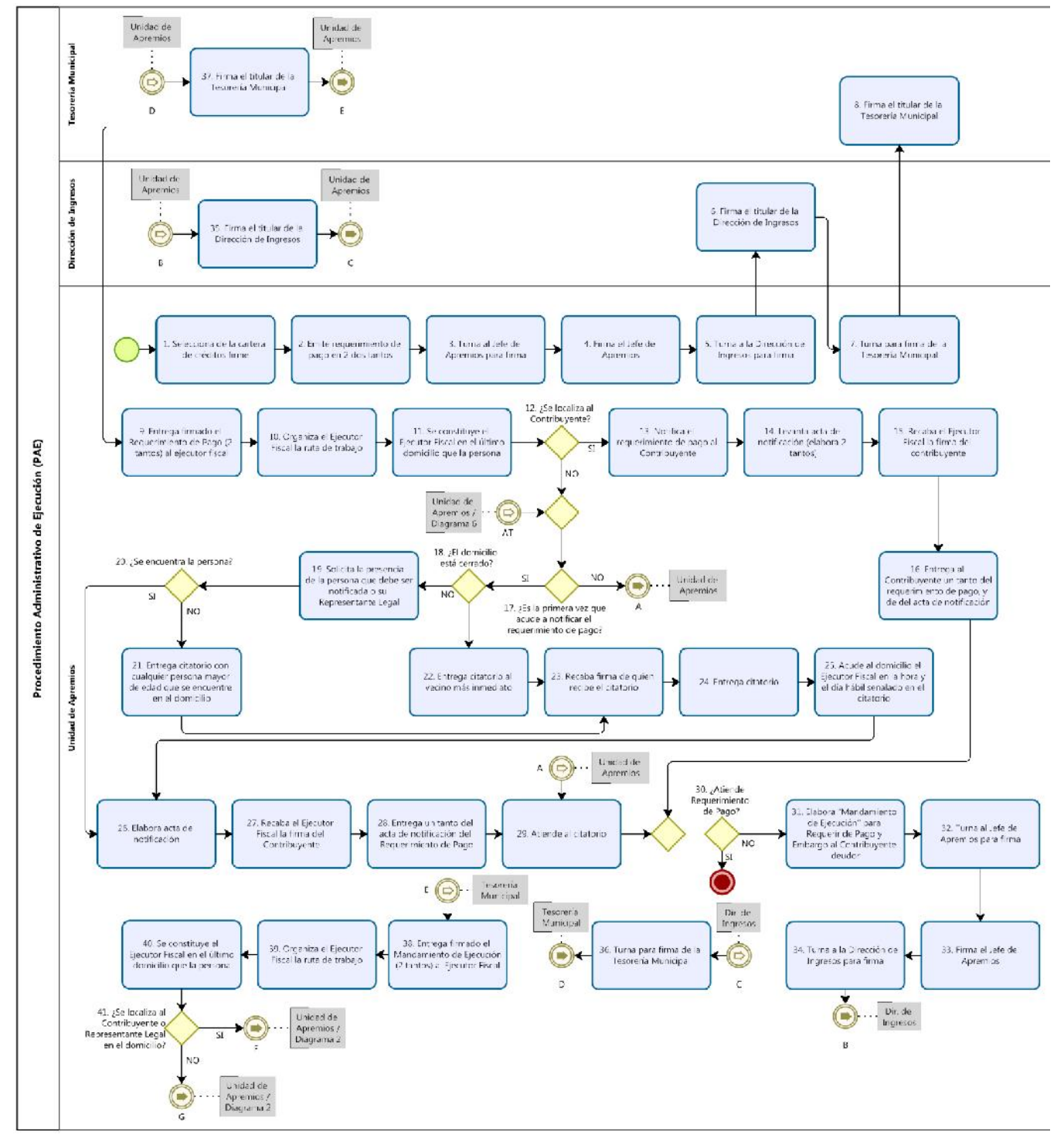

**Código del doc. :** MP-06-01-01 **Versión:** 00 **Fecha de actualización** N/A Pág. 92 de 103  $\odot$ so. Ĝ Formato usado Ciudad de las<br>niñas o niños FO-09-06-02 v00 ø ė Mejora Regulatoria 星  $\bullet$ Administración e<br>Innovación Gubernamental  $\bullet$ Gobierno de Zapopan

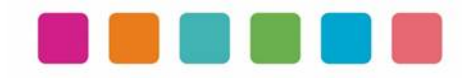

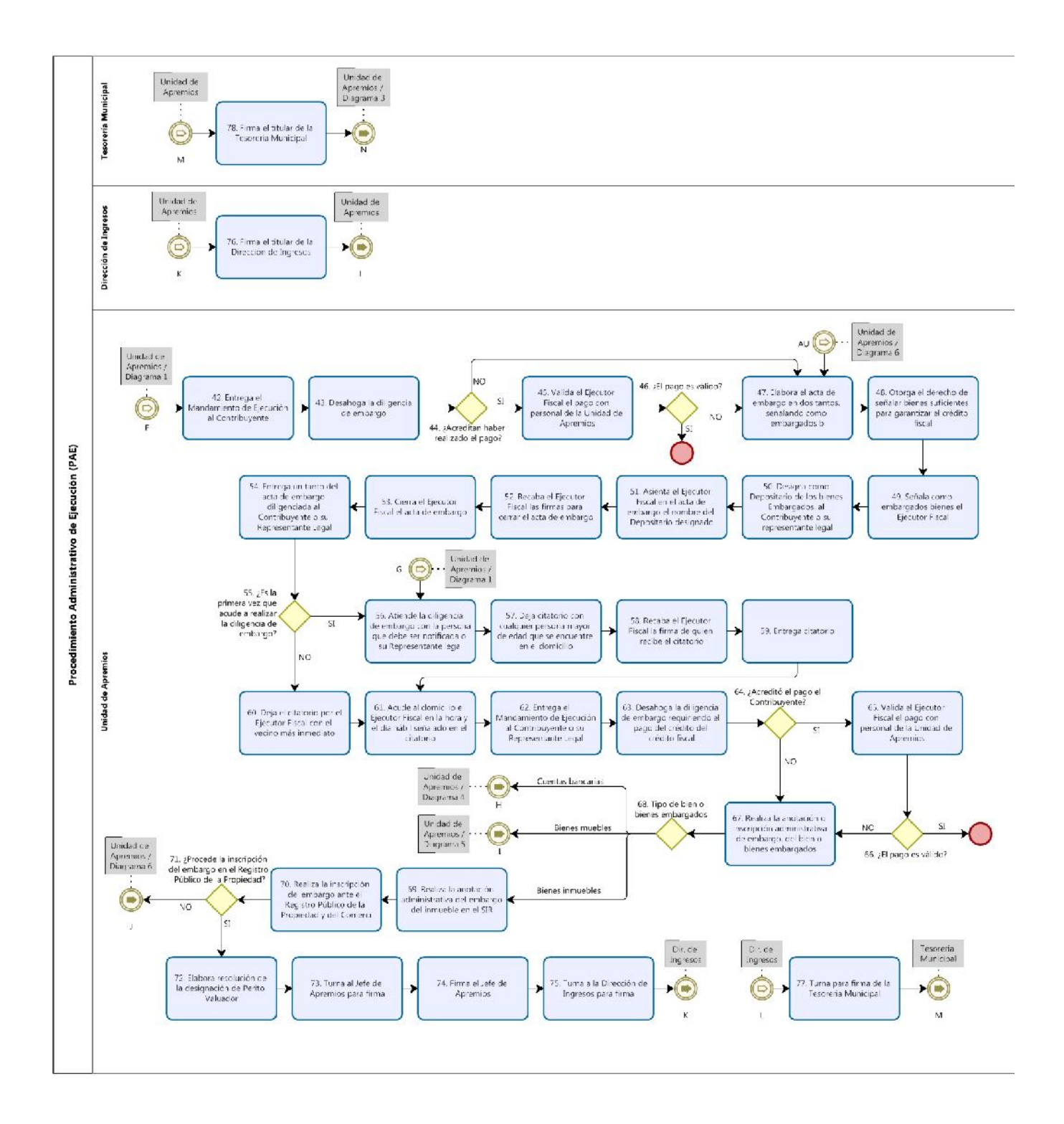

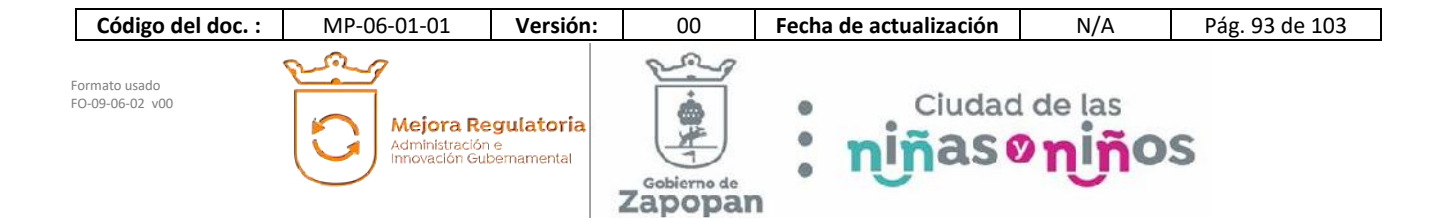

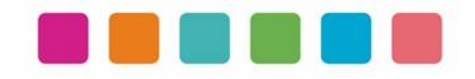

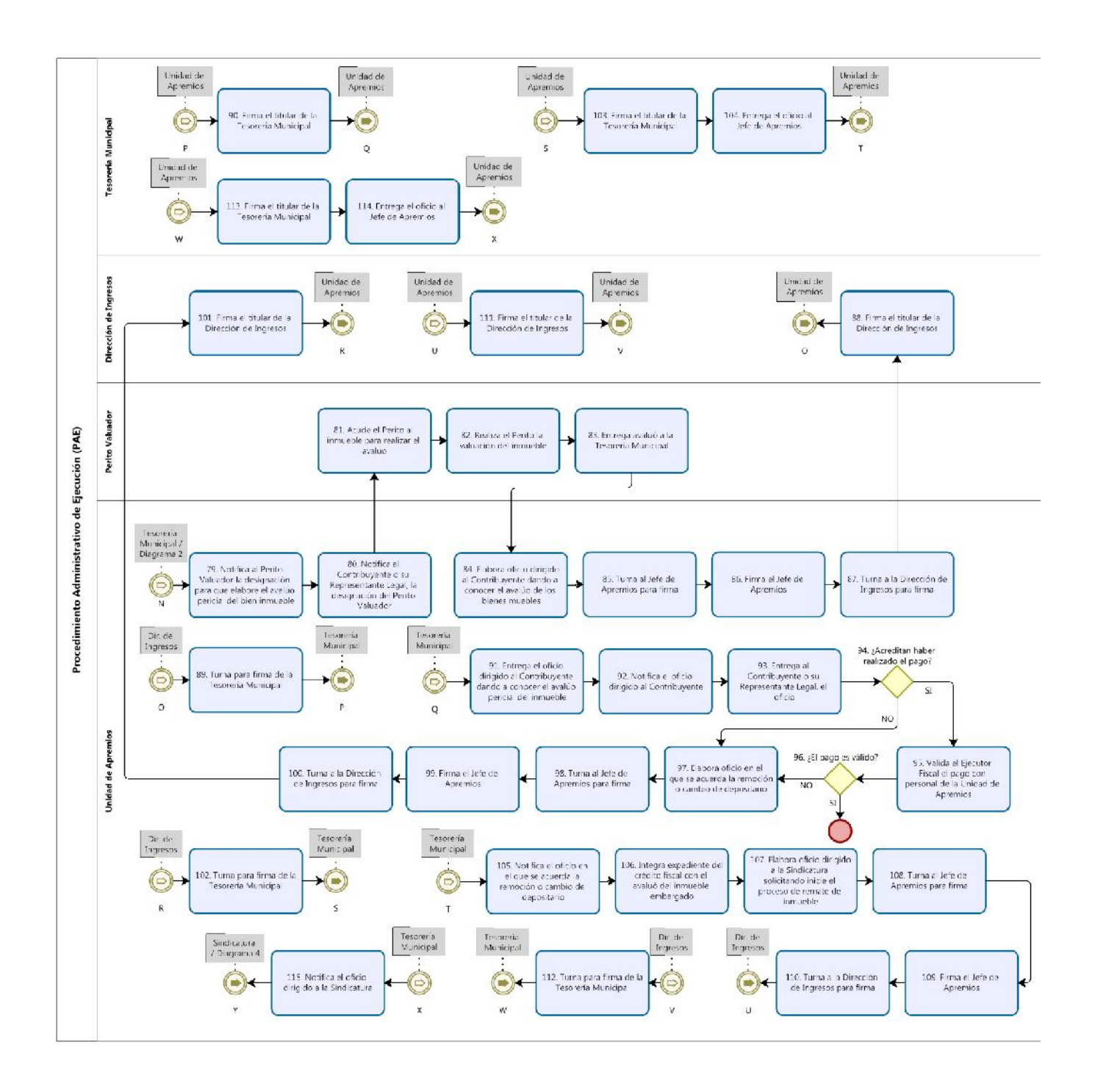

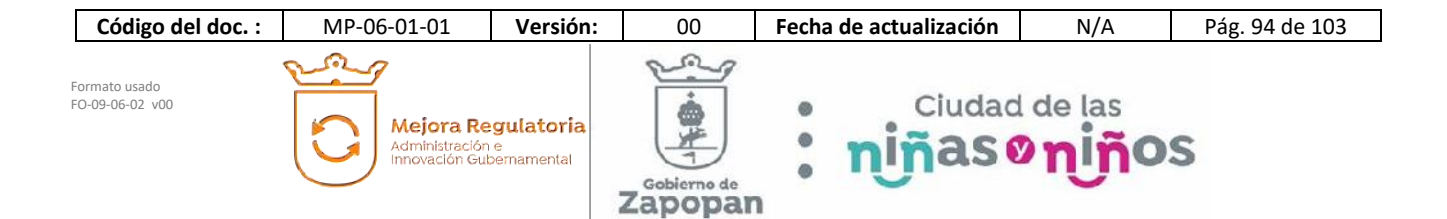

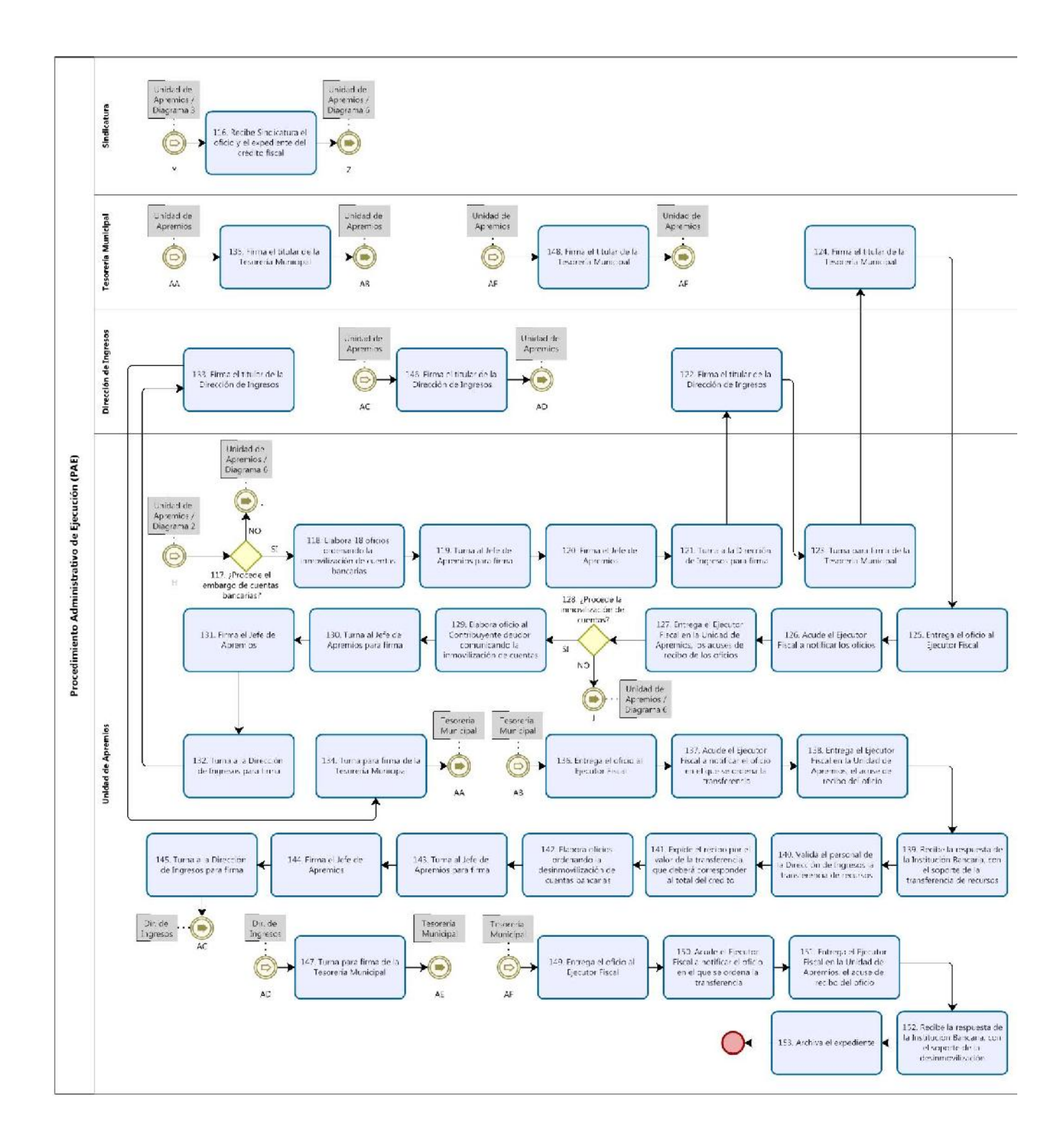

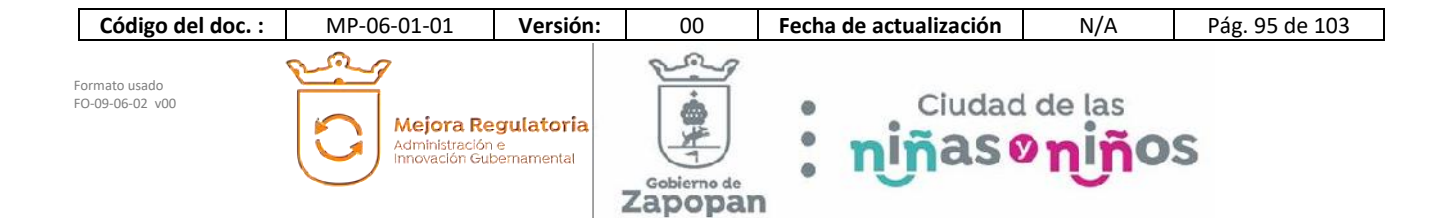

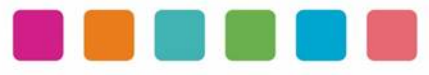

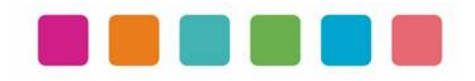

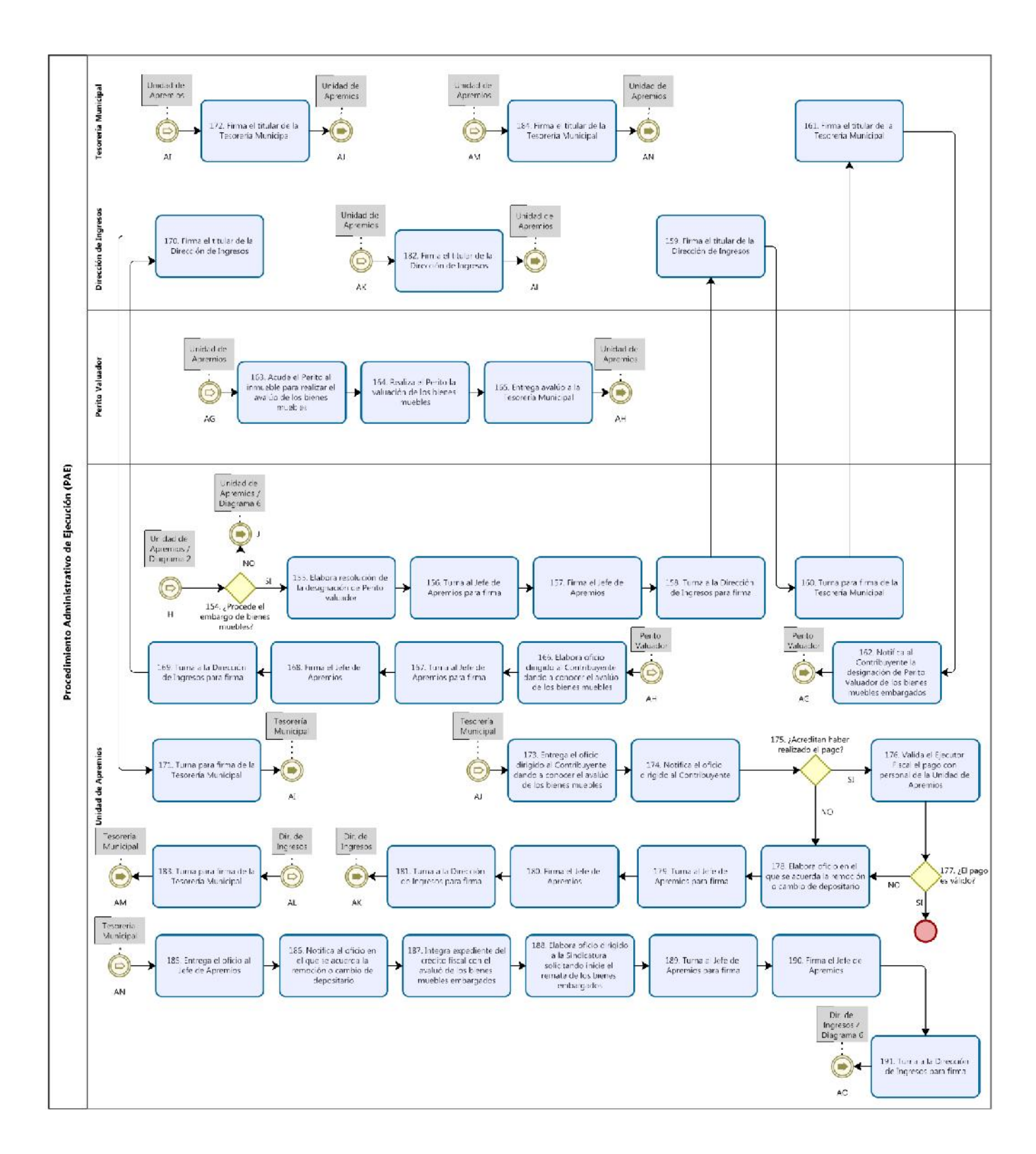

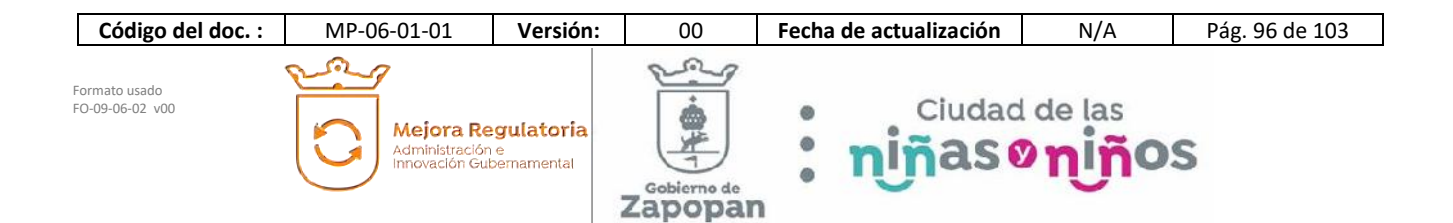

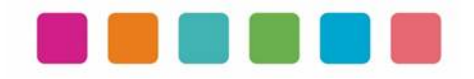

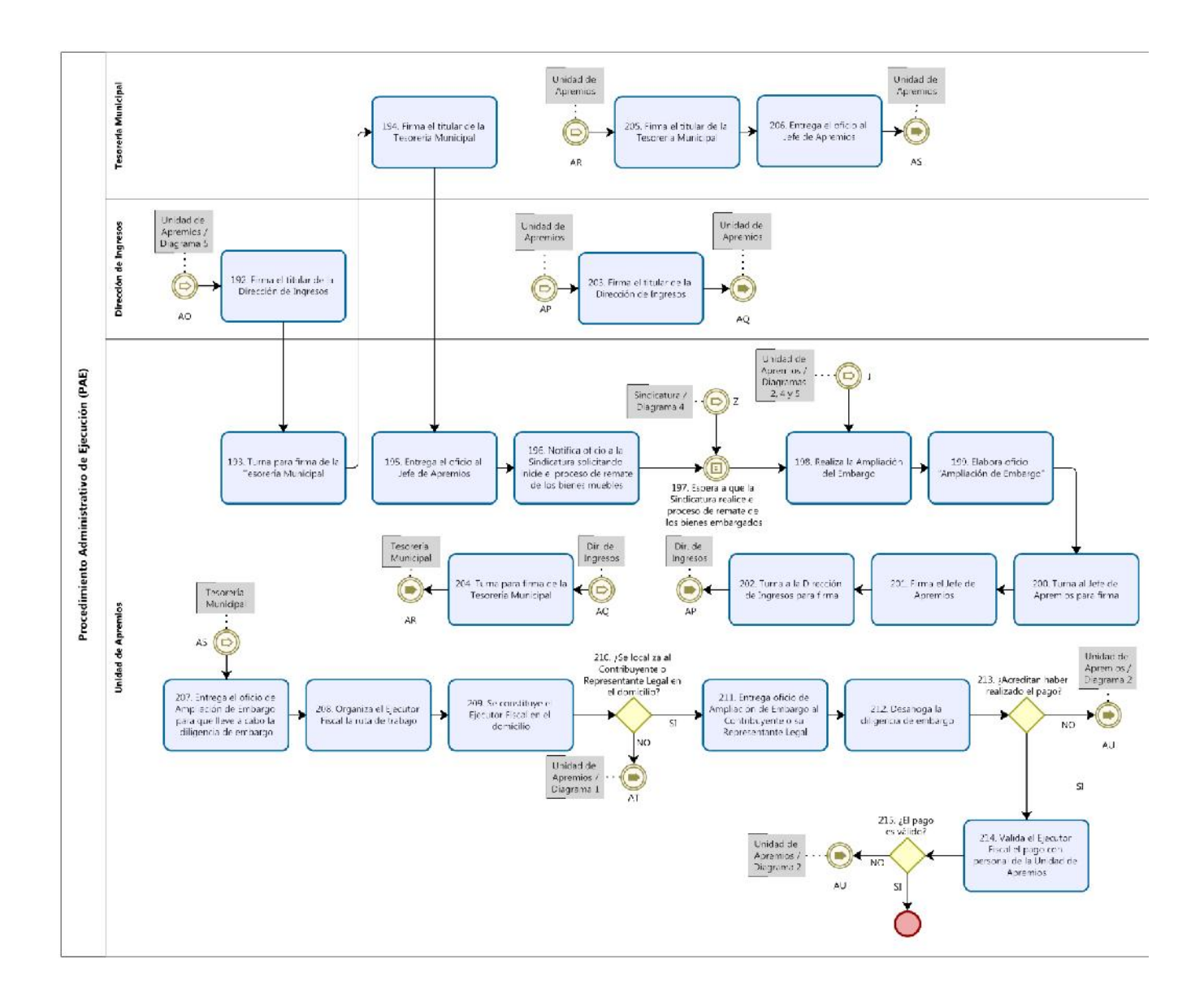

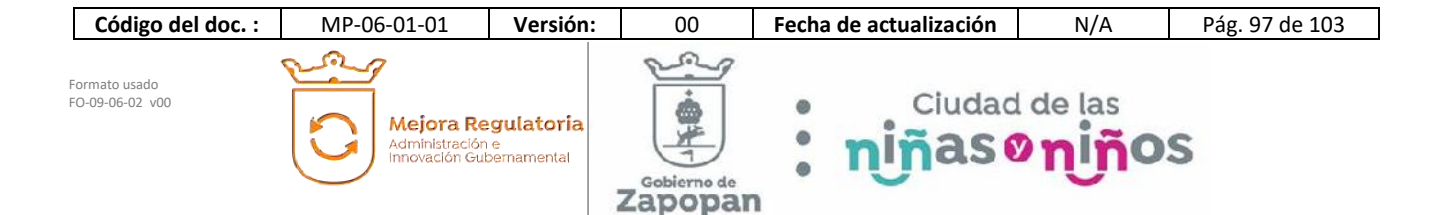

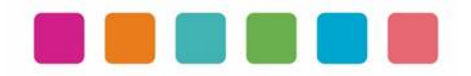

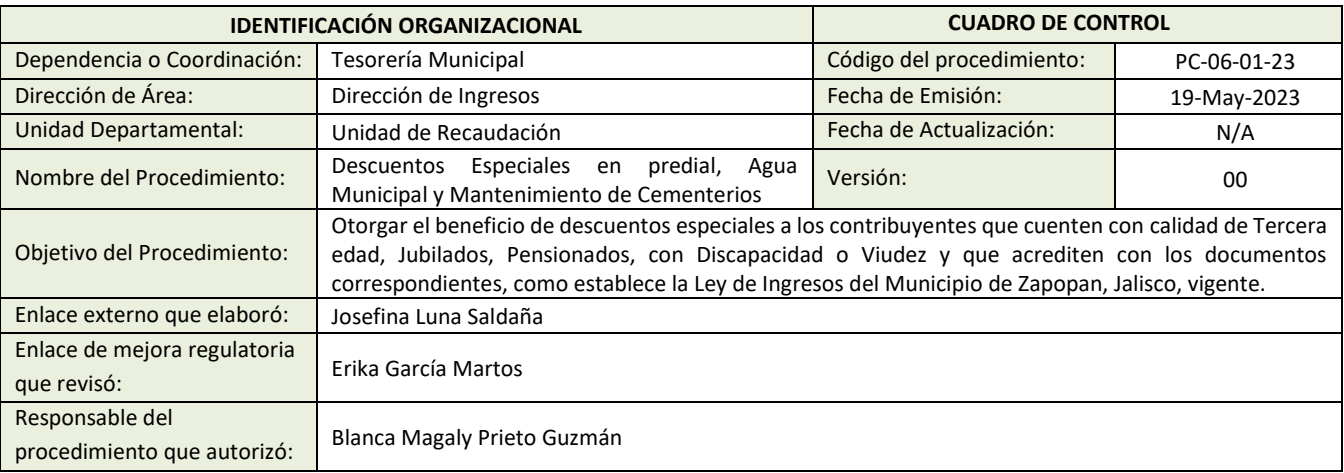

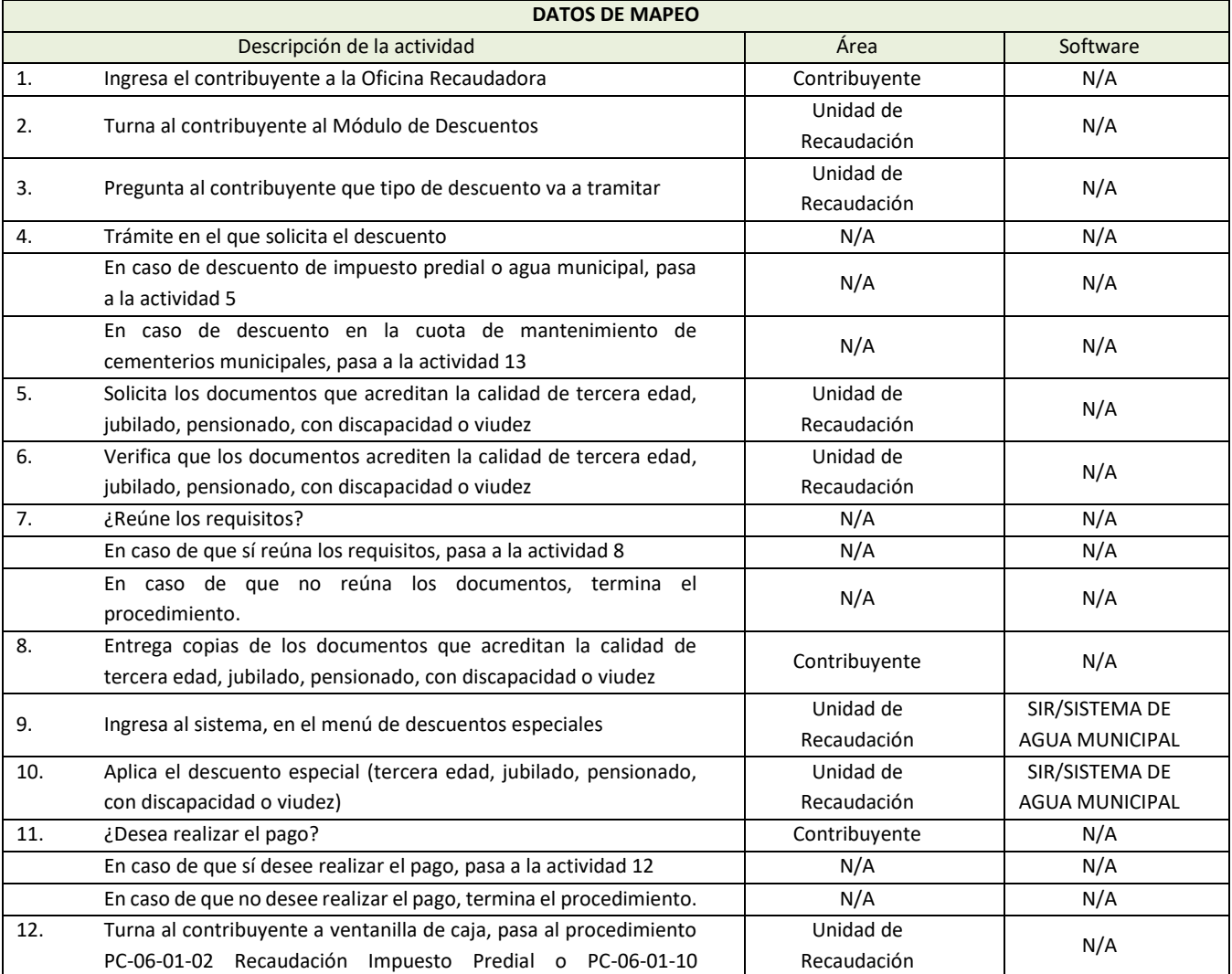

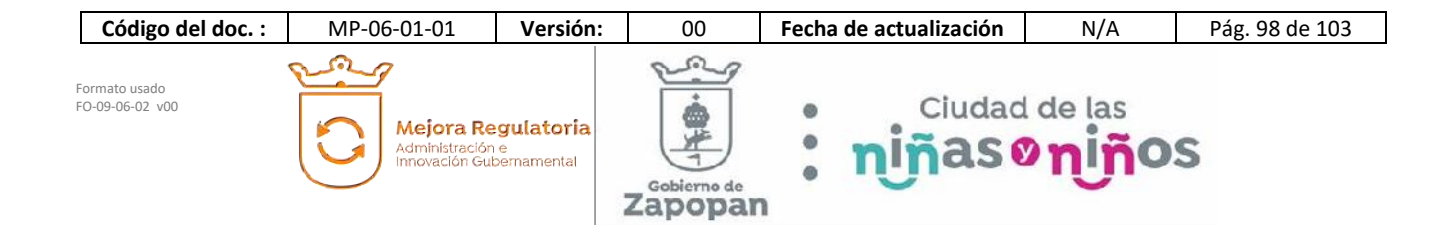

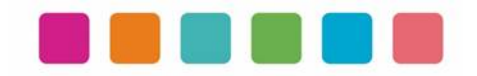

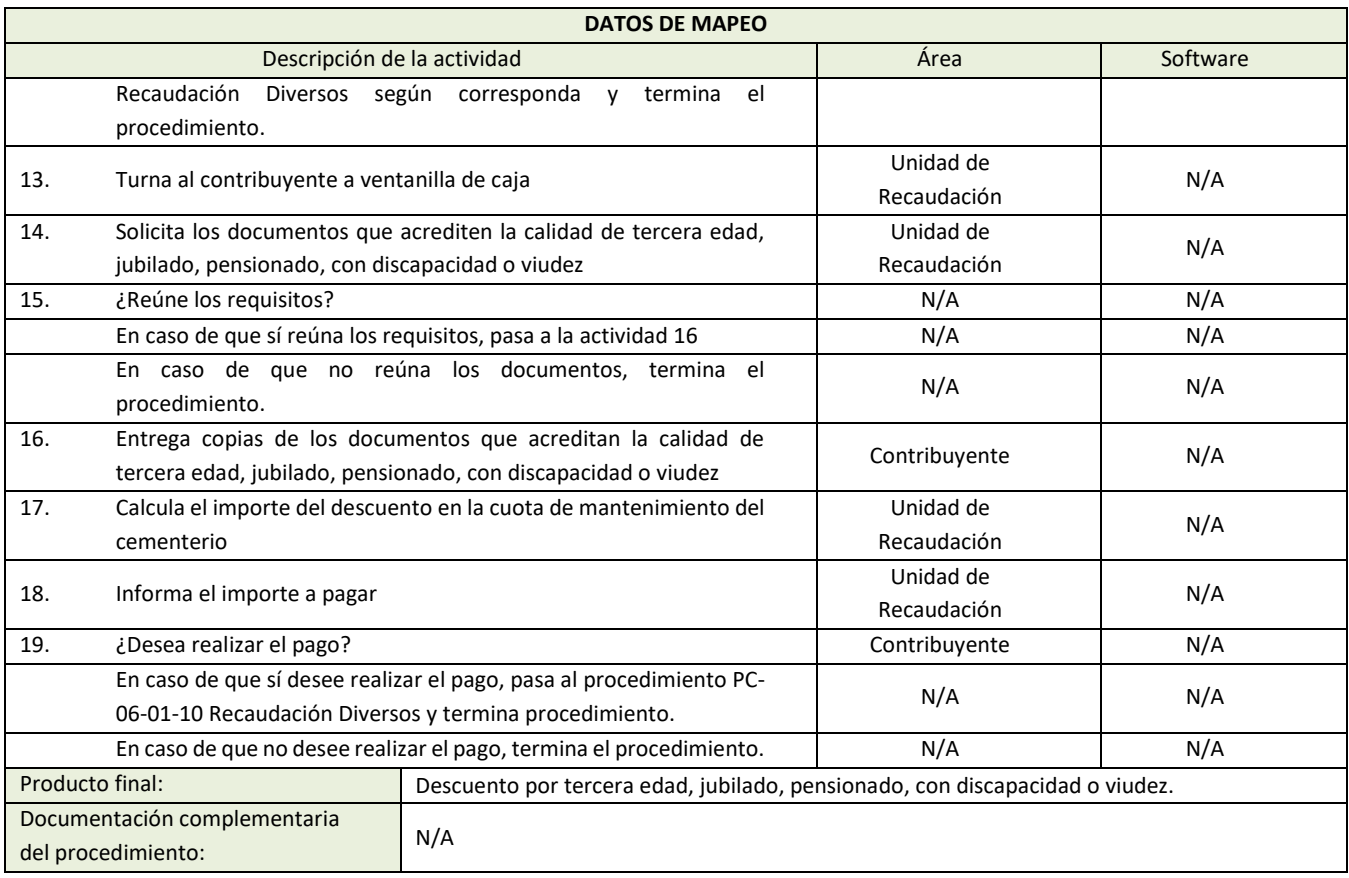

Política(s):<br> **Política(s):**<br> **Política(s):**<br> **Política(s):**<br> **Política(s):**<br> **Política(s):** o viudez.

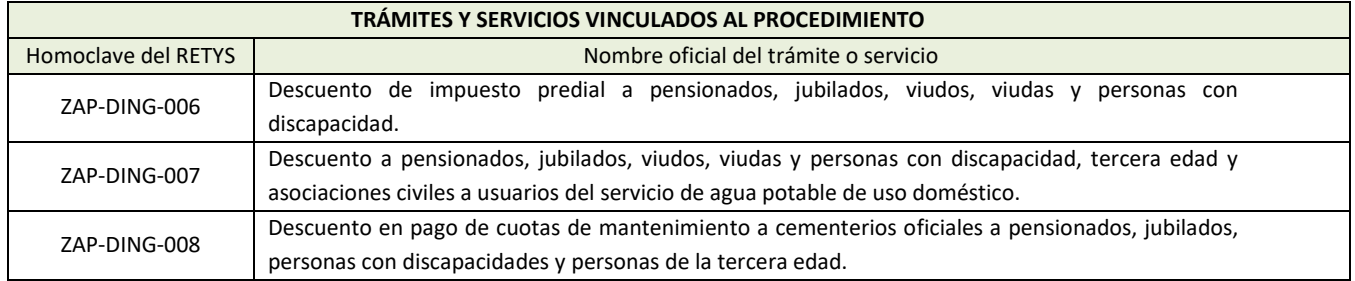

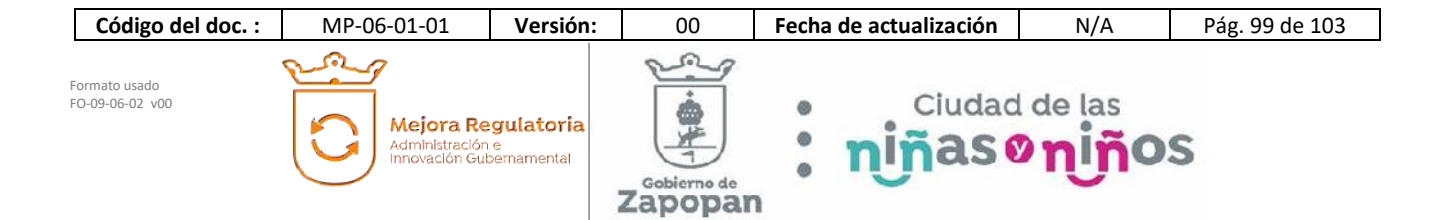

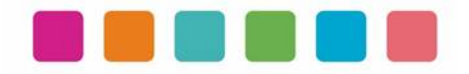

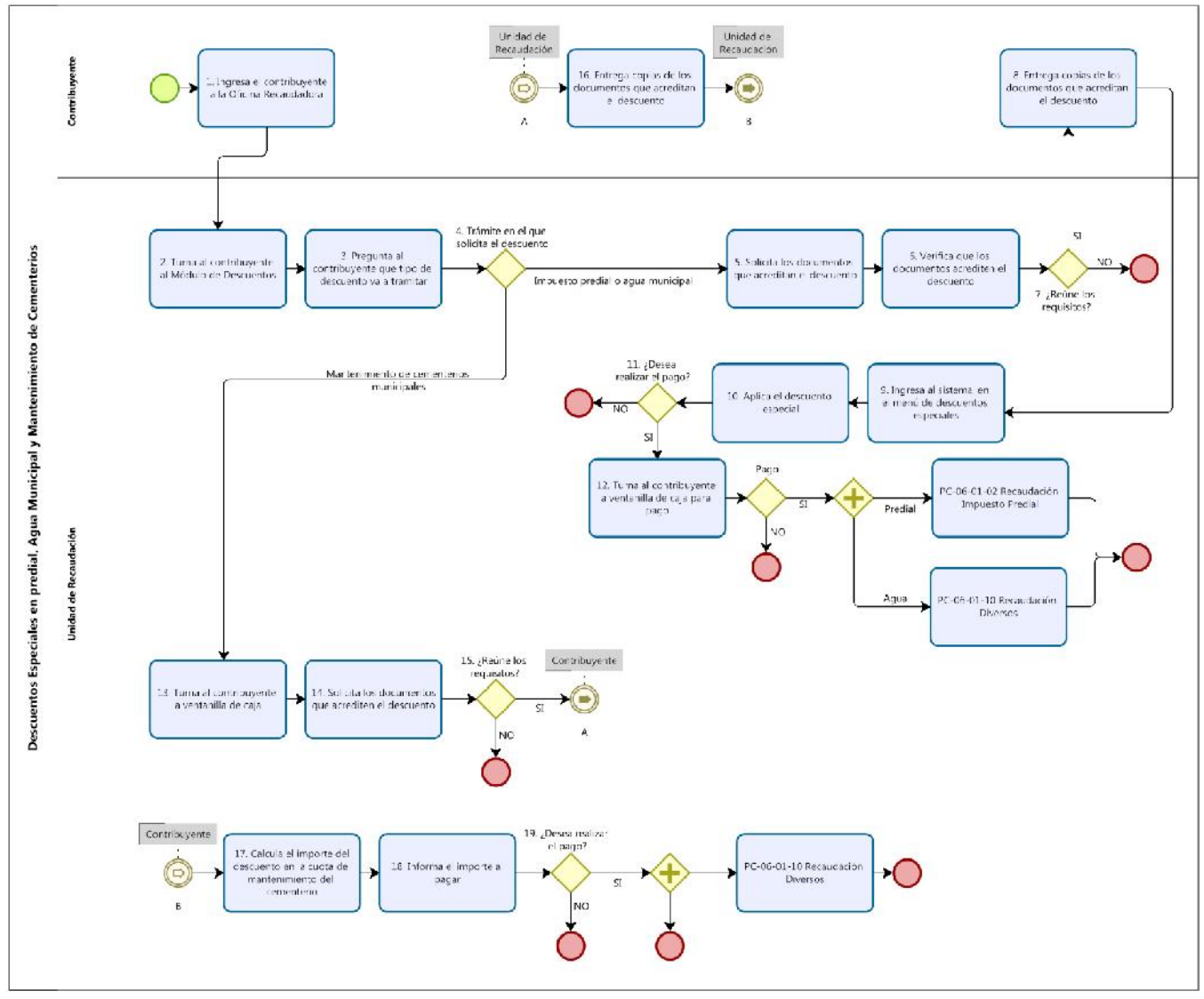

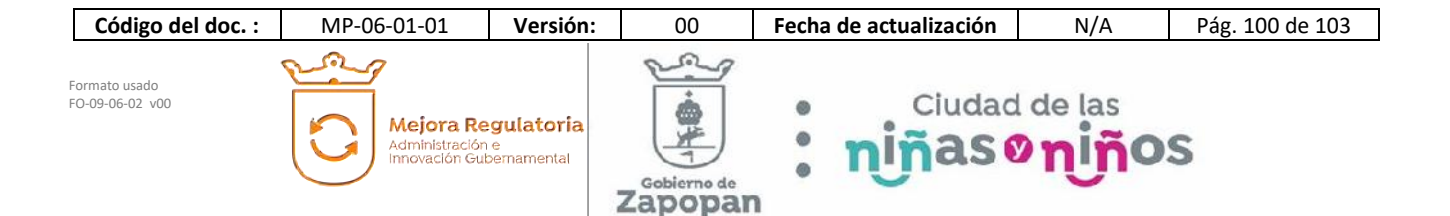

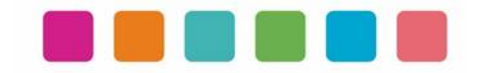

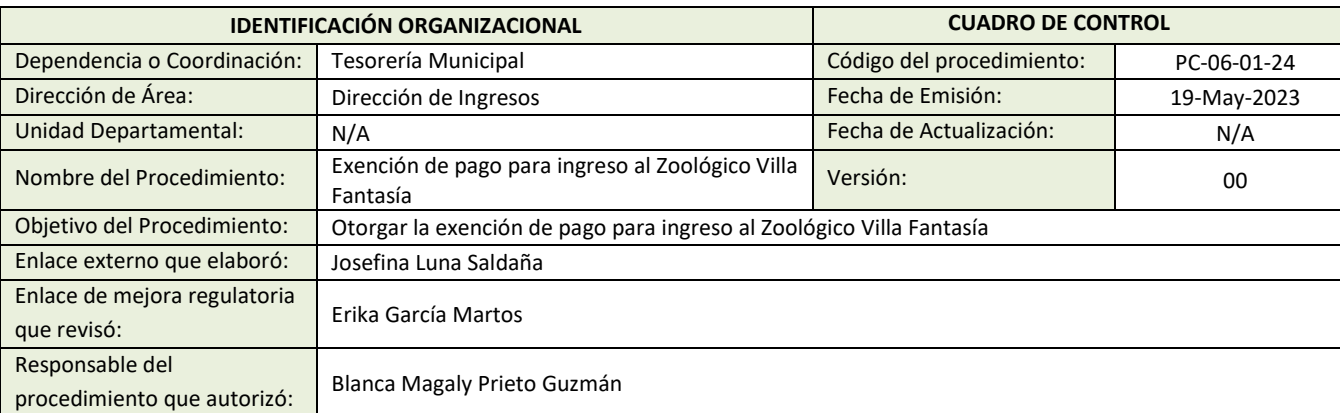

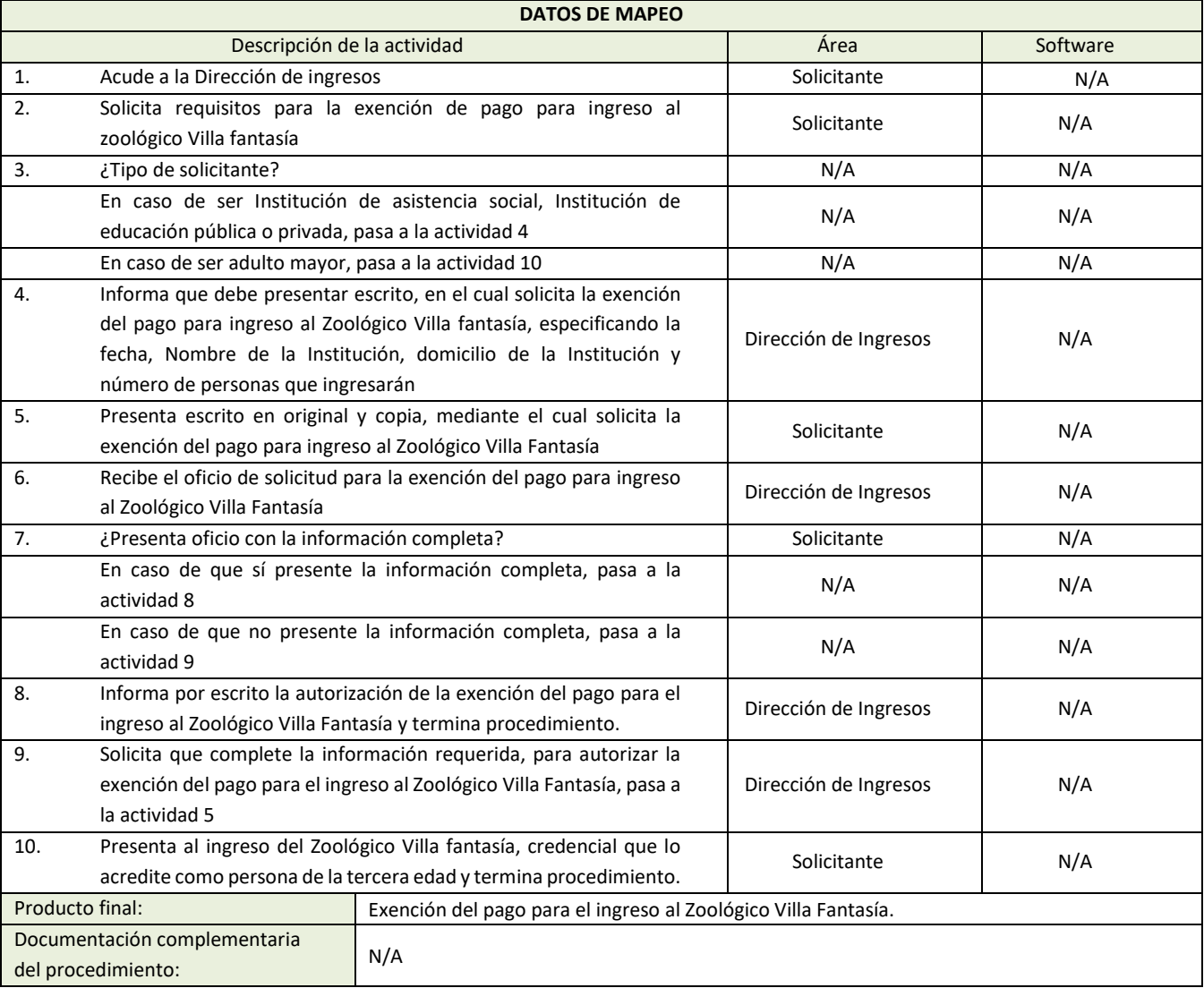

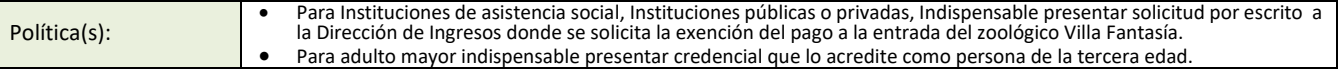

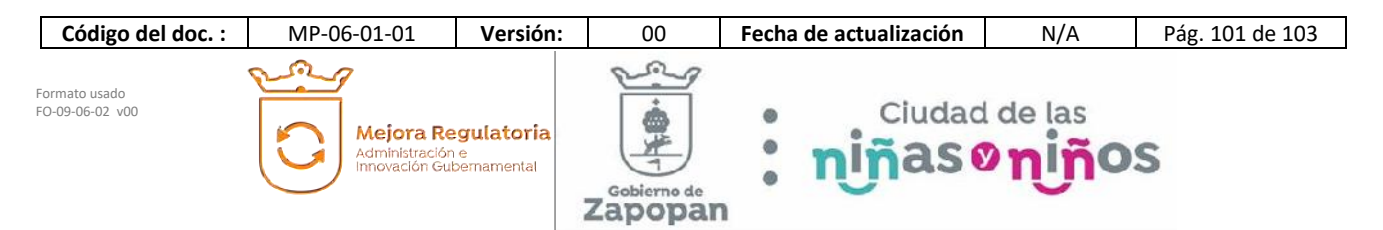

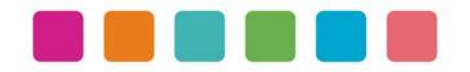

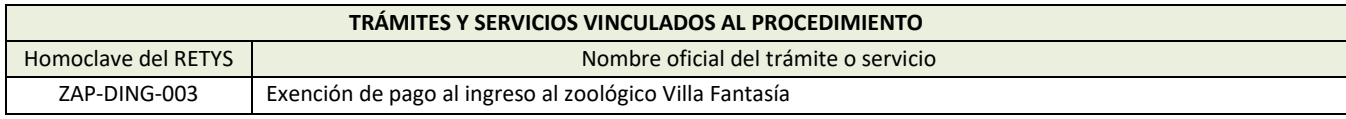

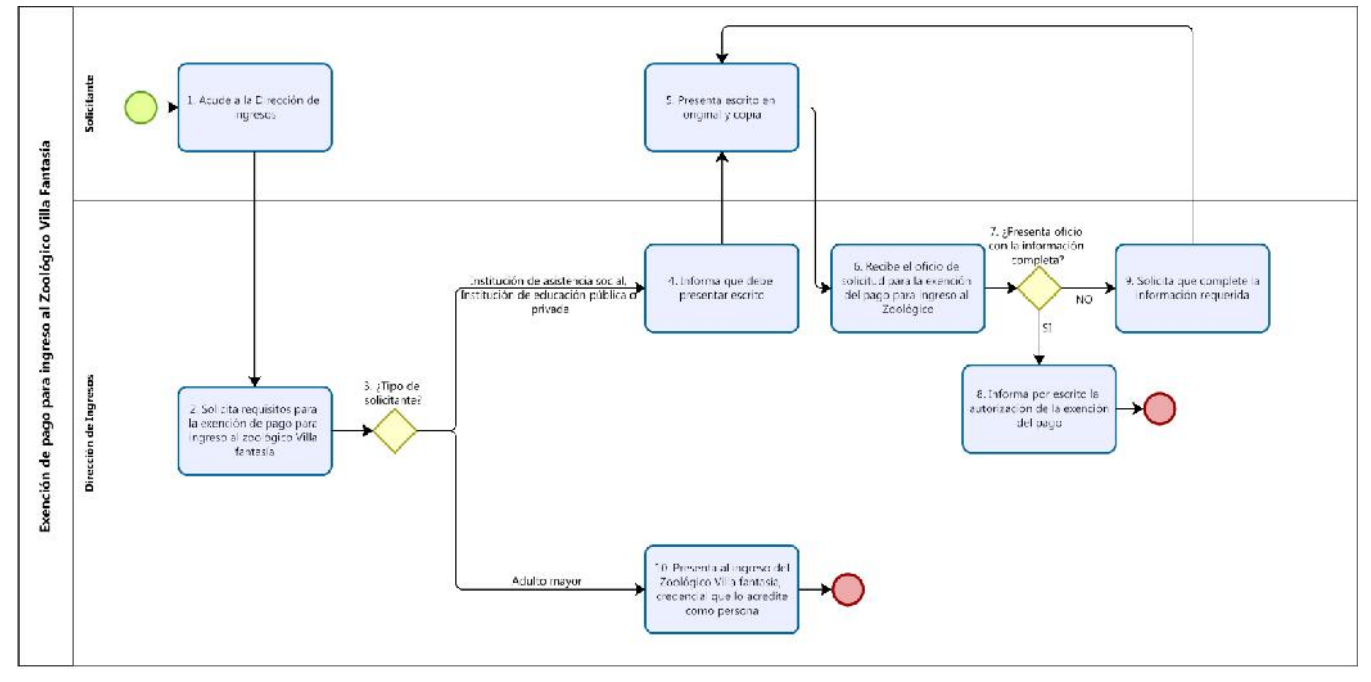

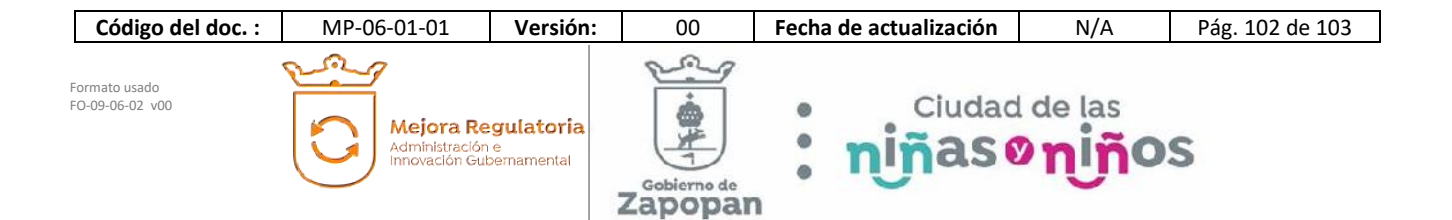

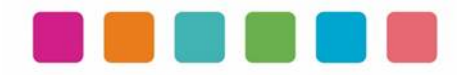

# **VIII.- AUTORIZACIONES**

**Con fundamento en los artículos 39 Bis de la Ley del Gobierno y la Administración Pública Municipal del Estado de Jalisco; 41 del Reglamento de la Administración Pública Municipal de Zapopan, Jalisco; así como 27 del Reglamento de Línea Zapopan y del Uso de Medios Electrónicos del Municipio de Zapopan, Jalisco, se signa y autoriza el presente Manual de Procedimientos a través de la tecnología de sellos digitales.**

Autorización

DiNcj+AT/ezTSguGJZ9IaZc6HFY2FZ/8/4aHxoHbuaUpahRafQ8Lbh802cC+5ZB pGqieBrHnOWcRbKPwh/z2MeQp6w4H9pYIfpF01D/+D6mv14s0JgfBgkKXAR0I T1n1LtWf7rtG3A7hjOYmutzSU+ayzN/xstOT5zs0iMCfhUU=

> Juan José Frangie Saade Presidente Municipal

> > Autorización

k9g1xx+l8IbuowxQnxDE2uvsYg3iChlc+kPy1tQKY8u2J3e+88FOxAqwCh8PsmE 5Z9eilnHunnxU40uRoMqI6Iy8nTuivk4zD6GRr+swtT1nNTRC9BIi823g4wKL83cy n3e5J9CBKRyVyWL5Xvab5jSb2WK2bs908kAkHI3/S9Y=

Edmundo Antonio Amutio Villa

Coordinador General de Administración e Innovación Gubernamental

Visto Bueno

k9g1xx+l8IYw77kSnjwyER248/kmczybAjEQIEOjxBXiyX2W44XbL4z4d6IbXGzs BViuSwIBT5wVMvG8L7TCcbQ3XX8XW/AiyIaTLb22lbYvh84qv9CJBGqyQurBF ntNJGUAAaiAJe7fkwvn9v2kIElFt4NYE8FxtYg3Yp23XJw=

Adriana Romo López

Tesorero

Manual propuesto por gTiQcuCRC/DoaxfY3LIuWh6+BCvTrDpAFqajEqEXfSMC5RLqPpoGH4lrlhGuD8 oKxKmRDPuNeCYAvuQCoRP5IIT9hArIyZ6USTMM8UvNv0O9V+ipn4gJ1JmFj mxfQcuJR36nfICbIJ1DN03BVbfGRmgux4avOHL4mTmZHXbf2R0=

> Marcela Rubí Gómez Juárez Director de Ingresos

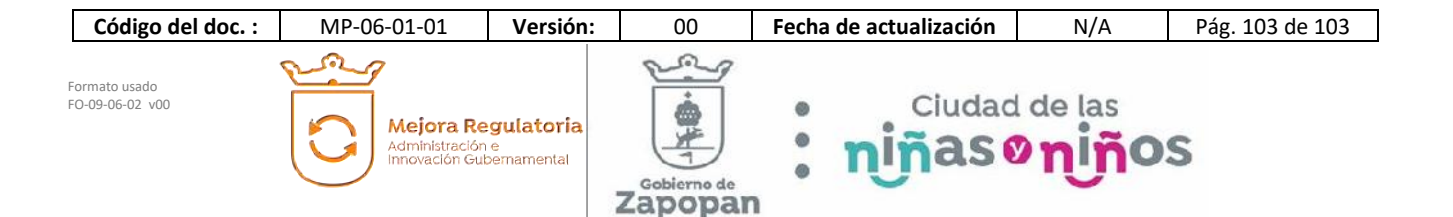

## **Presidente Municipal Juan José Frangie Saade** (Rúbrica)

Regidor Fabián Aceves Dávalos Regidora Melina Alatorre Nuñez Regidora Ximena Buenfil Bermejo Regidor Omar Antonio Borboa Becerra Regidor Iván Ricardo Chávez Gómez Regidora Dulce Sarahí Córtes Vite Regidor Claudio Alberto De Angelis Martínez Regidora Karla Azucena Díaz López Regidor y Sindico Manuel Rodrigo Escoto Leal Regidora Nancy Naraly González Ramírez Regidora Estefanía Juárez Limón Regidor José Pedro Kumamoto Aguilar Regidora Gabriela Alejandra Magaña Enríquez Regidor José Miguel Santos Zepeda Regidora Ana Luisa Ramírez Ramírez Regidor Emmanuel Alejandro Puerto Covarrubias Regidor Alberto Uribe Camacho Regidora Sandra Graciela Vizcaíno Meza

## Secretario del Ayuntamiento Graciela de Obaldía Escalante

**HOJA SIN TEXTO** 

**HOJA SIN TEXTO** 

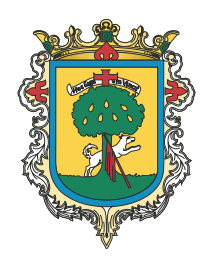

Gaceta Municipal Ayuntamiento de Zapopan, medio oficial de publicación del Municipio de Zapopan, Jalisco. Av. Prolongación Laureles 300. Col. Tepeyac, C.P. 45150. Responsables de la publicación, Juan José Frangie Saade, Presidente Municipal, Graciela de Obaldía Escalante, Secretario del Ayuntamiento. Responsable de la edición (formato), elaboración y distribución Sofía Camarena Niehus, Directora del Archivo General Municipal. Dr. Luis Farah No. 1080, Col. Los Paraísos. Tel. 38 18 22 00, Ext. 1640.